# **[MS-GRVHENC]: HTTP Encapsulation of Simple Symmetric Transport Protocol (SSTP) Specification**

### **Intellectual Property Rights Notice for Open Specifications Documentation**

- **Technical Documentation.** Microsoft publishes Open Specifications documentation for protocols, file formats, languages, standards as well as overviews of the interaction among each of these technologies.
- **Copyrights.** This documentation is covered by Microsoft copyrights. Regardless of any other terms that are contained in the terms of use for the Microsoft website that hosts this documentation, you may make copies of it in order to develop implementations of the technologies described in the Open Specifications and may distribute portions of it in your implementations using these technologies or your documentation as necessary to properly document the implementation. You may also distribute in your implementation, with or without modification, any schema, IDL's, or code samples that are included in the documentation. This permission also applies to any documents that are referenced in the Open Specifications.
- **No Trade Secrets.** Microsoft does not claim any trade secret rights in this documentation.
- **Patents.** Microsoft has patents that may cover your implementations of the technologies described in the Open Specifications. Neither this notice nor Microsoft's delivery of the documentation grants any licenses under those or any other Microsoft patents. However, a given Open Specification may be covered by Microsoft [Open Specification Promise](http://go.microsoft.com/fwlink/?LinkId=214445) or the Community [Promise.](http://go.microsoft.com/fwlink/?LinkId=214448) If you would prefer a written license, or if the technologies described in the Open Specifications are not covered by the Open Specifications Promise or Community Promise, as applicable, patent licenses are available by contacting [iplg@microsoft.com.](mailto:iplg@microsoft.com)
- **Trademarks.** The names of companies and products contained in this documentation may be covered by trademarks or similar intellectual property rights. This notice does not grant any licenses under those rights.
- **Fictitious Names.** The example companies, organizations, products, domain names, e-mail addresses, logos, people, places, and events depicted in this documentation are fictitious. No association with any real company, organization, product, domain name, email address, logo, person, place, or event is intended or should be inferred.

**Reservation of Rights.** All other rights are reserved, and this notice does not grant any rights other than specifically described above, whether by implication, estoppel, or otherwise.

**Tools.** The Open Specifications do not require the use of Microsoft programming tools or programming environments in order for you to develop an implementation. If you have access to Microsoft programming tools and environments you are free to take advantage of them. Certain Open Specifications are intended for use in conjunction with publicly available standard specifications and network programming art, and assumes that the reader either is familiar with the aforementioned material or has immediate access to it.

*Copyright © 2012 Microsoft Corporation.* 

# **Revision Summary**

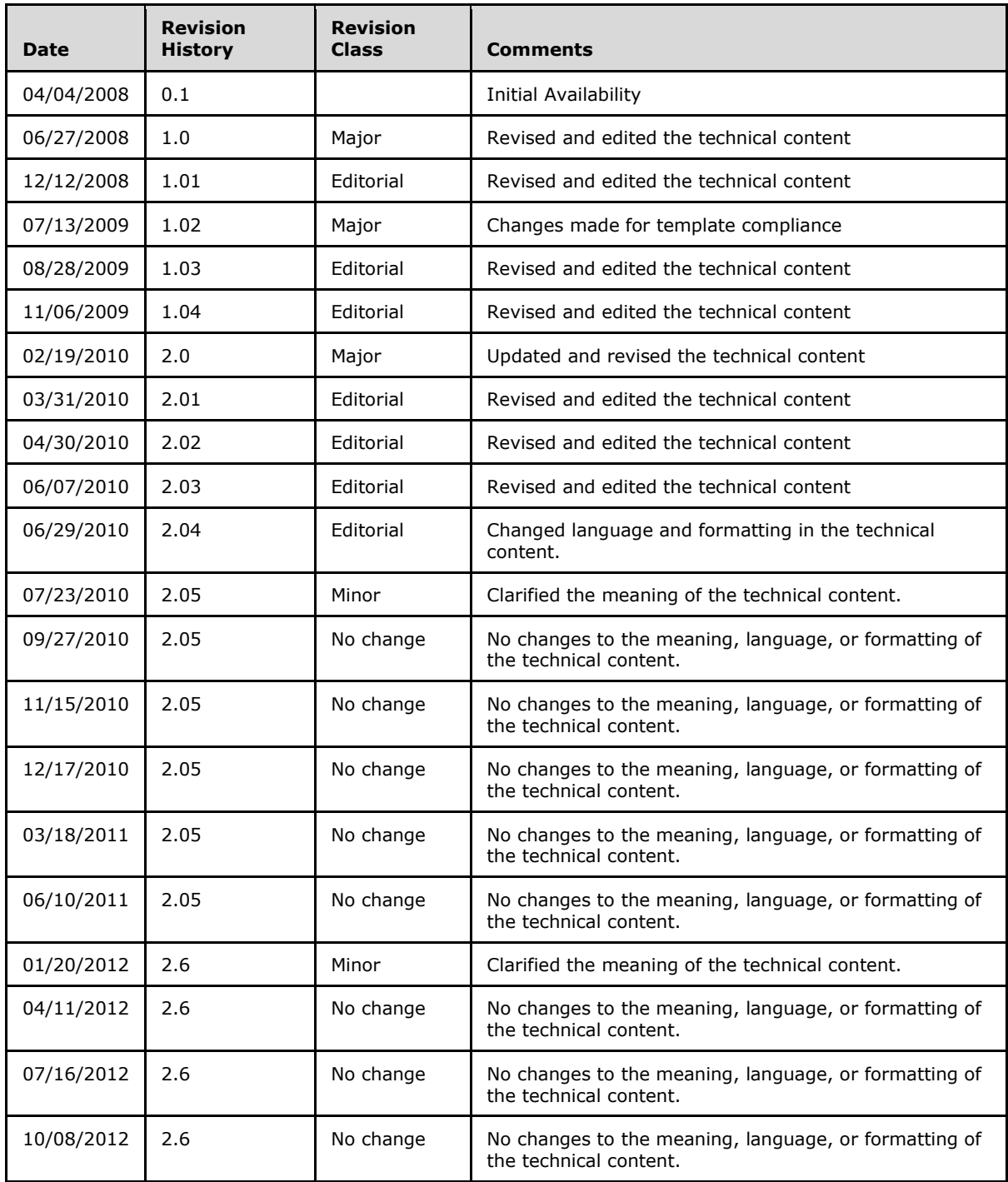

*[MS-GRVHENC] — v20121003 HTTP Encapsulation of Simple Symmetric Transport Protocol (SSTP) Specification* 

*Copyright © 2012 Microsoft Corporation.* 

# **Table of Contents**

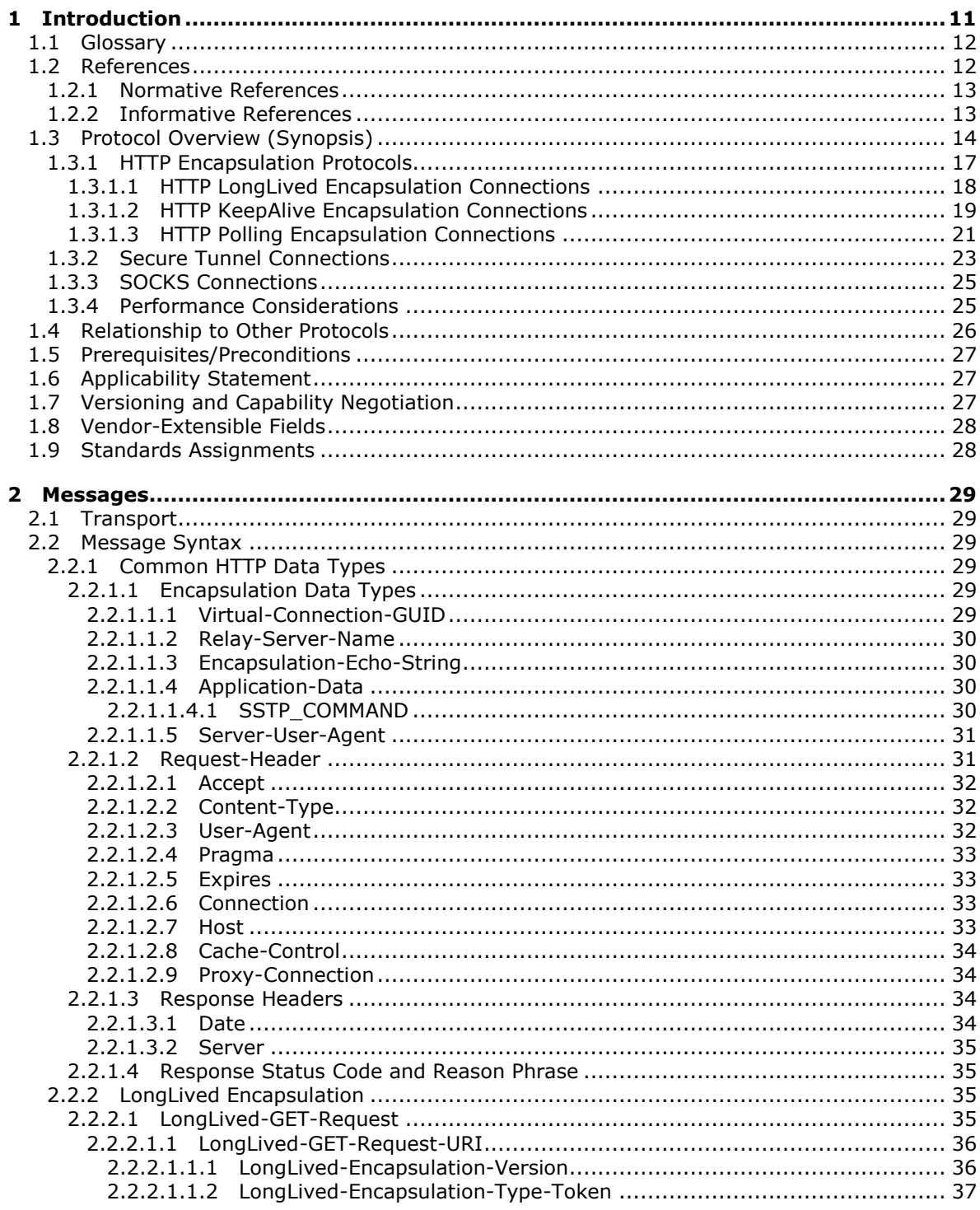

[MS-GRVHENC] — v20121003<br>HTTP Encapsulation of Simple Symmetric Transport Protocol (SSTP) Specification

Copyright © 2012 Microsoft Corporation.

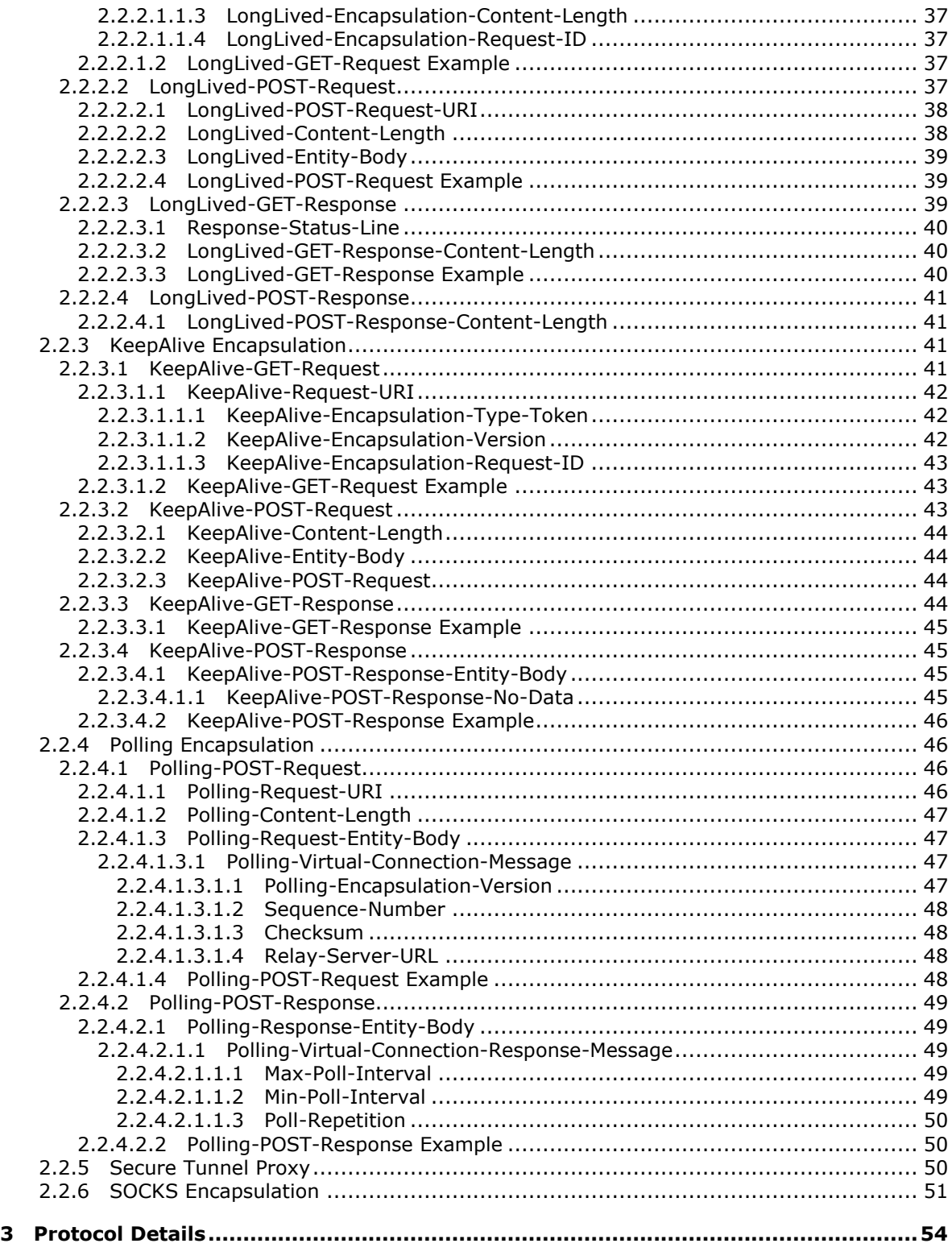

*[MS-GRVHENC] — v20121003 HTTP Encapsulation of Simple Symmetric Transport Protocol (SSTP) Specification* 

*Copyright © 2012 Microsoft Corporation.* 

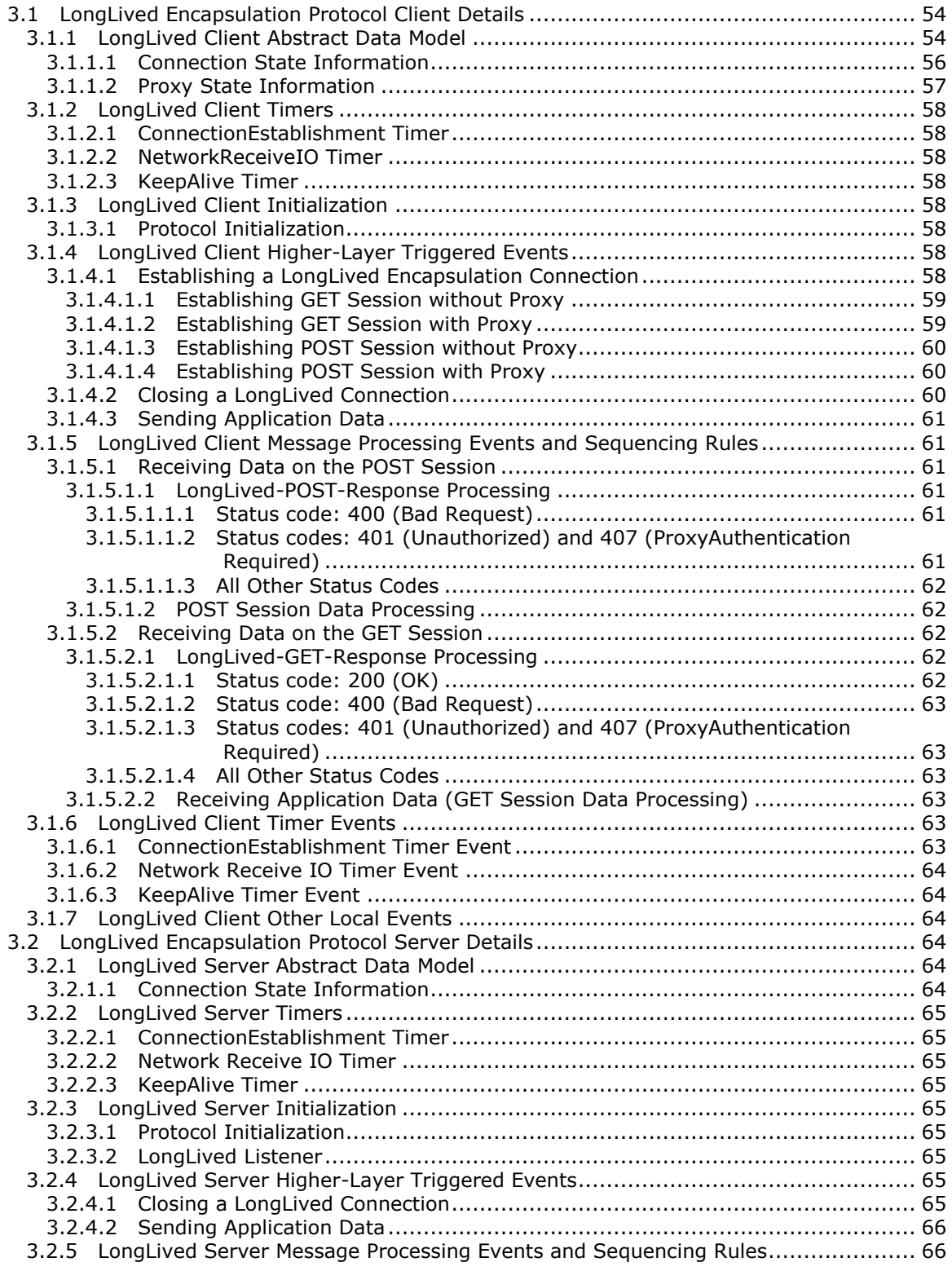

*5 / 165*

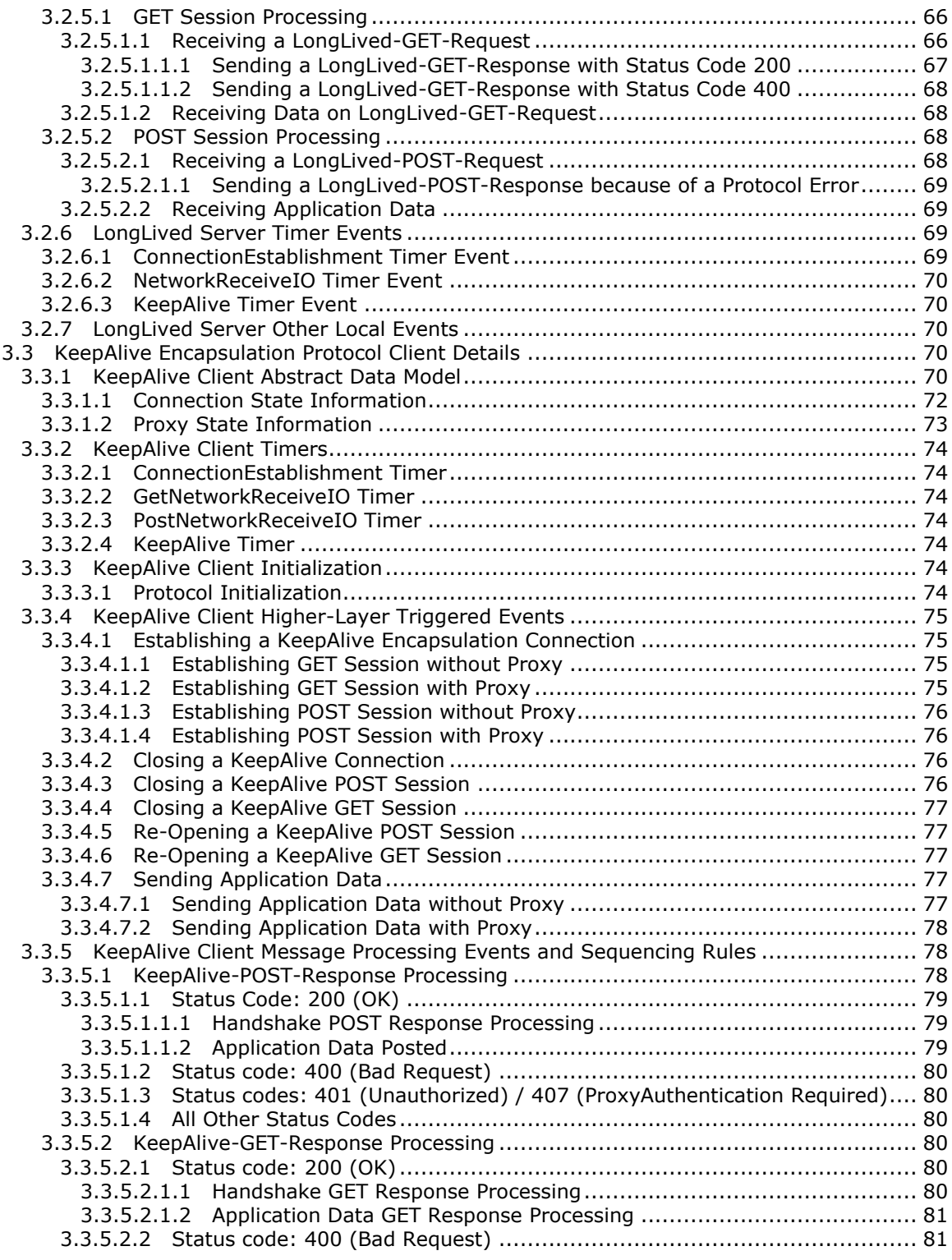

*[MS-GRVHENC] — v20121003 HTTP Encapsulation of Simple Symmetric Transport Protocol (SSTP) Specification* 

*Copyright © 2012 Microsoft Corporation.* 

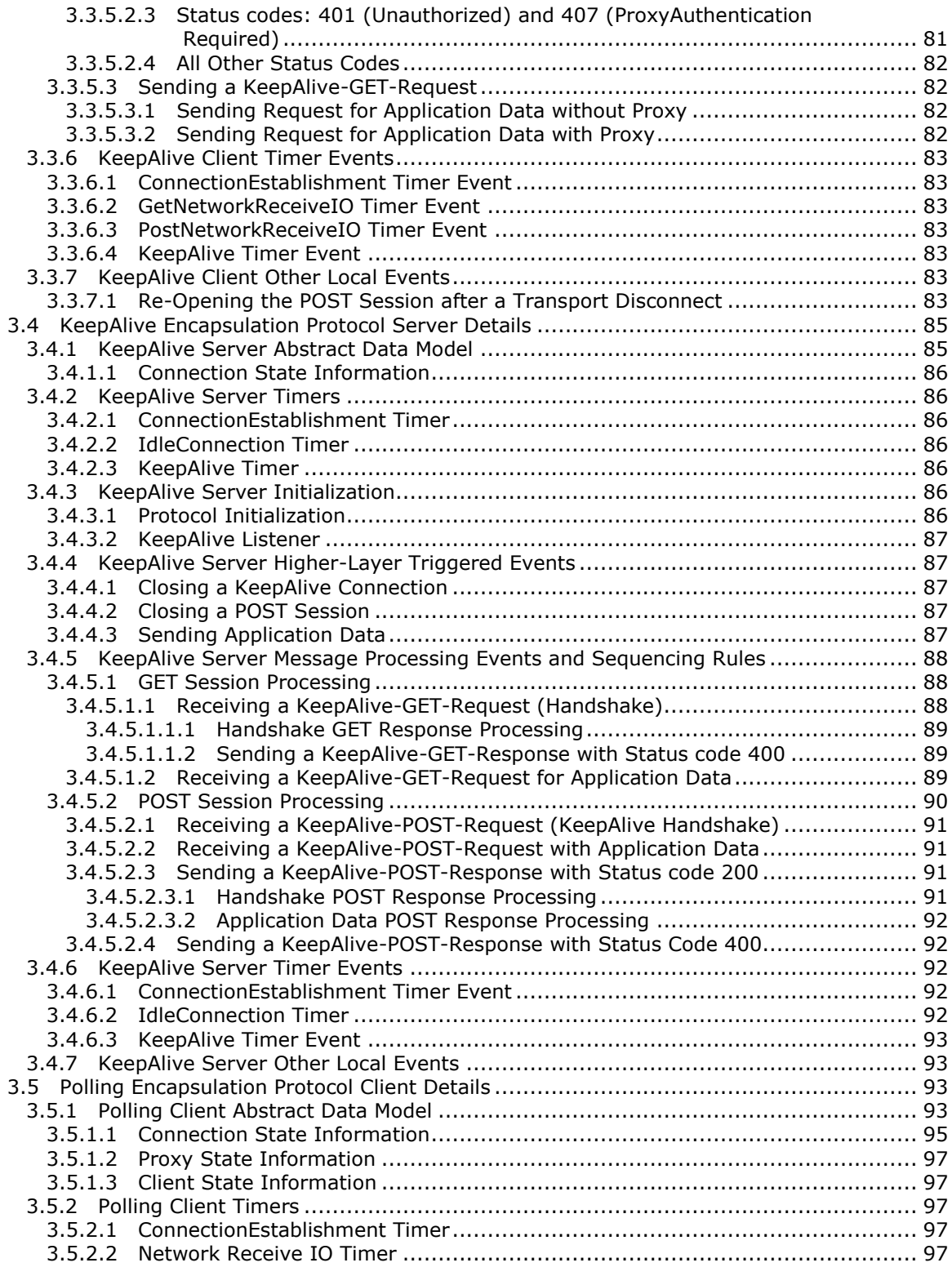

*Copyright © 2012 Microsoft Corporation.* 

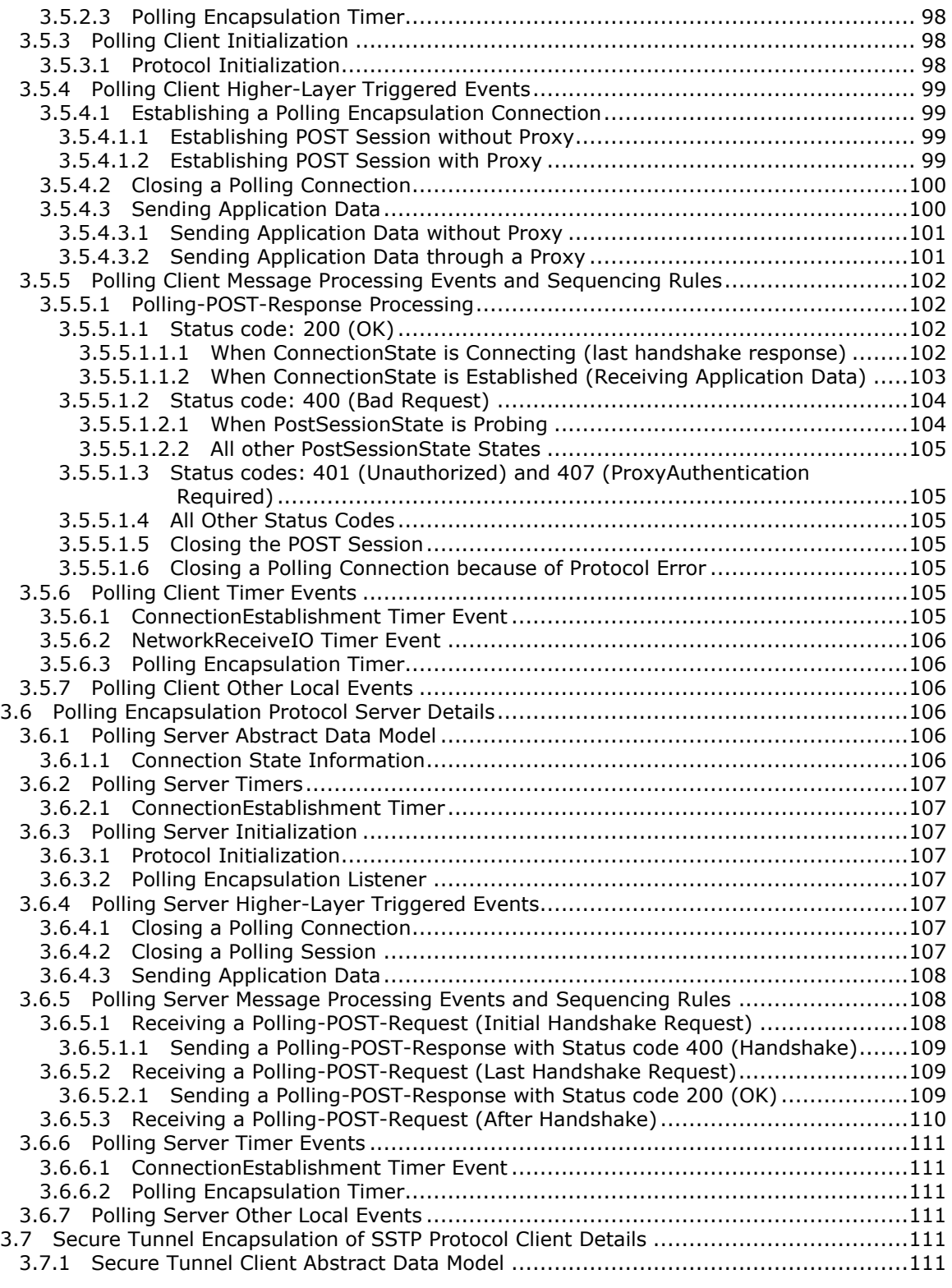

*[MS-GRVHENC] — v20121003 HTTP Encapsulation of Simple Symmetric Transport Protocol (SSTP) Specification* 

*Copyright © 2012 Microsoft Corporation.* 

*8 / 165*

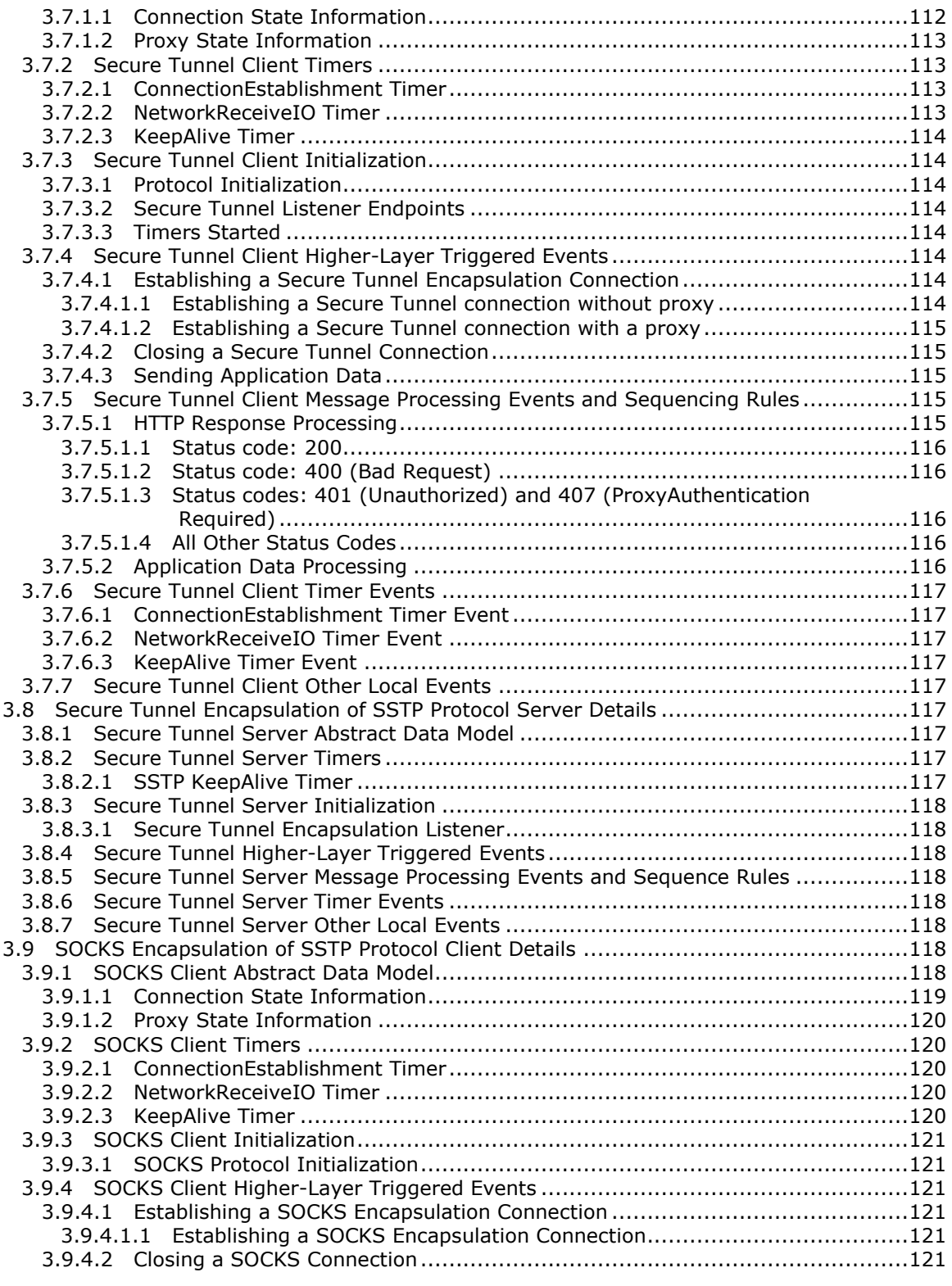

*[MS-GRVHENC] — v20121003 HTTP Encapsulation of Simple Symmetric Transport Protocol (SSTP) Specification* 

*Copyright © 2012 Microsoft Corporation.* 

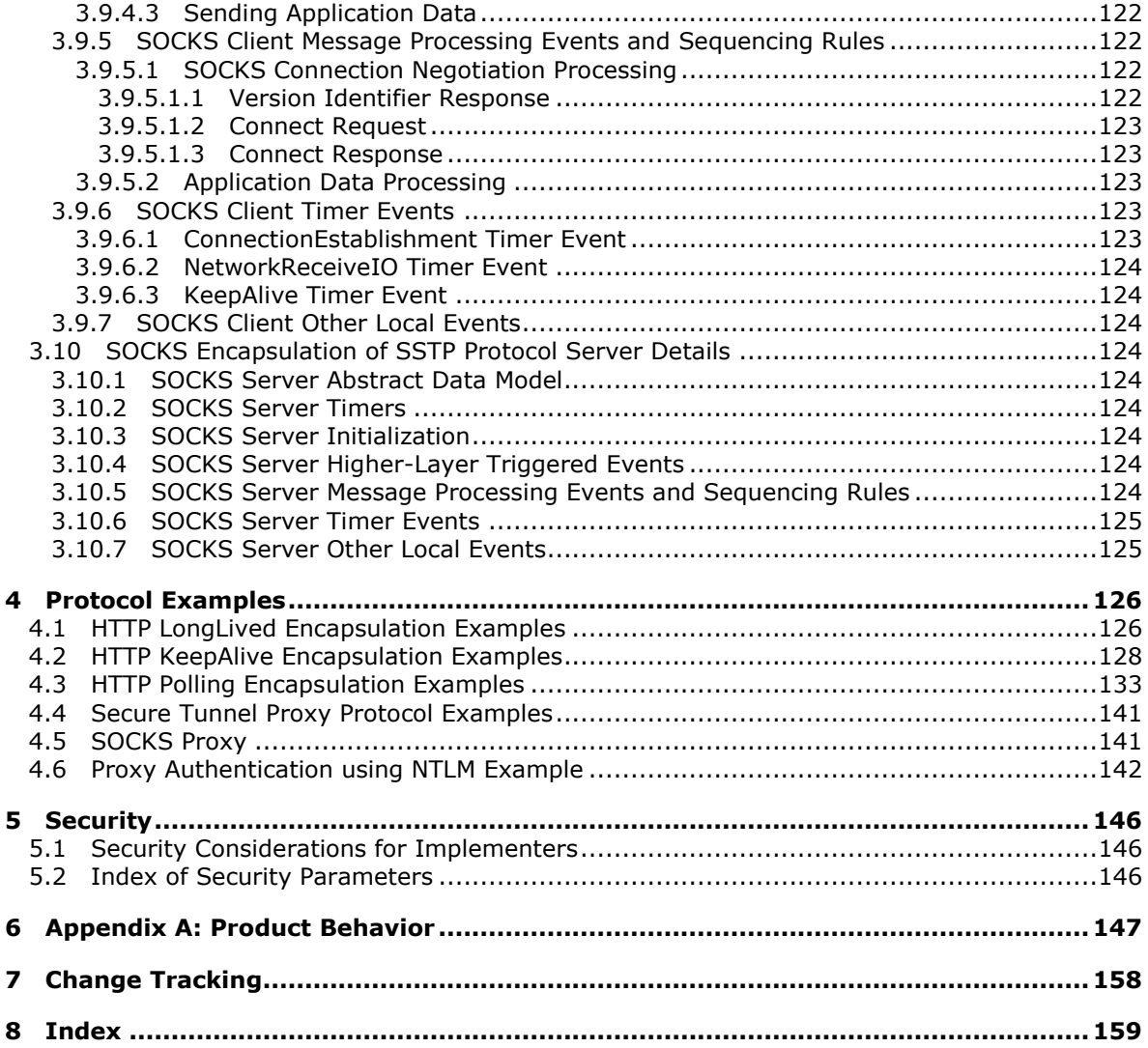

*10 / 165*

# <span id="page-10-0"></span>**1 Introduction**

This document specifies protocols and methodologies to route Simple Symmetric Transport Protocol (SSTP) through firewalls and proxies. SSTP is defined separately in the Simple Symmetric Transport Protocol (SSTP) Specification. These protocols and methods are used to traverse firewalls and proxy servers. Multiple protocols are necessary because no one protocol is capable of traversing all firewalls and proxy configurations, because of lack of standards, different implementation characteristics and different transport restrictions common to various firewall and proxy implementations.

The protocols defined in this specification are:

- **-** LongLived Encapsulation Protocol
- **KeepAlive Encapsulation Protocol**
- Polling Encapsulation Protocol

These three protocols use different forms of HTTP encapsulation and collectively referred to as the HTTP Encapsulation protocols.

Also, the use of two tunneling protocols is described:

- **Secure Tunnel Proxy Protocol**
- SOCKS Protocol

Collectively, these protocols are known as the HTTP Encapsulation of SSTP protocols.

The focus of this document is the encapsulation of the SSTP protocol, but these protocols could encapsulate any protocol.

The LongLived, KeepAlive and Polling encapsulation protocols provide an alternative transport mechanism to TCP for encapsulating SSTP protocols within HTTP. Using HTTP as a transport allows SSTP application data to seamlessly traverse firewalls and proxies. This is accomplished by wrapping SSTP commands inside of HTTP messages. The main benefit of HTTP encapsulation is that it makes it possible to route data across network topologies that allow HTTP communications that require little or no network configuration changes.

The Secure Tunnel Proxy Protocol and SOCKS Protocol are proxy negotiation protocols based on Internet standard protocols that use TCP as a transport. The benefit of using these industry standard protocols is to allow the SSTP data stream to tunnel through firewalls and proxies. The Secure Tunnel Proxy uses an HTTP protocol, intended for use by SSL, to negotiate a secure tunnel through an HTTP proxy. The SOCKS protocol uses a binary protocol commonly implemented by HTTP servers.

Firewall traversal is accomplished using LongLived, KeepAlive and Polling encapsulation protocols without proxy negotiation. These protocols enable end-to-end communication through firewalls that inspect HTTP traffic or block non-port 80 traffic.

Proxy traversal is accomplished using any of the protocols defined in this specification. These protocols provide a proxy negotiation mechanism. When a proxy is traversed for SSTP communication, clients first establish a connection to a proxy. Proxy negotiation includes a message exchange between client and proxy that includes the target servers name and port number. The proxy then establishes a TCP connection with the target server on the specified port. After successfully negotiating the proxy connection, the proxy transfers the application data between the client and target server. Proxies do not do OSI model Level 3 routing as do firewalls. Instead, data

*Copyright © 2012 Microsoft Corporation.* 

is transferred across two TCP connections at the application layer. For additional security, proxies commonly support proxy authentication which introduces additional headers and message exchanges as part of proxy negotiation.

Clients commonly attempt proxy access serially and use the first encapsulation method that succeeds. This specification documents each of these protocols in detail in subsequent sections.

Sections 1.8, 2, and 3 of this specification are normative and can contain the terms MAY, SHOULD, MUST, MUST NOT, and SHOULD NOT as defined in RFC 2119. Sections 1.5 and 1.9 are also normative but cannot contain those terms. All other sections and examples in this specification are informative.

### <span id="page-11-0"></span>**1.1 Glossary**

The following terms are defined in [\[MS-GLOS\]:](%5bMS-GLOS%5d.pdf)

```
firewall rule
fully qualified domain name (FQDN)
HTTP proxy
Hypertext Transfer Protocol (HTTP)
Secure Sockets Layer (SSL)
Transmission Control Protocol (TCP)
tunnel
```
The following terms are defined in [\[MS-OFCGLOS\]:](%5bMS-OFCGLOS%5d.pdf)

```
basic authentication scheme
connection
endpoint
HTTP encapsulation
Internet Assigned Numbers Authority (IANA)
keepalive message
session
Simple Symmetric Transport Protocol (SSTP)
SOCKS proxy
```
The following terms are specific to this document:

- <span id="page-11-2"></span>**access protocols:** A set of protocols that are supported by proxies to enable protocol clients and protocol servers to communicate with and share proxy services. A single proxy can support multiple proxy protocols, such as an HTTP proxy that is configured to support HTTP with proxy headers, secure tunnel proxy, and SOCKS.
- **timeout:** An integer value, measured in seconds, that indicates the duration of an instance of session data.
- **MAY, SHOULD, MUST, SHOULD NOT, MUST NOT:** These terms (in all caps) are used as described in [\[RFC2119\].](http://go.microsoft.com/fwlink/?LinkId=90317) All statements of optional behavior use either MAY, SHOULD, or SHOULD NOT.

### <span id="page-11-1"></span>**1.2 References**

References to Microsoft Open Specifications documentation do not include a publishing year because links are to the latest version of the technical documents, which are updated frequently. References to other documents include a publishing year when one is available.

*[MS-GRVHENC] — v20121003 HTTP Encapsulation of Simple Symmetric Transport Protocol (SSTP) Specification* 

*Copyright © 2012 Microsoft Corporation.* 

*Release: October 8, 2012* 

*12 / 165*

# <span id="page-12-0"></span>**1.2.1 Normative References**

We conduct frequent surveys of the normative references to assure their continued availability. If you have any issue with finding a normative reference, please contact [dochelp@microsoft.com.](mailto:dochelp@microsoft.com) We will assist you in finding the relevant information. Please check the archive site, [http://msdn2.microsoft.com/en-us/library/E4BD6494-06AD-4aed-9823-445E921C9624,](http://msdn2.microsoft.com/en-us/library/E4BD6494-06AD-4aed-9823-445E921C9624) as an additional source.

[ISO/IEC 7498-1:1994] International Organization for Standardization, "Information technology -- Open Systems Interconnection -- Basic Reference Model: The Basic Model", ISO/IEC 7498-1:1994, June 1996,

[http://www.iso.org/iso/iso\\_catalogue/catalogue\\_tc/catalogue\\_detail.htm?csnumber=20269](http://go.microsoft.com/fwlink/?LinkId=114764)

[MS-GRVSSTP] Microsoft Corporation, ["Simple Symmetric Transport Protocol \(SSTP\) Specification"](%5bMS-GRVSSTP%5d.pdf).

[MS-GRVSSTPS] Microsoft Corporation, ["Simple Symmetric Transport Protocol \(SSTP\) Security](%5bMS-GRVSSTPS%5d.pdf)  [Protocol Specification"](%5bMS-GRVSSTPS%5d.pdf).

[RFC1123] Braden, R., "Requirements for Internet Hosts - Application and Support", STD 3, RFC 1123, October 1989, [http://www.ietf.org/rfc/rfc1123.txt](http://go.microsoft.com/fwlink/?LinkId=90268)

[RFC1928] Leech, M., Ganis, M., Lee, Y., et al., "SOCKS Protocol Version 5", RFC 1928, March 1996, [http://www.rfc-editor.org/rfc/rfc1928.txt](http://go.microsoft.com/fwlink/?LinkId=113494)

[RFC1929] Leech, M., "Username/Password Authentication for SOCKS V5", RFC 1929, March 1996, [http://www.rfc-editor.org/rfc/rfc1929.txt](http://go.microsoft.com/fwlink/?LinkId=114954)

[RFC1945] Berners-Lee, T., Fielding, R., and Frystyk, H., "Hypertext Transfer Protocol -- HTTP/1.0", RFC 1945, May 1996, [http://www.ietf.org/rfc/rfc1945.txt](http://go.microsoft.com/fwlink/?LinkId=90300)

[RFC2068] Fielding, R., Gettys, J., Mogul, J., et al., "Hypertext Transfer Protocol -- HTTP/1.1", RFC 2068, January 1997, [http://www.ietf.org/rfc/rfc2068.txt](http://go.microsoft.com/fwlink/?LinkId=90310)

[RFC2119] Bradner, S., "Key words for use in RFCs to Indicate Requirement Levels", BCP 14, RFC 2119, March 1997, [http://www.rfc-editor.org/rfc/rfc2119.txt](http://go.microsoft.com/fwlink/?LinkId=90317)

[RFC2617] Franks, J., Hallam-Baker, P., Hostetler, J., et al., "HTTP Authentication: Basic and Digest Access Authentication", RFC 2617, June 1999, [http://www.ietf.org/rfc/rfc2617.txt](http://go.microsoft.com/fwlink/?LinkId=90373)

[RFC3986] Berners-Lee, T., Fielding, R., and Masinter, L., "Uniform Resource Identifier (URI): Generic Syntax", STD 66, RFC 3986, January 2005, [http://www.ietf.org/rfc/rfc3986.txt](http://go.microsoft.com/fwlink/?LinkId=90453)

[RFC4559] Jaganathan, K., Zhu, L., and Brezak, J., "SPNEGO-based Kerberos and NTLM HTTP Authentication in Microsoft Windows", RFC 4559, June 2006, [http://www.ietf.org/rfc/rfc4559.txt](http://go.microsoft.com/fwlink/?LinkId=90483)

[RFC5234] Crocker, D., Ed., and Overell, P., "Augmented BNF for Syntax Specifications: ABNF", STD 68, RFC 5234, January 2008, [http://www.rfc-editor.org/rfc/rfc5234.txt](http://go.microsoft.com/fwlink/?LinkId=123096)

[TCPPROXY] Luotonen, A., "Tunneling TCP based protocols through Web proxy servers", February 1998, [http://tools.ietf.org/html/draft-luotonen-web-proxy-tunneling-00](http://go.microsoft.com/fwlink/?LinkId=113488)

### <span id="page-12-1"></span>**1.2.2 Informative References**

[MS-GLOS] Microsoft Corporation, ["Windows Protocols Master Glossary"](%5bMS-GLOS%5d.pdf).

[MS-OFCGLOS] Microsoft Corporation, ["Microsoft Office Master Glossary"](%5bMS-OFCGLOS%5d.pdf).

*Copyright © 2012 Microsoft Corporation.* 

[RFC1961] McMahon, P., "GSS-API Authentication Method for SOCKS Version 5", RFC 1961, June 1996, [http://www.rfc-editor.org/rfc/rfc1961.txt](http://go.microsoft.com/fwlink/?LinkId=113495)

[RFC2459] Housley, R., Ford, W., Polk, W., and Solo, D., "Internet X.509 Public Key Infrastructure Certificate and CRL Profile", RFC 2459, January 1999, [http://www.ietf.org/rfc/rfc2459.txt](http://go.microsoft.com/fwlink/?LinkId=90356)

[RFC2616] Fielding, R., Gettys, J., Mogul, J., et al., "Hypertext Transfer Protocol -- HTTP/1.1", RFC 2616, June 1999, [http://www.ietf.org/rfc/rfc2616.txt](http://go.microsoft.com/fwlink/?LinkId=90372)

[RFC3143] Cooper, I., and Dilley, J., "Known HTTP Proxy/Caching Problems", RFC 3143, June 2001, [http://www.rfc-editor.org/rfc/rfc3143.txt](http://go.microsoft.com/fwlink/?LinkId=113496)

[RFC793] Postel, J., "Transmission Control Protocol", STD 7, RFC 793, September 1981, [http://www.ietf.org/rfc/rfc0793.txt](http://go.microsoft.com/fwlink/?LinkId=90493)

[SSL3] Netscape, "SSL 3.0 Specification", [http://tools.ietf.org/html/draft-ietf-tls-ssl-version3-00](http://go.microsoft.com/fwlink/?LinkId=90534)

If you have any trouble finding [SSL3], please check [here.](http://msdn2.microsoft.com/en-us/library/E4BD6494-06AD-4aed-9823-445E921C9624)

[SSLPROXY] Luotonen, A., "Tunneling SSL Through a WWW Proxy", March 1997, [http://tools.ietf.org/html/draft-luotonen-ssl-tunneling-03](http://go.microsoft.com/fwlink/?LinkId=90535)

### <span id="page-13-0"></span>**1.3 Protocol Overview (Synopsis)**

**[Hypertext Transfer Protocol \(HTTP\)](%5bMS-GLOS%5d.pdf)**, as described in [\[RFC1945\],](http://go.microsoft.com/fwlink/?LinkId=90300) is both an application layer protocol and a transport. HTTP facilitates communication between clients and servers over multi-tier network architectures that use firewalls and proxies.

Firewalls allow a client and server to communicate directly with one another as long as they use a protocol that has been explicitly allowed by the **[firewall rules](%5bMS-GLOS%5d.pdf)**. Firewalls are used to enforce corporate policies and can inspect HTTP payload content. Firewalls typically limit protocol use using two main schemes. The first is based on limiting the destination machines to well-known port addresses. The second scheme inspects the packets flowing over a TCP [\[RFC793\]](http://go.microsoft.com/fwlink/?LinkId=90493) **[connection \(1\)](%5bMS-OFCGLOS%5d.pdf)** to validate that the connection is sending packets that are legal for the specified protocol and for the defined firewall policies. Firewalls are generally not detectable.

Proxies typically provide value-added services, such HTML caching, authentication, and auditing services. Using a layered approach, a proxy works in concert with the firewall to provide and enforce protocol specific rules. In the OSI model described in [\[ISO/IEC 7498-1:1994\],](http://go.microsoft.com/fwlink/?LinkId=114764) proxies route traffic Layer 7, the application layer. The impact of Layer 7 routing is that proxies introduce a tiered architecture, and the proxy requires an extra hop for all client-server traffic. There are many different proxy types and **[access protocols](#page-11-2)**, especially for HTTP. Firewall architectures typically use a small subset of the available proxy access protocols.

HTTP uses the **[Transmission Control Protocol \(TCP\)](%5bMS-GLOS%5d.pdf)** as its underlying transport. Clients establish TCP connections with servers listening on the well-known TCP port 80. Port 80/TCP is the default port assigned to HTTP by the **[Internet Assigned Numbers Authority \(IANA\)](%5bMS-OFCGLOS%5d.pdf)**. See the following figure.

*[MS-GRVHENC] — v20121003 HTTP Encapsulation of Simple Symmetric Transport Protocol (SSTP) Specification* 

*Copyright © 2012 Microsoft Corporation.* 

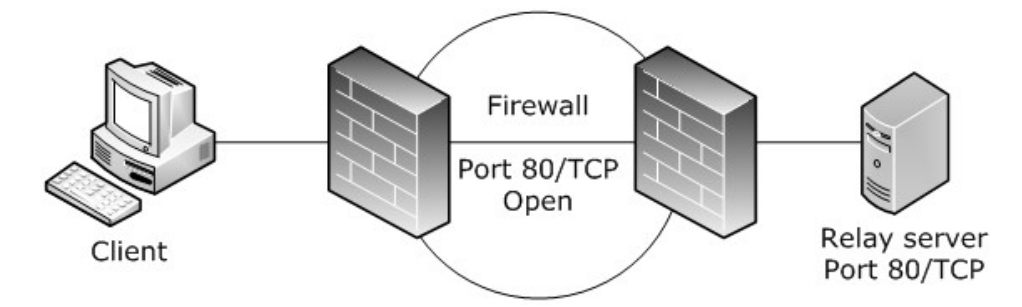

### **Figure 1: Firewall infrastructure**

Depending on the network infrastructure, clients can be blocked from establishing communication directly with servers. Within such infrastructures, firewalls and proxies can provide the only means of communication with a remote server. If a client is unable to communicate directly with a server and instead tries to establish communication with the server via a proxy, it first opens a TCP connection with the proxy using the proxy's well known port. The client then exchanges information about the target server with the proxy, such as its **[fully qualified domain name \(FQDN\)](%5bMS-GLOS%5d.pdf)**, IP address, and port number. Upon successful completion of the proxy negotiation handshake, the proxy opens a TCP connection with the target server on behalf of the client. Target servers typically have no knowledge that they are communicating with a client via a proxy. Ports 80/TCP and 8080/TCP are IANA assigned ports for HTTP. The IANA ports for **[Secure Sockets Layer \(SSL\)](%5bMS-GLOS%5d.pdf)** and **[SOCKS proxy](%5bMS-OFCGLOS%5d.pdf)** are 443/TCP and 1080/TCP respectively. The preceding figure and the following figure show typical firewall and proxy configurations.

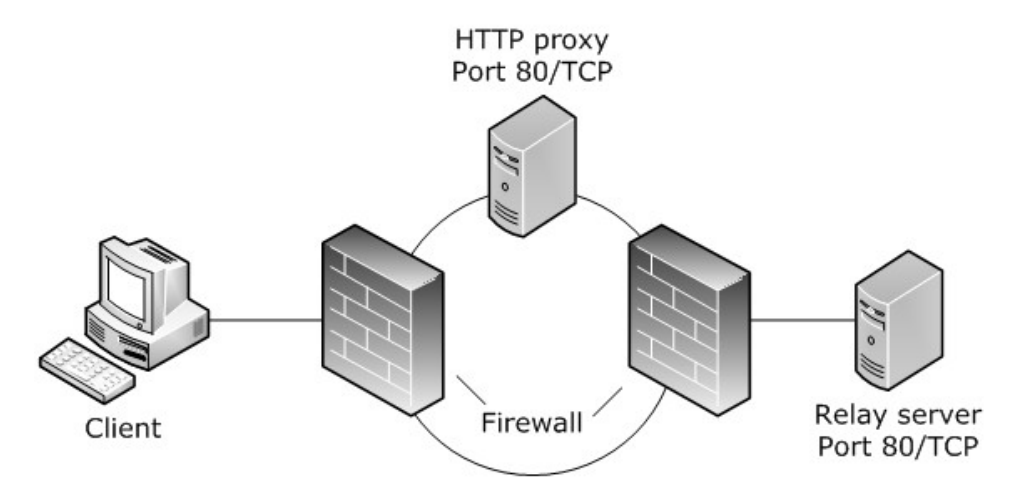

#### **Figure 2: Firewall and proxy infrastructure**

There are two HTTP versions in wide use today, HTTP 1.0 [\[RFC1945\]](http://go.microsoft.com/fwlink/?LinkId=90300) and HTTP 1.1 [\[RFC2068\].](http://go.microsoft.com/fwlink/?LinkId=90310) **[HTTP encapsulation](%5bMS-OFCGLOS%5d.pdf)** of **[Simple Symmetric Transport Protocol \(SSTP\)](%5bMS-OFCGLOS%5d.pdf)** is based on HTTP 1.0 because of firewall and proxy traversal dependencies. HTTP 1.0 was chosen because it provides the widest degree of compatibility, which maximizes the chances of establishing an SSTP connection.

HTTP encapsulation of SSTP is designed to specifically encapsulate SSTP. SSTP is documented separately in [\[MS-GRVSSTP\].](%5bMS-GRVSSTP%5d.pdf) SSTP uses TCP as its default transport. A single SSTP connection is layered on a single TCP connection. SSTP allows multiple SSTP **[sessions](%5bMS-OFCGLOS%5d.pdf)** to flow between clients and servers. Each session represents an independent communication path between two resources. See the following figure.

*[MS-GRVHENC] — v20121003 HTTP Encapsulation of Simple Symmetric Transport Protocol (SSTP) Specification* 

*Copyright © 2012 Microsoft Corporation.* 

*Release: October 8, 2012* 

*15 / 165*

SSTP Connection shown Multiplexing SSTP Sessions

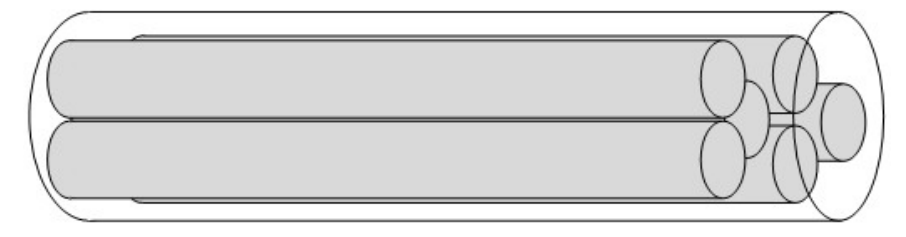

### **Figure 3: Relationship of SSTP connections and sessions**

SSTP message data is optionally encrypted by application level protocols using SSTP as a transport. SSTP authentication is provided by SSTP security, a security sub-protocol of SSTP, which is documented separately in [\[MS-GRVSSTPS\].](%5bMS-GRVSSTPS%5d.pdf)

HTTP encapsulation of SSTP specifies how an SSTP client and server communicate with one another across a network boundary that prevents direct SSTP connectivity on the default 2492/TCP port used by SSTP. These protocols are used when the SSTP protocol fails to establish end-to-end connectivity with a server. This document defines multiple protocols that can be used to navigate through firewalls and proxies. Some protocols, such as Secure Tunnel and SOCKS, negotiate connections with proxies to allow SSTP data to pass through firewalls and proxies. These protocols essentially **[tunnel](%5bMS-GLOS%5d.pdf)** though intervening firewalls and proxies. Other protocols, such as the HTTP encapsulation protocols, replace the TCP transport with HTTP, to provide a reliable full-duplex connection-oriented stream, using only the HTTP protocol as a transport. Because proxy implementations vary widely, a suite of HTTP encapsulation protocols are defined to overcome common firewall and proxy restrictions.

These protocols deploy a variety of encapsulation and tunneling techniques to route SSTP across a network boundary that only allows HTTP traffic. These transports are less efficient than SSTP over TCP for a number of reasons, such as the extra proxy hop and overhead required for HTTP encapsulation and connection management.

There are three HTTP encapsulation protocols: LongLived, KeepAlive, and Polling and two tunneling protocols, Secure Tunnel and SOCKS. Each of these protocols is optimized for different proxy architectures. The following table summarizes the various transports supporting SSTP connections.

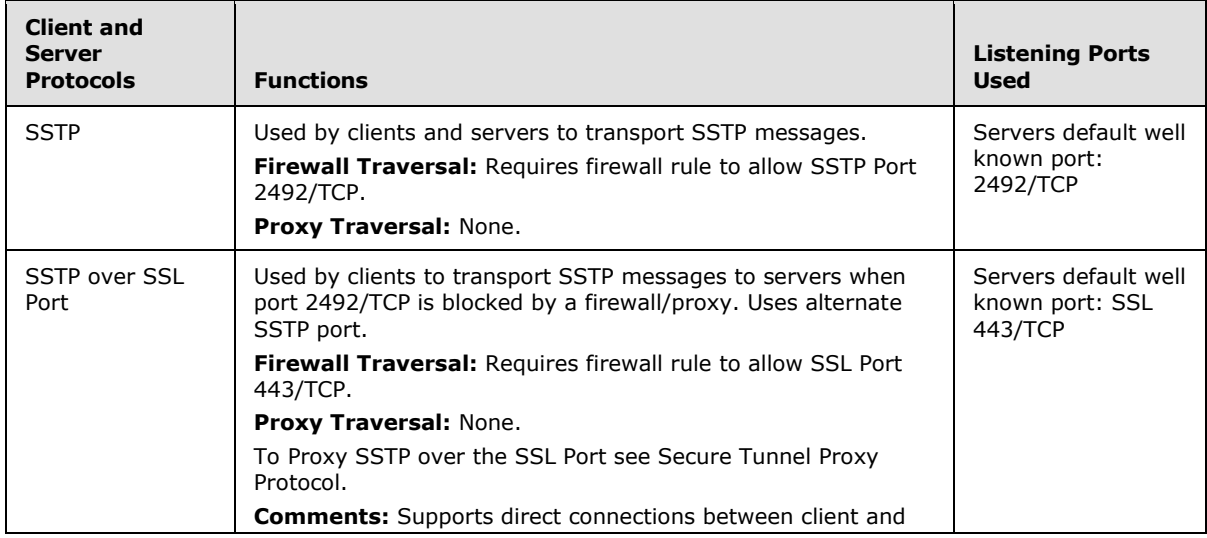

*[MS-GRVHENC] — v20121003 HTTP Encapsulation of Simple Symmetric Transport Protocol (SSTP) Specification* 

*Copyright © 2012 Microsoft Corporation.* 

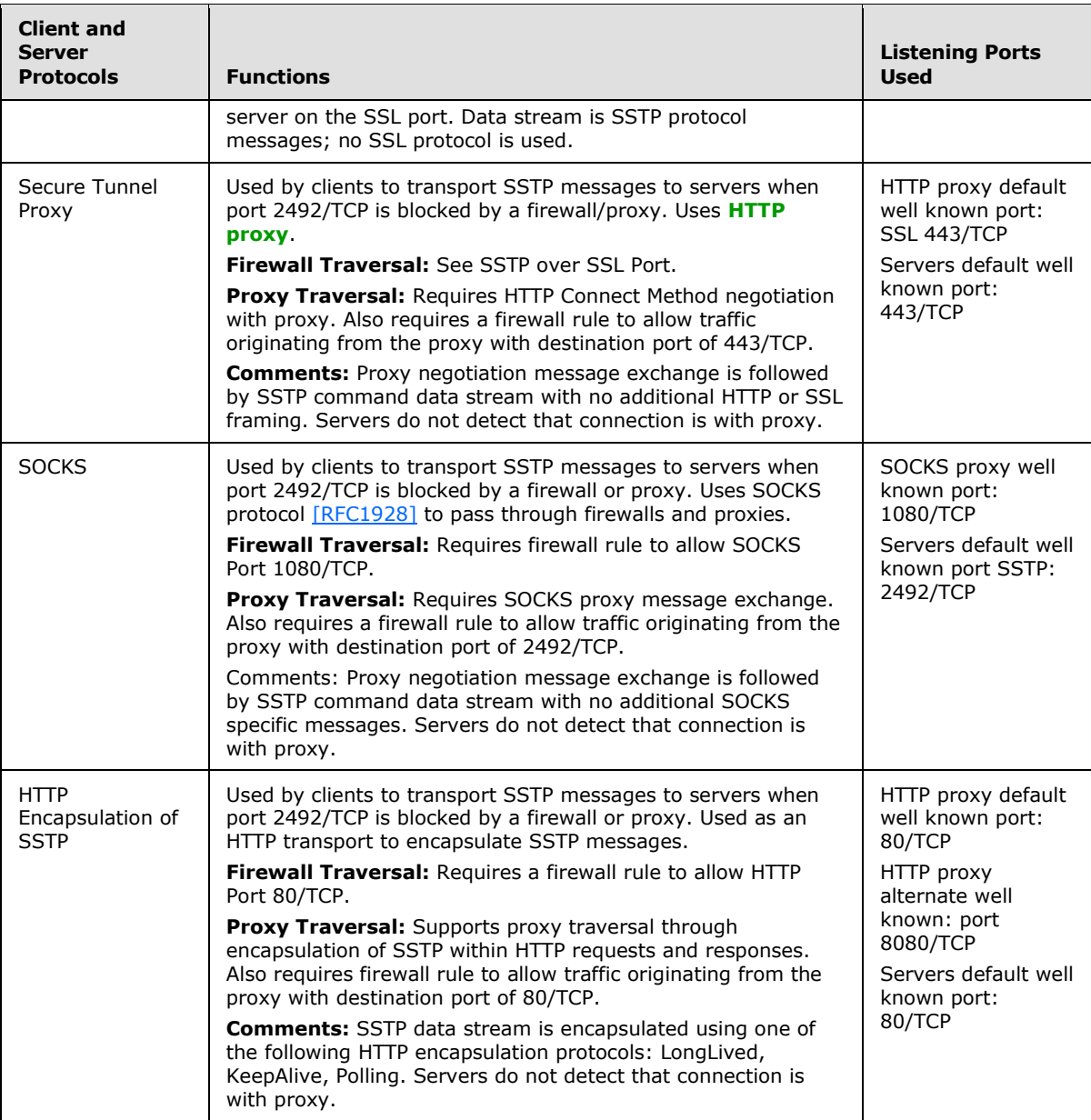

# <span id="page-16-0"></span>**1.3.1 HTTP Encapsulation Protocols**

This document defines three HTTP encapsulation protocols, LongLived, KeepAlive and Polling. Each of these HTTP encapsulation protocols is designed to replace TCP as the transport for SSTP. Multiple encapsulation protocols exist because of different proxy implementations and lack of proxy standards. All of the HTTP encapsulated connections specified in this document are designed to traverse firewalls and HTTP proxies.

These encapsulation protocols are used to navigate firewalls and proxies when both are working together. When allowed by firewall rules, these encapsulation protocols can be used to connect directly to a target server on port 80/TCP. If a direct connection to the target server is blocked by a firewall, these encapsulation protocols can be used to traverse an HTTP proxy. The server listens on

*Copyright © 2012 Microsoft Corporation.* 

the well-known HTTP port 80/TCP. The HTTP proxy typically listens on the well-known HTTP port 80/TCP or the alternate well known port 8080/TCP.

SSTP is the preferred protocol for client and server communication because it avoids the overhead associated with HTTP encapsulation of SSTP. HTTP Encapsulation of SSTP protocols are adaptable to various types of network topologies that block SSTP traffic on 2492/TCP. Because the encapsulation protocols are optimized for different network topologies, each protocol has its own advantages and constraints. This adaptability comes with the cost of additional protocol overhead, in the form of additional headers, message exchanges and connection management. For performance reasons, described in section [1.3.4,](#page-24-2) HTTP encapsulation connections are used when direct SSTP connections to a server are blocked and when both Secure Tunnel and SOCKS proxy connections fail.

# <span id="page-17-0"></span>**1.3.1.1 HTTP LongLived Encapsulation Connections**

LongLived Encapsulation Protocol is an HTTP based protocol used for firewall and proxy traversal. It provides an HTTP transport which can also negotiate and authenticate with HTTP proxies. LongLived Encapsulation is designed to specifically be used with HTTP proxies that do not buffer inbound or outbound proxy traffic*.* Proxies that buffer data can have a negative impact on the performance of the LongLived protocol. Proxy data buffering is designed to be efficient for typical HTTP request/response exchanges. Buffering is an efficient mechanism for proxies that support a large number of connections. Proxy buffering can cause problems for clients using the LongLived protocol because it streams a large amount of data within each HTTP request and response message. Proxy buffering introduces network latency and can cause network IO stalls. Stalls occur because an application processing SSTP commands on one session block waiting for related SSTP commands to arrive on the other session. If the delay caused by the application reaches a response timeout threshold, a LongLived client will terminate the connection.

LongLived Encapsulation of SSTP uses two half-duplex sessions, a GET session and a POST session, to support the full-duplex requirements of SSTP. The POST session is used by the client to send data to the server while the GET session is used by the server to send data to the client. Together these sessions provide a single full-duplex LongLived connection, which supports a single SSTP Connection. See the following figure.

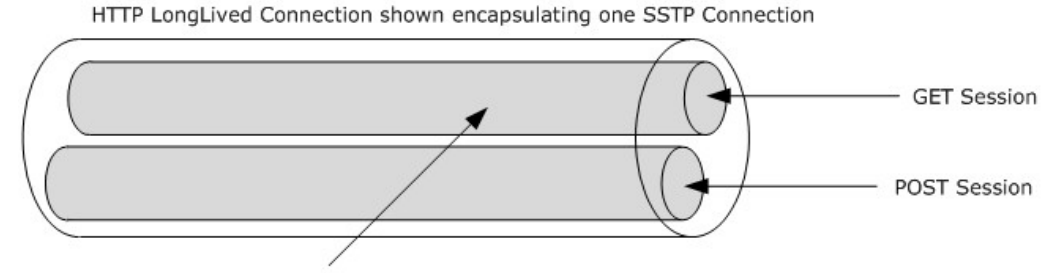

One HTTP Request/Response with 2 GB ContentLength

#### **Figure 4: LongLived Encapsulation connection**

LongLived protocol information is described as part of the URI [\[RFC3986\].](http://go.microsoft.com/fwlink/?LinkId=90453) The client sends an Encapsulation-Echo-String on the POST session, which the server echoes back to the client on the GET session. The LongLived handshake uses the Encapsulation-Echo-String to test for short timeouts common with proxies that are caching. Proxies that use short timeouts when caching close the TCP connection before the Encapsulation-Echo-String has a chance to complete a round trip. No application data is sent or received until after the Encapsulation-Echo-String round trip to avoid flushing the proxy caches, thereby defeating the short timeout test.

*Copyright © 2012 Microsoft Corporation.* 

Each session can send approximately 2 gigabytes (0x7ffff000 bytes) of data, as specified in the content length header on the initial GET and POST requests. This allows each **[endpoint \(3\)](%5bMS-OFCGLOS%5d.pdf)** to independently send up to 0x7ffff000 (2147479552 decimal) octets of data per session. Each session carries one large GET response or POST request with the encapsulated data streaming within the entity body of the corresponding GET response or POST request.

The following figure shows how the GET response and POST request are issued as part of the HTTP LongLived Encapsulation connection establishment.

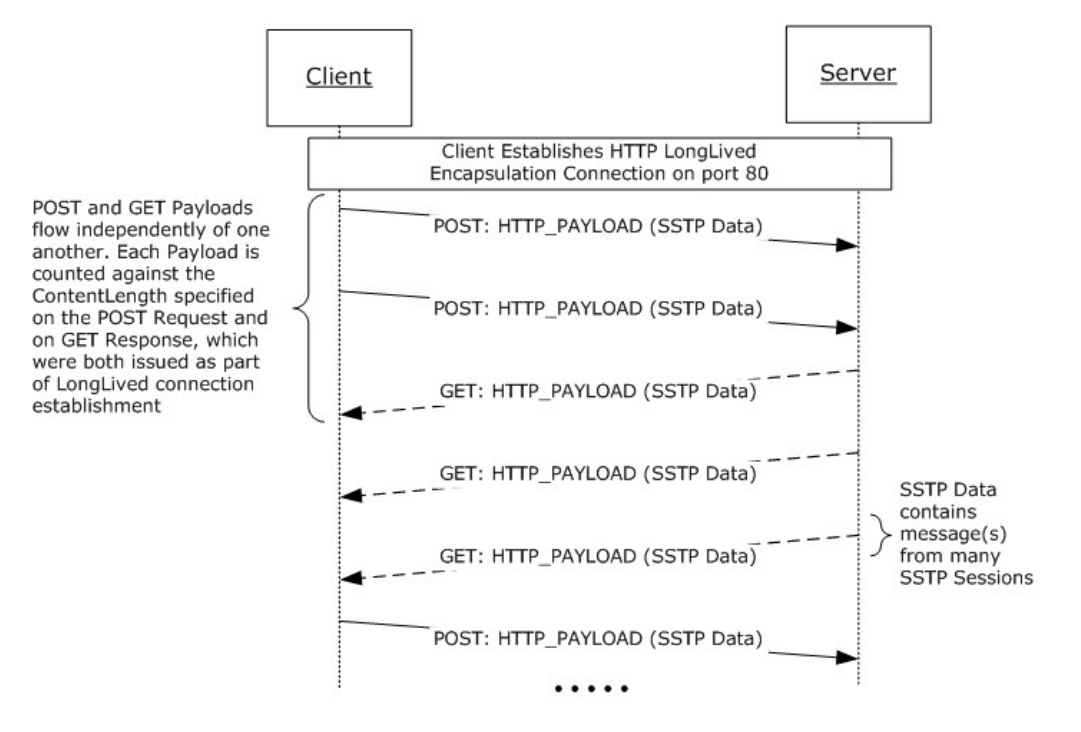

### **Figure 5: HTTP LongLived Encapsulation message exchange**

When a GET response or POST request reaches its content length limit, the client and server closes the session and physical TCP connection. The client opens a new LongLived connection, and new GET response or POST request are issued on the session. This process repeats each time a request/response reaches the specified content length limit.

### <span id="page-18-0"></span>**1.3.1.2 HTTP KeepAlive Encapsulation Connections**

KeepAlive Encapsulation Protocol is an HTTP-based protocol used for firewall and proxy traversal. It provides an HTTP transport that also allows authentication with HTTP proxies. KeepAlive encapsulation is designed to be used with HTTP servers and proxies that support persistent connections. KeepAlive connections provide acceptable performance when used with some proxies that buffer inbound and outbound traffic and support persistent connections.

KeepAlive encapsulation uses more frequent HTTP request and response message exchanges to traverse proxies that do not allow LongLived encapsulation connections because of proxy buffering. Multiple request and response messages are sent over the wire, with only a single request or response outstanding at a time, on each session. KeepAlive encapsulation of SSTP uses two halfduplex sessions, GET and POST, to support the full-duplex requirements of SSTP. Each session is a separate TCP connection which, when combined, provide a virtual KeepAlive connection. The POST session is used by the client to send data to the server while the GET session is used by the server

*Copyright © 2012 Microsoft Corporation.* 

to send data to the client. Together these sessions provide a single full-duplex KeepAlive connection, which supports a single SSTP Connection. See the following figure.

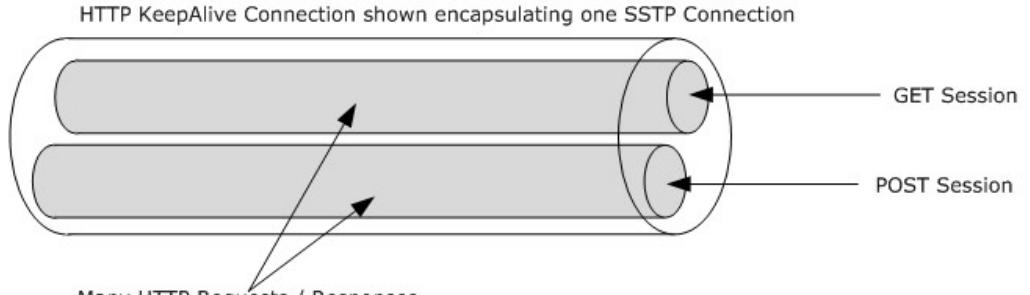

Many HTTP Requests / Responses

### **Figure 6: HTTP KeepAlive connection**

GET and POST request and response messages are issued independently of one another, each on its own session. The KeepAlive encapsulation protocol sends many requests and responses over the same session.

Each request or response that contains data has a chunk of the SSTP data stream encapsulated in an HTTP entity body, and is sent on the GET/POST session. When the request and response message exchange is complete, the next chunk of the SSTP data stream is sent. In this context, a chunk is a buffer's worth of data, where the buffer size is implementation-defined. The POST and GET sessions are dependent on one another, which means that an SSTP command request can be sent across one session and the SSTP command response can flow across the other session. The following figure illustrates the KeepAlive encapsulation message flow.

HTTP KeepAlive encapsulation of SSTP uses the HTTP 1.0 Connection request header with the KeepAlive connection token, as described in [\[RFC2068\],](http://go.microsoft.com/fwlink/?LinkId=90310) section 19.7.1. The Connection header, which is the persistent connection extension described in  $[RFC2068]$ , is not part of the original HTTP 1.0 specification, and is not necessarily honored by all proxies  $[RFC3143]$ .

If the POST session is closed because of a TCP disconnect, the client is capable of re-opening the POST session and re-binding it to the existing KeepAlive connection. This ability is asymmetrical, and does not apply to the GET session. If the GET session is closed, the client tears down the KeepAlive connection. The client can open a new KeepAlive connection if desired.

*Copyright © 2012 Microsoft Corporation.* 

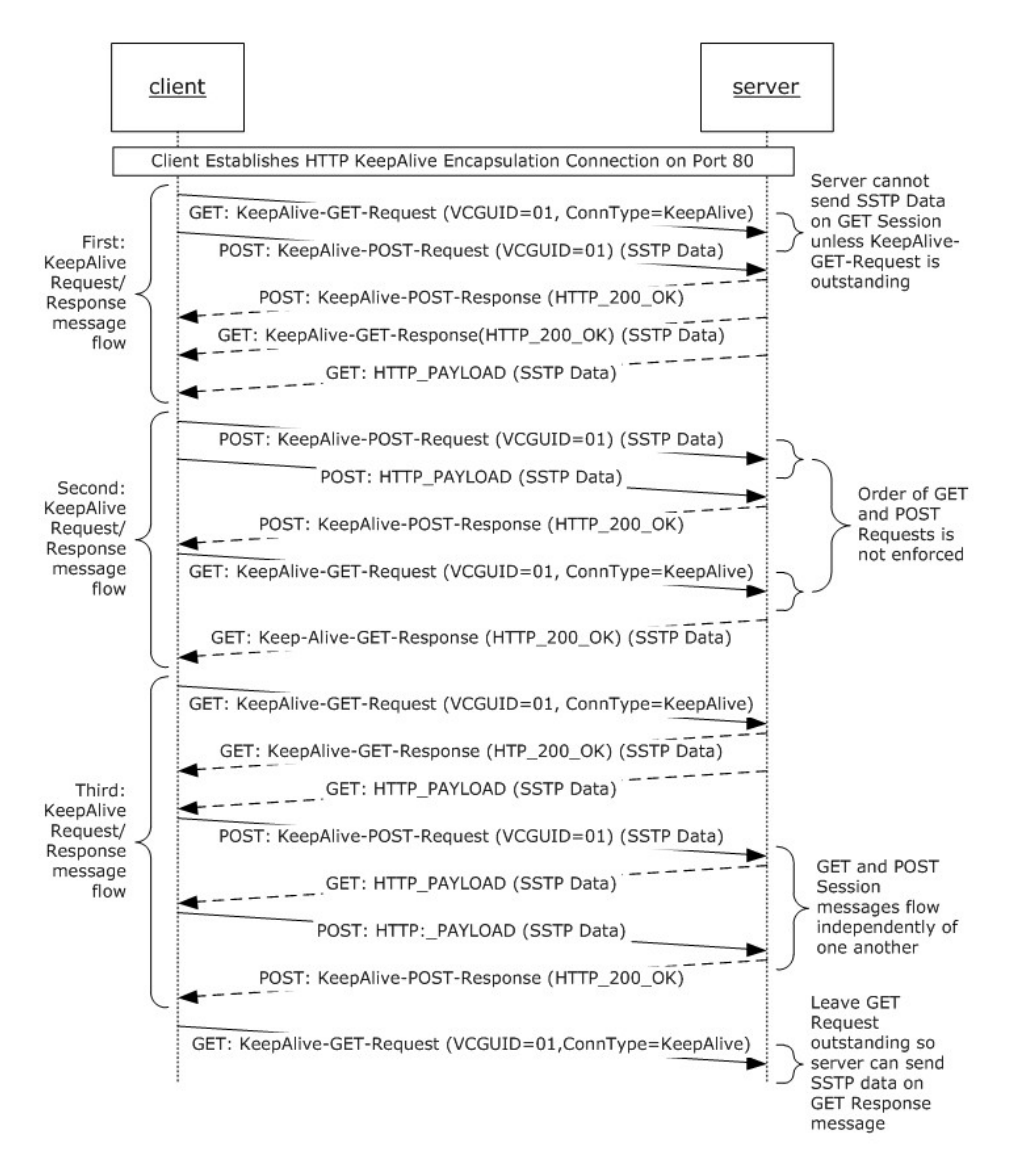

### **Figure 7: HTTP KeepAlive Encapsulation message flows**

### <span id="page-20-0"></span>**1.3.1.3 HTTP Polling Encapsulation Connections**

The Polling Encapsulation Protocol is an HTTP based protocol for firewall and proxy traversal. It provides an HTTP transport which can also negotiate and authenticate with HTTP proxies. Polling Encapsulation is designed to interoperate with the widest possible range of proxy implementations. However with this ubiquity comes the cost of performance.

Polling Encapsulation of SSTP differs from the previous HTTP encapsulation protocols in that it uses a single session. A Polling Encapsulation connection is virtualized across many short lived POST request/responses, where each request/response pair of messages uses a separate TCP connection. See the following figure.

*Copyright © 2012 Microsoft Corporation.* 

HTTP Polling Connection shown encapsulating one SSTP Connection

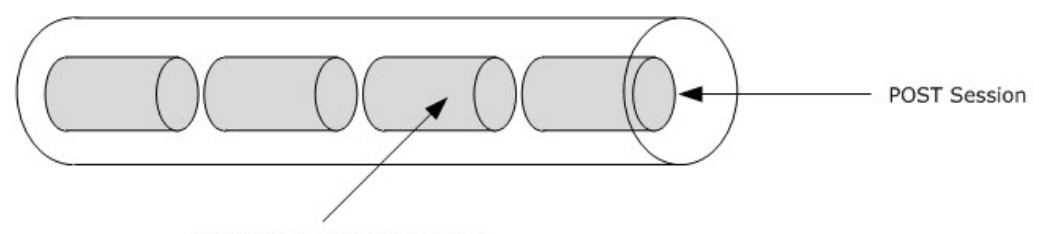

One HTTP Request/Response

### **Figure 8: HTTP polling connection**

POST requests for an encapsulated connection are associated using a virtual connection identifier. These requests are used by the client to send data to the server while POST responses are used by the server to send data to the client. A new POST request is sent only after the previous POST response is received.

Polling requests use a simple URI [\[RFC3986\]](http://go.microsoft.com/fwlink/?LinkId=90453) and a minimum number of request headers. Virtual connection information is sent on every request and response. This virtual connection information is embedded in the entity body, preceding the encapsulated messages. The content length header includes the length of virtual connection information as well as the length of the application data (SSTP data stream chunk). The Polling session uses traditional HTTP request/response semantics which means that the session operates in a half-duplex mode. The server can only send data to the client on a POST response, which requires that the client has issued a POST request. The other encapsulation protocols specified in this document are full-duplex. This half-duplex constraint on Polling Encapsulation means the client and server communication streams cannot operate independently of one another. To allow a full-duplex protocol such as SSTP to communicate over this half-duplex session, a polling model is required. Polling solves the challenge of how the server sends a message to the client when the client has no messages to send to the server. In the case where the client has no data to send to the server, the client periodically polls the server via a POST request. This polling request allows the server to send data to the client on the POST response. The following figure shows the Polling Encapsulation message flow.

*Copyright © 2012 Microsoft Corporation.* 

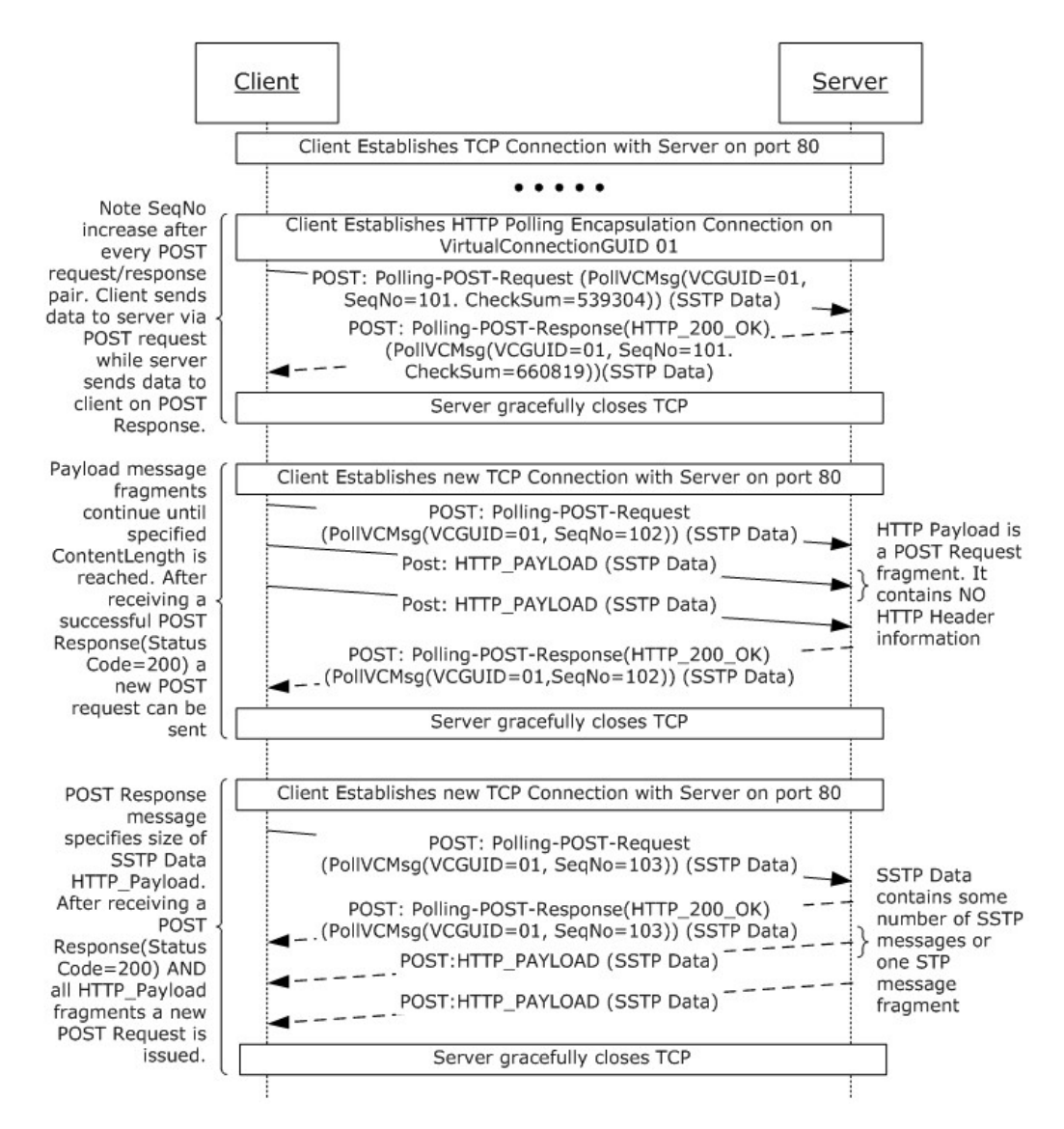

### **Figure 9: HTTP Polling Encapsulation message flow**

### <span id="page-22-0"></span>**1.3.2 Secure Tunnel Connections**

The Secure Tunnel Proxy Protocol, also known as the SSL Tunnel Protocol [\[SSLPROXY\],](http://go.microsoft.com/fwlink/?LinkId=90535) is an internet draft standard described in Secure Tunnel Proxy Protocol [\[TCPPROXY\].](http://go.microsoft.com/fwlink/?LinkId=113488) It was originally designed to allow SSL traffic through an HTTP proxy and uses the well-known port 443/TCP. SSL requires a tunnel because traffic is encrypted. Without a tunnel the HTTP proxy would need the client's and server's X.509 keys  $[REC2459]$  to decrypt and parse the SSL stream, which would weaken the security of the system. The Secure Tunnel Proxy Protocol solves this problem by using the HTTP Connect Method [\[RFC1945\]](http://go.microsoft.com/fwlink/?LinkId=90300) for proxy negotiation. The initial handshake negotiates a tunnel connection with the proxy, before the stream in encrypted. A Secure Tunnel handshake [\[TCPPROXY\],](http://go.microsoft.com/fwlink/?LinkId=113488) section 3.1, stipulates that once the handshake is finished, all subsequent data is to be ignored by the proxy, with the intent that all data after the plaintext handshake is SSL encrypted. From this point onward the Secure Tunnel Proxy Protocol simply proxies the application data stream

*Copyright © 2012 Microsoft Corporation.* 

between the client and server. This specification substitutes an SSTP data steam for the SSL data stream after completion of the Secure Tunnel handshake.

The Secure Tunnel Proxy Protocol has evolved over time to become a general purpose tunnel mechanism for permitting non-HTTP protocols, such as SSTP, to traverse an HTTP proxy. The following figure shows this tunnel mechanism. The Secure Tunnel Proxy can listen on any port while the Connect Method allows clients to select any target port on the remote server. The application data that follows the Connection Method handshake can be an SSL data stream or any data stream. SSL encryption is optional, but some Secure Tunnel Proxy implementations still attempt to validate the presence of an SSL handshake within the data stream to provide increased security.

SSTP Data Stream Preceded by Secure Tunnel Proxy Connection Negotiation

#### **Figure 10: Relationship of SSTP connections/sessions and Secure Tunnel Proxy handshake**

In this specification a Secure Tunnel connection is used to explicitly traverse firewall and proxies where direct connections are not possible. Although the Secure Tunnel handshake uses HTTP, the application data following the Secure Tunnel proxy protocol handshake contains the SSTP data stream. The SSTP data stream is possible because the proxy treats all data following the handshake as SSL data which implicitly cannot be decrypted. The SSTP data stream does not need the added security provided by SSL because it has already been authenticated by SSTP Security [\[MS-](%5bMS-GRVSSTPS%5d.pdf)[GRVSSTPS\]](%5bMS-GRVSSTPS%5d.pdf) and encrypted and integrity protected by the SSTP application layer.

During the Secure Tunnel connection handshake, the client specifies the server's well known port 443/TCP. Although the SSTP 2492/TCP port could have been specified, port 443/TCP is used in favor of 2492/TCP to avoid firewall and proxy configurations that block the Secure Tunnel Proxy connections on ports other than 443/TCP. Although the secure tunnel connection uses port 443/TCP, which is the well-known SSL port, the connection does not use the SSL protocol and the server does not support the SSL handshake on the port.

A server has no knowledge that it is communicating with a Secure Tunnel Proxy. Meanwhile the Secure Tunnel Proxy has no knowledge that it is communicating using the SSTP Protocol [\[MS-](%5bMS-GRVSSTP%5d.pdf)[GRVSSTP\].](%5bMS-GRVSSTP%5d.pdf)

A variant of the Secure Tunnel Proxy Protocol is used by the client for direct end-to-end communication when no intermediate proxy is involved. The client connections to the server use the well-known SSL 443/TCP port to send and receive SSTP protocol messages. In this case, the client requires that the server's SSL Tunnel listener does not support SSL handshake or SSL messages. The client requires that the SSL listener is essentially the same as the SSTP listener except it uses the SSL port. This mode is referred to as SSTP over SSL, which defines a technique, not a protocol.

*[MS-GRVHENC] — v20121003 HTTP Encapsulation of Simple Symmetric Transport Protocol (SSTP) Specification* 

*Copyright © 2012 Microsoft Corporation.* 

HTTP Connect Method Request/Response

# <span id="page-24-0"></span>**1.3.3 SOCKS Connections**

The SOCKS proxy is an internet standard as described in SOCKS Protocol Version 5 [\[RFC1928\].](http://go.microsoft.com/fwlink/?LinkId=113494) SOCKS is designed to be a general purpose application proxy which is also known as a circuit level proxy. SOCKS uses its own binary protocol, which is not based on HTTP. The SOCKS protocol allows any application that supports the SOCKS protocol to negotiate proxy connections. A SOCKS connection works similar to a Secure Tunnel Connection, where there is a proxy negotiation handshake followed by the application data stream. From this point forward the SOCKS proxy transfers the application data stream between the client and server. The following figure shows this connection.

The SOCKS Protocol is designed to provide an application neutral proxy protocol for firewall and proxy traversal. SOCKS provides a proxy traversal handshake so tunneled application protocols can negotiate and authenticate with SOCKS proxies. SOCKS connections are NOT used for direct end-toend communications. Rather, they are used for proxy traversal only. The application data stream following the SOCKS handshake is application defined; in this specification the application data is the SSTP data stream. During the SOCKS handshake, the client specifies the server's FQDN and the SSTP well known port 2492/TCP on the SOCKS Connect request [\[RFC1928\],](http://go.microsoft.com/fwlink/?LinkId=113494) section 4. Using the connection information that is provided, the SOCKS proxy establishes an SSTP connection with the target server on the well-known port 2492/TCP. This is shown in the following figure.

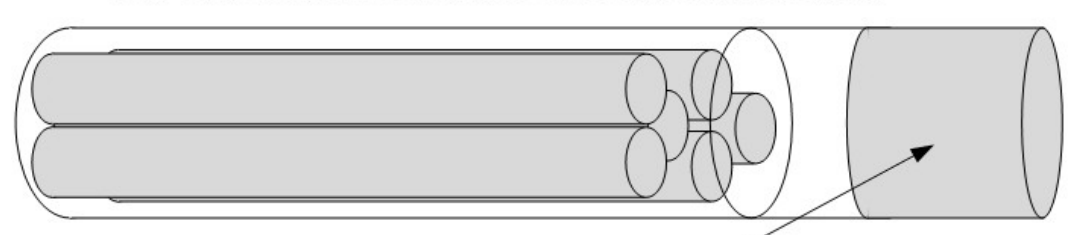

SSTP Data Stream preceded by SOCKS Connection Negotiation

<span id="page-24-2"></span>SOCKS Handshake (Connect and Bind Request/Responses)

### **Figure 11: Relationship of SSTP connections/sessions and SOCKS handshake**

The target server does not take part in the SOCKS handshake as the handshake is carried out only between the client and SOCK proxy. SOCKS connections persist for the life of the encapsulated protocol connection.

### <span id="page-24-1"></span>**1.3.4 Performance Considerations**

Secure Tunnel and SOCKS are the best performing protocols within the HTTP encapsulation of SSTP suite of protocols. They incur minimum handshake overhead during connection establishment. They use TCP as the transport and incur no additional per-message overhead transferring the application data. A SOCKS or Secure Tunnel Proxy connection is created for the life of the SSTP connection. Discounting the extra hop through a proxy, the SOCKS and Secure Tunnel Proxy Protocols provide an efficient conduit for SSTP data. Except for the proxy handshake that occurs just before SSTP connection establishment, there is no protocol overhead when using the SOCKS or Secure Tunnel Proxy Protocol.

LongLived encapsulation of SSTP is the most efficient of the HTTP encapsulation protocols. LongLived uses two TCP connections bound into one virtual LongLived encapsulation connection. Large content lengths allow this protocol to stream application data across both sessions with low protocol overhead. Because it is common for SSTP connections to transfer less than the specified content length of data, there is often no need to create subsequent LongLived connections. Except

*25 / 165*

*Copyright © 2012 Microsoft Corporation.* 

for the requirement of two TCP connections per LongLived connection, LongLived encapsulation introduces minimal overhead.

KeepAlive is less efficient than LongLived encapsulation, because of an increased framing overhead. There are two main reasons why KeepAlive connections introduce more overhead than LongLived connections. First, KeepAlive encapsulation breaks the application data into small pieces where each chunk is encapsulated within an HTTP request. As a result, HTTP headers take up a larger percentage of the connection's throughput. The second reason is latency; KeepAlive encapsulation allows only one outstanding request per session. Each request waits for the corresponding HTTP response before issuing a new request. HTTP-persistent connections provide a performance boost by reducing the TCP connection overhead, which would otherwise be required for every new request.

HTTP polling encapsulation is the least efficient of all the encapsulation protocols. When other encapsulation protocols fail because of individual firewall and proxy implementations, polling encapsulation often succeeds because of its traditional HTTP request and response semantics and connection behavior. There are three main sources of polling inefficiencies. First, polling encapsulation requires each new HTTP request or response to be a new TCP connection, which implies that TCP connections are established before each request and closed after each response. Second, each SSTP data chunk is encapsulated within a POST request or response message, which increases polling protocol overhead by decreasing, as a percentage, the amount of application data on the wire. Third, polling encapsulation uses one half-duplex session, where other encapsulation protocols use two half-duplex sessions to provide a virtual full-duplex session. Half-duplex mode introduces latency as each endpoint waits for its response. Even when the client has no data to send to the server, it needs to send a POST request to poll for data. To minimize the overhead of polling, in the absence of application data arriving from the server, the client polls less and less frequently using a back-off algorithm.

### <span id="page-25-0"></span>**1.4 Relationship to Other Protocols**

The HTTP based protocols depend on the HTTP 1.0 protocol [\[RFC1945\].](http://go.microsoft.com/fwlink/?LinkId=90300) Where noted the protocol makes use of additional HTTP 1.1 request headers as specified in HTTP 1.1  $[REC2616]$ . These headers are ignored by HTTP 1.0 servers, but can be interpreted by proxies. Proxies which accept inbound HTTP 1.0 connections from clients can establish HTTP 1.1 outbound connections to servers. These proxies can use the HTTP 1.1 protocol headers found on the HTTP 1.0 connections or silently drop them. A proxy's exact behavior in this situation is implementation specific because these headers are only treated as hints [\[RFC2068\].](http://go.microsoft.com/fwlink/?LinkId=90310)

The HTTP Encapsulation of SSTP protocols is layered on top of the TCP protocol and by default uses the IANA-registered ports of 80/HTTP, 443/SSL and 8080/HTTP. When used with the SOCKS protocol for firewall and proxy transversal, the IANA-registered port of 1080/TCP is used. These protocols are used either as a transport or for proxy negotiation to encapsulate or tunnel the SSTP protocol [\[MS-GRVSSTP\].](%5bMS-GRVSSTP%5d.pdf) They are used when direct SSTP connections to a server cannot be established over the default SSTP port. Using HTTP as a transport or the defined tunnel protocols is not as efficient as using TCP because of the significant overhead caused by encapsulation and connection management of the HTTP Encapsulation of SSTP connections. For performance reasons when an SSTP connection is available, the client will always choose it over the equivalent HTTP Encapsulation of SSTP connection.

The following figure shows the relationship between these protocols in the HTTP Encapsulation of SSTP protocol stack:

*Copyright © 2012 Microsoft Corporation.* 

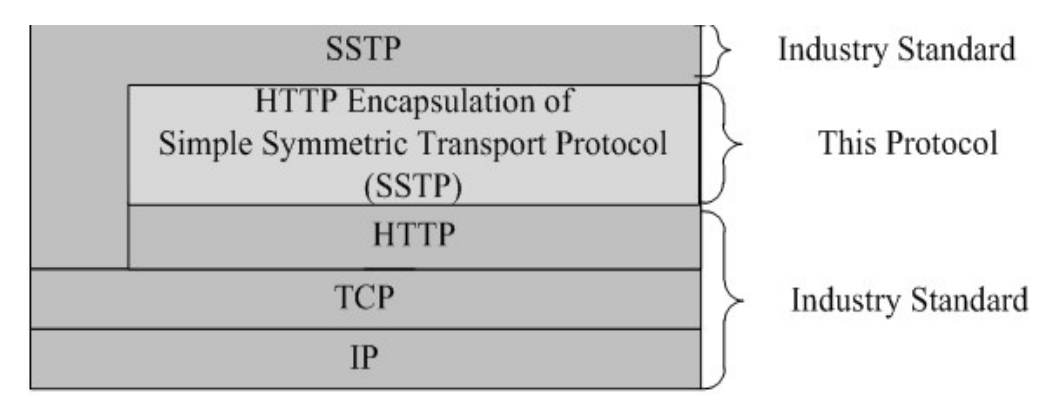

**Figure 12: This protocol in relation to other protocols**

### <span id="page-26-0"></span>**1.5 Prerequisites/Preconditions**

To use the protocols defined by this specification, the client needs to be able to establish a connection to a server over TCP/IP using the well-known HTTP or SSL ports.

In order for one of these protocols to succeed, the client needs to be able to establish a TCP/IP connection through any firewall or proxy that is present. Firewall traversal is usually transparent to the client application. For proxy traversal the client requires proxy connection information to successfully establish proxy connections. This proxy connection information includes the proxy's FQDN or IP address, the proxy's well known port number, and the proxy type (HTTP, SSL or SOCKS). The proxy type provides the client with the correct proxy protocol to use.

If a firewall or proxy is present, then the firewall or proxy device needs to be configured to proxy data from clients to servers. These configuration requirements are generic client-server requirements which include enabling at least one of the proxy protocols (HTTP, SSL, SOCKS) shared in common with the client. The firewall or proxy needs to be able to resolve server names [\[RFC1123\]](http://go.microsoft.com/fwlink/?LinkId=90268) to IP addresses and establish connections to servers using TCP/IP. The firewall/proxy also needs to be configured to allow connections to at least one of the server's well known ports (HTTP or SSL).

# <span id="page-26-1"></span>**1.6 Applicability Statement**

HTTP Encapsulation of SSTP protocols are designed to provide an alternate transport for SSTP. Protocols such as SSTP that use TCP as a transport can fail to establish connections when firewalls, proxies, or routing restrictions, or both are in place. However, it is common for firewalls to allow HTTP traffic via one or more of the methods specified here, while at the same time blocking other application ports. In concert with firewalls, proxies can be inserted between clients and servers to act as gateways. Proxies provide a means to enforce security policies and can provide inspection of application protocol payloads. HTTP Encapsulation of SSTP protocols provide a conduit for SSTP messages to traverse firewalls and proxies that permit HTTP traffic, and to increase the likelihood of successful end-to-end communication.

# <span id="page-26-2"></span>**1.7 Versioning and Capability Negotiation**

This document covers versioning issues in the following areas:

 **Supported Transports:** HTTP Encapsulation of SSTP protocols rely on a number of transports to provide reliable end-to-end connectivity as described in section [2.1.](#page-28-6)

*Copyright © 2012 Microsoft Corporation.* 

- **Protocol Versions:** Secure Tunnel Proxy Protocol relies on HTTP version 1.0 **[RFC1945]**. SOCKS relies on SOCKS Version 5 [\[RFC1928\].](http://go.microsoft.com/fwlink/?LinkId=113494) HTTP Encapsulation protocols rely on HTTP version 1.0 [\[RFC1945\].](http://go.microsoft.com/fwlink/?LinkId=90300) Some HTTP version 1.1 Request-Headers [\[RFC2068\],](http://go.microsoft.com/fwlink/?LinkId=90310) section 5.3, are used for proxy navigation. HTTP proxies that strictly follow HTTP 1.0 will ignore the HTTP 1.1 Request-Headers. HTTP proxies that do not strictly follow HTTP 1.0 [\[RFC1945\]](http://go.microsoft.com/fwlink/?LinkId=90300) can use HTTP 1.1 Request-Headers as part of proxy traversal requests. The HTTP LongLived and KeepAlive Encapsulation protocols use a version value of "2.0" as specified in the request URI, in sections [2.2.2.1.1.1](#page-35-2) and section [2.2.3.1.1.2.](#page-41-3) The HTTP Polling Encapsulation protocol uses version value of "1.2", as specified in the virtual connection entity body (section [2.2.4.1.3.1.1\)](#page-46-4).
- **Security and Authentication Methods:** SOCKS authentication as described in [\[RFC1929\].](http://go.microsoft.com/fwlink/?LinkId=114954) The HTTP Encapsulation protocols and the Secure Tunnel Proxy Protocol support HTTP access authentication, as specified in section 11 of the HTTP 1.0 specification [\[RFC1945\].](http://go.microsoft.com/fwlink/?LinkId=90300)
- **Localization:** None.
- **Capability Negotiation:** None.

# <span id="page-27-0"></span>**1.8 Vendor-Extensible Fields**

HTTP Encapsulation of SSTP protocol uses and specifies the following vendor extensible fields as specified in sections  $2.2.1.2.3$  and  $2.2.1.3.2$  respectively.

User-Agent product token value: "Mozilla/4.0 (compatible; MSIE 5.5; Win32)"

HTTP Response Server header server-product-name token value: "Groove-Relay/12.0" or "GrooveRelay/14.0"

HTTP Encapsulation of SSTP protocol supports HTTP extensible headers and header-entity fields as specified in HTTP 1.0 [\[RFC1945\]](http://go.microsoft.com/fwlink/?LinkId=90300) sections 5.2, 6.2 and 7.1.

### <span id="page-27-1"></span>**1.9 Standards Assignments**

HTTP Encapsulation of SSTP uses standard IANA port assignments for HTTP, SSL and SOCKS. These standard port assignments used the IANA assigned ports as specified in the following table.

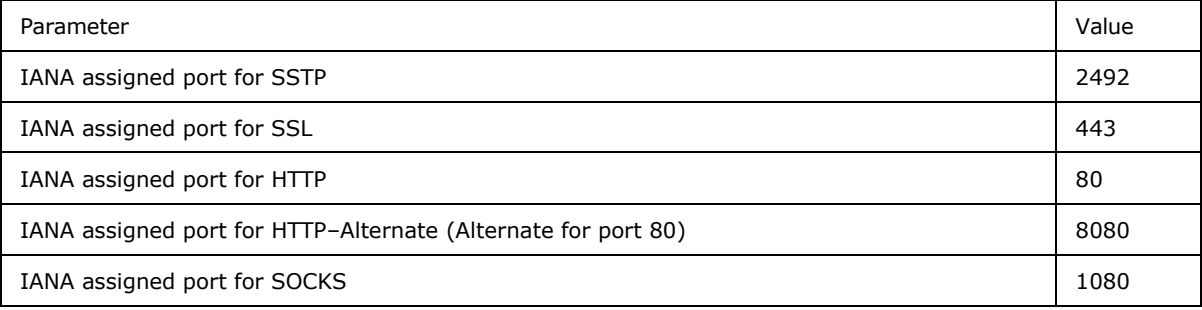

*Copyright © 2012 Microsoft Corporation.* 

# <span id="page-28-0"></span>**2 Messages**

## <span id="page-28-1"></span>**2.1 Transport**

<span id="page-28-6"></span>The HTTP encapsulation of SSTP Protocol uses the HTTP 1.0 Protocol as a transport. While no port has been reserved specifically for The HTTP encapsulation of SSTP Protocol, it uses well known HTTP port 80. The Secure Tunnel Proxy Protocol uses HTTP 1.0 as a transport between a client and an HTTP proxy, and uses TCP as transport between an HTTP proxy and a server listening on port 443. The SOCKS Connection $<1>$  uses TCP as transport between the client and the SOCKS proxy and between the SOCKS proxy and the server listening on port 2492.

# <span id="page-28-2"></span>**2.2 Message Syntax**

Section [2.2.1](#page-28-7) defines the data types that are common to the LongLived, KeepAlive and Polling encapsulation protocols. Section  $2.2.1.1$  defines the Encapsulation Data Types. These data types are specific to the HTTP Encapsulation of SSTP protocol. Section  $2.2.1.2$  defines the HTTP Request Header, section [2.2.1.3](#page-33-4) defines the HTTP Response Headers, and section [2.2.1.4](#page-34-5) defines the Response Status Code and Reason Phrase. Sections [2.2.2](#page-34-6) to [2.2.6](#page-50-1) define the message syntax for LongLived Encapsulation, KeepAlive Encapsulation, Polling Encapsulation, Secure Tunnel, and SOCKS Connection, respectively.

This section defines the syntax of the HTTP headers and the messages in the Augmented Backus-Naur Form (ABNF) as specified in [\[RFC5234\].](http://go.microsoft.com/fwlink/?LinkId=113442) SOCKS as specified in [\[RFC1928\],](http://go.microsoft.com/fwlink/?LinkId=113494) a binary protocol, is specified using binary block diagrams.

The following are the three HTTP Encapsulation Protocols:

- **LongLived Encapsulation**
- **KeepAlive Encapsulation**
- Polling Encapsulation

In addition to the HTTP Encapsulation of SSTP Protocol, this section also defines the message syntax for the following proxy negotiation protocols:

- **Secure Tunnel**
- SOCKS

<span id="page-28-7"></span>This section also provides examples of the protocols and encapsulation to highlight the message structure as sent to or received from the wire. To make it more readable, the CRLF tokens in the examples of HTTP messages are replaced by a new-line token. An empty line indicates additional CRLF token.

# <span id="page-28-3"></span>**2.2.1 Common HTTP Data Types**

### <span id="page-28-4"></span>**2.2.1.1 Encapsulation Data Types**

### <span id="page-28-5"></span>**2.2.1.1.1 Virtual-Connection-GUID**

<span id="page-28-8"></span>The Virtual-Connection-GUID is a GUID that identifies a connection to the server.

```
Virtual-Connection-GUID = 39(ALPHA / DIGIT)
```
*[MS-GRVHENC] — v20121003 HTTP Encapsulation of Simple Symmetric Transport Protocol (SSTP) Specification* 

*Copyright © 2012 Microsoft Corporation.* 

<span id="page-29-5"></span>Example: hczn5kctbrpxfgkgxzqs6zmkp9uwvswszvs6f72

### <span id="page-29-0"></span>**2.2.1.1.2 Relay-Server-Name**

The Relay-Server-Name defines the host domain name of the server in FQDN format.

Relay-Server-Name = <A legal Internet host domain name>;  $[REC1123]$ , section 2.1

An Example of Relay-Server-Name is as following:

Relay-Server-Name = "Server.Domain.com"

### <span id="page-29-1"></span>**2.2.1.1.3 Encapsulation-Echo-String**

The Encapsulation-Echo-String is exchanged between a client and a server. This message is exchanged as a payload in the HTTP Request/Response during initial encapsulation connection establishment.

Encapsulation-Echo-String = "GroovePing: 1.0,"ping-data

ping-data  $= 1*CHAR$ 

Example: GroovePing: 1.0,Ping

### <span id="page-29-2"></span>**2.2.1.1.4 Application-Data**

Application-Data refers to a payload consisting of one or more Simple Symmetric Transport Protocol (SSTP) Commands. The SSTP Commands are treated as an opaque block and MUST NOT have any effect on the encapsulation behavior.

<span id="page-29-4"></span>Application-Data =  $1*(SSTP$  COMMAND); section [2.2.1.1.4.1](#page-29-4)

# <span id="page-29-3"></span>**2.2.1.1.4.1 SSTP\_COMMAND**

SSTP is an application-layer protocol designed to allow two programs to engage in bi-directional, asynchronous communication. For more information about SSTP protocol command definitions and command exchange sequences, refer to the "Simple Symmetric Transport Protocol (SSTP) Specification" [\[MS-GRVSSTP\],](%5bMS-GRVSSTP%5d.pdf) sections [3.1.5, 3.2.5](%5bMS-GRVSSTP%5d.pdf) and [3.3.5.](%5bMS-GRVSSTP%5d.pdf)

```
SSTP_COMMAND = (Connect
    / ConnectResponse
    / ConnectAuthenticate
     / ConnectClose
     / Open
     / FanoutOpen
     / OpenResponse
     / Attach
     / AttachResponse
    / AttachAuthenticate
     / Register
    / RegisterResponse
    / Message
     / Data
     / EndMessage
     / Noop
     / Close
     / SessionStatus)
```
*[MS-GRVHENC] — v20121003 HTTP Encapsulation of Simple Symmetric Transport Protocol (SSTP) Specification* 

*Copyright © 2012 Microsoft Corporation.* 

```
Connect = 1*OCTET
ConnectResponse = 1*OCTET
ConnectAuthenticate = 1*OCTET
ConnectClose = 1*OCTET
Open = 1*OCTETFanoutOpen = 1*OCTET
OpenResponse = 1*OCTET\text{Attention} = 1* \text{OCTET}AttachResponse= 1*OCTET
AttachAuthenticate= 1*OCTET
Register = 1*OCTETRegisterResponse = 1*OCTET
Message = 1*OCTET
Data = 1*OCTETEndMessage = 1*OCTETNoop = 1*OCTET\text{Close} = 1*OCTET
SessionStatus = 1*OCTET
```
Application-Data can include a fragment of an SSTP\_COMMAND. In such cases, the receiving client or the server MUST wait until it receives a complete command before taking further action.

### <span id="page-30-0"></span>**2.2.1.1.5 Server-User-Agent**

The Server-User-Agent request header field contains the target server's FQDN.

Server-User-Agent = "UserAgent:" server-name

server-name = Relay-Server-Name

<span id="page-30-2"></span>Example1: UserAgent: server.domain.com

### <span id="page-30-1"></span>**2.2.1.2 Request-Header**

The HTTP Encapsulation of SSTP Protocol uses several HTTP request headers defined by the HTTP 1.0 protocol (see [\[RFC1945\],](http://go.microsoft.com/fwlink/?LinkId=90300) section 5.2) and the HTTP 1.1 protocol (see [\[RFC2068\],](http://go.microsoft.com/fwlink/?LinkId=90310) section 5.3). Most of the HTTP headers used by the HTTP Encapsulation of SSTP Protocol are further constrained in how they can be used. This section defines all of the HTTP headers used by the HTTP Encapsulation of SSTP, and all of these HTTP headers apply only to the HTTP Requests unless otherwise specified.

A client SHOULD NOT send any HTTP header not specified in this section. It is possible that a proxy between a client and a server will add additional headers. For example, a proxy can add an additional header indicating the method it used to serve the request made by the client. In this case, the server or the client can receive HTTP headers not specified in this section. In such cases, the server MUST interpret the header in accordance with the HTTP 1.0 or HTTP 1.1 protocol. If the server receives an HTTP header that is specified in this section but that contains a value that is not specified in this section, the header SHOULD be ignored.

Following is the Common ABNF definition used for the HTTP request headers and HTTP response headers:

 $SP = " "$ ; Space

CR = %x0D ; carriage return

*Copyright © 2012 Microsoft Corporation.* 

LF = %x0A; linefeed

 $CRLF = CR LF$ 

NUL = ""; NULL Character '\0'

DIGIT = "0" / "1" / "2" / "3" / "4" / "5" / "6" / "7" / "8" / "9"

 $OCTET = %x00-FF; 8 bits of data$ 

ALPHA = %x41-5A / %x61-7A; A-Z / a-z

CHAR = %x01-7F; any 7-bit US-ASCII character, excluding NUL

wkday = "Mon" / "Tue" / "Wed" / "Thu" / "Fri" / "Sat" / "Sun"

date-month-year = 2DIGIT SP month SP 4DIGIT

```
month = "Jan" / "Feb" / "Mar" / "Apr" /"May" / "Jun" / "Jul" / "Aug"/ "Sep" / "Oct" / "Nov" / "Dec"
```
time = 2DIGIT ":" 2DIGIT ":" 2DIGIT

HTTP-date = wkday "," SP date-month-year SP time SP "GMT"

HTTP-Version = DIGIT "." DIGIT

HTTP-URL = "http://" Relay-Server-Name" ; section [2.2.1.1.2](#page-29-5)

### <span id="page-31-0"></span>**2.2.1.2.1 Accept**

The Accept request-header field specifies the media types (see  $[REC1945]$ , section 3.6) the requesting application is willing to accept for a response to the request.

Accept = "Accept:" media-range CRLF; as specified in [\[RFC1945\],](http://go.microsoft.com/fwlink/?LinkId=90300) section D.2.1

media-range =  $"*/$ \*"

Example: Accept: \*/\*

### <span id="page-31-1"></span>**2.2.1.2.2 Content-Type**

The Content-Type request-header field specifies the media type (see [\[RFC1945\],](http://go.microsoft.com/fwlink/?LinkId=90300) section 3.6) of the Entity-Body sent to the recipient.

Content-Type = "Content-Type:" media-type CRLF; as specified in [\[RFC1945\],](http://go.microsoft.com/fwlink/?LinkId=90300) section 10.5

media-type = "application/octet-stream"

This media-type specifies that the response consists of a sequence of OCTETs.

<span id="page-31-3"></span>Example: Content-Type: application/octet-stream

### <span id="page-31-2"></span>**2.2.1.2.3 User-Agent**

The User-Agent request-header field contains information about the user agent originating the request.

User-Agent = "User-Agent:" 1\*product CRLF; as specified in [\[RFC1945\],](http://go.microsoft.com/fwlink/?LinkId=90300) section 10.15

*[MS-GRVHENC] — v20121003 HTTP Encapsulation of Simple Symmetric Transport Protocol (SSTP) Specification* 

*Copyright © 2012 Microsoft Corporation.* 

product  $= 1*CHAR$ 

The client sets the token value to "Mozilla/4.0 (compatible; MSIE 5.5; Win32)", but the implementer of the HTTP Encapsulation of SSTP Protocol can choose to use their product name as token valu[e<2>.](#page-146-2)

Example: User-Agent: Mozilla/4.0 (compatible; MSIE 5.5; Win32)

### <span id="page-32-0"></span>**2.2.1.2.4 Pragma**

The Pragma request-header field contains implementation specific directives (see [\[RFC1945\],](http://go.microsoft.com/fwlink/?LinkId=90300) section 10.12). The client uses this request-header to indicate that the proxy between the client and the server SHOULD NOT cache the data.

Pragma = «Pragma:» pragma-directive CRLF; as specified in [\[RFC1945\],](http://go.microsoft.com/fwlink/?LinkId=90300) section 10.12

pragma-directive = "no-cache"

Example: Pragma: no-cache

### <span id="page-32-1"></span>**2.2.1.2.5 Expires**

The Expires header field provides the date/time after which the entity SHOULD be considered stale. The server is a data-producing application; any data produced by the server MUST NOT be cached.

Expires = "Expires" ":" HTTP-date CRLF; as specified in [\[RFC1945\],](http://go.microsoft.com/fwlink/?LinkId=90300) section 10.7

The applications SHOULD be tolerant of non-valid date formats. The "Expires" value of zero or other non-valid date is equivalent to making the entity expire immediately. The client sets the value of this header to zero indicating that the proxy SHOULD not buffer any information in the request.

Example: Expires: 0

### <span id="page-32-2"></span>**2.2.1.2.6 Connection**

The Connection header field allows the sender to select options that are desired for the particular connection. This field can be used both as a Request-header field as well as a Response header field. The header field indicates to the proxy that the client is requesting a persistent connection to the server.

```
Connection = "Connection:" groove-connection-token CRLF ; as specified in [RFC2068], section
14.10
```
groove-connection-token = "Keep-Alive"

Example: Connection: Keep-Alive

### <span id="page-32-3"></span>**2.2.1.2.7 Host**

The Host Request-header field specifies the server of the resource being requested.

```
Host-address = (OCTET "." OCTET "." OCTET "." OCTET) 
    / Relay-Server-Name ; section 2.2.1.1.2
port = 1*DISTTHost = "Host:" host-address [":" port] CRLF; (see [RFC2068], section 14.23)
```
*[MS-GRVHENC] — v20121003 HTTP Encapsulation of Simple Symmetric Transport Protocol (SSTP) Specification* 

*Copyright © 2012 Microsoft Corporation.* 

Example1: Host: 10.150.1.226

Example2: Host: server.domain.net

### <span id="page-33-0"></span>**2.2.1.2.8 Cache-Control**

This header is used to request that any intermediate caching server such as a proxy, not cache the content of the HTTP Response, as specified in [\[RFC2068\],](http://go.microsoft.com/fwlink/?LinkId=90310) section 14.9.

```
Cache-Control = 2(«Cache-Control:» cache-directive CRLF)
cache-directive = "no-cache"; (see [RFC2068], section 14.9.1)
   / "max-age=" delta-seconds; (see [RFC2068], section 14.9.3)
delta-seconds = 1*DIGIT
```
If the "no-cache" directive is specified for Cache-Control, the server MUST NOT use its cache to respond to any request from the client. The "max-age" directive can be set to 0 to force the intermediate caching server to re-validate the cache entry before responding to any request.

Some proxies honor one cache directive while other proxies honor the other. The client MUST send both of the cache directives as part of the request to be compatible with the widest variety of proxies. This header is repeated for the two values of Cache-directive.

Example: Cache-Control: max-age=0 CRLF Cache-Control: no-cache CRL[F<3>](#page-146-3)

### <span id="page-33-1"></span>**2.2.1.2.9 Proxy-Connection**

The client adds the proxy-Connection header to the Request-headers requesting the proxy to keep this connection alive. This header is only added if the client detects that a proxy will be making a connection on its behalf.

Proxy-Connection = "Proxy-Connection:" proxy-connection-directive CRLF

proxy-connection-directive = "Keep-Alive"

<span id="page-33-4"></span>Example: Proxy-Connection: Keep-Alive CRLF

### <span id="page-33-2"></span>**2.2.1.3 Response Headers**

The HTTP Encapsulation of SSTP protocol uses a subset of the HTTP Response Headers defined by the HTTP 1.0 Protocol (see [\[RFC1945\],](http://go.microsoft.com/fwlink/?LinkId=90300) section 10).

A server SHOULD NOT send any HTTP Response Header not specified in this section. An HTTP Response Header received by the client not specified in this list SHOULD be interpreted in accordance to the HTTP 1.0 Protocol. If the client or the server receives an HTTP header that is specified in this section but that contains a value that is not specified in this section, the header SHOULD be ignored.

### <span id="page-33-3"></span>**2.2.1.3.1 Date**

The Date Response header field specifies the date at which the message was created by the sending server.

Date = "Date:" HTTP-date; (see  $[REC1945]$ , section 10.6)

Example: Date: Mon, 17 Dec 2007 22:18:31 GMT

*[MS-GRVHENC] — v20121003 HTTP Encapsulation of Simple Symmetric Transport Protocol (SSTP) Specification* 

*Copyright © 2012 Microsoft Corporation.* 

### <span id="page-34-0"></span>**2.2.1.3.2 Server**

<span id="page-34-4"></span>The Server Response header field specifies the software that handled the request and originated the response.

```
Server = "Server:" server-product-name "/" version CRLF; (see [RFC1945], section 10.14)
```
server-product-name =  $1*CHAR$ 

The version uses the <Major Version>.<Minor Version> numbering scheme.

Version = 1\*DIGIT "." 1\*DIGIT

The server sets the token value to a string identifying the server product. The implementers SHOULD set the token value to a string identifying their product and product version. $\langle 4 \rangle$ 

### <span id="page-34-1"></span>**2.2.1.4 Response Status Code and Reason Phrase**

<span id="page-34-5"></span>The HTTP Encapsulation of SSTP does not use all HTTP response codes defined by the HTTP 1.0 Protocol and HTTP 1.1 Protocol. The server MUST always send the Response status codes and the reason phrases from the ones listed in this section.

If a client receives a status code and reason phrase not specified in the following list, it SHOULD be interpreted as a failure status code.

Response-Status-Code-And-Reason-Phrase = Response-Status-Code SP Reason-Phrase

Response-Status-Code = 3DIGIT

Reason-Phrase =  $*$ <TEXT, excluding CR, LF>

The following is the list of the Response-Code-And-Reason-Phrase defined by the HTTP Encapsulation of SSTP Protocol:

```
Response-Status-Code-And-Reason-Phrase = 
    "200 OK"
     / "302 Moved Temporarily"
     / "304 Not Modified"
     / "400 Bad Request"
     / "401 Unauthorized"
     / "403 Not Valid"
     / "404 Not Found"
     / "407 ProxyAuthentication Required"
     / "408 Request Time-out"
     / "500 Internal Server Error"
     / "501 Not Implemented"
     / "505 HTTP Version Not Supported")
```
# <span id="page-34-2"></span>**2.2.2 LongLived Encapsulation**

### <span id="page-34-3"></span>**2.2.2.1 LongLived-GET-Request**

<span id="page-34-6"></span>The LongLived-GET-Request is sent from a client to a server to retrieve the information identified by the LongLived-GET-Request-URI. The server MUST respond with a LongLived-GET-Response Message (section [2.2.2.3\)](#page-38-3).

*[MS-GRVHENC] — v20121003 HTTP Encapsulation of Simple Symmetric Transport Protocol (SSTP) Specification* 

*Copyright © 2012 Microsoft Corporation.* 

```
LongLived-GET-Request = LongLived-GET-Request-Line
    LongLived-GET-Request-Required-Headers
     CRLF
LongLived-GET-Request-Line = "GET" SP 
    LongLived-GET-Request-URI SP; section 2.2.2.1.1.1
     HTTP-Version CRLF
LongLived-GET-Request-Required-Headers = (
    Accept; section 2.2.1.2.1
    Content-Type; section 2.2.1.2.2
    User-Agent; section 2.2.1.2.3
    Pragma; section 2.2.1.2.4
    Expires; section 2.2.1.2.5
    Host; section 2.2.1.2.7
     Cache-Control); section 2.2.1.2.8
```
### <span id="page-35-0"></span>**2.2.2.1.1 LongLived-GET-Request-URI**

The LongLived-GET-Request-URI is a Uniform Resource Identifier (URI) (see [\[RFC3986\]\)](http://go.microsoft.com/fwlink/?LinkId=90453) that identifies the resource upon which to apply the request.

LongLived-GET-Request-URI = LongLived-GET-Request-absoluteURI /LongLived-GET-Request-relative-path

The format of the URI depends on the nature of the request. The LongLived-GET-RequestabsoluteURI MUST be used if a client is connecting to a proxy to communicate with a server. The LongLived-GET-Request-relative-path MUST be used if the client is directly connecting to the server.

```
LongLived-GET-Request-relative-path = 
      "/" LongLived-Encapsulation-Version; section 2.2.2.1.1.1.1
      "/" Relay-Server-Name; section 2.2.1.1.2
     "/" Virtual-Connection-GUID; section 2.2.1.1.1
      "," LongLived-Encapsulation-Type-Token; section 2.2.2.1.1.1.2
      "," LongLived-Encapsulation-Content-Length; section 2.2.2.1.1.1.3
      ["," LongLived-Encapsulation-Request-ID]; section 2.2.2.1.1.1.4
LongLived-GET-Request-absoluteURI = HTTP-URL; section 2.2.1.2
      LongLived-GET-Request-relative-path
```
Example (LongLived-GET-Request-relative-path): /2.0/server.domain.net/hczn5kctbrpxfgkgxzqs6zmkp9uwvswszvs6f72,ConnType=LongLived,Content Length=2147479552

Example (LongLived-GET-Request-absoluteURI): http://server.domain.net/2.0/server.domain.net/hczn5kctbrpxfgkgxzqs6zmkp9uwvswszvs6f72,Conn Type=LongLived,ContentLength=2147479552, ID=ugqrvphxsc2yqfjqh8ijah6crkziz8qrspvh9ja

### <span id="page-35-1"></span>**2.2.2.1.1.1 LongLived-Encapsulation-Version**

The LongLived-Encapsulation-Version indicates the version of the Encapsulation and uses a *"<Major Version >.<Minor Version>"* numbering scheme.

LongLived-Encapsulation-Version = 1\*DIGIT "." 1\*DIGIT

LongLived-Encapsulation-Version MUST be set to 2.0

<span id="page-35-2"></span>*36 / 165*

*[MS-GRVHENC] — v20121003 HTTP Encapsulation of Simple Symmetric Transport Protocol (SSTP) Specification* 

*Copyright © 2012 Microsoft Corporation.*
Example: 2.0

### **2.2.2.1.1.2 LongLived-Encapsulation-Type-Token**

The LongLived-Encapsulation-Type-Token defines the type of encapsulation used by the connection. It is defined as following:

LongLived-Encapsulation-Type-Token = "ConnType=LongLived"

<span id="page-36-0"></span>Example: ConnType=LongLived

### **2.2.2.1.1.3 LongLived-Encapsulation-Content-Length**

The LongLived-Encapsulation-Content-Length field specifies the maximum number of OCTETs that a server can send to a client as a response to one request. LongLived-Encapsulation-Content-Length MUST be set to 214747955[2<5>.](#page-146-0)

LongLived-Encapsulation-Content-Length = "ContentLength=" 1\*DIGIT

Example: ContentLength=2147479552

### **2.2.2.1.1.4 LongLived-Encapsulation-Request-ID**

The client appends LongLived-Encapsulation-Request-ID to the LongLived-Encapsulation-GET-URI to uniquely identify a request on the proxy. This is done to prevent the caching proxies from returning stale data to the client. This token MUST NOT be included if the client is directly connected to the server.

LongLived-Encapsulation-Request-ID = "ID=" 39(ALPHA / DIGIT)

Example: ID=ugqrvphxsc2yqfjqh8ijah6crkziz8qrspvh9ja

### **2.2.2.1.2 LongLived-GET-Request Example**

The following is an example of a LongLived-GET-Request:

```
----------------------------------Message START-----------------------------------
GET 
/2.0/server.domain.net/hczn5kctbrpxfgkgxzqs6zmkp9uwvswszvs6f72,ConnType=LongLived,ContentLeng
th=2147479552 HTTP/1.0
Accept: */*
Content-Type: application/octet-stream
User-Agent: Mozilla/4.0 (compatible; MSIE 5.5; Win32)
Host: 10.150.1.226
Pragma: no-cache
Cache-Control: no-cache
Expires: 0
Cache-Control: max-age=0
----------------------------------Message END-------------------------------------
```
## **2.2.2.2 LongLived-POST-Request**

<span id="page-36-1"></span>The LongLived-POST-Request is sent from a client to a server and it MUST include the LongLived-Request-Line and the LongLived-Entity-Body.

*[MS-GRVHENC] — v20121003 HTTP Encapsulation of Simple Symmetric Transport Protocol (SSTP) Specification* 

*Copyright © 2012 Microsoft Corporation.* 

```
LongLived-POST-Request = LongLived-POST-Request-Line
    LongLived-POST-Request-Required-Headers
     CRLF
     LongLived-Entity-Body; section 2.2.2.1.2.3
LongLived-POST-Request-Line = "POST" SP 
     LongLived-POST-Request-URI SP; section 2.2.2.1.2.1
     HTTP-Version; (see [RFC1945], section 3.1)
     CRLF
```
The HTTP-Version MUST be set to "HTTP/1.0."

```
LongLived-POST-Request-Required-Headers = (
    Accept; section 2.2.1.2.1
    Content-Type; section 2.2.1.2.2
    User-Agent; section 2.2.1.2.3
    Server-User-Agent; section 2.2.1.1.5
    LongLived-Content-Length; section 2.2.2.1.2.2
    Pragma; section 2.2.1.2.4
     Expires; section 2.2.1.2.5
     Cache-Control); section 2.2.1.2.8
```
## **2.2.2.2.1 LongLived-POST-Request-URI**

<span id="page-37-0"></span>The LongLived-POST-Request-URI is a Uniform Resource Identifier (URI) [\[RFC3986\]](http://go.microsoft.com/fwlink/?LinkId=90453) that identifies the resource upon which to apply the request.

```
LongLived-POST-Request-URI = LongLived-POST-Request-URI-absoluteURI
      / LongLived-POST-Request-URI-relative-path
```
The format of the URI depends on the nature of the request. The LongLived-POST-Request-URIabsoluteURI MUST be used if a client is connecting to a proxy. The LongLived-POST-Request-URIrelative-path URI MUST be used if the client is directly connecting to the server.

```
LongLived-POST-Request-URI-relative-path = 
     "/" LongLived-Encapsulation-Version; section 2.2.2.1.1.1.1
     "/" Relay-Server-Name; section 2.2.1.1.2
     "/" Virtual-Connection-GUID; section 2.2.1.1.1
     "," LongLived-Encapsulation-Type-Token; section 2.2.2.1.1.1.2
LongLived-POST-Request-URI-absoluteURI = HTTP-URL; section 2.2.1.2
     LongLived-POST-Request-URI-relative-path
```
Example (LongLived-POST-Request-URI-relative-path): /2.0/server.domain.net/hczn5kctbrpxfgkgxzqs6zmkp9uwvswszvs6f72,ConnType=LongLived

Example (LongLived-POST-Request-URI-absoluteURI): http://server.domain.net/2.0/server.domain.net/hczn5kctbrpxfgkgxzqs6zmkp9uwvswszvs6f72,Conn Type=LongLived

### **2.2.2.2.2 LongLived-Content-Length**

The LongLived-Content-Length header field specifies the number of OCTETs present in the LongLived-Entity-Body and can be used in the Request-header as well as Response header.

*[MS-GRVHENC] — v20121003 HTTP Encapsulation of Simple Symmetric Transport Protocol (SSTP) Specification* 

*Copyright © 2012 Microsoft Corporation.* 

LongLived-Content-Length = "Content-Length:" 1\*DIGIT

The LongLived-Content-Length value MUST be set to 2147479552 indicating that the Client or the server could send a LongLived-Entity-Body up to 2147479552 OCTETs.

Example: Content-Length: 2147479552

#### **2.2.2.2.3 LongLived-Entity-Body**

The LongLived-Entity-Body is sent with a LongLived-POST-Request and LongLived-GET-Response.

```
LongLived-Entity-Body = 1*(Encapsulation-Echo-String; section 2.2.1.1.3
     / Application-Data); section 2.2.1.1.4 
     CRLF
```
The LongLived-Entity-Body MUST be fragmented into multiple messages, each of which is either Encapsulation-Echo-String or Application-Data. As part of the protocol handshake, the Encapsulation-Echo-String MUST be sent as the first fragment of LongLived-Entity-Body. Subsequent fragments MUST be set to Application-Data.

#### **2.2.2.2.4 LongLived-POST-Request Example**

The following is an example of a LongLived-POST-Request:

```
----------------------------------Message START-----------------------------------
POST /2.0/server.domain.net/hczn5kctbrpxfgkgxzqs6zmkp9uwvswszvs6f72,ConnType=LongLived
HTTP/1.0
Accept: */*
Content-Type: application/octet-stream
User-Agent: Mozilla/4.0 (compatible; MSIE 5.5; Win32)
UserAgent: server.domain.net
Content-Length: 2147479552
Pragma: no-cache
Cache-Control: no-cache
Expires: 0
Cache-Control: max-age=0
GroovePing: 1.0,Ping
                     ----------------------------------Message END-------------------------------------
```
### **2.2.2.3 LongLived-GET-Response**

<span id="page-38-1"></span>The LongLived-GET-Response is the HTTP response message from the server to the client on the connection on which a LongLived-GET-Request (section  $2.2.2.1$ ) was sent.

```
LongLived-GET-Response = Response-Status-Line; section 2.2.2.1.3.1
    LongLived-GET-Response-Required-Headers
    CRLF
    LongLived-Entity-Body; section 2.2.2.1.2.3
LongLived-GET-Response-Required-Headers = (
    Date; section 2.2.1.3.1
     Server; section 2.2.1.3.2
     Connection; section 2.2.1.2.6
     LongLived-GET-Response-Content-Length); section 2.2.2.3.2
```
*[MS-GRVHENC] — v20121003 HTTP Encapsulation of Simple Symmetric Transport Protocol (SSTP) Specification* 

*Copyright © 2012 Microsoft Corporation.* 

#### **2.2.2.3.1 Response-Status-Line**

<span id="page-39-0"></span>The Response-Status-Line is the first line sent from the server to the client and it consists of the protocol version followed by numeric status code and its corresponding reason phrase (see  $[RFC1945]$ , section 6.1).

```
Response-Status-Line = HTTP-Version SP; (see [RFC1945], section 3.1)
    Response-Status-Code-And-Reason-Phrase; section 2.2.1.4
     CRLF
```
The HTTP-Version MUST be set to "HTTP/1.0".

Example: HTTP/1.0 200 OK

#### **2.2.2.3.2 LongLived-GET-Response-Content-Length**

The LongLived-GET-Response-Content-Length header field specifies the number of OCTETs present in the LongLived-Entity-Body and can be used in the Request-header as well as Response header.

LongLived-GET-Response-Content-Length = "Content-Length:" 1\*DIGIT

The LongLived-GET-Response-Content-Length value MUST be set to one of two values:

- Value equals 2147479552.
- Value equals 0.

A LongLived-GET-Response-Content-Length value equal to 2147479552 indicates that the Client or the server could send a LongLived-Entity-Body up to 2147479552 OCTETs.

Example: Content-Length: 2147479552

A LongLived-GET-Response-Content-Length value equal to 0 indicates that the Client or the server MUST not send a LongLived-Entity-Body.

Example: Content-Length: 0

#### **2.2.2.3.3 LongLived-GET-Response Example**

The following is an example of a LongLived-GET-Response:

```
----------------------------------Message START-----------------------------------
HTTP/1.0 200 OK
Date: Wed, 26 Dec 2007 20:31:28 GMT
Server: Groove-Relay/12.0
Connection: Keep-Alive
Content-Length: 2147479552
GroovePing: 1.0,Ping
----------------------------------Message END-------------------------------------
```
*[MS-GRVHENC] — v20121003 HTTP Encapsulation of Simple Symmetric Transport Protocol (SSTP) Specification* 

*Copyright © 2012 Microsoft Corporation.* 

### **2.2.2.4 LongLived-POST-Response**

<span id="page-40-1"></span>The LongLived-POST-Response refers to the response message from the server to the client on the connection on which a Request with POST Method was sent. The HTTP Encapsulation of SSTP Protocol MUST NOT send any response on this connection during normal operation (when no errors have occurred). The proxy or server can send this response on the connection if there is an error during connection establishment.

```
LongLived-POST-Response = Response-Status-Line; section 2.2.2.1.3.1
    LongLived-POST-Response-Required-Headers
    CRLF
LongLived-POST-Response-Required-Headers = (
   Date; section 2.2.1.3.1
     Server; section 2.2.1.3.2
     Connection; section 2.2.1.2.6
     LongLived-POST-Response-Content-Length); section 2.2.2.1.4.1
```
### **2.2.2.4.1 LongLived-POST-Response-Content-Length**

The LongLived-POST-Response-Content-Length specifies the number of OCTETs present in the LongLived-POST-Response as Entity-Body.

LongLived-POST-Response-Content-Length = "Content-Length: 0" CRLF

Example: Content-Length: 0

## **2.2.3 KeepAlive Encapsulation**

### **2.2.3.1 KeepAlive-GET-Request**

The KeepAlive-GET-Request message is sent from a client to a server and it MUST include the KeepAlive-GET-Request-Line and the KeepAlive-GET-Request-Required-Headers.

```
KeepAlive-GET-Request = KeepAlive-GET-Request-Line
     KeepAlive-GET-Request-Required-Headers
     [KeepAlive-GET-Request-Other-Headers]
     CRLF
KeepAlive-GET-Request-Line = "GET" SP
    KeepAlive-Request-URI SP; section 2.2.2.2.1.1
     HTTP-Version; (see [RFC1945], section 3.1)
     CRLF
```
The HTTP-Version MUST be set to "HTTP/1.0."

```
KeepAlive-GET-Request-Required-Headers = (
    Accept; section 2.2.1.2.1
     Content-Type; section 2.2.1.2.2
     User-Agent; section 2.2.1.2.3
     Pragma; section 2.2.1.2.4
     Expires; section 2.2.1.2.5
     Host; section 2.2.1.2.7
     Connection; section 2.2.1.2.6
     Cache-Control); section 2.2.1.2.8
```
*[MS-GRVHENC] — v20121003 HTTP Encapsulation of Simple Symmetric Transport Protocol (SSTP) Specification* 

*Copyright © 2012 Microsoft Corporation.* 

Note that the following header is only present in case a client is connecting to a proxy.

```
KeepAlive-GET-Request-Other-Headers = Proxy-Connection; section 2.2.1.2.9
```
## **2.2.3.1.1 KeepAlive-Request-URI**

The KeepAlive-Request-URI is a Uniform Resource Identifier (URI) as specified in [\[RFC3986\]](http://go.microsoft.com/fwlink/?LinkId=90453) that identifies the resource upon which to apply the request.

```
KeepAlive-Request-URI = KeepAlive-Request-absoluteURI
     / KeepAlive-Request-relative-path
```
The format of the URI depends on the nature of the request. The KeepAlive-Request-absoluteURI MUST be used if a proxy is making the connection to the server on behalf of the client. The KeepAlive-Request-relative-path URI MUST be used if the client is directly connecting to the server.

```
KeepAlive-Request-relative-path = 
     "/" KeepAlive-Encapsulation-Version; section 2.2.2.2.1.1.2
     "/" Relay-Server-Name; section 2.2.1.1.2
     "/" Virtual-Connection-GUID; section 2.2.1.1.1
     "," KeepAlive-Encapsulation-Type-Token; section 2.2.2.2.1.1.1
     ["," KeepAlive-Encapsulation-Request-ID]; section 2.2.2.2.1.1.3
KeepAlive-Request-absoluteURI = HTTP-URL; section 2.2.1.2
```

```
 KeepAlive-Request-relative-path
```
Example (KeepAlive-Request-relative-path):

/2.0/server.domain.net/kicxp8rrgwqdwhf7c6xsgbagmcdnxm9phtvbj5a,ConnType=KeepAlive

```
Example (KeepAlive-Request-absoluteURI): 
http://server.domain.net/2.0/server.domain.net/kicxp8rrgwqdwhf7c6xsgbagmcdnxm9phtvbj5a,Con
nType=KeepAlive,ID=ugqrvphxsc2yqfjqh8ijah6crkziz8qrspvh9ja
```
### **2.2.3.1.1.1 KeepAlive-Encapsulation-Type-Token**

The KeepAlive-Encapsulation-Type-Token defines the type of encapsulation used by the connection. It is defined as follows:

KeepAlive-Encapsulation-Type-Token = "ConnType=KeepAlive"

Example: ConnType=KeepAlive

#### **2.2.3.1.1.2 KeepAlive-Encapsulation-Version**

The Encapsulation-Version indicates the version of the encapsulation and uses a "<Major Version >.<Minor Version>" numbering scheme.

KeepAlive-Encapsulation-Version =  $1*Diff$  "."  $1*Diff$ 

Encapsulation-Version MUST be set to 2.0

Example: 2.0

*[MS-GRVHENC] — v20121003 HTTP Encapsulation of Simple Symmetric Transport Protocol (SSTP) Specification* 

*Copyright © 2012 Microsoft Corporation.* 

### **2.2.3.1.1.3 KeepAlive-Encapsulation-Request-ID**

The client appends KeepAlive-Encapsulation-Request-ID to a KeepAlive-Request-URI to uniquely identify a request on the proxy. This is done to prevent the caching proxies from returning stale data to the client. This token MUST NOT be included if the client is directly connected to the server. This token is only included for the KeepAlive-GET-Request-Line.

KeepAlive-Encapsulation-Request-ID = "ID=" 39(ALPHA / DIGIT)

Example: ID=ugqrvphxsc2yqfjqh8ijah6crkziz8qrspvh9ja

#### **2.2.3.1.2 KeepAlive-GET-Request Example**

The following is an example of complete KeepAlive-GET-Request:

```
----------------------------------Message START-----------------------------------
GET /2.0/server.domain.net/kicxp8rrgwqdwhf7c6xsqbagmcdnxm9phtvbj5a,ConnType=KeepAlive
HTTP/1.0Accept: */*
Content-Type: application/octet-stream
User-Agent: Mozilla/4.0 (compatible; MSIE 5.5; Win32)
Host: 10.150.1.226
Pragma: no-cache
Cache-Control: no-cache
Expires: 0
Connection: Keep-Alive
Cache-Control: max-age=0
----------------------------------Message END-------------------------------------
```
## **2.2.3.2 KeepAlive-POST-Request**

<span id="page-42-0"></span>The KeepAlive-POST-Request is sent from the client to the server and it MUST include the KeepAlive-POST-Request line, the KeepAlive-POST-Required-Headers, and the KeepAlive-POST-Request-Entity-Body.

```
KeepAlive-POST-Request = KeepAlive-POST-Request-Line
     KeepAlive-POST-Request-Required-Headers
     [KeepAlive-POST-Request-Other-Headers]
     CRLF
    KeepAlive-Entity-Body; section 2.2.2.2.2.2
KeepAlive-POST-Request-Line = "POST" SP 
     KeepAlive-Request-URI SP; section 2.2.2.2.1.1
     HTTP-Version; (see [RFC1945], section 3.1)
     CRLF
The HTTP-Version MUST be set to "HTTP/1.0."
KeepAlive-POST-Request-Required-Headers = (
    Accept; section 2.2.1.2.1
    Content-Type; section 2.2.1.2.2
    User-Agent; section 2.2.1.2.3
     Server-User-Agent; section 2.2.1.1.5
    KeepAlive-Content-Length; section 2.2.2.2.2.1
     Pragma; section 2.2.1.2.4
     Expires; section 2.2.1.2.5
     Connection; section 2.2.1.2.6
     Cache-Control); section 2.2.1.2.8
```
*[MS-GRVHENC] — v20121003 HTTP Encapsulation of Simple Symmetric Transport Protocol (SSTP) Specification* 

*Copyright © 2012 Microsoft Corporation.* 

Note that the following header is only present when a client is connecting to a proxy.

KeepAlive-POST-Request-Other-Headers = Proxy-Connection; section [2.2.1.2.9](#page-33-0)

#### **2.2.3.2.1 KeepAlive-Content-Length**

The Content-Length header field specifies the number of OCTETs present in the Entity-Body.

KeepAlive-Content-Length = "Content-Length" ":" 1\*DIGIT

Content-Length of greater than or equal to 0 is a valid value.

#### **2.2.3.2.2 KeepAlive-Entity-Body**

The Entity-Body is sent as part of the KeepAlive-POST-Request and KeepAlive-GET-Response.

```
KeepAlive-Entity-Body = Encapsulation-Echo-String; section 2.2.1.1.3
    / Application-Data; section 2.2.1.1.4
```
As part of the protocol handshake, the Encapsulation-Echo-String MUST be sent as the first fragment of LongLived-Entity-Body. Subsequent fragments MUST be set to Application-Data.

#### **2.2.3.2.3 KeepAlive-POST-Request**

The following is an example of a complete KeepAlive-POST-Request:

```
----------------------------------Message START-----------------------------------POST 
/2.0/server.domain.net/kicxp8rrgwqdwhf7c6xsgbagmcdnxm9phtvbj5a,ConnType=KeepAlive HTTP/1.0
Accept: */*
Content-Type: application/octet-stream
User-Agent: Mozilla/4.0 (compatible; MSIE 5.5; Win32)
UserAgent: server.domain.net
Connection: Keep-Alive
Content-Length: 22
Pragma: no-cache
Cache-Control: no-cache
Expires: 0
Cache-Control: max-age=0
GroovePing: 1.0,Ping
----------------------------------Message END-------------------------------------
```
#### **2.2.3.3 KeepAlive-GET-Response**

The KeepAlive-GET-Response is sent from the server to the client in response to the KeepAlive-GET-Request (section [2.2.3.1\)](#page-40-0).

```
KeepAlive-GET-Response = Response-Status-Line; section 2.2.2.1.3.1
    KeepAlive-GET-Response-Required-Headers
    CRLF
             KeepAlive-Entity-Body; section 2.2.2.2.2.2
KeepAlive-GET-Response-Required-Headers = (
   Date; section 2.2.1.3.1
    Server; section 2.2.1.3.2
```
*44 / 165*

*[MS-GRVHENC] — v20121003 HTTP Encapsulation of Simple Symmetric Transport Protocol (SSTP) Specification* 

*Copyright © 2012 Microsoft Corporation.* 

```
 Connection; section 2.2.1.2.6
 KeepAlive-Content-Length); section 2.2.2.2.2.1
```
### **2.2.3.3.1 KeepAlive-GET-Response Example**

The following is an example of KeepAlive-GET-Response message:

```
----------------------------------Message START-----------------------------------
HTTP/1.0 200 OK
Date: Wed, 26 Dec 2007 19:50:26 GMT
Server: Groove-Relay/12.0
Connection: Keep-Alive
Content-Length: 15
GroovePing: 1.0,Ping
----------------------------------Message END-------------------------------------
```
### **2.2.3.4 KeepAlive-POST-Response**

The KeepAlive-POST-Response is sent from the server to the client on the connection on which a KeepAlive-POST-Request (section: [2.2.3.2\)](#page-42-0) was sent.

```
KeepAlive-POST-Response = Response-Status-Line; section 2.2.2.1.3.1
     KeepAlive-POST-Response-Required-Headers
    CRLF
               [KeepAlive-POST-Response-Entity-Body]
KeepAlive-POST-Response-Required-Headers = (
    Date; section 2.2.1.3.1
     Server; section 2.2.1.3.2
     Connection; section 2.2.1.2.6
     KeepAlive-Content-Length); section 2.2.2.2.2.1
```
### **2.2.3.4.1 KeepAlive-POST-Response-Entity-Body**

The KeepAlive-POST-Response-Entity-Body is sent from the server to the client with a KeepAlive-POST-Response.

KeepAlive-POST-Response-Entity-Body = [KeepAlive-POST-Response-No-Data] ; section [2.2.3.4.1.1](#page-44-0)

The server MUST set the Entity-Body of the first POST Response to KeepAlive-POST-Response-No-Data. The subsequent POST Responses MUST NOT include KeepAlive-POST-Response-Entity-Body.

#### **2.2.3.4.1.1 KeepAlive-POST-Response-No-Data**

<span id="page-44-0"></span>The KeepAlive-POST-Response-Entity-Body is only sent as the entity body of the first message sent by the server.

KeepAlive-POST-Response-No-Data = "<HTML></HTML>"

*Copyright © 2012 Microsoft Corporation.* 

### **2.2.3.4.2 KeepAlive-POST-Response Example**

Following is an example of a KeepAlive-POST-Response message:

```
----------------------------------Message START-----------------------------------
HTTP/1.0 200 OK
Date: Wed, 26 Dec 2007 19:50:26 GMT
Server: Groove-Relay/12.0
Connection: Keep-Alive
Content-Length: 15
<HTML></HTML>
----------------------------------Message END-------------------------------------
```
## **2.2.4 Polling Encapsulation**

#### **2.2.4.1 Polling-POST-Request**

The Polling-POST-Request is sent from the client to the server and it includes the request line, the request-header, and the Entity-Body.

```
Polling-POST-Request = Polling-POST-Request-URI
    Polling-Request-Headers
    CRLF
    Polling-Request-Entity-Body; section 2.2.2.3.1.3
Polling-POST-Request-URI = "POST" SP 
    Polling-Request-URI SP; section 2.2.2.3.1.1
     HTTP-Version; (see [RFC1945], section 3.1)
     CRLF
```
The HTTP-Version MUST be set to "HTTP/1.0."

```
Polling-Request-Headers = (
    Accept; section 2.2.1.2.1
     Content-Type; section 2.2.1.2.2
    User-Agent; section 2.2.1.2.3
    Polling-Content-Length; section 2.2.2.3.1.2
    Pragma; section 2.2.1.2.4
    Expires; section 2.2.1.2.5 
    Host; section 2.2.1.2.7
    Cache-Control); section 2.2.1.2.8
```
### **2.2.4.1.1 Polling-Request-URI**

The Polling-Request-URI identifies the resource on the server upon which to apply the request.

```
Polling-Request-URI = Polling-Request-absoluteURI 
    / Polling-Request-relative-path
```
The format of the URI depends on the nature of the request. The Polling-Request-absoluteURI MUST be used if a proxy is making the connection to the server on behalf of the client. The Polling-Request-relative-path MUST be used if the client is directly connecting to the server.

*[MS-GRVHENC] — v20121003 HTTP Encapsulation of Simple Symmetric Transport Protocol (SSTP) Specification* 

*Copyright © 2012 Microsoft Corporation.* 

*Release: October 8, 2012* 

*46 / 165*

Polling-Request-relative-path = "/"

Polling-Request-absoluteURI = HTTP-URL

The followings are the examples Polling-Request-URI:

Example (Polling-Request-absoluteURI) = http://server.domain.com

Example (Polling-Request-relative-path) = /

### **2.2.4.1.2 Polling-Content-Length**

The Polling-Content-Length header field specifies the number of OCTETs present in the Entity-Body including the Polling-Virtual-Connection-Message and Application-Data.

Polling-Content-Length = "Content-Length:" 1\*DIGIT

Polling-Content-Length is equal to the length of Polling-Virtual-Connection-Message plus the length of the Application\_Data. The maximum length of Polling-Content-Length header is 32768 OCTETs.

### **2.2.4.1.3 Polling-Request-Entity-Body**

The Polling-Request-Entity-Body is sent from the client to the server with an HTTP POST Request.

```
Polling-Request-Entity-Body = Polling-Virtual-Connection-Message; section 2.2.2.3.1.3.1
    / Application-Data; section 2.2.1.1.4
```
It is possible for the Polling-Request-Entity-Body to contain only the Polling-Virtual-Connection-Message when the client has no data to transfer to the server.

The value in the Polling-Content-Length header field MUST include the size of both the Polling-Virtual-Connection-Message and the Application-Data.

## **2.2.4.1.3.1 Polling-Virtual-Connection-Message**

The Polling-Virtual-Connection-Message is the additional data pre-pended to the Application-Data to uniquely identify the Entity-Body on a client and a server.

```
Polling-Virtual-Connection-Message = 
     Polling-Encapsulation-Version NUL; section 2.2.2.3.1.3.1.1
     Relay-Server-URL NUL; section 2.2.2.3.1.3.1.4
    Virtual-Connection-GUID NUL; section 2.2.1.1.1
     Sequence-Number NUL; section 2.2.2.3.1.3.1.2
     Checksum NUL; section 2.2.2.3.1.3.1.3
```
### **2.2.4.1.3.1.1 Polling-Encapsulation-Version**

The Polling-Encapsulation-Version indicates the version of the Encapsulation and uses a *"<Major Version >.<Minor Version>"* numbering scheme.

Polling-Encapsulation-Version = 1\*DIGIT "." 1\*DIGIT

Polling-Encapsulation-Version MUST be set to 1.2

Example: 1.2

*[MS-GRVHENC] — v20121003 HTTP Encapsulation of Simple Symmetric Transport Protocol (SSTP) Specification* 

*Copyright © 2012 Microsoft Corporation.* 

### **2.2.4.1.3.1.2 Sequence-Number**

Each message sent using the HTTP Polling Encapsulation includes a sequence number. The Sequence-Number starts from 0 and is incremented for every message sent thereafter on the same virtual connection.

Sequence-Number = 1\*DIGIT

#### **2.2.4.1.3.1.3 Checksum**

The checksum field in the Polling-Virtual-Connection-Message provides the receiving device with a way to validate the consistency of the received data. The checksum is computed strictly using the Application-Data. Any Polling-Virtual-Connection-Message or any of the other HTTP request/response headers MUST NOT be included when computing the checksum.

```
Checksum = <math>1*Diff</math>
```
The following pseudo-code specifies the checksum generation:

On First SignedByte of Application-Data initialize value of CheckSum:

 $CheckSum = 0$ 

For each subsequent SignedByte in Application Data:

Checksum = Checksum + ((SignedByte + 1) \* (index of SignedByte + 1))

#### **2.2.4.1.3.1.4 Relay-Server-URL**

The Relay-Server-URL is a unique identifier for the server device. The Relay-Server-URL is specified with the "grooveDNS" schema.

```
Relay-Server-URL = "grooveDNS://"
    Relay-Server-Name; section 2.2.1.1.2
```
Example: grooveDNS://server.domain.net

#### **2.2.4.1.4 Polling-POST-Request Example**

An example of Polling-Request without any Application-Data is as follows:

```
----------------------------------Message START-----------------------------------
POST / HTTP/1.0
Accept: */*
Content-Type: application/octet-stream
User-Agent: Mozilla/4.0 (compatible; MSIE 5.5; Win32)
Host: 10.150.1.226
Content-Length: 79
Pragma: no-cache
Cache-Control: no-cache
Expires: 0
Cache-Control: max-age=0
1.2.grooveDNS://server.domain.net.a5s2fj8q55cxne2v4wr48ad9ciffsznzq9apczi.0.0.
----------------------------------Message END-------------------------------------
```
*[MS-GRVHENC] — v20121003 HTTP Encapsulation of Simple Symmetric Transport Protocol (SSTP) Specification* 

*Copyright © 2012 Microsoft Corporation.* 

### **2.2.4.2 Polling-POST-Response**

The Polling-POST-Response is the response message from the server to the client in response to the Polling-POST-Request (see section [2.2.4.1\)](#page-45-0).

```
Polling-POST-Response = Response-Status-Line; section 2.2.2.1.3.1
     Polling-POST-Response-Required-Headers
     CRLF
     Polling-Response-Entity-Body; section 2.2.2.3.2.1
Polling-POST-Response-Required-Headers = (
    Date; section 2.2.1.3.1
    Server; section 2.2.1.3.2
     Connection; section 2.2.1.2.6
     Polling-Content-Length); section 2.2.2.3.1.2
```
## **2.2.4.2.1 Polling-Response-Entity-Body**

The Entity-Body is sent from the server to the client with an HTTP POST Response.

```
Polling-Response-Entity-Body = 
     Polling-Virtual-Connection-Message; section 2.2.2.3.1.3.1
     Polling-Virtual-Connection-Response-Message; section 2.2.2.3.2.1.1 
    [Application-Data]
```
It is possible for the Entity-Body to contain only the Polling-Virtual-Connection-Message and Polling-Virtual-Connection-Response-Message when the server has no data to transfer to the client.

#### **2.2.4.2.1.1 Polling-Virtual-Connection-Response-Message**

The Polling-Virtual-Connection-Response-Message is sent from the server the client.

```
Polling-Virtual-Connection-Response-Message = 
    Max-Poll-Interval ","; section 2.2.2.3.2.1.1.1
     Min-Poll-Interval ","; section 2.2.2.3.2.1.1.2
     Poll-Repetition NUL; section 2.2.2.3.2.1.1.3
```
## **2.2.4.2.1.1.1 Max-Poll-Interval**

The Max-Poll-Interval is sent by the server to the client specifying the maximum time (in seconds) the client SHOULD wait before polling for the available data on the server.

 $Max-Poll-Interval = 1*DIGIT$ 

<span id="page-48-0"></span>The default value for Max-Poll-Interval is 120 seconds.

### **2.2.4.2.1.1.2 Min-Poll-Interval**

The Min-Poll-Interval is sent by the server to the client, specifying the minimum amount of time (in seconds) the client SHOULD wait before sending another poll request.

 $Min-Poll-Interval = 1*DIGIT$ 

The default value for Min-Poll-Interval is 5 seconds.

*[MS-GRVHENC] — v20121003 HTTP Encapsulation of Simple Symmetric Transport Protocol (SSTP) Specification* 

*Copyright © 2012 Microsoft Corporation.* 

#### **2.2.4.2.1.1.3 Poll-Repetition**

Poll-Repetition specifies the number of times the client SHOULD poll for each interval value. The interval value varies between the Min-Poll-Interval (see section [2.2.4.2.1.1.2\)](#page-48-0) and the Max-Poll-Interval (see section [2.2.2.3.2.1.1.1\)](#page-48-1) based on the frequency of Application-Data received from the server. The interval value is initially set to Min-Poll-Interval and is incremented (doubled, up to Max-Poll-Interval) every time the Poll-Repetition count is reached. This progression continues for as long as the server does not return any Application-Data. When a poll to the server returns Application-Data, the interval value is reset to Min-Poll-Interval and the Poll-Repetition starts over again from 0.

Poll-Repetition = 1\*DIGIT

The default value for Poll-Repetition is 3.

#### **2.2.4.2.2 Polling-POST-Response Example**

The following is an example of a Polling-POST-Response without any Application-Data:

```
----------------------------------Message START-----------------------------------HTTP/1.0 
200 OK
Date: Wed, 26 Dec 2007 19:01:56 GMT
Server: Groove-Relay/12.0
Connection: Keep-Alive
Content-Length: 88
1.2.grooveDNS://server.domain.net.a5s2fj8q55cxne2v4wr48ad9ciffsznzq9apczi.16.0.120,5,3
----------------------------------Message END-------------------------------------
```
#### **2.2.5 Secure Tunnel Proxy**

Use of the Secure Tunnel Proxy Protocol for encapsulation is implemented in accordance with the [\[TCPPROXY\]](http://go.microsoft.com/fwlink/?LinkId=113488) which defines a mechanism for TCP based protocols to communicate through an HTTP proxy.

The client sends an HTTP request to the proxy, requesting the proxy to establish a connection to the server. The proxy evaluates the request from the client, attempts to create a connection to the server, and responds to the client with a status code and reason phrase indicating the status of the connection to the server. The Secure Tunnel Proxy negotiation messages are specified in [\[TCPPROXY\],](http://go.microsoft.com/fwlink/?LinkId=113488) section 3.1.

The following is an example of an initialization request, sent from the client to the proxy:

```
----------------------------------Message START-----------------------------------CONNECT 
server.domain.net:443 HTTP/1.0
User-Agent:Mozilla/4.0 (compatible; MSIE 5.5; Win32)
proxy-Connection: Keep-Alive
Pragma: no-cache
```
----------------------------------Message END-------------------------------------

The following is an example of an initialization response, from the proxy indicating a successful connection establishment to the server:

```
----------------------------------Message START-----------------------------------
HTTP/1.0 200 Connection established
```
*[MS-GRVHENC] — v20121003 HTTP Encapsulation of Simple Symmetric Transport Protocol (SSTP) Specification* 

*Copyright © 2012 Microsoft Corporation.* 

*Release: October 8, 2012* 

*50 / 165*

----------------------------------Message END-------------------------------------

After the initialization process, the application data can be exchanged between the server and the client.

## **2.2.6 SOCKS Encapsulation**

Use of the SOCKS Protocol for encapsulation is implemented in accordance to [\[RFC1928\],](http://go.microsoft.com/fwlink/?LinkId=113494) which enables a client-server application to use the service of a proxy.

The client MUST negotiate the use of an appropriate authentication method with the SOCKS proxy as specified in [\[RFC1928\]](http://go.microsoft.com/fwlink/?LinkId=113494) section 3.

The following are examples of SOCKS proxy negotiation messages exchanged between the client and the SOCKS proxy.

The following table shows the message sent from the client to the SOCKS proxy.

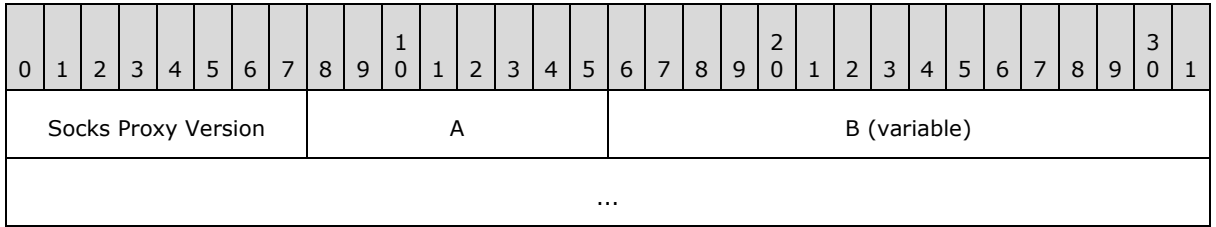

**Socks Proxy Version (1 byte):** Set to 05.

- **A - Authentication Method Count (1 byte):** Set to 02.
- **B - Authentication Supported by the Client (variable):** Set to 00 02. In this message, the client indicates that it can support two authentication methods: "No Authentication" (00) and "Username/Password Authentication" (02).

The following table shows the message sent from the SOCKS proxy to the client.

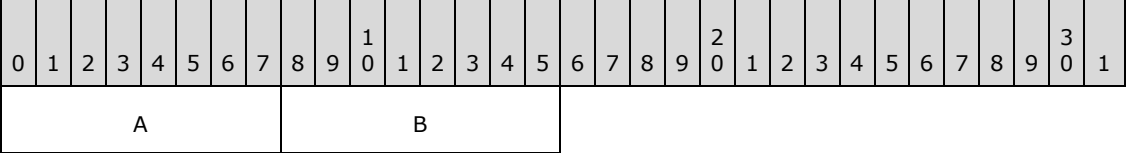

- **A - Socks Proxy Version (1 byte):** Set to 05.
- **B - Authentication Method Selected by Proxy (1 byte):** Set to 00. The server replies with the authentication method supported by the server: "No Authentication" (00).

After initial authentication, the client then requests the SOCKS proxy to create a connection to the server.

The following are examples of the messages exchanged between the client and the SOCKS proxy.

The following table shows the format of a message sent from the client to the SOCKS proxy.

*Copyright © 2012 Microsoft Corporation.* 

In this example, the client is requesting the SOCKS proxy to create a TCP connection to the server at destination address (server.domain.net) and destination port (2492).

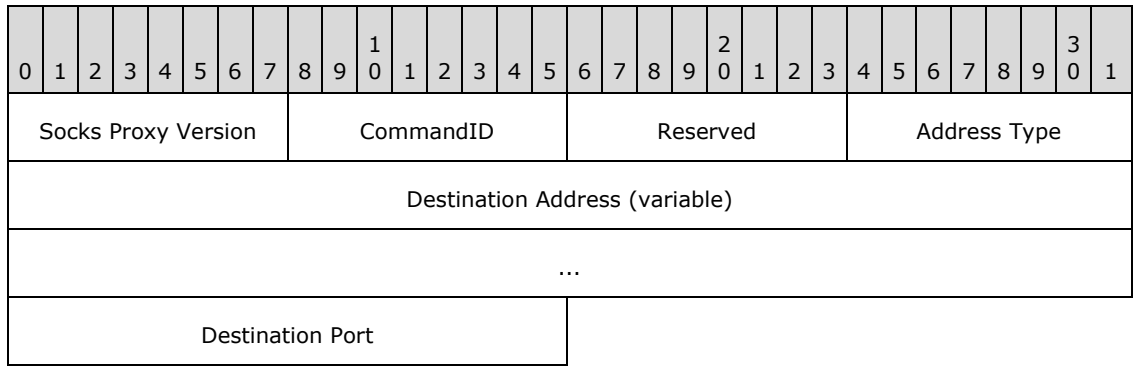

**Socks Proxy Version (1 byte):** Set to 05.

**CommandID (1 byte):** Set to 01.

**Reserved (1 byte):** Set to 00.

**Address Type (1 byte):** Set to 03.

**Destination Address (variable):** Set to 6D 6F 6E 73 74 65 72 32 2E 72 65 6C 61 79 2E 65 74. The maximum size of this field is 256 bytes.

**Destination Port (2 bytes):** Set to 09 BC.

The following table shows the message sent from the SOCKS proxy to the client in response to the connection request.

In this example, the **ResponseID** (00) indicates that the SOCKS proxy is successful in creating a connection to the server. In addition the response message includes the server address (10.150.2.110) and port (1046).

After the successful response from the SOCKS proxy, the application data (SSTP) can be exchanged between the server and the client transparently to the SOCKS proxy.

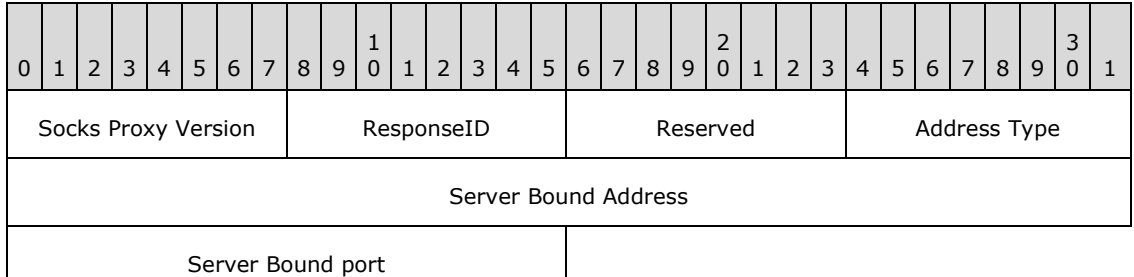

**Socks Proxy Version (1 byte):** Set to 05.

**ResponseID (1 byte):** Set to 00.

**Reserved (1 byte):** Set to 00.

**Address Type (1 byte):** Set to 01.

*[MS-GRVHENC] — v20121003* 

*HTTP Encapsulation of Simple Symmetric Transport Protocol (SSTP) Specification* 

*Copyright © 2012 Microsoft Corporation.* 

**Server Bound Address (4 bytes):** Set to 0A 96 02 6E.

**Server Bound port (2 bytes):** Set to 04 16.

*Copyright © 2012 Microsoft Corporation.* 

*Release: October 8, 2012* 

*53 / 165*

# **3 Protocol Details**

## **3.1 LongLived Encapsulation Protocol Client Details**

LongLived Encapsulation Protocol is an HTTP based protocol used for firewa[ll<6>](#page-147-0) and proxy traversa[l<7>.](#page-147-1) It provides an HTTP transport which can also negotiate and authenticate with HTTP proxies. LongLived Encapsulation is designed to specifically be used with HTTP proxies that do not buffer inbound or outbound proxy traffic*.*

LongLived Encapsulation provides a virtual connection composed of two HTTP sessions: the first is a GET session and the second is a POST session. Each of these HTTP sessions is layered on a dedicated TCP connection. The POST session is used to send SSTP commands and data from the client to the server, while the GET session is used by the client to receive SSTP commands and data from the server. Each session can send or receive up to the maximum of 0x7ffff000/(2147479552 decimal) bytes of data, as specified by the content length.

If the send operation on a POST session would exceed the content length, the client MUST close the GET and POST sessions and then reestablish a new virtual LongLived connection. If the next GET session response would exceed the maximum number of bytes, then the server MUST close the GET and POST sessions. The client SHOULD respond to the server's closing of the virtual LongLived connection by initiating new GET and POST requests.

## **3.1.1 LongLived Client Abstract Data Model**

<span id="page-53-0"></span>This section describes a conceptual model of possible data organization that an implementation maintains to participate in this protocol. The described organization is provided to facilitate the explanation of how the protocol behaves. This document does not mandate that implementations adhere to this model as long as their external behavior is consistent with that described in this document.

The following diagram provides a detailed look at the LongLived client session state machine.

*Copyright © 2012 Microsoft Corporation.* 

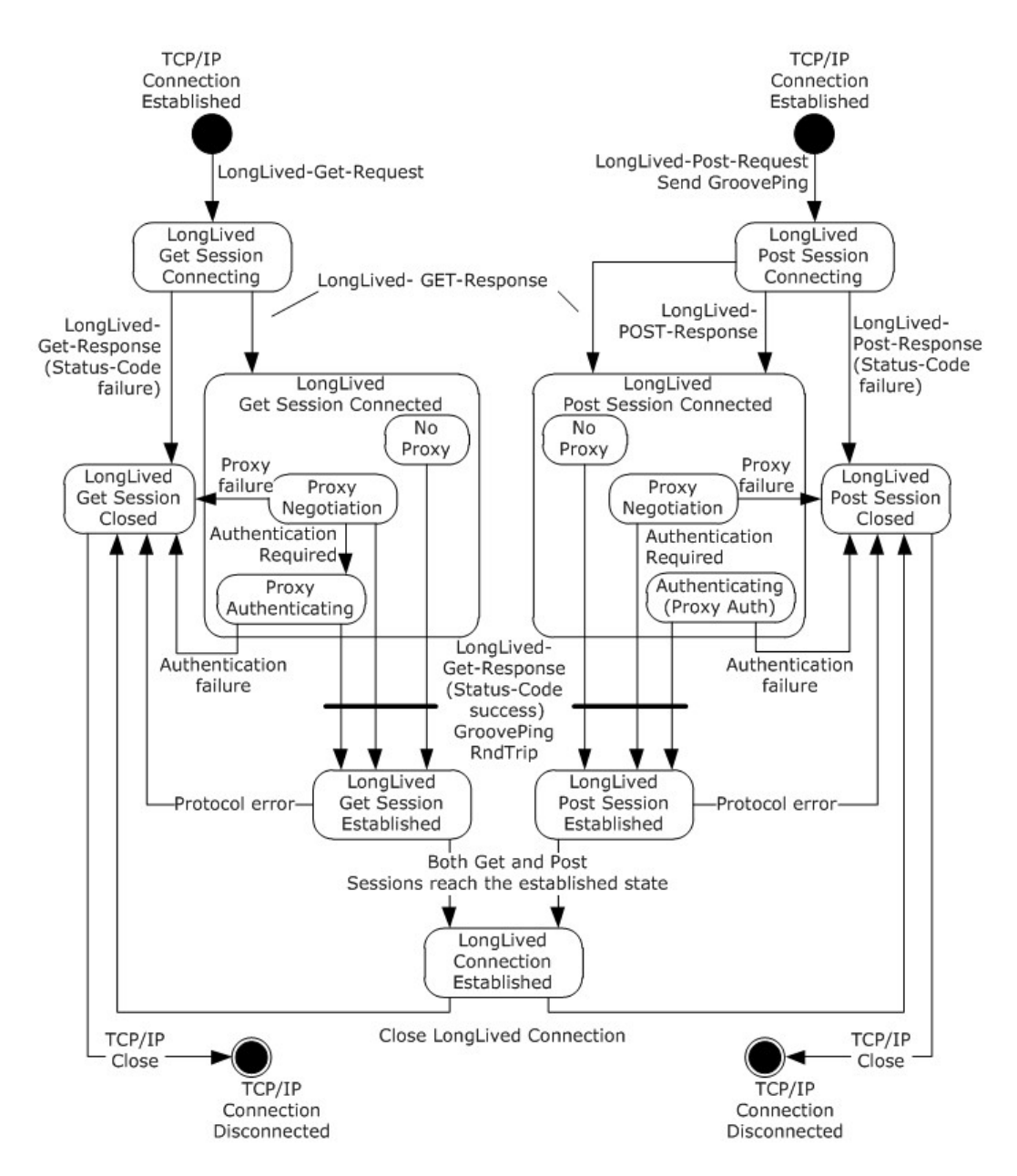

#### **Figure 13: Client LongLived session state diagram**

For a detailed view of the LongLived client connection state machine, see the following diagram.

*Copyright © 2012 Microsoft Corporation.* 

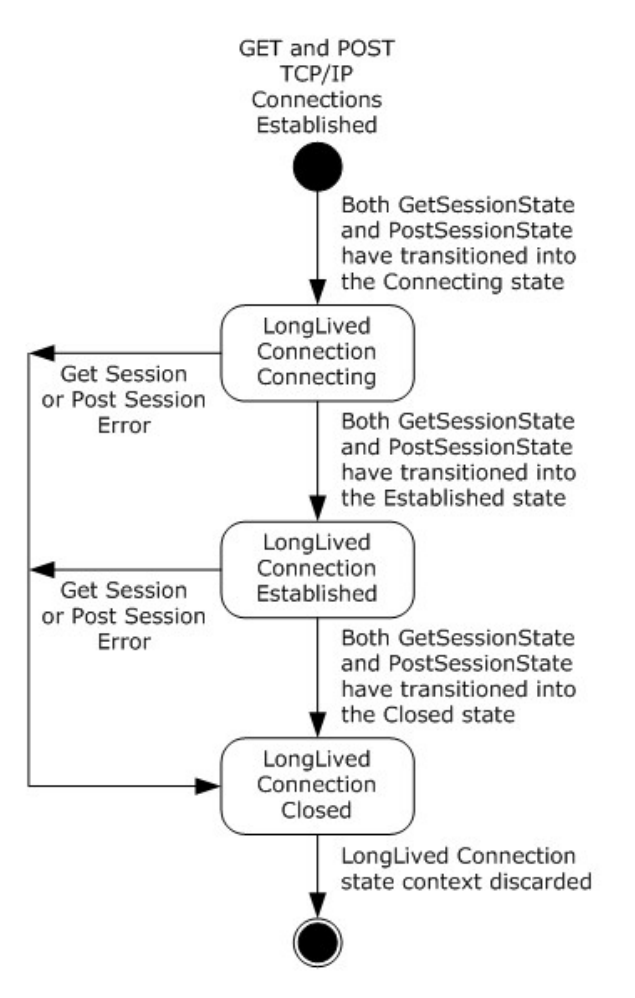

<span id="page-55-0"></span>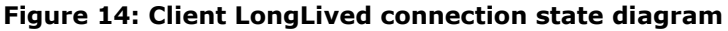

#### **3.1.1.1 Connection State Information**

The state information detailed in this section defines the context needed to manage a single LongLived virtual connection. When a LongLived connection is terminated, this state information is no longer relevant and SHOULD be discarded.

A client SHOULD support LongLived connections to multiple servers concurrently. A client SHOULD support one LongLived virtual connection (2 TCP connections) to the same target server (see ServerHost state information). In all cases, each LongLived connection MUST maintain separate connection state variable information.

**ServerPort:** The well-known port number of the target server. By default this is the HTTP well known port 80/TCP.

**ServerHost**: The host name of the target server. Name is in the form of a FQDN or IP Address. There is no default value.

**GetSessionState:** The variable used to maintain the current disposition of the GET session.

*Copyright © 2012 Microsoft Corporation.* 

There are four possible states: 'Connecting', 'Connected', 'Established' and 'Closed'. The 'Connecting' state indicates that the GET session request has been sent and the LongLived handshake has started. The 'Connected' state indicates that proxy negotiations are in progress. Non-proxy connections immediately transition through the 'Connected' state, bypassing the proxy Negotiation state. The 'Established' state indicates the GET session response has been received. The 'Closed' state indicates a session cleanup in progress.

**PostSessionState:** The variable used to maintain the current disposition of the POST session. There are four possible states: 'Connecting', 'Connected', 'Established' and 'Closed'. The 'Connecting' state indicates that the POST session request has been sent and the LongLived handshake has started. The 'Connected' state indicates that proxy negotiations are in progress. Non-proxy connections immediately transition through to the 'Connected' state, bypassing the proxy Negotiation state. The 'Established' state indicates the POST session response has been received. The 'Closed' state indicates a session cleanup in progress.

**ConnectionState:** The variable used to maintain the current disposition of the virtual LongLived connection. There are three possible states: 'Connecting' and 'Established', and 'Closed'. The 'Connecting' state indicates that the GET/POST session creation is in progress. The 'Established' state indicates that both GET/POST sessions have been successfully created, and application data can begin to flow over the virtual connection. The 'Closed' state indicates that the connection can no longer send or receive application data; the virtual connection sessions are closed.

**VirtualConnectionGUID:** A GUID used to uniquely identify the virtual connection. This GUID is generated by the client when initiating the encapsulation connection. The GUID is exchanged between the client and the server and MUST be unique within each server. There is no default value.

**ConnectionContentLength:** The maximum content length value specified by the application to be used by the GET and POST session.

**PostContentLength:** The current number of entity body octets sent over the POST session. It is used by both the client and server to keep track how many octets that have been sent or received on the POST session.

**GetContentLength:** The current number of entity body bytes received over the GET session. It is used by both the client and server to keep track of how many octets have been received or sent on the GET session.

**ProxyConnection:** The indicator of whether the current connection is a connection to a proxy or a direct connection to a server. The value is set to TRUE after the client determines that a proxy is to be used. The default value is FALSE.

#### **3.1.1.2 Proxy State Information**

The state information detailed in this section defines the context clients need to use to establish connections with proxies. This proxy configuration information MUST be provided by the application to the LongLived client prior to connection establishment. The source of this configuration information is external to the LongLived Protocol $\leq 8$ .

**ProxyServerPort**: The well-known port number of the target proxy. It is used for establishing a TCP connection to a proxy. By default this is the HTTP well known port 80/TCP or the HTTP alternate well known port 8080/TCP.

**ProxyServerHostName**: The host name of the target proxy. The name is in the form of an FQDN or an IP Address. If the name is an FQDN, then the client MUST resolve this name to its IP Address. There is no default value.

*[MS-GRVHENC] — v20121003 HTTP Encapsulation of Simple Symmetric Transport Protocol (SSTP) Specification* 

*Copyright © 2012 Microsoft Corporation.* 

**ProxyAuthRequired:** A variable used to indicate whether a proxy requires authentication. The client sets this variable to TRUE when it discovers that the proxy needs authentication during its first negotiation with the proxy. When the client initiates a new virtual connection through the same proxy, it SHOULD provide the cached credentials without waiting to be challenged to avoid the overhead of additional message exchanges.

## **3.1.2 LongLived Client Timers**

## **3.1.2.1 ConnectionEstablishment Timer**

The ConnectionEstablishment timer SHOULD be used by clients to limit the amount of time LongLived connection negotiations take to complete. This timer measures the time it takes for a connection to move from the connecting' to the established state. The recommended timeout value is 30 seconds. ConnectionEstablishment timer event processing is handled as specified in section [3.1.6.1.](#page-62-0)

## **3.1.2.2 NetworkReceiveIO Timer**

The **NetworkReceiveIO** timer SHOULD be used by clients to limit the amount of time a client waits for the network to receive IO to complete. This timer applies to the GET session only. A **NetworkReceiveIO** timer SHOULD NOT be started on the POST session because a receive on the POST session is expected to never complete unless there are session errors or TCP disconnects. The timer duration SHOULD be greater than the **KeepAlive** timer specified in section [3.1.2.3.](#page-57-0) The recommended **[timeout](#page-11-0)** value is 5 minutes. The **NetworkReceiveIO** timer event processing is handled as specified in section [3.1.6.2.](#page-63-0)

## **3.1.2.3 KeepAlive Timer**

<span id="page-57-0"></span>The HTTP Encapsulation protocols do not define a KeepAlive timer. The underlying encapsulated protocol MUST implement a KeepAlive timer. The SSTP protocol uses the KeepAlive mechanism provided by the SSTP\_NOOP command (see [\[MS-GRVSSTP\]](%5bMS-GRVSSTP%5d.pdf) section 2.2.13[\)<9>.](#page-147-3)

The **[keepalive message](%5bMS-OFCGLOS%5d.pdf)** serves to keep the LongLived connection from being closed by firewalls and proxies. All LongLived Connections SHOULD use KeepAlive timers, regardless of whether the client detects if a connection is a proxy connection or not, as some firewalls and proxies are undetectable. The recommended client KeepAlive timeout value is 45 second[s<10>.](#page-147-4) KeepAlive timer event processing is handled as specified in section [3.1.6.3.](#page-63-1)

## **3.1.3 LongLived Client Initialization**

### **3.1.3.1 Protocol Initialization**

The LongLived Protocol is not initialized until a request to open an encapsulated connection is received by the client. The variables defined by the abstract data model are initialized to their default values when a LongLived connection request is made.

## **3.1.4 LongLived Client Higher-Layer Triggered Events**

### **3.1.4.1 Establishing a LongLived Encapsulation Connection**

<span id="page-57-1"></span>When an application requests a LongLived Connection, the LongLived protocol layer MUST initialize the LongLived connection state variables as specified in the abstract data model (see section  $3.1.1$ ). After the connection state variables are initialized, the LongLived protocol enters into the connection establishment phas[e<11>.](#page-147-5)

*Copyright © 2012 Microsoft Corporation.* 

The client opens two connections to the server, one for GET session and one for POST session, as specified in sections  $3.1.4.1.1$  and  $3.1.4.1.2$ . If proxy configuration information is supplied, the client MUST go through the proxy for each connection by performing proxy negotiation as specified in sections [3.1.4.1.2](#page-58-1) and [3.1.4.1.4.](#page-59-0)

The ConnectionEstablishment timer SHOULD be started.

The client SHOULD set the ConnectionContentLength to 0x7ffff000/(2147479552 decimal) octets as specified in section [2.2.2.1.1.3.](#page-36-0)

The client MUST generate a new virtual connection GUID and store it in the VirtualConnectionGUID state variable.

<span id="page-58-0"></span>The ConnectionState MUST be set to 'Connecting'.

## **3.1.4.1.1 Establishing GET Session without Proxy**

The GetSessionState MUST be set to 'Connecting'.

The client MUST construct the LongLived-GET-Request-URI as the LongLived-GET-Request-Relative-URI, with the ServerHost as Relay-Server-Name, with Virtual-Connection-GUID as the VirtualConnectionGUID variable, and the LongLived-Encapsulation-Content-Length as the ConnectionContentLength variable.

The client MUST construct a LongLived-GET-Request as specified in section [2.2.2.1,](#page-34-0) with required headers.

The client specifies the HOST header and sets the value to equal the ServerHost variable as specified in section [2.2.1.2.7.](#page-32-0)

The client MUST establish a TCP connection to the server identified with ServerHost and ServerPort and send the LongLived-Get-Request.

### **3.1.4.1.2 Establishing GET Session with Proxy**

<span id="page-58-1"></span>The GetSessionState MUST be set to 'Connecting'.

The client sets the ProxyConnection to TRUE.

The client generates a Request ID GUID.

The client MUST construct the LongLived GET-Request-URI as the LongLived-GET-Request-Absolute-URI, with the ServerHost as Relay-Server-Name, virtual connection GUID using the VirtualConnectionGUID variable and the preceding generated Request ID GUID for the LongLived-Encapsulation-Request-ID.

The client MUST construct a LongLived-GET-Request as specified in section [2.2.2.1,](#page-34-0) with the required headers.

The client specifies the HOST header and sets the value to equal the ServerHost variable as specified in section [2.2.1.2.7.](#page-32-0)

If the ProxyAuthRequired is set, the client MUST add additional proxy authentication $\langle 12 \rangle$  headers to the request.

The client MUST establish a TCP connection to the server identified with ProxyServerHostName and ProxyServerPort and send the LongLived-GET-Request.

*Copyright © 2012 Microsoft Corporation.* 

## **3.1.4.1.3 Establishing POST Session without Proxy**

The PostSessionState MUST be set to 'Connecting'.

The client MUST construct the LongLived-POST-Request-URI as the LongLived-POST-Request-Relative-URI, with the ServerHost as Relay-Server-Name, virtual connection GUID as VirtualConnectionGUID variable, and the LongLived-Encapsulation-Content-Length as ConnectionContentLength variable.

The client MUST construct a LongLived-POST-Request with required headers, as specified in section [2.2.2.2.](#page-36-1)

The LongLived-Entity-Body MUST contain the Encapsulation-Echo-String message.

The client MUST construct the LongLived-Content-Length header with the value of the ConnectionContentLength variable.

<span id="page-59-0"></span>The client MUST establish a TCP connection to the server identified with ServerHost and ServerPort and send the LongLived-POST-Request.

### **3.1.4.1.4 Establishing POST Session with Proxy**

The PostSessionState MUST be set to 'Connecting'.

The client sets the ProxyConnection to TRUE.

The client generates a Request ID GUID.

The client MUST construct the LongLived-POST-Request-URI as the LongLived-POST-Request-Absolute-URI, with the ServerHost as Relay-Server-Name, virtual connection GUID using the VirtualConnectionGUID variable and the preceding generated Request ID GUID for the LongLived-Encapsulation-Request-ID.

The client MUST construct a LongLived-POST-Request as specified in section [2.2.2.2,](#page-36-1) with required headers.

If the ProxyAuthRequired is set, the client MUST add additional proxy authentication headers to the request.

The LongLived-Entity-Body MUST contain the Encapsulation-Echo-String message.

The client MUST construct the LongLived-Content-Length header with the value of the ConnectionContentLength variable.

The client MUST establish a TCP connection to the server identified with ProxyServerHostName and ProxyServerPort and send the LongLived-POST-Request.

### **3.1.4.2 Closing a LongLived Connection**

<span id="page-59-1"></span>The client SHOULD close the POST and GET sessions by sending a graceful TCP disconnect on each session to the server. The connection then transitions into the connection 'Closed' state.

TCP client or server connections are closed using either a Graceful Close (TCP FIN Flag set to 1) or Abortive Close (TCP Reset Flag set to 1) mechanism. Closing the connection gracefully provides clients and servers with the benefit of never having to resend unacknowledged payload data. Abortive Closed connections are efficient in connection tear down but can require the client or server to resend payload data which has not been acknowledged at the TCP level. HTTP Encapsulation of

*Copyright © 2012 Microsoft Corporation.* 

SSTP Protocols relies on SSTP to ensure that any unacknowledged payload data is later resent. The choice of connection close mechanism is one of efficiency (efficient connection tear down verses efficient byte transmission). This document does not mandate that implementations adhere to one approach or another. Implementations can choose to close HTTP Encapsulated Connections either gracefully or abortively based on the implementation's requirements.

## **3.1.4.3 Sending Application Data**

<span id="page-60-1"></span>The LongLived connection MUST be in the 'Established' state to send application data. If the virtual connection is still being established, the client MUST buffer the data and wait until the connection is in the 'Established' state.

The client sends the SSTP stream data over the POST session. The SSTP stream data is in the LongLived-Entity-Body fragment (see section [2.2.2.2.3\)](#page-38-0).

The client MUST keep track of the number of octets sent, as defined by the PostContentLength state variable, to ensure that the content length is not exceeded. It is a protocol error if PostContentLength exceeds the value specified in ConnectionContentLength.

If sending the entity body fragment would cause the PostContentLength to exceed the ConnectionContentLength, the client SHOULD close the LongLived connection and immediately reestablish a new LongLived virtual connection with the target server as specified in section  $3.1.4.1$ [<13>.](#page-148-1)

### **3.1.5 LongLived Client Message Processing Events and Sequencing Rules**

Unlike traditional HTTP clients, LongLived clients MUST NOT use the content length header to determine the length of the message and MUST NOT wait to receive the entire content before returning received data to the application. After the LongLived connection handshake (see section [3.1.4.1\)](#page-57-1), clients SHOULD return the application data to the application layer as the data is received.

### **3.1.5.1 Receiving Data on the POST Session**

Upon receiving data on the POST session, the client MUST first check to see if the data starts with the HTTP response status line, as specified in section  $2.2.2.4$ . If so, the client processing proceeds as in section  $3.1.5.1.1$ . If not, the client processing proceeds as in section  $3.1.5.1.2$ .

### **3.1.5.1.1 LongLived-POST-Response Processing**

<span id="page-60-0"></span>The HTTP response header MUST be parsed, and the status code and reason phrase extracted (see section [2.2.1.4\)](#page-34-1).

A client SHOULD NOT receive a LongLived-POST-Response message (see section [2.2.2.4\)](#page-40-1), on the POST session unless there is a proxy authentication challenge or a protocol error.

## **3.1.5.1.1.1 Status code: 400 (Bad Request)**

The server has rejected the connection request because of a protocol error or because an encapsulation version is not equal to the required value (see section  $2.2.2.1.1.1$ ). The client MUST close the virtual LongLived connection (see section [3.2.4.1\)](#page-64-0).

### **3.1.5.1.1.2 Status codes: 401 (Unauthorized) and 407 (ProxyAuthentication Required)**

HTTP status code values of 401 (Unauthorized) or 407 (ProxyAuthentication Required)

*Copyright © 2012 Microsoft Corporation.* 

indicate that the proxy requires the client to authenticate to gain access to the proxy. Common authentication schemes include Basic and Digest, as specified in [\[RFC2617\],](http://go.microsoft.com/fwlink/?LinkId=90373) and NTLM HTTP Authentication, as specified in [\[RFC4559\].](http://go.microsoft.com/fwlink/?LinkId=90483)

The client sets the ProxyAuthRequired state variable to TRUE. Subsequent connection attempts to the same proxy SHOULD avoid the proxy challenge message by sending the proxy authentication credentials as part of the LongLived-POST-Request.

Depending on the authentication method, multiple round trips can happen to complete the authentication process. That is, the client MUST expect to get multiple 401 and 407 messages. It MUST follow [\[RFC2617\]](http://go.microsoft.com/fwlink/?LinkId=90373) and [\[RFC4559\]](http://go.microsoft.com/fwlink/?LinkId=90483) to set proper authentication headers and retry the proxy connection.

For processing required to retry the proxy connection, see section [3.1.4.1.4.](#page-59-0)

The ConnectionEstablishment timer SHOULD be restarted before re-attempting the LongLived handshake (see section [3.1.4.1\)](#page-57-1).

## **3.1.5.1.1.3 All Other Status Codes**

All other status codes are fatal; the virtual connection MUST be closed as specified in section [3.1.4.2.](#page-59-1)

## **3.1.5.1.2 POST Session Data Processing**

<span id="page-61-0"></span>The client MUST never receive application data on the POST session. This event is a protocol error. The LongLived connection MUST be closed as specified in section [3.2.4.1.](#page-64-0)

### **3.1.5.2 Receiving Data on the GET Session**

Upon receiving data on the GET session, the client MUST first check to see if the data starts with the HTTP response status line, as specified in section [2.2.2.3.1.](#page-39-0) If so, the client processing proceeds as specified in section  $3.1.5.2.1$ . If not, the client processing proceeds as specified in section  $3.1.5.2.2$ .

### **3.1.5.2.1 LongLived-GET-Response Processing**

<span id="page-61-1"></span>The HTTP response header MUST be parsed and the status code and response body extracted.

The receipt of a LongLived-GET-Response message on the GET session causes both the GET session and POST session to transition into the 'Connected' state.

### **3.1.5.2.1.1 Status code: 200 (OK)**

The client MUST compare the response body string against the Encapsulation-Echo-String sent earlier on the POST session in sections [3.1.4.1.2](#page-58-1) and [3.1.4.1.4.](#page-59-0) If they are not equal, it is a violation of the protocol and the connection MUST be closed (see section [3.1.4.2\)](#page-59-1).

The receipt of Encapsulation-Echo-String on the GET session completes the virtual connection establishment. The GET and POST sessions move to the 'Established' state, and the ConnectionState transitions into the 'Established' state. The connection is ready to send and receive application data as entity body fragments.

The ConnectionEstablishment timer SHOULD be stopped and no further timer expiration processing is performed.

The NetworkReceiveIO and KeepAlive timer SHOULD be started.

*[MS-GRVHENC] — v20121003 HTTP Encapsulation of Simple Symmetric Transport Protocol (SSTP) Specification* 

*Copyright © 2012 Microsoft Corporation.* 

If there is any buffered data to send, the client MUST now send it, as specified in section [3.1.4.3.](#page-60-1)

## **3.1.5.2.1.2 Status code: 400 (Bad Request)**

The server has rejected the connection request because of a protocol error or because an encapsulation version does not equal the required value (see section  $2.2.2.1.1.1$ ). The client MUST close all connections associated with this virtual connection (see section [3.2.4.1\)](#page-64-0).

#### **3.1.5.2.1.3 Status codes: 401 (Unauthorized) and 407 (ProxyAuthentication Required)**

HTTP status code values of 401 (Unauthorized) or 407 (ProxyAuthentication Required)

indicate that the proxy requires the client to authenticate to gain access to the proxy. Common authentication schemes include Basic and Digest, as specified in [\[RFC2617\],](http://go.microsoft.com/fwlink/?LinkId=90373) and NTLM HTTP Authentication, as specified in [\[RFC4559\].](http://go.microsoft.com/fwlink/?LinkId=90483)

The client sets the ProxyAuthRequired state variable to TRUE. Subsequent connection attempts to the same proxy SHOULD avoid the proxy challenge message by sending the proxy authentication credentials as part of the LongLived-GET-Request.

Depending on the authentication method, multiple round trips can happen to complete the authentication process. That is, the client MUST expect to get multiple 401 and 407 messages. The client MUST follow [\[RFC2617\]](http://go.microsoft.com/fwlink/?LinkId=90373) and [\[RFC4559\]](http://go.microsoft.com/fwlink/?LinkId=90483) to set proper authentication headers and retry the proxy connection.

For processing required to retry the proxy connection, see section [3.3.4.1.2.](#page-74-0)

The ConnectionEstablishment timer SHOULD be restarted before re-attempting the LongLived handshake (see section  $3.1.4.1$ ).

## **3.1.5.2.1.4 All Other Status Codes**

All other status codes are fatal; the virtual connection MUST be closed as specified in section [3.1.4.2.](#page-59-1)

### **3.1.5.2.2 Receiving Application Data (GET Session Data Processing)**

<span id="page-62-1"></span>The LongLived connection MUST be in the 'Established' state to receive application data. If the connection state is not 'Established', this is a violation of the protocol. The data MUST be discarded and the connection closed.

The client receives the SSTP stream data over the GET session. The SSTP stream data is contained within the LongLived-GET-Response-Entity-Body. The client MUST pass the application data to a higher layer for processing.

The NetworkReceiveIO Timer MUST be restarted after each LongLived-GET-Response-Entity-Body fragment is received.

### **3.1.6 LongLived Client Timer Events**

### **3.1.6.1 ConnectionEstablishment Timer Event**

<span id="page-62-0"></span>The ConnectionEstablishment Timer Event fires when enforcing a limit on the time it takes to establish a LongLived connection with the server. If this timer expires before the LongLived

*Copyright © 2012 Microsoft Corporation.* 

<span id="page-63-0"></span>connection enters the 'Established' state, the virtual LongLived connection SHOULD be closed by the client.

### **3.1.6.2 Network Receive IO Timer Event**

The NetworkReceiveIO Timer Event fires when an entity body fragment is not received on the GET session within the specified amount of time. If the NetworkReceiveIO event triggers, the client SHOULD close the LongLived connection, but can retry immediately as specified in section [3.1.4.1.](#page-57-1) This timer event will not occur on well behaved connections, as the encapsulated protocol SHOULD have implemented the KeepAlive timer as specified in section [3.1.2.3,](#page-57-0) which SHOULD have used a timer value smaller than the NetworkReceiveIO timer value.

### **3.1.6.3 KeepAlive Timer Event**

<span id="page-63-1"></span>A KeepAlive Timer Event SHOULD trigger an encapsulated protocol message such as an SSTP\_NOOP command to be sent across the wire by LongLived Client implementations $\langle 14 \rangle$ . Well behaved connections will see this event every KeepAlive timer interval when the session is idle. After firing, the KeepAlive timer SHOULD be restarted.

### **3.1.7 LongLived Client Other Local Events**

A transport disconnect event on either session causes the client to close the virtual LongLived connection, thereby closing both sessions. The ConnectionState transitions into the 'Closed' state. All connection state information MUST be discarded.

The client SHOULD close the LongLived connection, but can retry immediately (see section [3.1.4.1\)](#page-57-1). If the retry attempt fails, the client SHOULD let the higher layer decide whether to wait before establishing a new LongLived virtual connection to the target server again, or switch to using a different encapsulation protocol to establish a connection to the server.

### **3.2 LongLived Encapsulation Protocol Server Details**

### **3.2.1 LongLived Server Abstract Data Model**

This section specifies a conceptual model of possible data organization that a server implementation maintains to participate in LongLived encapsulation protocol. The specified organization is provided to facilitate the explanation of how the protocol behaves. This document does not mandate that implementations adhere to this model as long as their external behavior is consistent with that specified in this document.

### **3.2.1.1 Connection State Information**

See section [3.1.1.1](#page-55-0) for a list of connection state variables that are shared with the client.

**VirtualConnectionGUIDList:** The global list of virtual connection GUIDs of all active connections. This list allows the application to quickly look up a virtual connection GUID to determine if it is a known virtual connection GUID. This list also contains a reference to the per-connection state variables for the associated GUID.

**GetSessionReady:** The state variable enforces the requirement that the server MUST NOT send application data on the GET session until the client has received the LongLived-GET-Response containing the Encapsulation-Echo-String. The first packet of application data received by the server on the POST session is an implied acknowledgement that indicates that the client has received the Encapsulation-Echo-String. The default state is FALSE.

*Copyright © 2012 Microsoft Corporation.* 

## **3.2.2 LongLived Server Timers**

### **3.2.2.1 ConnectionEstablishment Timer**

The ConnectionEstablishment timer SHOULD be used by the server to limit the amount of time a LongLived connection handshake takes to complete. This timer measures the time it takes for a connection to move from the connecting to the established state. This is a per-connection timer whose recommended timeout value is 90 seconds. The ConnectionEstablishment timer event processing is handled as specified in section [3.2.3.](#page-64-1)

## **3.2.2.2 Network Receive IO Timer**

The NetworkReceiveIO timer SHOULD be used by the server to determine if a connection has become idle. This timer is set after the LongLived handshake is finished. The timer MUST be greater than the KeepAlive timer used by the server, specified in section  $3.2.2.3$ . This is a per-connection timer. The recommended timeout value is 90 seconds. The

<span id="page-64-2"></span>NetworkReceiveIO timer event processing is handled as specified in section [3.2.6.2.](#page-69-0)

## **3.2.2.3 KeepAlive Timer**

HTTP Encapsulation protocols do not support a native KeepAlive timer, but rely on the encapsulated protocol to provide a KeepAlive mechanism. Encapsulated protocols SHOULD implement their own KeepAlive mechanisms. The SSTP protocol provides its own KeepAlive mechanism using the SSTP\_NOOP command< $15$ >. This data serves to keep the LongLived connection from being closed by firewalls and proxies. All LongLived connections SHOULD use KeepAlive timers, regardless of whether or not the client detects if a connection is a proxy connection, as some firewalls and proxies are undetectable. The default server KeepAlive timeout value is 45 seconds. The maximum KeepAlive value is limited by proxy implementations. The KeepAlive timer event processing is handled as specified in section [3.2.6.3.](#page-69-1)

### **3.2.3 LongLived Server Initialization**

### **3.2.3.1 Protocol Initialization**

<span id="page-64-1"></span>When the server starts, it MUST initialize the HTTP stack  $\leq 16$ .

A LongLived connection protocol is not initialized until a request to open an encapsulated connection is received by the server. The variables defined by the abstract data model are initialized when the LongLived connection request is received.

### **3.2.3.2 LongLived Listener**

The Server MUST create a listener socket on the LongLived port. The LongLived connection port is typically the well-known HTTP port 80/TCP. Alternate ports MAY be used, but non-default port information MUST be conveyed to the client independently of the LongLived protocol.

### **3.2.4 LongLived Server Higher-Layer Triggered Events**

### **3.2.4.1 Closing a LongLived Connection**

<span id="page-64-0"></span>The server MUST close the POST and GET sessions by sending a graceful TCP disconnect on each session. The ConnectionState then transitions into the 'Closed' state. All connection state information SHOULD be discarded.

*65 / 165*

*[MS-GRVHENC] — v20121003 HTTP Encapsulation of Simple Symmetric Transport Protocol (SSTP) Specification* 

*Copyright © 2012 Microsoft Corporation.* 

TCP client or server connections are closed using either a Graceful Close (TCP FIN Flag set to 1) or Abortive Close (TCP Reset Flag set to 1) mechanism. Closing the connection gracefully provides clients and servers with the benefit of never having to resend unacknowledged payload data. Abortive Closed connections are efficient in connection tear down but can require the client or server to resend payload data which has not been acknowledged at the TCP level. HTTP Encapsulation of SSTP Protocols relies on SSTP to ensure that any unacknowledged payload data is later resent. The choice of connection close mechanism is one of efficiency (efficient connection tear down verses efficient byte transmission). This document does not mandate that implementations adhere to one approach or another. Implementations can choose to close HTTP Encapsulated Connections either gracefully or abortively based on the implementation's requirements.

## **3.2.4.2 Sending Application Data**

<span id="page-65-1"></span>The LongLived connection MUST be in the 'Established' state to send application data.

If the GetSessionReady state variable is set to FALSE, the application data MUST be buffered in the order that it was sent. If GetSessionReady is TRUE, the server MUST send the data.

The server sends the SSTP stream data over the GET session. The SSTP stream data is contained within the LongLived-Entity-Body fragment (see section [2.2.2.2.3\)](#page-38-0).

The server MUST keep track of the number of octets sent, as defined by the GetContentLength state variable, and ensure that the content length is not exceeded. It is a protocol error if GetContentLength exceeds the value specified in ConnectionContentLength. If sending the entity body fragment would cause the GetContentLength to exceed the ConnectionContentLength, the server MUST close the LongLived connection immediately and let the client establish a new LongLived virtual connection with the target serve[r<17>.](#page-149-2)

### **3.2.5 LongLived Server Message Processing Events and Sequencing Rules**

Unlike traditional HTTP servers, LongLived servers MUST NOT use the content length header to specify the length of the message.

### **3.2.5.1 GET Session Processing**

Upon receiving data on the GET session, the server MUST first check to see if the data starts with an HTTP GET request line as specified in section [2.2.2.1.](#page-34-0) If so, the server processing continues as specified in section  $3.2.5.1.1$ . If not, application data is received, and the server processing continues as specified in section [3.2.5.1.2.](#page-67-0)

#### **3.2.5.1.1 Receiving a LongLived-GET-Request**

<span id="page-65-0"></span>Upon receipt of a LongLived-GET-Request (see section  $2.2.2.1$ ), the server transitions the GetSessionState to 'Connected'. If the PostSessionState is 'Connected', the ConnectionState transitions into the 'Connected' state. If the PostSessionState is uninitialized, the ConnectionEstablishment timer is started.

The server validates the LongLived-GET-Request message (see section [2.2.2.1\)](#page-34-0) using the following procedure:

1. The server MUST validate the LongLived-GET-Request-URI (see section [2.2.2.1.1\)](#page-35-1) and extract the version, server name, virtual connection GUID, encapsulation type, content length, and Request ID. If the parsing fails, it is a protocol error and the server MUST close the connections (see section [3.2.4.1\)](#page-64-0). The content length is saved in the variable ConnectionContentLength.

*Copyright © 2012 Microsoft Corporation.* 

- 2. The server SHOULD< $18$ > check the LongLived-Encapsulation-Version and, if the value does not equal the required value (see section  $2.2.2.1.1.1$ ), send a LongLived-GET-Response with a status code of 400. See section [3.2.5.1.1.2.](#page-67-1)
- 3. If the encapsulation type is not LongLived, it is a protocol error and the virtual connection MUST be closed.
- 4. The server SHOUL[D<19>](#page-149-4) verify that the server name in the message equals its own name and, if they are not equal, close the virtual connection.
- 5. The server SHOULD ignore the Request ID.
- 6. The server MUST examine the Virtual-Connection-GUID to validate that the LongLived-GET-Request is a new connection request. Virtual-Connection-GUID SHOULD be maintained in the VirtualConnectionGUIDList. If the PostSessionState is 'Connected', the virtual connection GUID SHOULD be found in the VirtualConnectionGUIDList. If the PostSessionState is uninitialized, the Virtual-Connection-GUID SHOULD be added to the VirtualConnectionGUIDList. If the Virtual-Connection-GUID is found and the PostSessionState is not 'Connected', this is a protocol error. See section [3.2.5.1.1.2.](#page-67-1)

If the PostSessionState is not 'Connected', the processing stops here.

If the PostSessionState is 'Connected', the virtual connection is established. The server transitions GetSessionState, PostSessionState and ConnectionState to the 'Established' state.

The ConnectionEstablishment timer is stopped and no timer expiration processing is performed.

The server as described in section  $3.2.5.1.1.1$  to complete the handshake by sending a LongLived-GET-Response.

### **3.2.5.1.1.1 Sending a LongLived-GET-Response with Status Code 200**

<span id="page-66-0"></span>The server MUST send a LongLived-GET-Response message on the GET session to complete the LongLived Encapsulation connection handshake.

A successful LongLived-GET-Response message MUST contain a Response-Status-Line (see section [2.2.2.3.1\)](#page-39-0) with a status code equal to 200 (OK).

The LongLived-GET-Response message sent to the client MUST contain the Encapsulation-Echo-String within the LongLived-Entity-Body.

The LongLived-Content-Length response header value MUST be set to the ConnectionContentLength value.

The LongLived connection response MUST construct the extended HTTP 1.0 response as specified in section [2.2.2.3.](#page-38-1)

The server sends a LongLived-GET-Response on the GET session.

The connection is now ready to receive the SSTP data stream as LongLived-Entity-Body fragments. The server MUST NOT send any data to client until after receiving the first non-Encapsulation-Echo-String entity body.

A NetworkReceiveIO timer SHOULD be started on the POST session. The KeepAlive timer is started after the LongLived Connection handshake completes and moves into the established state. The KeepAlive timer is set and maintained by the protocol encapsulated by the LongLived connection (for example SSTP).

*Copyright © 2012 Microsoft Corporation.* 

## **3.2.5.1.1.2 Sending a LongLived-GET-Response with Status Code 400**

<span id="page-67-1"></span>If the protocol version does not equal the required LongLived version value (see section [2.2.2.1.1.1\)](#page-35-0), the server sends on the GET session a LongLived-GET-Response message which MUST contain a Response-Status-Line (see section  $2.2.2.3.1$ ) with a status code equal to 400 (Bad Request).

<span id="page-67-0"></span>The LongLived-GET-Response message with Status code of 400 can also be sent on protocol errors.

### **3.2.5.1.2 Receiving Data on LongLived-GET-Request**

This event is a protocol error. The server MUST close the virtual LongLived connection (see section [3.2.4.1\)](#page-64-0).

### **3.2.5.2 POST Session Processing**

Upon receiving data on the POST session, the server MUST first check to see if the data starts with HTTP POST request line, as specified in section [2.2.2.2.](#page-36-1) If so, the server processing follows section [3.2.5.2.1.](#page-67-2) If not, application data is received, the server processing proceeds as specified in section [3.2.5.2.2.](#page-68-0)

### **3.2.5.2.1 Receiving a LongLived-POST-Request**

<span id="page-67-2"></span>Upon receipt of a LongLived-POST-Request, the server transitions the PostSessionState to 'Connected'. If the GetSessionState is 'Connected', the ConnectionState transitions into the 'Connected' state. If the GetSessionState is uninitialized, the ConnectionEstablishment timer is started.

The server validates the LongLived-POST-Request message (see section [2.2.2.2\)](#page-36-1) using the following procedure:

The server MUST validate the URI (see section [2.2.2.2.1\)](#page-37-0) and extract the version, server name, virtual connection GUID, encapsulation type, and content length. If the parsing fails, it is a protocol error and the server MUST close the connections (see section  $3.2.4.1$ ). The content length is saved in the variable ConnectionContentLength.

- 1. The server SHOUL[D<20>](#page-149-5) check the LongLived-Encapsulation-Version . If the version does not equal the required value (see section [2.2.2.1.1.1\)](#page-35-0), the server MUST send a LongLived-POST-Response with a status code of 400. See section [3.2.5.2.1.1.](#page-68-1)
- 2. If the encapsulation type is not LongLived, it is a protocol error and the virtual connection MUST be closed.
- 3. The server SHOUL[D<21>](#page-149-6) verify that the server name in the message equals its own name and, if they are not equal, close the virtual connection.
- 4. The server MUST examine the Virtual-Connection-GUID to validate that the LongLived-POST-Request is a new connection request. The virtual connection GUID SHOULD be maintained in the VirtualConnectionGUIDList. If the GetSessionState is 'Connected', the Virtual-Connection-GUID SHOULD be found in the VirtualConnectionGUIDList. If the GetSessionState is uninitialized, the Virtual-Connection-GUID SHOULD be added to VirtualConnectionGUIDList. If the Virtual-Connection-GUID is found and GetSessionState is not 'Connected', this is a protocol error. See section [3.2.5.2.1.1.](#page-68-1)

*Copyright © 2012 Microsoft Corporation.* 

The LongLived-POST-Request MUST contain the Encapsulation-Echo-String (see section [2.2.2.2.3\)](#page-38-0) in the message entity body. The Encapsulation-Echo-String is saved so it can later be echoed back to the client on the LongLived-GET-Response message (see section [3.2.5.1.1.1\)](#page-66-0).

If the GetSessionState is not 'Connected', the processing stops here.

If the GetSessionState is 'Connected', the virtual connection is established. The server transitions the GetSessionState, PostSessionState, ConnectionState to the 'Established' state.

The server clears the ConnectionEstablishment timer.

The server continues with the procedure in section  $3.2.5.1.1.1$  to complete the handshake by sending a LongLived-GET-Response.

## **3.2.5.2.1.1 Sending a LongLived-POST-Response because of a Protocol Error**

<span id="page-68-1"></span>If the protocol version does not equal the required LongLived version value (see section  $2.2.2.1.1.1$ ) or if protocol errors occur during the handshake, the server optionally can send a LongLived-POST-Response message which contains a Response-Status-Line (see section [2.2.2.4\)](#page-40-1) with a status code equal to 400 (Bad Request).

Regardless of protocol version not equaling the required LongLived version value or a protocol error occurring during the handshake, the server MUST close the virtual LongLived connection as specified in section  $3.2.4.1$ .

## **3.2.5.2.2 Receiving Application Data**

<span id="page-68-0"></span>If any data is received before the ConnectionState is 'Established', it is a violation of protocol and the server MUST close the virtual LongLived connection, as specified in section  $3.2.4.1$ .

The server sets the GetSessionReady state to TRUE so that the server can send application data at any time.

The server receives encapsulated application data over the POST session. The server passes the application data to a higher layer for processing. The server can keep track of the amount of octets received with the PostContentLength variable, to ensure that it does not exceed the ConnectionContentLength value. If the PostContentLength exceeds this value, it is a protocol violation and is handled as specified in section [3.2.5.2.1.1.](#page-68-1)

If there is buffered data to be sent to the client, the sever can now send the data in one chunk $\leq$ 22> as specified in section [3.2.4.2.](#page-65-1)

The NetworkReceiveIO timer MUST be restarted after each entity body fragment is received.

### **3.2.6 LongLived Server Timer Events**

### **3.2.6.1 ConnectionEstablishment Timer Event**

The ConnectionEstablishment Timer Event fires when the ConnectionEstablishment timer for a given LongLived connection expires before the connection can be established. If this timer expires before the LongLived connection enters the established state, all established TCP connections on the LongLived virtual connection SHOULD be closed by the server.

*Copyright © 2012 Microsoft Corporation.* 

## **3.2.6.2 NetworkReceiveIO Timer Event**

<span id="page-69-0"></span>The NetworkReceiveIO Timer Event fires when no data is received on the POST session within the NetworkReceiveIO interval. If the NetworkReceiveIO event triggers, the server SHOULD close the LongLived connection (see section  $3.2.4.1$ ).

## **3.2.6.3 KeepAlive Timer Event**

<span id="page-69-1"></span>The KeepAlive timer fires every KeepAlive interval to trigger a send of a KeepAlive Message on the GET Session from the server to the client. A KeepAlive Event SHOULD trigger the server to send an encapsulated protocol message, such as an SSTP\_NOOP command, to the clien[t<23>.](#page-150-1) Well behaved KeepAlive connections will see this event every KeepAlive interval when the session is idle. After the KeepAlive event timer fires, the timer SHOULD be restarted.

### **3.2.7 LongLived Server Other Local Events**

A transport disconnect event on one session causes the server to close the virtual LongLived connection (see section [3.2.4.1\)](#page-64-0).

### **3.3 KeepAlive Encapsulation Protocol Client Details**

KeepAlive Encapsulation Protocol is an HTTP-based protocol used for firewall and proxy traversal. It provides an HTTP transport which can also negotiate and authenticate with HTTP proxies. KeepAlive Encapsulation provides a virtual connection composed of two HTTP sessions, a GET session and the POST session. Each of these HTTP sessions is layered on a dedicated TCP connection. The POST session is used to send SSTP commands and data from the client to the server, while the GET session is used by the client to receive SSTP commands and data from the server. Each session is capable of sending/receiving multiple request/response messages over a single TCP connection.

## **3.3.1 KeepAlive Client Abstract Data Model**

This section specifies a conceptual model of possible data organization that an implementation maintains to participate in the KeepAlive encapsulation protocol. The specified organization is provided to facilitate the explanation of how the protocol behaves. This document does not mandate that implementations adhere to this model as long as their external behavior is consistent with that specified in this document. See the following figure for a detailed view of the KeepAlive client session state machine.

*Copyright © 2012 Microsoft Corporation.* 

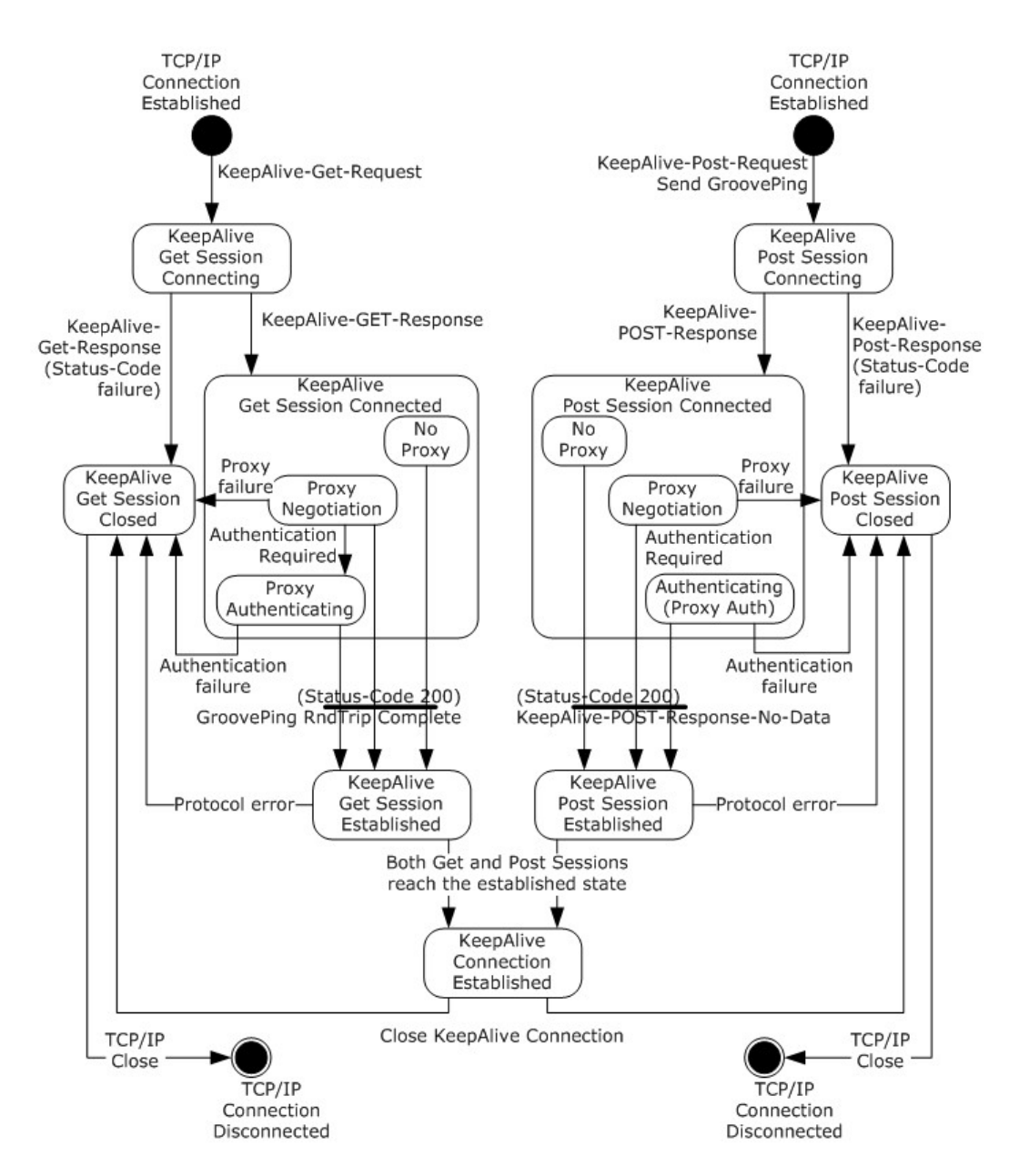

#### **Figure 15: Client KeepAlive session state diagram**

For a detailed view of the KeepAlive client connection state machine, see the following diagram.

*Copyright © 2012 Microsoft Corporation.* 

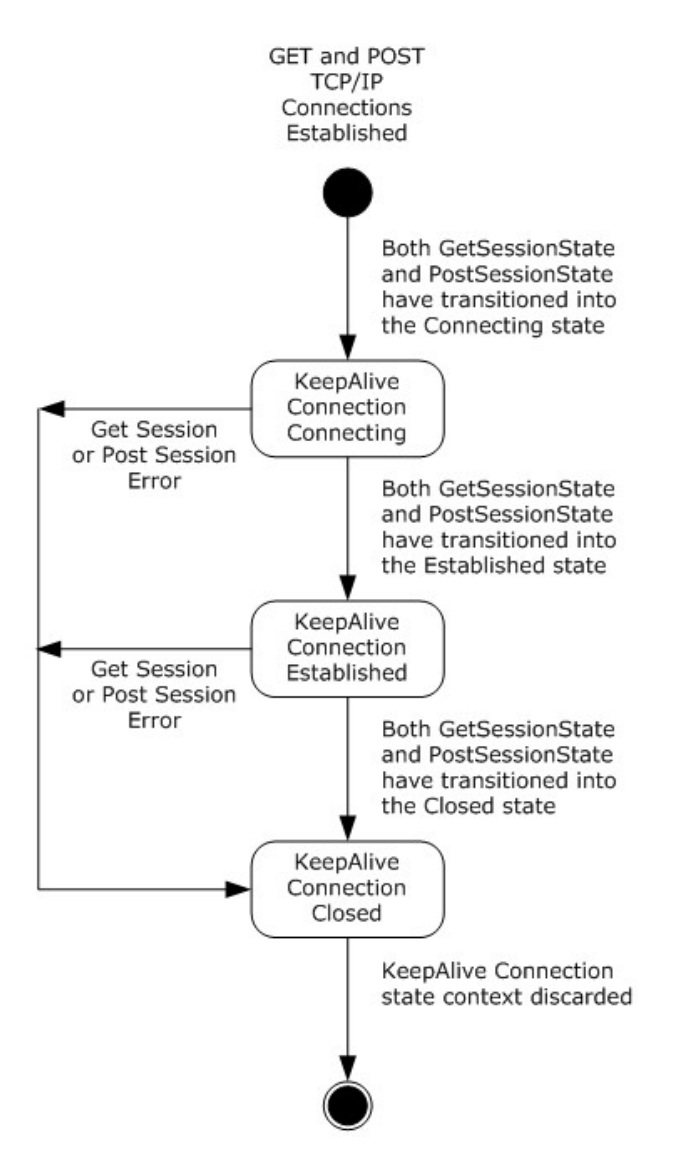

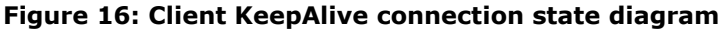

### **3.3.1.1 Connection State Information**

The following details about the state information define the context needed to manage a KeepAlive virtual connection. Unless otherwise noted, the following connection state variables are scoped to a single KeepAlive connection. When a KeepAlive connection is terminated, this state information is no longer relevant and SHOULD be discarded.

A client SHOULD support multiple KeepAlive connections to multiple servers concurrently. A client SHOULD support one KeepAlive virtual connection (2 TCP connections) to the same target server (see ServerHost state information). In all cases, each KeepAlive connection MUST maintain separate connection state variable information.

**ServerPort:** The well-known port number of the target server. By default this is the HTTP well known port 80/TCP.

*[MS-GRVHENC] — v20121003 HTTP Encapsulation of Simple Symmetric Transport Protocol (SSTP) Specification* 

*Copyright © 2012 Microsoft Corporation.* 

*Release: October 8, 2012* 

*72 / 165*
**ServerHost**: The host name of the target server, in the form of an FQDN or IP Address. There is no default value.

**VirtualConnectionGUID:** A GUID used to uniquely identify the virtual connection. This GUID is generated by the client when initiating the encapsulation connection. The GUID is exchanged between the client and server and MUST be unique within each server. There is no default value.

**ClientOKtoSend:** The state variable enforces the requirement that the client MUST NOT send application data when there is an outstanding KeepAlive-POST-Request. Only when the KeepAlive-POST-Response is received can the client send a new KeepAlive-POST-Request.

**GetSessionState:** The variable used to maintain the current disposition of the GET session. There are four possible states: 'Connecting', 'Connected', 'Established', and 'Closed'. The 'Connecting' state indicates that the GET session request has been sent and the KeepAlive handshake has started. The 'Connected' state indicates that proxy negotiations are in progress. Non-proxy connections immediately transition through the 'Connected' state. The 'Established' state indicates that the GET session response has been received. The 'Closed' state indicates a session cleanup in progress.

**PostSessionState:** The variable used to maintain the current disposition of the POST session. There are four possible states: 'Connecting', 'Connected', 'Established', and 'Closed'. The 'Connecting' state indicates that the POST session request has been sent and the KeepAlive handshake has started. The 'Connected' state indicates that proxy negotiations are in progress. Non-proxy connections immediately transition through the 'Connected' state. The 'Established' state indicates the POST session response has been received. The 'Closed' state indicates a session cleanup in progress.

**ConnectionState:** The variable used to maintain the current disposition of the virtual KeepAlive connection. There are three possible states: 'Connecting', 'Established', and 'Closed'. The 'Connecting' indicates that the GET/POST session creation is in progress. The 'Established' state indicates that both GET/POST sessions have been successfully created and application data can begin to flow over the virtual connection. The 'Closed' state indicates that the connection can no longer send or receive application data; the virtual connection sessions are closed.

**ProxyConnection:** The indicator of whether the current connection is a connection to a proxy or a direct connection to a server. The value is set to TRUE after the client determines that a proxy is to be used. The default value is FALSE.

## **3.3.1.2 Proxy State Information**

The following details about the state information define the context clients need to establish connections with proxies. This proxy configuration information MUST be provided to the client prior to connection establishment. The source of this configuration information is external to the KeepAlive Protoco[l<24>.](#page-150-0)

**ProxyServerPort**: The well-known port number of the target proxy. It is used for establishing a TCP connection to a proxy. By default this is the HTTP well known port 80/TCP or the HTTP alternate well known port 8080/TCP.

**ProxyServerHostName**: The host name of the target proxy. The name is in the form of an FQDN or an IP Address. If the name is an FQDN, then the client MUST resolve this name to its IP Address. There is no default value.

ProxyAuthRequired: A variable used to indicate if a proxy requires authentication. The client sets this variable to TRUE when it discovers that the proxy needs authentication during its first negotiation with the proxy. When the client initiates a new virtual connection through the same

*Copyright © 2012 Microsoft Corporation.* 

proxy, it SHOULD provide the cached credentials without waiting to be challenged to avoid the overhead of additional message exchanges.

# **3.3.2 KeepAlive Client Timers**

## **3.3.2.1 ConnectionEstablishment Timer**

The ConnectionEstablishment timer SHOULD be used by clients to limit the amount of time a virtual connection negotiation takes to complete. This timer measures the time it takes for a connection to move from the non-established state to the established state. The recommended timeout value is 30 seconds. The ConnectionEstablishment timer event processing is handled as specified in section [3.3.6.1.](#page-82-0)

# **3.3.2.2 GetNetworkReceiveIO Timer**

The GetNetworkReceiveIO timer SHOULD be used by clients to limit the amount of time a client waits for a KeepAlive connection GET session response. This timer is set after sending the KeepAlive-GET-Request when the KeepAlive connection handshake is finished. The timer SHOULD be greater than the KeepAlive timer (see section  $3.3.2.4$ ). The recommended timeout value is 5 minutes. The GetNetworkReceiveIO timer event processing is handled as specified in section [3.3.6.2.](#page-82-1)

# **3.3.2.3 PostNetworkReceiveIO Timer**

The PostNetworkReceiveIO timer SHOULD be used by clients to limit the amount of time a client waits for a KeepAlive connection POST session response. This timer is set after sending the KeepAlive-POST-Request when the KeepAlive connection handshake is finished. The timer SHOULD be greater than the KeepAlive timer (see section  $3.3.2.4$ ). The recommended timeout value is 5 minutes. The PostNetworkReceiveIO timer event processing is handled as specified in section [3.3.6.3.](#page-82-2)

## **3.3.2.4 KeepAlive Timer**

<span id="page-73-0"></span>HTTP Encapsulation protocols do not support a native KeepAlive timer, but rather rely on the encapsulated protocol to provide a KeepAlive mechanism. Encapsulated protocols SHOULD implement their own KeepAlive mechanisms. The SSTP protocol provides its own KeepAlive mechanism using the SSTP\_NOOP command $\leq 25$ . This data serves to keep the KeepAlive connection from being closed by firewalls and proxies. All KeepAlive Connections SHOULD use KeepAlive timers, regardless of whether or not the client detects if a connection is a proxy connection, as some firewalls and proxies are undetectable. The default client KeepAlive timeout value is 45 seconds. The KeepAlive timer event processing is handled as specified in section [3.3.6.4.](#page-82-3)

## **3.3.3 KeepAlive Client Initialization**

## **3.3.3.1 Protocol Initialization**

The KeepAlive protocol is not initialized until a request to open an encapsulated connection is made by the application. The variables defined by the abstract data model are initialized to their default values when a KeepAlive connection request is made.

*Copyright © 2012 Microsoft Corporation.* 

# **3.3.4 KeepAlive Client Higher-Layer Triggered Events**

## **3.3.4.1 Establishing a KeepAlive Encapsulation Connection**

<span id="page-74-2"></span>When the application requests a KeepAlive connection, the KeepAlive protocol layer MUST initialize the KeepAlive connection state variables as specified in the abstract data model (see section  $3.3.1$ ). After the connection state variables are initialized, the KeepAlive protocol enters into the connection establishment phase. Initialization SHOULD include fetching any proxy configuration informatio[n<26>.](#page-150-2)

The ConnectionState MUST be set to 'Connecting'. The ConnectionEstablishment timer SHOULD be started.

The client opens two connections to the server, one for a GET session and one for a POST session, as specified in sections [3.3.4.1.1](#page-74-0) and [3.3.4.1.3.](#page-75-0) If proxy configuration information is supplied, the client MUST go through the proxy for each connection as specified in sections [3.3.4.1.2](#page-74-1) and [3.3.4.1.4.](#page-75-1)

The client generates a new virtual connection GUID, stores it in the VirtualConnectionGUID variable, and sets the GetSessionState and PostSessionState to 'Connecting'.

## **3.3.4.1.1 Establishing GET Session without Proxy**

<span id="page-74-0"></span>The client MUST construct the KeepAlive-GET-Request-URI as the KeepAlive-GET-Request-Relative-URI, with the ServerHost as Relay-Server-Name, and the VirtualConnectionGUID variable as Virtual-Connection-GUID.

The client specifies the HOST header and sets the value to equal the ServerHost variable as specified in section [2.2.1.2.7.](#page-32-0)

The client MUST construct a KeepAlive-GET-Request as specified in section [2.2.3.1](#page-40-0) with required headers.

The client MUST establish a TCP connection to the server identified with ServerHost and ServerPort and send the KeepAlive-Get-Request.

## **3.3.4.1.2 Establishing GET Session with Proxy**

<span id="page-74-1"></span>The client sets the ProxyConnection to TRUE.

The client generates a Request ID GUID.

The client MUST construct the KeepAlive-GET-Request-URI as the KeepAlive-GET-Request-Absolute-URI, with the ServerHost as Relay-Server-Name, the VirtualConnectionGUID variable as Virtual-Connection-GUID, and the preceding generated Request ID GUID as the KeepAlive-Encapsulation-Request-ID.

The client specifies the HOST header and sets the value to equal the ServerHost variable as specified in section [2.2.1.2.7.](#page-32-0)

The client specifies the proxy-Connection header with the Keep-Alive value as specified in section [2.2.1.2.9.](#page-33-0)

The client MUST construct a KeepAlive-GET-Request as specified in section [2.2.3.1](#page-40-0) with required headers.

*Copyright © 2012 Microsoft Corporation.* 

If the ProxyAuthRequired is set, the client MUST add additional proxy authentication headers to the request.

The client MUST establish a TCP connection to the server identified with ProxyServerHostName and ProxyServerPort and send the KeepAlive-GET-Request.

### **3.3.4.1.3 Establishing POST Session without Proxy**

<span id="page-75-0"></span>The client MUST construct the KeepAlive-POST-Request-URI as the KeepAlive-POST-Request-Relative-URI, with the ServerHost as Relay-Server-Name and the VirtualConnectionGUID variable as Virtual-Connection-GUID.

The client MUST construct a KeepAlive-POST-Request as specified in section [2.2.3.2.](#page-42-0)with required headers.

The KeepAlive-Entity-Body MUST contain the Encapsulation-Echo-String message.

The client MUST establish a TCP connection to the server identified with ServerHost and ServerPort and send the KeepAlive-POST-Request.

### **3.3.4.1.4 Establishing POST Session with Proxy**

<span id="page-75-1"></span>The client sets the ProxyConnection to TRUE.

The client generates a Request ID GUID.

The client MUST construct the KeepAlive-GET-Request-URI as the KeepAlive-POST-Request-Absolute-URI, with the ServerHost as Relay-Server-Name, the VirtualConnectionGUID variable as Virtual-Connection-GUID, and the newly generated Request ID GUID for the KeepAlive-Encapsulation-Request-ID.

The client specifies the proxy-Connection header with the Keep-Alive value as specified in section [2.2.1.2.9.](#page-33-0)

The client MUST construct a KeepAlive-POST-Request as specified in section [2.2.3.2.](#page-42-0)with required headers.

If the ProxyAuthRequired is set, the client MUST add additional proxy authentication headers to the request.

The KeepAlive-Entity-Body MUST contain the Encapsulation-Echo-String message.

The client MUST establish a TCP connection to the server identified with ProxyServerHostName and ProxyServerPort and send the KeepAlive-POST-Request.

#### **3.3.4.2 Closing a KeepAlive Connection**

<span id="page-75-3"></span>The client SHOULD close the KeepAlive virtual connection by closing both the POST and GET sessions as specified in sections [3.3.4.3](#page-75-2) and [3.3.4.4.](#page-76-0)

The ConnectionState then transitions into the 'Closed' state. The connection state variables SHOULD be discarded.

#### **3.3.4.3 Closing a KeepAlive POST Session**

<span id="page-75-2"></span>The client SHOULD close the POST session by sending a graceful TCP disconnect. The PostSessionState is set to the 'Closed' state.

*[MS-GRVHENC] — v20121003 HTTP Encapsulation of Simple Symmetric Transport Protocol (SSTP) Specification* 

*Copyright © 2012 Microsoft Corporation.* 

TCP client or server connections are closed using either a Graceful Close (TCP FIN Flag set to 1) or Abortive Close (TCP Reset Flag set to 1) mechanism. Closing the connection gracefully provides clients and servers with the benefit of never having to resend unacknowledged payload data. Abortive Closed connections are efficient in connection tear down but can require the client or server to resend payload data which has not been acknowledged at the TCP level. HTTP Encapsulation of SSTP Protocols relies on SSTP to ensure that any unacknowledged payload data is later resent. The choice of connection close mechanism is one of efficiency (efficient connection tear down verses efficient byte transmission). This document does not mandate that implementations adhere to one approach or another. Implementations can choose to close HTTP Encapsulated Connections either gracefully or abortively based on the implementation's requirements.

# **3.3.4.4 Closing a KeepAlive GET Session**

<span id="page-76-0"></span>The client SHOULD close the GET session by sending a graceful TCP disconnect. The GetSessionState is set to the 'Closed' state.

TCP client or server connections are closed using either a Graceful Close (TCP FIN Flag set to 1) or Abortive Close (TCP Reset Flag set to 1) mechanism. Closing the connection gracefully provides clients and servers with the benefit of never having to resend unacknowledged payload data. Abortive Closed connections are efficient in connection tear down but can require the client or server to resend payload data which has not been acknowledged at the TCP level. HTTP Encapsulation of SSTP Protocols relies on SSTP to ensure that any unacknowledged payload data is later resent. The choice of connection close mechanism is one of efficiency (efficient connection tear down verses efficient byte transmission). This document does not mandate that implementations adhere to one approach or another. Implementations can choose to close HTTP Encapsulated Connections either gracefully or abortively based on the implementation's requirements.

# **3.3.4.5 Re-Opening a KeepAlive POST Session**

<span id="page-76-3"></span>The client SHOULD re-open the KeepAlive POST session, as directed by the application layer, after the closing of the KeepAlive POST session (see section [3.3.4.3\)](#page-75-2). The POST session MUST NOT be reopened after the KeepAlive virtual connection has been closed (see section [3.3.4.2\)](#page-75-3).

# **3.3.4.6 Re-Opening a KeepAlive GET Session**

<span id="page-76-2"></span>The GET session MUST NOT be re-opened, after closing of the KeepAlive GET session.

## **3.3.4.7 Sending Application Data**

To send, the KeepAlive connection MUST be in the 'Established' state, and the ClientOKtoSend state MUST be TRUE. If either condition is not met, the client MUST buffer the data and the processing stops.

If the client is able to send, the client MUST set the ClientOKtoSend state to FALSE. The client sends the application data as specified in section  $3.3.4.7.1$ . If the ProxyConnection state variable is set to TRUE, the client MUST instead send the application data with additional proxy headers (see section [3.3.4.7.2\)](#page-77-0).

## **3.3.4.7.1 Sending Application Data without Proxy**

<span id="page-76-1"></span>The client sends the SSTP stream data over the POST session within a KeepAlive-POST-Request. The SSTP stream data is contained within the KeepAlive-Entity-Body. This content length MUST NOT exceed the 32768 octet limit imposed by the KeepAlive protocol.

The client constructs a KeepAlive-POST-Request as defined in section [2.2.3.2.](#page-42-0)

*Copyright © 2012 Microsoft Corporation.* 

The client MUST construct the KeepAlive-POST-Request-URI as the KeepAlive-POST-Request-Relative-URI, with the ServerHost as Relay-Server-Name and the VirtualConnectionGUID variable as Virtual-Connection-GUID.

The KeepAlive-Content-Length header is set equal to the application data length.

The client specifies the HOST header and sets the value to equal the ServerHost variable as specified in section [2.2.1.2.7.](#page-32-0)

The client MUST send the KeepAlive-POST-Request message on the POST session.

The client SHOULD start the PostNetworkReceiveIO timer.

## **3.3.4.7.2 Sending Application Data with Proxy**

<span id="page-77-0"></span>The client sends the SSTP stream data over the POST session within a KeepAlive-POST-Request. The SSTP stream data is contained within the KeepAlive-Entity-Body. This content length MUST NOT exceed the 32768 octet limit imposed by the KeepAlive protocol.

The client constructs a KeepAlive-POST-Request as defined in section [2.2.3.2.](#page-42-0)

The client generates a Request ID GUID.

The client MUST construct the KeepAlive-POST-Request-URI as the KeepAlive-POST-Request-Absolute-URI, with the ServerHost as Relay-Server-Name, the VirtualConnectionGUID variable as Virtual-Connection-GUID, and the preceding generated Request ID GUID as the KeepAlive-Encapsulation-Request-ID.

The KeepAlive-Content-Length header is set equal to the application data length.

The client specifies the proxy-Connection header with the Keep-Alive value as specified in section [2.2.1.2.9.](#page-33-0)

The client specifies the HOST header and sets the value to equal the ServerHost variable as specified in section [2.2.1.2.7.](#page-32-0)

If the ProxyAuthRequired is set, the client MUST add additional proxy authentication headers to the request.

The client MUST send the KeepAlive-POST-Request message on the POST session.

The client SHOULD start the PostNetworkReceiveIO timer.

## **3.3.5 KeepAlive Client Message Processing Events and Sequencing Rules**

## **3.3.5.1 KeepAlive-POST-Response Processing**

Upon receiving data on the POST session, the client MUST scan the data to verify that it has received an HTTP response status line, as specified in section [2.2.2.3.1.](#page-39-0) If not, this is a protocol error on the POST session, and the client MUST close the virtual KeepAlive connection (see section [3.3.4.2\)](#page-75-3).

The HTTP response header MUST be parsed and the status code and response body extracted.

*Copyright © 2012 Microsoft Corporation.* 

# **3.3.5.1.1 Status Code: 200 (OK)**

Status Code 200 is processed differently depending on state of the KeepAlive connection. If the KeepAlive virtual connection handshake is in progress, that is, the PostSessionState is 'Connecting', then Status Code 200 is processed as specified in section  $3.3.5.1.1.1$ , otherwise the response is processed as specified in section [3.3.5.1.1.2.](#page-78-1)

# **3.3.5.1.1.1 Handshake POST Response Processing**

<span id="page-78-0"></span>If the ConnectionState is 'Established' and the PostSessionState is 'Connecting', the POST session has been successfully re-opened., the PostSessionState MUST transition to the 'Established' state.

If the PostSessionState is 'Connecting', the receipt of a KeepAlive-POST-Response causes the PostSessionState to transition to 'Connected'.

If the ConnectionState is 'Connecting', the client SHOULD validate that the response entity body contains the KeepAlive-POST-Response-No-Data message. If they are not the same it is a protocol error and the connection MUST be closed (see section  $3.3.4.2$ ).

The receipt of KeepAlive-POST-Response-No-Data on the POST session completes the POST session establishment. The client transitions the PostSessionState to 'Established'.

If the GetSessionState is not 'Established', the response processing stops here.

If the GetSessionState is 'Established', then the virtual connection is established and the server transitions ConnectionState to the 'Established' state.

The ConnectionState timers SHOULD be stopped and no further timer expiration processing is performed. The KeepAlive timer SHOULD be started. The ClientOKtoSend state MUST be set to TRUE. The client is now ready to send application data.

If there is buffered data to send, the data MUST be sent now as specified in section [3.3.4.7.](#page-76-2)

A KeepAlive-GET-Request MUST be sent (see section [3.3.5.3\)](#page-81-0) to allow the server to send data back to the client.

# **3.3.5.1.1.2 Application Data Posted**

<span id="page-78-1"></span>The ConnectionState MUST be in the 'Established' state. If not, it is a protocol error and the virtual connection MUST be closed (see section [3.3.4.2\)](#page-75-3).

The receipt of a status code of 200 indicates that the previously sent application data has been received by the server.

The KeepAlive-Content-Length MUST be 0. If not, it is a protocol error and the virtual connection MUST be closed.(see section [3.3.4.2\)](#page-75-3).

The PostNetworkReceiveIO timer SHOULD be stopped and no further timer expiration processing is performed.

The ClientOKtoSend state MUST be set to TRUE. If there is buffered data to send, the data MUST be sent now as specified in section [3.3.4.7.](#page-76-2)

*Copyright © 2012 Microsoft Corporation.* 

# **3.3.5.1.2 Status code: 400 (Bad Request)**

The server has rejected the connection request because an encapsulation version does not equal the required value (see section [2.2.3.1.1.2\)](#page-41-0) or because of a protocol error. The client MUST close all connections associated with this virtual connection (see section [3.3.4.2\)](#page-75-3).

# **3.3.5.1.3 Status codes: 401 (Unauthorized) / 407 (ProxyAuthentication Required)**

HTTP status code values of 401 (Unauthorized) or 407 (ProxyAuthentication Required)

indicate that the proxy requires the client to authenticate. Common authentication schemes include Basic and Digest, as specified in [\[RFC2617\],](http://go.microsoft.com/fwlink/?LinkId=90373) and NTLM HTTP Authentication, as specified in [\[RFC4559\].](http://go.microsoft.com/fwlink/?LinkId=90483)

The client sets the ProxyAuthRequired state variable to TRUE. Subsequent connection attempts to the same proxy SHOULD avoid the proxy challenge message by sending the proxy authentication credentials as part of the KeepAlive-POST-Request.

Depending on the authentication method, multiple round trips can happen to complete the authentication process. That is, the client MUST expect to get multiple 401 and 407 messages. It MUST follow [\[RFC2617\]](http://go.microsoft.com/fwlink/?LinkId=90373) and [\[RFC4559\]](http://go.microsoft.com/fwlink/?LinkId=90483) to set proper authentication headers and retry the proxy connection.

For processing required to retry the proxy connection, see section [3.3.4.1.4.](#page-75-1)

The ConnectionEstablishment timer SHOULD be restarted before re-attempting the KeepAlive connection handshake.

## **3.3.5.1.4 All Other Status Codes**

All other status codes are fatal, the virtual connection MUST be closed as specified in section [3.3.4.2.](#page-75-3)

## **3.3.5.2 KeepAlive-GET-Response Processing**

Upon receiving data on the GET session, the client MUST scan the data to verify that it has received an HTTP response status line, as specified in section [2.2.2.3.1.](#page-39-0) If not, a protocol error exists on the GET session, and the client MUST close the virtual KeepAlive connection (see section [3.3.4.2\)](#page-75-3).

The HTTP response header MUST be parsed, and the status code and response body extracted.

## **3.3.5.2.1 Status code: 200 (OK)**

Status Code 200 is processed differently depending on state of the KeepAlive connection. If the ConnectionState is 'Connecting', then Status Code 200 is processed as specified in section [3.3.5.2.1.1;](#page-79-0) otherwise see section [3.3.5.2.1.2](#page-80-0) to handle the response with application data.

#### **3.3.5.2.1.1 Handshake GET Response Processing**

<span id="page-79-0"></span>The receipt of a KeepAlive-GET-Response message on the GET session causes the GetSessionState variable to transition into the 'Connected' state.

The client MUST compare the response body string against the Encapsulation-Echo-String sent earlier on the POST session. If they are not equal, it is a violation of the protocol and the connection MUST be closed (see section [3.3.4.2\)](#page-75-3).

*[MS-GRVHENC] — v20121003 HTTP Encapsulation of Simple Symmetric Transport Protocol (SSTP) Specification* 

*Copyright © 2012 Microsoft Corporation.* 

The receipt of Encapsulation-Echo-String on the GET session completes the GET session establishment. The client transitions GetSessionState to 'Established'.

If the PostSessionState is not 'Established', the processing stops here.

If the PostSessionState is 'Established', then the virtual connection is established. The client transitions ConnectionState to the 'Established' state.

The ConnectionEstablishment timer SHOULD be stopped and no further timer expiration processing is performed. The KeepAlive timer SHOULD be started. The ClientOKtoSend state MUST be set to TRUE. The client is ready to send and receive application data.

If there is buffered data, the data MUST be sent now as defined in section [3.3.4.7.](#page-76-2)

The client MUST send a KeepAlive-GET-Request as specified in section [3.3.5.3](#page-81-0) to allow the server to send data back to the client.

## **3.3.5.2.1.2 Application Data GET Response Processing**

<span id="page-80-0"></span>The receipt of a KeepAlive-GET-Response message with status code of 200 indicates application data has arrived.

The KeepAlive-Content-Length MUST be greater than zero.

The KeepAlive-GET-Response-Entity-Body contains the application data which is passed to the application layer for processing.

The GetNetworkReceiveIO timer SHOULD be cleared.

The client MUST immediately send a KeepAlive-GET-Request (see section [3.3.5.3\)](#page-81-0) on the GET session so the client can receive more application data from the server.

## **3.3.5.2.2 Status code: 400 (Bad Request)**

The server has rejected the connection request because an encapsulation version does not equal the required value (see section  $2.2.3.1.1.2$ ). The client MUST close all connections associated with this virtual connection (see section [3.3.4.2\)](#page-75-3) and SHOULD NOT retry this connection attempt.

## **3.3.5.2.3 Status codes: 401 (Unauthorized) and 407 (ProxyAuthentication Required)**

HTTP status code values of 401 (Unauthorized) or 407 (Proxy Authentication Required)

indicate that the proxy requires the client to authenticate. Common authentication schemes include Basic and Digest, as specified in [\[RFC2617\],](http://go.microsoft.com/fwlink/?LinkId=90373) and Negotiated or NTLM HTTP Authentication, as specified in [\[RFC4559\].](http://go.microsoft.com/fwlink/?LinkId=90483)

The client sets the ProxyAuthRequired state variable to TRUE. Subsequent connection attempts to the same proxy SHOULD avoid the proxy challenge message by sending the proxy authentication credentials as part of the KeepAlive-GET-Request.

Depending on the authentication method, multiple round trips can happen to complete the authentication process. That is, the client MUST expect to get multiple 401 and 407 messages. It MUST follow [\[RFC2617\]](http://go.microsoft.com/fwlink/?LinkId=90373) and [\[RFC4559\]](http://go.microsoft.com/fwlink/?LinkId=90483) to set proper authentication headers and retry the proxy connection.

For processing required to retry the proxy connection, see section [3.3.4.1.2.](#page-74-1)

*[MS-GRVHENC] — v20121003 HTTP Encapsulation of Simple Symmetric Transport Protocol (SSTP) Specification* 

*Copyright © 2012 Microsoft Corporation.* 

The ConnectionEstablishment timer SHOULD be reset before re-attempting the KeepAlive handshake (see section  $3.3.4.1$ ).

# **3.3.5.2.4 All Other Status Codes**

All other status codes are fatal, the virtual connection MUST be closed as specified in section [3.3.4.2.](#page-75-3)

### **3.3.5.3 Sending a KeepAlive-GET-Request**

<span id="page-81-0"></span>The client sends the KeepAlive-GET-Request message as specified in section [3.3.5.3.2.](#page-81-1) If the ProxyConnection state variable is set to TRUE, the client MUST instead send the KeepAlive-GET-Request message with additional proxy headers (see section [3.3.5.3.2\)](#page-81-1).

### **3.3.5.3.1 Sending Request for Application Data without Proxy**

The client constructs a KeepAlive-GET-Request as defined in section [2.2.3.1.](#page-40-0)

The client MUST construct the KeepAlive-GET-Request-URI as the KeepAlive-GET-Request-Relative-URI, with the ServerHost as Relay-Server-Name and the VirtualConnectionGUID variable as Virtual-Connection-GUID.

The client specifies the HOST header and sets the value to equal the ServerHost variable as specified in section [2.2.1.2.7.](#page-32-0)

The client MUST send the KeepAlive-GET-Request message on the GET session.

<span id="page-81-1"></span>The client MUST start the GetNetworkReceiveIO timer.

### **3.3.5.3.2 Sending Request for Application Data with Proxy**

The client constructs a KeepAlive-GET-Request as defined section [2.2.3.1.](#page-40-0)

The client generates a Request ID GUID.

The client MUST construct the KeepAlive-GET-Request-URI as the KeepAlive-GET-Request-Absolute-URI, with the ServerHost as Relay-Server-Name, the VirtualConnectionGUID variable as the Virtual-Connection-GUID, and the preceding generated Request ID GUID for the KeepAlive-Encapsulation-Request-ID.

The client specifies the HOST header and sets the value to equal the ServerHost variable as specified in section [2.2.1.2.7.](#page-32-0)

The client specifies the proxy-Connection header with the Keep-Alive value as specified in section [2.2.1.2.9.](#page-33-0)

If the ProxyAuthRequired is set, the client MUST add additional proxy authentication headers to the request.

The client MUST send the KeepAlive-GET-Request message on the GET session.

The client MUST start the GetNetworkReceiveIO timer.

*Copyright © 2012 Microsoft Corporation.* 

# **3.3.6 KeepAlive Client Timer Events**

## **3.3.6.1 ConnectionEstablishment Timer Event**

<span id="page-82-0"></span>The ConnectionEstablishment timer event fires when the ConnectionEstablishment timer for a given KeepAlive connection expires before the connection can be established. If this timer expires before the KeepAlive connection enters the 'Established' state, the virtual KeepAlive connection SHOULD be closed by the client.

# **3.3.6.2 GetNetworkReceiveIO Timer Event**

<span id="page-82-1"></span>The GetNetworkReceiveIO timer event fires when a GET session response is not received within the GetNetworkReceiveIO interval. If the GetNetworkReceiveIO event triggers, the client SHOULD close the KeepAlive connection and MAY retry immediately. Well behaved connections will not see this event, so clients can expect this event to be transient, and SHOULD always attempt to establish a new KeepAlive connection with the target server.

## **3.3.6.3 PostNetworkReceiveIO Timer Event**

<span id="page-82-2"></span>The PostNetworkReceiveIO timer event fires when a POST session response is not received within the PostNetworkReceiveIO interval. If the PostNetworkReceiveIO event triggers, the client SHOULD close the KeepAlive connection and MAY retry immediately. Well behaved connections will not see this event, so clients can expect this event to be transient, and SHOULD always attempt to establish a new KeepAlive connection with the target server.

# **3.3.6.4 KeepAlive Timer Event**

<span id="page-82-3"></span>A KeepAlive Event SHOULD trigger an encapsulated protocol message such as an SSTP\_NOOP command to be sent across the wire  $\leq$  27>. Well behaved connections will see this event every KeepAlive timer interval when the session is idle. The timer SHOULD be restarted each time it fires.

## **3.3.7 KeepAlive Client Other Local Events**

If the POST session receives a transport disconnect, the client SHOULD set the PostSessionState to 'Closed' and attempt to re-open the POST session (see section  $3.3.7.1$ ). If re-opening the POST session fails, the KeepAlive connection MUST be closed (see section [3.3.4.2\)](#page-75-3). The application layer can immediately attempted a new KeepAlive connection as specified in section [3.3.4.1.](#page-74-2)

If the GET session receives a transport disconnect, the KeepAlive connection MUST be closed (see section [3.3.4.2\)](#page-75-3). The application layer can immediately attempted a new KeepAlive connection as specified in section [3.3.4.1.](#page-74-2)

The client SHOULD let the higher layer decide whether to wait before establishing a new KeepAlive virtual connection to the target server, or use a different encapsulation protocol to establish a connection to the server.

# **3.3.7.1 Re-Opening the POST Session after a Transport Disconnect**

<span id="page-82-4"></span>On a POST session TCP disconnect event, the client can re-open the POST session without reestablishing a new virtual KeepAlive connection. Re-opening the POST session can only be reattempted if the GET session remains connected. If the GET session also receives a TCP disconnect, the KeepAlive virtual connection SHOULD be closed (see section [3.3.4.2\)](#page-75-3).

*Copyright © 2012 Microsoft Corporation.* 

The PostSessionState MUST be in the 'Closed' state and the KeepAlive ConnectionState MUST be in the 'Established' state. Otherwise it is a protocol error and the virtual connection MUST be closed (see section  $3.3.4.2$ ).

To re-open the POST session, the client MUST set the PostSessionState to 'Connecting' and follow section [3.3.4.5](#page-76-3) to reopen POST TCP connection. The following figure shows the PostSessionState transitions.

The client MUST use the existing virtual connection GUID in the VirtualConnectionGUID state variable to open the POST session.

The Encapsulation-Echo-String message MUST NOT be sent. Instead the previously failed, buffered, KeepAlive-POST-Request-Entity-Body SHOULD be resent. If no KeepAlive-POST-Request was outstanding when the TCP disconnect occurred, then the client SHOULD send the next available chunk of application data.

The client MUST set the ClientOKtoSend to TRUE and sends the application data as specified in section [3.3.4.7.](#page-76-2)

*Copyright © 2012 Microsoft Corporation.* 

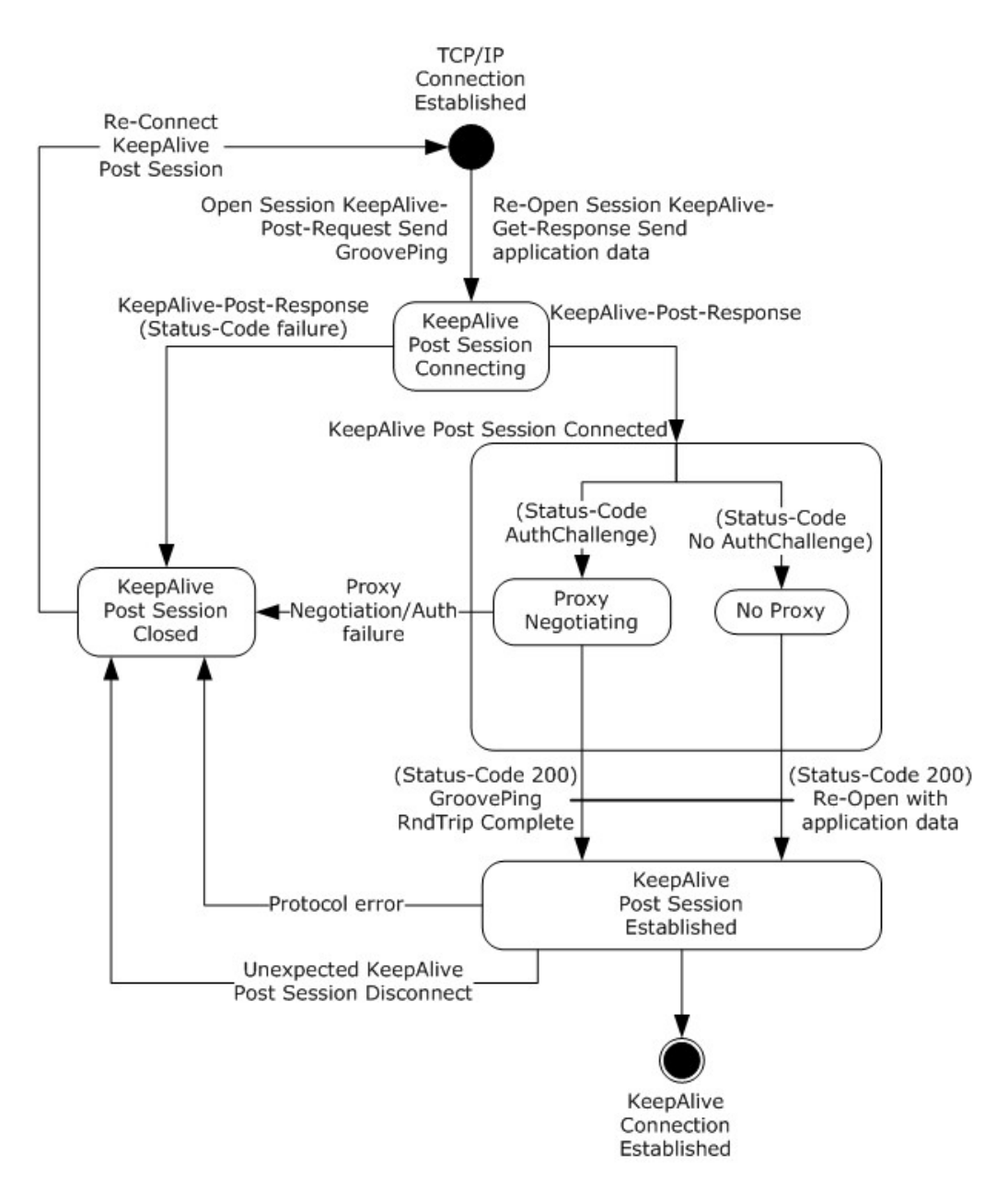

#### **Figure 17: Client re-opening the post-session state diagram**

### **3.4 KeepAlive Encapsulation Protocol Server Details**

#### **3.4.1 KeepAlive Server Abstract Data Model**

This section specifies a conceptual model of possible data organization that a server implementation maintains to participate in KeepAlive encapsulation protocol. The specified organization is provided to facilitate the explanation of how the protocol behaves. This document does not mandate that implementations adhere to this model as long as their external behavior is consistent with that specified in this document.

*[MS-GRVHENC] — v20121003 HTTP Encapsulation of Simple Symmetric Transport Protocol (SSTP) Specification* 

*Copyright © 2012 Microsoft Corporation.* 

# **3.4.1.1 Connection State Information**

See section [3.3.1.1](#page-71-0) for a list of connection state variables that are shared with the client.

**VirtualConnectionGUIDList:** The global list of virtual connection GUIDs of all active connections. This list allows the application to quickly lookup a virtual connection GUID to determine if it is a known virtual connection GUID. This list also contains a reference to the per-connection state variables for the associated GUID.

**ServerOKtoSend:** The state variable enforces the requirement that the server MUST NOT send application data on a KeepAlive-GET-Response until after receiving a KeepAlive-GET-Request. All subsequent KeepAlive-GET-Response messages MUST only be sent in response to an outstanding KeepAlive-GET-Request messages.

**GetSessionReady:** The state variable enforces the requirement that the server MUST NOT send application data on the GET session until the client has received the KeepAlive-POST-Response containing the Encapsulation-Echo-String. The first packet of application data received by the server on the POST session is an implied acknowledgement, which indicates that the client has received the Encapsulation-Echo-String. A value of TRUE indicates that the server is ready to send application data. The default state is FALSE.

## **3.4.2 KeepAlive Server Timers**

### **3.4.2.1 ConnectionEstablishment Timer**

The ConnectionEstablishment timer SHOULD be used by the server to limit the amount of time a KeepAlive connection handshake takes to complete. This timer measures the time it takes for a connection to move from the connected to the established state. This is a per-connection timer. The recommended timeout value is 90 seconds. The ConnectionEstablishment timer event processing is handled as specified in section [3.4.6.1.](#page-91-0)

### **3.4.2.2 IdleConnection Timer**

The IdleConnection timer SHOULD be used by the server to determine if a connection has become idle. This timer is set after the KeepAlive handshake is finished. The timer SHOULD be greater than the KeepAlive timer used by the client, as specified in section  $3.3.2.4$ . This is a per-connection timer. The recommended timeout value is 90 seconds. The IdleConnection timer event processing is handled as specified in section [3.4.6.2.](#page-91-1)

## **3.4.2.3 KeepAlive Timer**

HTTP Encapsulation protocols do not support a native KeepAlive timer, but rely on the encapsulated protocol to provide a KeepAlive mechanism. Encapsulated protocols SHOULD implement their own KeepAlive mechanisms. The SSTP protocol provides its own KeepAlive mechanism using the SSTP\_NOOP command  $\leq$  28 $>$ . This data serves to keep the KeepAlive connection from being closed by firewalls and proxies. All KeepAlive Connections SHOULD use KeepAlive timers, regardless of whether or not the client detects if a connection is a proxy connection, as some firewalls and proxies are undetectable. The default client KeepAlive timeout value is 45 seconds. The KeepAlive timer event processing is handled as specified in section [3.4.6.3.](#page-92-0)

## **3.4.3 KeepAlive Server Initialization**

## **3.4.3.1 Protocol Initialization**

When the server starts it MUST initialize the HTTP stac[k<29>.](#page-151-2)

*[MS-GRVHENC] — v20121003 HTTP Encapsulation of Simple Symmetric Transport Protocol (SSTP) Specification* 

*Copyright © 2012 Microsoft Corporation.* 

A KeepAlive connection protocol is not initialized until a request to open an encapsulated connection is received by the server. The variables defined by the abstract data model are initialized when the KeepAlive connection request is received.

# **3.4.3.2 KeepAlive Listener**

The Server MUST open a listener socket on the KeepAlive port. The KeepAlive connection port uses the well-known HTTP port 80/TCP. Alternate ports MAY be used, but non-default port information MUST be conveyed to the client.

## **3.4.4 KeepAlive Server Higher-Layer Triggered Events**

## **3.4.4.1 Closing a KeepAlive Connection**

<span id="page-86-0"></span>The server MUST close the POST and GET sessions by sending a graceful TCP disconnect on each session. The ConnectionState then transitions into the 'Closed' state. All connection state information SHOULD be discarded.

TCP client or server connections are closed using either a Graceful Close (TCP FIN Flag set to 1) or Abortive Close (TCP Reset Flag set to 1) mechanism. Closing the connection gracefully provides clients and servers with the benefit of never having to resend unacknowledged payload data. Abortive Closed connections are efficient in connection tear down but can require the client or server to resend payload data which has not been acknowledged at the TCP level. HTTP Encapsulation of SSTP Protocols relies on SSTP to ensure that any unacknowledged payload data is later resent. The choice of connection close mechanism is one of efficiency (efficient connection tear down verses efficient byte transmission). This document does not mandate that implementations adhere to one approach or another. Implementations can choose to close HTTP Encapsulated Connections either gracefully or abortively based on the implementation's requirements.

# **3.4.4.2 Closing a POST Session**

<span id="page-86-2"></span>The server MUST close the POST session by sending a graceful TCP disconnect. The connection then transitions into the 'Closed' state.

The PostSessionState MUST be set to 'Closed'.

<span id="page-86-1"></span>All connection state information MUST be retained.

## **3.4.4.3 Sending Application Data**

To send, the KeepAlive ConnectionState MUST be in the 'Established' state, and the GetSessionReady state MUST be TRUE, and the ServerOKtoSend state MUST be TRUE. If any of the conditions are not met, the application data MUST be buffered in the order it was received.

If the application data needs to be buffered, the processing stops here.

To send, the server sends the SSTP stream data over the GET session framed within a KeepAlive-GET-Responses. The SSTP stream data is contained within the KeepAlive-GET-Response-Entity-Body. The server MUST construct a KeepAlive-Content-Length header that is equal to the length of the entity body. This content length MUST NOT exceed the 32768 octet limit imposed by the KeepAlive protocol.

The Response-Status-Line MUST be set to a status code of 200 and Reason-Phrase of "OK"

as specified in section [2.2.2.3.1.](#page-39-0)

*Copyright © 2012 Microsoft Corporation.* 

The server constructs a KeepAlive-GET-Response as defined in section [2.2.3.3.](#page-43-0)

The Connection header with Keep-Alive token MUST be specified as specified in section [2.2.1.3](#page-33-1) for persistent connection interoperability with HTTP 1.1 proxies as recommended in [\[RFC2068\].](http://go.microsoft.com/fwlink/?LinkId=90310)

The server MUST set ServerOKtoSend to FALSE.

The server MUST send the KeepAlive-GET-Response message on the GET session.

### **3.4.5 KeepAlive Server Message Processing Events and Sequencing Rules**

### **3.4.5.1 GET Session Processing**

Upon receiving data on the GET session, the server MUST first parse the data to verify that it starts with HTTP GET request line, as specified in section  $2.2.3.1$ .

The server then checks if the ConnectionState is 'Connecting'; if so, the KeepAlive-GET-Request message is handled as specified in section  $3.4.5.1.1$ , otherwise see section  $3.4.5.1.2$ .

### **3.4.5.1.1 Receiving a KeepAlive-GET-Request (Handshake)**

<span id="page-87-0"></span>Upon receipt of a KeepAlive-GET-Request, the server transitions the ConnectionState and GetSessionState to the 'Connected' state. If the GetSessionState is uninitialized, the ConnectionEstablishment timer MUST be started.

The server validates the KeepAlive-GET-Request message (see section [2.2.3.1\)](#page-40-0) using the following procedure:

- 1. The server MUST validate the KeepAlive-GET-Request-URI (see section [2.2.3.1.1\)](#page-41-1) and extract the version, server name, virtual connection GUID, encapsulation type, content length, and Request ID. If the parsing fails, it is a protocol error and the server MUST close the connections (see section [3.3.4.2\)](#page-75-3).
- 2. The server SHOULD $\leq$ 30 $>$  check the KeepAlive-Encapsulation-Version and send a KeepAlive-Response with a status code of 400. See section  $3.4.5.1.1.2$  if the version does not equal the required version (see section  $2.2.3.1.1.2$ ).
- 3. If the encapsulation type is not KeepAlive, it is a protocol error and the virtual connection MUST be closed.
- 4. The server SHOUL[D<31>](#page-151-4) verify that the server name in the message equals its own name and close the virtual connection if the names are not equal.
- 5. The server SHOULD ignore the Request ID.
- 6. The server MUST examine the Virtual-Connection-GUID to validate that the KeepAlive-GET-Request is a new connection request. The Virtual-Connection-GUID SHOULD be maintained in the VirtualConnectionGUIDList. If the PostSessionState is 'Connected', then the Virtual-Connection-GUID SHOULD be found in the VirtualConnectionGUIDList. If the PostSessionState is uninitialized, the Virtual-Connection-GUID MUST be new and the Virtual-Connection-GUID SHOULD be added to VirtualConnectionGUIDList. If the PostSessionState is anything else, it is a protocol error and the server closes the virtual KeepAlive connection (see section  $3.3.4.2$ ).

If the PostSessionState is not 'Connected', the processing stops here.

*Copyright © 2012 Microsoft Corporation.* 

If the PostSessionState is 'Connected', the virtual connection is established. The server transitions the GetSessionState and the PostSessionState and the ConnectionState to the 'Established' state. The server clears the ConnectionEstablishment timer.

The server continues as described in section [3.4.5.1.1.1](#page-88-2) to complete the handshake by sending a KeepAlive-GET-Response.

### **3.4.5.1.1.1 Handshake GET Response Processing**

<span id="page-88-2"></span>The server MUST send a KeepAlive-GET-Response message on the GET session to complete the KeepAlive Encapsulation connection handshake.

A successful KeepAlive-GET-Response message MUST contain a Response-Status-Line (see section [2.2.2.3.1\)](#page-39-0) with a status code equal to 200 (OK).

The KeepAlive-GET-Response message sent to the client MUST contain the Encapsulation-Echo-String received on the first KeepAlive-POST-Request.

The KeepAlive-Content-Length response header value MUST be set to the length of the Encapsulation-Echo-String.

The KeepAlive connection response MUST construct the extended HTTP 1.0 response as specified in section [2.2.3.3.](#page-43-0)

The server sends a KeepAlive-GET-Response on the GET session.

The KeepAlive timer MUST be started.

### **3.4.5.1.1.2 Sending a KeepAlive-GET-Response with Status code 400**

<span id="page-88-1"></span>If the protocol version does not equal the required KeepAlive version value (see section [2.2.3.1.1.2\)](#page-41-0), the server SHOUL[D<32>](#page-151-5) sends a KeepAlive-GET-Response message with a Response-Status-Line (see section [2.2.2.3.1\)](#page-39-0) that contains a status code of 400 and phrase of "Bad Request".

The KeepAlive-GET-Response message with Status code of 400 and phrase of "Bad Request" can also be sent on protocol errors.

The KeepAlive-GET-Response MUST be sent on the GET session. The KeepAlive virtual connection MUST be closed (see section [3.3.4.2\)](#page-75-3).

The server sets ServerOKtoSend to FALSE.

#### **3.4.5.1.2 Receiving a KeepAlive-GET-Request for Application Data**

<span id="page-88-0"></span>The server validates the KeepAlive-GET-Request message (see section  $2.2.3.1$ ) using the following procedure:

- 1. The server MUST validate the KeepAlive-GET-Request-URI (see section [2.2.3.1.1\)](#page-41-1) and extract the version, server name, virtual connection GUID, encapsulation type, content length, and Request ID. If the parsing fails, it is a protocol error and the server MUST close the connections (see section [3.4.4.1\)](#page-86-0).
- 2. The server SHOUL[D<33>](#page-151-6) check the KeepAlive-Encapsulation-Version and if the version does not equal the required value (see section  $2.2.3.1.1.2$ ), send a KeepAlive-Response with a status code of 400. See section [3.4.5.1.1.2.](#page-88-1)

*[MS-GRVHENC] — v20121003 HTTP Encapsulation of Simple Symmetric Transport Protocol (SSTP) Specification* 

*Copyright © 2012 Microsoft Corporation.* 

- 3. If the encapsulation type is not KeepAlive, it is a protocol error and the virtual connection MUST be closed.
- 4. The server SHOUL[D<34>](#page-151-7) verify that the server name in the message equals its own name and close the virtual connection if they are not equal.
- 5. The server SHOULD ignore Request ID
- 6. The server MUST examine the Virtual-Connection-GUID. The Virtual-Connection-GUID SHOULD be bound in the VirtualConnectionGUIDList.

If any of the preceding validations fails, it is a protocol error, and the virtual KeepAlive connection MUST be closed (see section [3.4.4.1\)](#page-86-0).

The GetSessionReady and the ServerOKtoSend state variables MUST be set to TRUE.

The server MUST follow section [3.4.4.3](#page-86-1) to send a KeepAlive-GET-Response on the GET session if there is buffered application data to send to the client.

If there is no application data buffered, the server SHOULD wait for application data. The KeepAlive timer makes sure that there is always some data to be sent.

# **3.4.5.2 POST Session Processing**

Upon receiving data on the POST session, the server MUST first check to see if the data starts with an HTTP POST request line, as specified in section [2.2.3.2.](#page-42-0) Otherwise it is handled as a protocol error as specified in section [3.4.5.2.4.](#page-91-2)

The server validates the KeepAlive-POST-Request message (see section [2.2.3.2\)](#page-42-0) using the following procedure:

- 1. The server MUST validate the KeepAlive-Request-URI (see section [2.2.3.1.1\)](#page-41-1) and extract the version, server name, virtual connection GUID, encapsulation type, and content length. If the parsing fails, it is a protocol error and the server MUST close the connections (see section [3.4.4.2\)](#page-86-2).
- 2. The server SHOULD $\leq$ 35 $>$  check the KeepAlive-Encapsulation-Version and, if the version does not equal the required value (see section  $2.2.3.1.1.2$ ), send a KeepAlive-POST-Response with a status code of 400. See section [3.4.5.2.4.](#page-91-2)
- 3. If the encapsulation type is not KeepAlive, it is a protocol error and the virtual connection MUST be closed.
- 4. The server SHOUL[D<36>](#page-152-0) verify that the server name in the message equals its own name, and, if they are not equal, close the virtual connection.

If the ConnectionState is 'Connecting', the KeepAlive-POST-Request message is further handled as specified in section [3.4.5.2.1.](#page-90-0)

If the ConnectionState is 'Established', the server handles the KeepAlive-POST-Request message and application data as specified in section [3.4.5.2.2.](#page-90-1)

All other states are protocol errors.

*Copyright © 2012 Microsoft Corporation.* 

# **3.4.5.2.1 Receiving a KeepAlive-POST-Request (KeepAlive Handshake)**

<span id="page-90-0"></span>Upon receipt of a KeepAlive-POST-Request, the server moves the ConnectionState to 'Connected', transitions the PostSessionState to 'Connecting', and starts the ConnectionEstablishment timer if the GetSessionState is uninitialized.

The server validates the KeepAlive-POST-Request message as specified in section [2.2.3.2.](#page-42-0)

The server MUST examine the Virtual-Connection-GUID to validate that the KeepAlive-POST-Request is a new connection request. The Virtual-Connection-GUID SHOULD be maintained in a VirtualConnectionGUIDList. If the GetSessionState is 'Connected', then the Virtual-Connection-GUID SHOULD be found in the VirtualConnectionGUIDList. If the GetSessionState is uninitialized, the Virtual-Connection-GUID MUST be new and the Virtual-Connection-GUID SHOULD be added to the VirtualConnectionGUIDList. Otherwise it is a protocol error.

The KeepAlive-POST-Request MUST contain the Encapsulation-Echo-String (see section [2.2.1.1.3\)](#page-29-0) in the message entity body. The Encapsulation-Echo-String MUST be saved so it can later be echoed back to the client on the KeepAlive-GET-Response message. If the Encapsulation-Echo-String is missing it is a protocol error.

The server transitions the PostSessionState to the "Connected" state. The server MUST send the KeepAlive-POST-Response as specified in section [3.4.5.2.3.1.](#page-90-2)

If the GetSessionState is not 'Connected', the processing stops here.

If the GetSessionState is 'Connected', the virtual connection is established. The server transitions the GetSessionState, the PostSessionState, and the ConnectionState to the 'Established' state. The ConnectionEstablishment timer MUST be cleared. The server continues as described in section [3.4.5.1.1.1](#page-88-2) to complete the handshake by sending a KeepAlive-GET-Response.

## **3.4.5.2.2 Receiving a KeepAlive-POST-Request with Application Data**

<span id="page-90-1"></span>Application data is received when the ConnectionState is in the 'Established' state. Otherwise it is a violation of protocol and the server MUST close the virtual KeepAlive connection, as specified in section [3.4.4.1.](#page-86-0)

The IdleConnection timer MUST be cleared.

The server validates the KeepAlive-POST-Request message as defined in section [2.2.3.2.](#page-42-0)

The server MUST examine the Virtual-Connection-GUID to validate that it is an existing virtual connection GUID in the VirtualConnectionGUIDList.

The server can validate that the specified KeepAlive-Content-Length is equal to the length of the KeepAlive-POST-Response-Entity-Body. If the lengths are not equal, it is a protocol error and it MUST be handled as specified in section [3.4.4.1.](#page-86-0)

The server passes the application data to a higher layer for processing.

The server MUST send the KeepAlive-POST-Response as specified in section [3.4.5.2.3.2.](#page-91-3)

#### **3.4.5.2.3 Sending a KeepAlive-POST-Response with Status code 200**

## **3.4.5.2.3.1 Handshake POST Response Processing**

<span id="page-90-2"></span>A successful KeepAlive-POST-Response message MUST contain a Response-Status-Line (see section [2.2.2.3.1\)](#page-39-0) with a status code equal to 200 (OK).

*Copyright © 2012 Microsoft Corporation.* 

The KeepAlive-POST-Response message sent to the client MUST contain the KeepAlive-POST-Response-No-Data within the KeepAlive-POST-Response-Entity-Body.

The KeepAlive-Content-Length response header value MUST be set to the length of the KeepAlive-POST-Response-No-Data message.

The KeepAlive connection response MUST construct the extended HTTP 1.0 response as specified in section [2.2.3.4.](#page-44-0)

The server sends a KeepAlive-POST-Response on the POST session.

The KeepAlive timer is started.

### **3.4.5.2.3.2 Application Data POST Response Processing**

<span id="page-91-3"></span>A successful KeepAlive-POST-Response message MUST contain a Response-Status-Line (see section  $(2.2.2.3.1)$  $(2.2.2.3.1)$  with a status code equal to 200 (OK).

The KeepAlive-POST-Response message sent to the client MUST contain an empty body.

The KeepAlive-Content-Length response header value MUST be to 0.

The KeepAlive connection response MUST construct the extended HTTP 1.0 response as specified in section [2.2.3.4.](#page-44-0)

The server sends a KeepAlive-POST-Response on the POST session.

<span id="page-91-2"></span>A IdleConnection timer SHOULD be restarted on the POST session.

### **3.4.5.2.4 Sending a KeepAlive-POST-Response with Status Code 400**

On protocol version that are not equal to the required KeepAlive version value (see section [2.2.3.1.1.2\)](#page-41-0) or protocol error, the server sends a KeepAlive-POST-Response message. The Response-Status-Line (see section [2.2.2.3.1\)](#page-39-0) MUST contain a status code of 400 and phrase of "Bad Request".

The KeepAlive-POST-Response message with Status code of 400 and phrase of "Bad Request" can also be sent on protocol errors.

The KeepAlive-POST-Response MUST be sent on the POST session. The KeepAlive virtual connection MUST be closed (see section [3.4.4.2\)](#page-86-2).

#### **3.4.6 KeepAlive Server Timer Events**

#### **3.4.6.1 ConnectionEstablishment Timer Event**

<span id="page-91-0"></span>The ConnectionEstablishment Timer Event fires when the ConnectionEstablishment timer for a given KeepAlive connection expires before the connection can be established. If this timer expires before the KeepAlive connection enters the established state, all established TCP connections on the KeepAlive virtual connection SHOULD be closed by the server.

## **3.4.6.2 IdleConnection Timer**

<span id="page-91-1"></span>The IdleConnection timer fires when the IdleConnection interval expires with any interleaving KeepAlive-GET-Request. If this timer expires, all the virtual KeepAlive connections SHOULD be closed by the server. The timer SHOULD be started after receiving a KeepAlive-GET-Request.

*Copyright © 2012 Microsoft Corporation.* 

# **3.4.6.3 KeepAlive Timer Event**

<span id="page-92-0"></span>The KeepAlive timer fires every KeepAlive interval to trigger a send of a KeepAlive-Message across the GET Session from the server to the client. A KeepAlive event SHOULD trigger the server to send an encapsulated protocol message such as an SSTP\_NOOP comman[d<37>.](#page-152-1) Well behaved KeepAlive connections will see this event every KeepAlive interval when the session is idle.

### **3.4.7 KeepAlive Server Other Local Events**

Transport disconnect events are handed differently depending on the session.

If the POST session receives a transport disconnect, the server SHOULD close the POST session (see section [3.4.4.2\)](#page-86-2). The client can then re-open the POST session or close the KeepAlive connection.

If the GET session receives a transport disconnect, the server MUST close the KeepAlive connection (see section [3.3.4.2\)](#page-75-3).

If both sessions simultaneously receive transport disconnects, the KeepAlive connection MUST be closed (see section [3.3.4.2\)](#page-75-3).

### **3.5 Polling Encapsulation Protocol Client Details**

The Polling Encapsulation Protocol is an HTTP based protocol used for firewall and proxy traversal. It provides an HTTP transport which can also negotiate and authenticate with HTTP proxies. Polling Encapsulation provides a virtual connection composed of a single HTTP session. This POST session is layered across multiple TCP connections, where each connection is serialized. The life of a TCP connection is a single HTTP request/response.

POST requests are used to send the application data from the client to the server, while POST responses are used by the client to receive application data from the server. To encapsulate a fullduplex protocol such as SSTP, the client MUST periodically poll the server. The client polls the server with a POST request, which allows the server to respond with a POST response.

## **3.5.1 Polling Client Abstract Data Model**

<span id="page-92-1"></span>This section specifies a conceptual model of possible data organization that an implementation maintains to participate in the Polling encapsulation protocol. The specified organization is provided to facilitate the explanation of how the protocol behaves. This document does not mandate that implementations adhere to this model as long as their external behavior is consistent with that specified in this document. The following figure shows a detailed view of the state machine for the polling client session.

*Copyright © 2012 Microsoft Corporation.* 

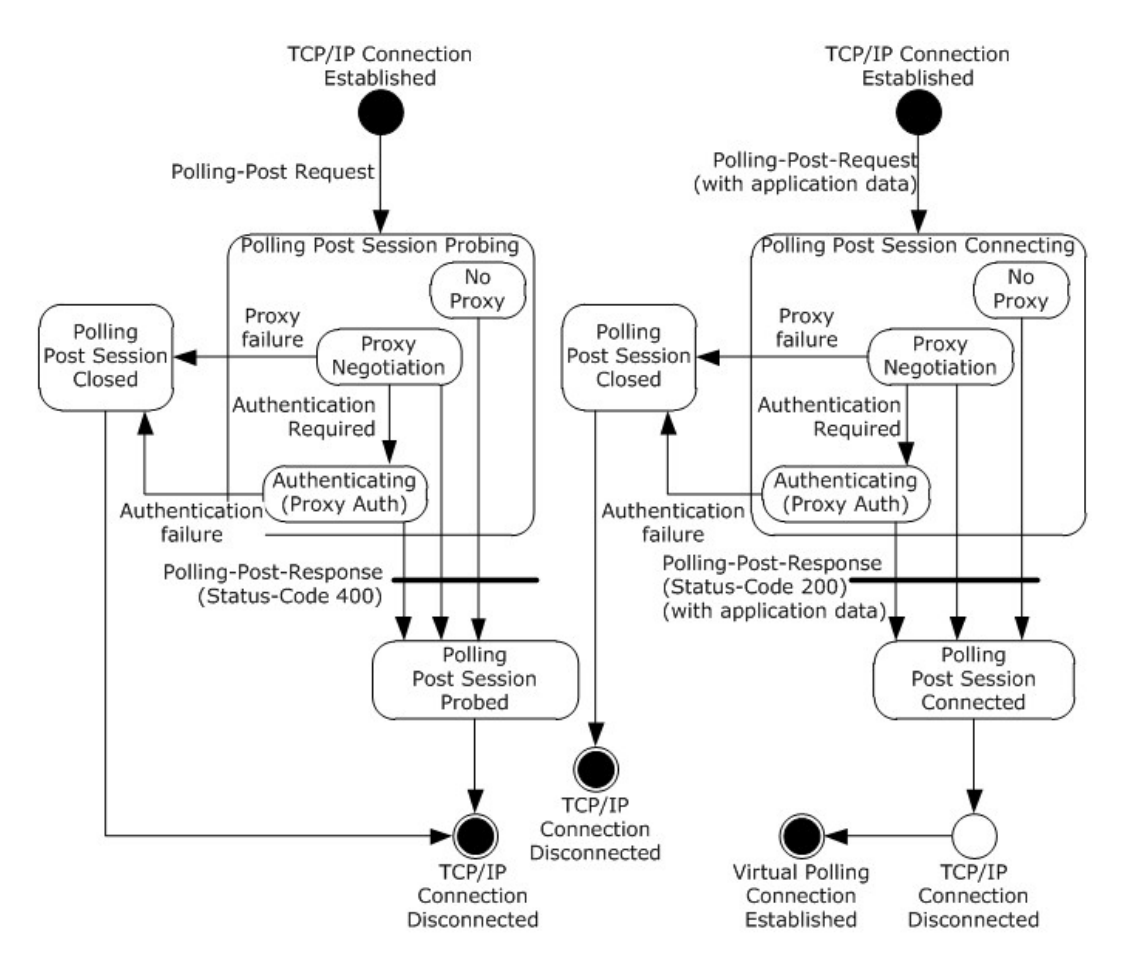

#### **Figure 18: Client polling session state diagram**

For a detailed view of the state machine of the polling client connection, see the following diagram.

*Copyright © 2012 Microsoft Corporation.* 

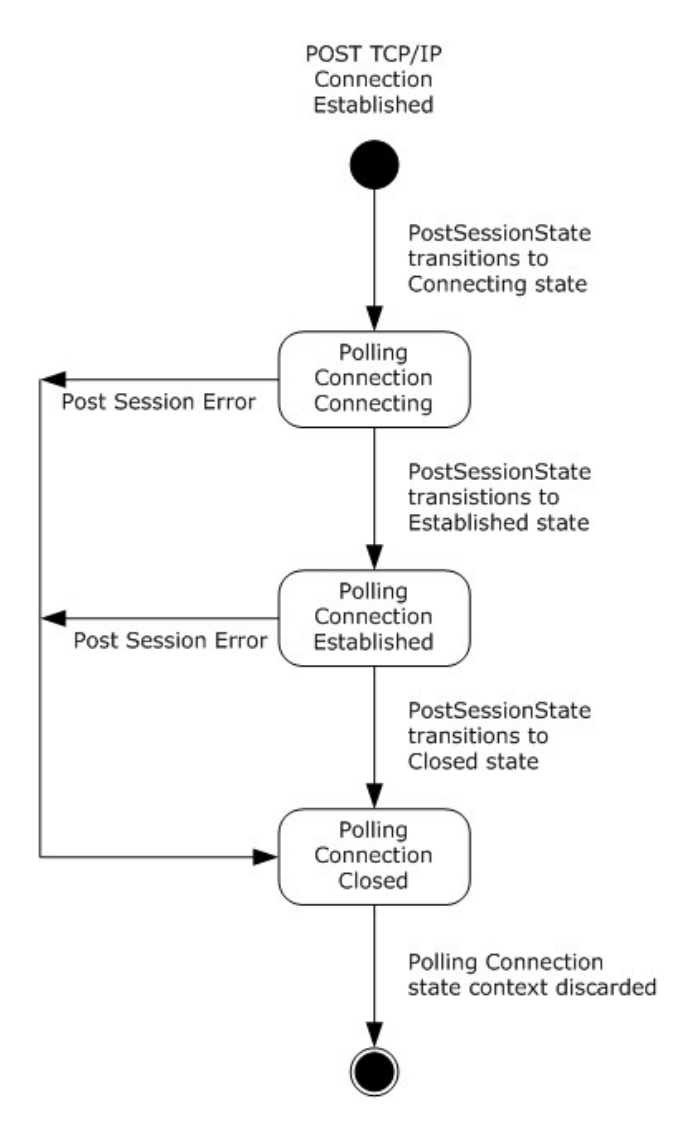

<span id="page-94-0"></span>**Figure 19: Client polling connection state diagram**

# **3.5.1.1 Connection State Information**

The following details about the state information define the context needed to manage a Polling connection. Unless otherwise noted, the following connection state variables are scoped to a single Polling Encapsulation connection. When a Polling virtual connection is terminated, this state information is no longer relevant and SHOULD be discarded.

A client SHOULD support multiple Polling connections to multiple servers concurrently. A client SHOULD support one Polling connection to the same target server (see ServerHost state information). In all cases, each Polling connection MUST maintain separate connection state variable information.

**ServerPort:** The well-known port number of the target server. By default this is the HTTP well known port 80/TCP.

*[MS-GRVHENC] — v20121003 HTTP Encapsulation of Simple Symmetric Transport Protocol (SSTP) Specification* 

*Copyright © 2012 Microsoft Corporation.* 

**ServerHost**: The host name of the target server, in the form of an FQDN or IP Address. There is no default value.

**PostSessionState:** The variable used to maintain the current disposition of the POST session. There are six possible states: 'Probing', 'Probed', 'Connecting', 'Connected', 'Established', and 'Closed'. The 'Probing' state indicates that the first Polling-POST-Request message of the Polling handshake has been sent. The 'Probed' state indicates that the first Polling-POST-Response message of the Polling handshake has been received. The 'Connecting' state indicates that the Polling-POST-Request with application data was sent on the Polling handshake. The 'Connected' state indicates that proxy negotiations are in progress. Non-proxy connections immediately transition through the 'Connected' state. The 'Established' state indicates that the POST session response was received. The 'Closed' state indicates that session cleanup is in progress.

**ConnectionState:** The variable used to maintain the current disposition of the

virtual Polling connection. There are three possible states: 'Connecting', 'Established', and 'Closed'. The 'Connecting' state indicates that POST session creation is in progress. The 'Established' state indicates that the POST sessions have been successfully created and application data MAY begin to flow over the virtual connection. The 'Closed' state indicates that the connection can no longer send or receive application data, and the virtual connection session MUST be closed.

**ClientOKtoSend:** The state variable that enforces the requirement that the client MUST NOT send application data if a Polling-POST-Request is outstanding. This state is set to FALSE each time a Polling-POST-Request is sent, and set to TRUE each time a Polling-POST-Response is received.

**VirtualConnectionGUID:** A GUID used to uniquely identify the virtual connection. This GUID is generated by the client when initiating the encapsulation connection. The GUID is exchanged between the client and server and MUST be unique within each server. There is no default value.

**ProxyConnection:** The indicator of whether the connection is a connection using a proxy or a direct connection to a server. The value is set to TRUE after the client determines that a proxy is to be used. The default value is FALSE.

**RequestSequenceNum:** The current sequence number of the request, as it appears on the wire. It is used to ensure sequencing of request messages. Its initial value starts at 0 and is incremented by 1 on each new request message. The sequence number SHOULD NOT repeat for the life of the virtual connection.

**ResponseSequenceNum:** The current sequence number of the response. It is used to ensure sequencing of response messages. Its initial value starts at 0 and is incremented by 1 for each new response message. The sequence number SHOULD NOT repeat for the life of the virtual connection.

The PollingMinRepetitionInterval, PollingMaxRepetitionInterval and PollingRepetitionCount values are used by Polling Encapsulation connections to determine the frequency of poll requests for Polling Encapsulation connections. They are sent by the server to the client on each response message.

**PollingMinRepetitionInterval:** The minimal amount of time in seconds to poll for data on an idle session. It is used by Polling Encapsulation connection logic to send the next polling POST command. The minimum value is used as the low water mark interval in the back off timer calculation (see section  $3.5.2.3$ ). The back off calculation is equal to two times the current interval. This value is sent by the server to the client on every POST response  $\leq 38$ .

**PollingMaxRepetitionInterval:** The maximum amount of time in seconds to poll for data on an idle session. It is used by the application to send the next polling POST command. The maximum value is used as the high water mark interval in the back off timer calculation (see section [3.5.2.3\)](#page-97-0). This value is sent from the server to the client on every POST respons[e<39>.](#page-152-3)

*Copyright © 2012 Microsoft Corporation.* 

**PollingRepetitionCount:** The number of times a client is to poll the server at the current poll interval. It is used by Polling Encapsulation connection logic to keep track of the current poll repetition count. This current poll repetition count is initialized to 0 and incremented each time by 1, until it reaches the PollingRepetitionCount value at which point it recalculates (see section [3.5.2.3\)](#page-97-0) the repetition interval based on the PollingMinRepetitionInterval and PollingMaxRepetitionInterval values. If no application data is received before this limit is reached, the back off algorithm recalculates the poll interval. This value is sent by the server to the client on every POST respons[e<40>.](#page-152-4)

# **3.5.1.2 Proxy State Information**

The state information detailed in this section defines the context clients need to use to establish connections with proxies. This proxy configuration information MUST be provided to the client prior to connection establishment. The source of this configuration information is external to the Polling Protoc[ol<41>.](#page-152-5)

**ProxyServerPort**: The well-known port number of the target proxy. It is used for establishing a TCP connection to a proxy. By default this is the HTTP well known port 80/TCP or the HTTP alternate well known port 8080/TCP.

**ProxyServerHostName**: The host name of the target proxy. The name is in the form of an FQDN or an IP Address. If the name is an FQDN, then the client MUST resolve this name to its IP Address. There is no default value.

**ProxyAuthRequired:** A variable used to indicate if a proxy requires authentication. The client sets this variable to TRUE when it discovers that the proxy needs authentication during its first negotiation with the proxy. When the client initiates a new virtual connection through the same proxy, it SHOULD provide the cached credentials without waiting to be challenged to avoid the overhead of additional message exchanges.

# **3.5.1.3 Client State Information**

**VirtualConnectionGUIDList:** The global list of virtual connection GUIDs of all active connections. This list allows the application to quickly lookup a virtual connection GUID to determine if it is a known virtual connection GUID. This list also contains a reference to the per-connection state variables for the associated GUID.

## **3.5.2 Polling Client Timers**

## **3.5.2.1 ConnectionEstablishment Timer**

The ConnectionEstablishment timer can be used to limit the amount of time a Polling connection negotiation takes to complete. This timer measures the time it takes for a connection to move from the connecting to the established state. The recommended timeout value is 3 minutes. The ConnectionEstablishment timer event processing is handled as specified in section [3.5.6.1\)](#page-104-0).

## **3.5.2.2 Network Receive IO Timer**

The NetworkReceiveIO timer SHOULD be used to limit the amount of time a client waits for a Polling connection's POST session network receive operation to complete. The recommended timeout value is 120 seconds. The NetworkReceiveIO timer event processing is handled as specified in section [3.5.6.2.](#page-105-0)

*Copyright © 2012 Microsoft Corporation.* 

# **3.5.2.3 Polling Encapsulation Timer**

<span id="page-97-0"></span>The polling encapsulation timer is used by clients to determine the next interval for polling the server. Because the POST session is half-duplex, a polling mechanism is needed to allow the server to send data to the client, even when the client has no data to send the server. The timer value algorithm has a built in back off mechanism to reduce the overhead of the client polling the server for application data.

The Poll Timer is comprised of three values that are updated by the client on every response received from the server. These values are MaxPollInterval, MinPollInterval, and PollRepetitions. MinPollInterval is measured in seconds and defines the starting poll interval value. PollRepetitions defines the amount of times the client polls using the initial starting value. MaxPollInterval is measured in seconds and defines the poll interval ceiling. Together these values are used to implement the back off algorithm used to manage the frequency at which a client polls the server for data.

The Poll timer determines the current poll interval to be used for the next poll request. The current poll interval value is initialized with the MinPollInterval value. Using the current poll interval, the client polls the number of times specified by PollRepetitions. When the current repetition count reaches the PollRepetitions value, the current poll value is doubled and becomes the new poll interval. This interval is also used by the client to poll the server the number of times specified by PollRepetitions. The doubling of the current poll interval continues until the interval exceeds the MaxPollInterval value. When the MaxPollInterval value is exceeded, the client continues to poll the server indefinitely, using the current value. Polling SHOULD continue at the current poll interval, until the client has data to send to the server, at which point the client resets the current poll interval back to MinPollInterval value. The back off algorithm resets and starts over again.

Once the client establishes a Polling connection, the per-connection polling interval is updated with the server's timer values. The server Poll timer values are returned on the last Polling-POST-Response message of the Polling connection handshake and on every subsequent Polling-POST-Response message. The poll value applies to the next poll operation. Clients SHOULD refresh their local Poll timer values after every Polling-POST-Response, if the timer values changed in the latest Polling-POST-Response message from the server. The Poll Timer values are scoped to a single connection. When the client receives data from the server, the Poll timer values are reset back to the Poll timer values found in the current Polling-POST-Response.

The recommended Poll timer values used for Polling for application data are specified in section [2.2.4.2.1.1.](#page-48-0) The maximum poll interval value used by polling connections is constrained by limits imposed by firewall and proxies $<42$ . The Poll timer event processing is handled as specified in section [3.5.6.3.](#page-105-1) The recommended MaxPollInterval, MinPollInterval, and PollRepetitions values are 120, 5, and 3, respectively.

## **3.5.3 Polling Client Initialization**

## **3.5.3.1 Protocol Initialization**

The Polling Encapsulation protocol is not initialized until a request to open an encapsulated connection is made by the client. The variables defined by the abstract data model are initialized to their default values when a Polling connection request is made.

*Copyright © 2012 Microsoft Corporation.* 

# **3.5.4 Polling Client Higher-Layer Triggered Events**

# **3.5.4.1 Establishing a Polling Encapsulation Connection**

<span id="page-98-2"></span>When applications requests a Polling Connection, the Polling protocol layer MUST initialize the Polling connection state variables as specified in the abstract data model (see section [3.5.1\)](#page-92-1). After the connection state variables are initialized, the Polling protocol enters into the connection establishment phase. Initialization SHOULD include fetching any proxy configuration informatio[n<43>.](#page-153-0)

The ConnectionEstablishment timer SHOULD be started.

The client generates a new virtual connection GUID and stores it in the VirtualConnectionGUID variable.

The client set PostSessionState to 'Probing'.

The client opens one connection and a POST session to a target determined by the availability of proxy configuration information. If the client has proxy configuration information available; it uses the port and hostname found in the ProxyServerPort and ProxyServerHostName state information and uses section  $3.5.4.1.2$  to open a POST session. If no proxy configuration information is available; the client uses the port and hostname found in the ServerPort and ServerHostName state information and uses section [3.5.4.1.1](#page-98-1) to open a POST session.

## **3.5.4.1.1 Establishing POST Session without Proxy**

<span id="page-98-1"></span>The client MUST construct the Polling-POST-Request-URI as the Polling-POST-Request-Relative-URI (see section [2.2.4.1.1\)](#page-45-0).

The client MUST construct a Polling-POST-Request as specified in section [2.2.4.1](#page-45-1) with required headers.

The client MUST construct the Polling-Virtual-Connection-Message as specified in section [2.2.4.1.3.1.](#page-46-0) This message is embedded within the Polling-Request-Entity-Body

The client MUST construct the Polling-Virtual-Connection-Message with the ServerHost as Relay-Server-Name and VirtualConnectionGUID as Virtual-Connection-GUID.

If the PostSessionState is 'Probing', the Sequence-Number and Checksum MUST both be set to 0. The Polling-Content-Length header MUST contain the length of the Polling-Virtual-Connection-Message.

If the PostSessionState is 'Probed', the Sequence-Number is set to 0, and the Checksum MUST be calculated over the length of the application data that is to be sent, as specified in section [2.2.4.1.3.1.3.](#page-47-0)

The Polling-Content-Length header MUST contain the length of the Polling-Request-Entity-Body.

The client MUST establish a TCP connection to the server using ServerHost and ServerPort and send the Polling-POST-Request.

## **3.5.4.1.2 Establishing POST Session with Proxy**

The client sets the ProxyConnection to TRUE.

The client MUST construct the Polling-POST-Request-URI as the Polling-POST-Request-Absolute-URI (see section [2.2.4.1.1\)](#page-45-0), with the ServerHost as the HTTP-URL target host name.

<span id="page-98-0"></span>*99 / 165*

*[MS-GRVHENC] — v20121003 HTTP Encapsulation of Simple Symmetric Transport Protocol (SSTP) Specification* 

*Copyright © 2012 Microsoft Corporation.* 

The client MUST construct a Polling-POST-Request with required headers, as specified in section [2.2.4.1.](#page-45-1)

The client MUST construct the Polling-Virtual-Connection-Message as specified in section [2.2.4.1.3.1.](#page-46-0) This message is embedded within the Polling-Request-Entity-Body.

The client MUST construct the Polling-Virtual-Connection-Message with the ServerHost as Relay-Server-Name and VirtualConnectionGUID as Virtual-Connection-GUID.

If the PostSessionState is 'Probing', the Sequence-Number and Checksum MUST both be set to 0. The Polling-Content-Length header MUST contain the length of the Polling-Virtual-Connection-Message.

If the PostSessionState is 'Probed', Sequence-Number is set to 0. The Checksum MUST be calculated (see section [2.2.4.1.3.1.3\)](#page-47-0) over the length of the application data that is to be sent.

The Polling-Content-Length header MUST contain the length of the Polling-Request-Entity-Body.

If the ProxyAuthRequired is set, the client MUST add additional proxy authentication headers to the request.

The client MUST establish a TCP connection to the server identified with ProxyServerHostName and ProxyServerPort and send the Polling-POST-Request.

## **3.5.4.2 Closing a Polling Connection**

<span id="page-99-0"></span>The client SHOULD close the POST session by sending a graceful TCP disconnect.

The ConnectionState then transitions into the 'Closed' state. All connection state information SHOULD be discarded.

TCP client or server connections are closed using either a Graceful Close (TCP FIN Flag set to 1) or Abortive Close (TCP Reset Flag set to 1) mechanism. Closing the connection gracefully provides clients and servers with the benefit of never having to resend unacknowledged payload data. Abortive Closed connections are efficient in connection tear down but can require the client or server to resend payload data which has not been acknowledged at the TCP level. HTTP Encapsulation of SSTP Protocols relies on SSTP to ensure that any unacknowledged payload data is later resent. The choice of connection close mechanism is one of efficiency (efficient connection tear down verses efficient byte transmission). This document does not mandate that implementations adhere to one approach or another. Implementations can choose to close HTTP Encapsulated Connections either gracefully or abortively based on the implementation's requirements.

## **3.5.4.3 Sending Application Data**

<span id="page-99-1"></span>The Polling Connection MUST be in the 'Established' state to send application data. If the virtual connection is still being established, the client MUST buffer the data in the order it was received.

If ClientOKtoSend is FALSE, the client MUST buffer the application data. The application data MUST be sent on the next Polling-POST-Request, after the outstanding Polling-POST-Response is received.

If ClientOKtoSend is TRUE, the client sets ClientOKtoSend to FALSE. The client sends the application data as specified in section [3.5.4.3.1.](#page-100-0) If ProxyConnection state variable is set to TRUE, the client MUST instead send the application data with additional proxy headers (see section [3.5.4.3.2\)](#page-100-1).

The Polling Timer MUST be restarted.

*Copyright © 2012 Microsoft Corporation.* 

# **3.5.4.3.1 Sending Application Data without Proxy**

<span id="page-100-0"></span>The application data is included within a Polling-POST-Request.

The client MUST construct the Polling-POST-Request-URI as the Polling-POST-Request-Relative-URI.

The client MUST construct a Polling-POST-Request with required headers, as specified in section [2.2.4.1.](#page-45-1)

The client MUST construct the Polling-Virtual-Connection-Message as specified in section [2.2.4.1.3.1.](#page-46-0) This message is embedded within the Polling-Request-Entity-Body. The client MUST construct the Polling-Virtual-Connection-Message with the ServerHost as Relay-Server-Name, and VirtualConnectionGUID state variable as Virtual-Connection-GUID.

The first Polling-POST-Request after the Polling handshake MUST have a Sequence-Number of 1. Sequence-Number values MUST increase by 1 after each Polling-POST-Request sent. The last SequenceNumber sent SHOULD be stored in the RequestSequenceNum state variable and be incremented by 1 on every Polling-POST-Response sent.

The Polling-Virtual-Connection-Message Checksum field value MUST be calculated over the application data of each Polling-POST-Request message sent, as specified in section [2.2.4.1.3.1.2.](#page-47-1)

The application data, if present, is appended after the Polling-Virtual-Connection-Message; together they comprise the Polling-POST-Request-Entity-Body.

The client MUST construct a Polling-Content-Length header that is equal to the length of the

Polling-Virtual-Connection-Message plus the length of the application data. This content length MUST NOT exceed the 32768 octet limit imposed by the Polling protocol. The client opens one connection, a POST session, to the server as in sections  $3.5.4.1.1$  and  $3.5.4.1.2$ , based on whether it has been given the proxy configuration information.

The NetworkReceiveIO timer SHOULD be restarted.

The client MUST establish a TCP connection to the server identified with ServerHost and ServerPort and send the Polling-POST-Request.

<span id="page-100-1"></span>If there is no application data, the Polling timer MUST be restarted with the current polling interval.

## **3.5.4.3.2 Sending Application Data through a Proxy**

The client sets the ProxyConnection to TRUE.

The application data, if present, MUST be included within a Polling-POST-Request.

The client MUST construct the Polling-POST-Request-URI as the Polling-POST-Request-Absolute-URI, with the ServerHost as the HTTP-URL target host name.

The client MUST construct a Polling-POST-Request with required headers, as specified in section [2.2.4.1.](#page-45-1)

The client MUST construct the Polling-Virtual-Connection-Message as specified in section [2.2.4.1.3.1.](#page-46-0) This message is embedded within the Polling-Request-Entity-Body

The client MUST construct the Polling-Virtual-Connection-Message with the ServerHost as Relay-Server-Name, and VirtualConnectionGUID state variable as Virtual-Connection-GUID.

*Copyright © 2012 Microsoft Corporation.* 

The first Polling-POST-Request after the Polling handshake MUST have a Sequence-Number of 1. Sequence-Number values MUST increase by 1 for each Polling-POST-Request sent. The last SequenceNumber sent SHOULD be stored in the RequestSequenceNum state variable and be incremented by 1 on every Polling-POST-Response sent.

The Polling-Virtual-Connection-Message Checksum field value MUST be calculated over the application data of each Polling-POST-Request message sent, as specified in section [2.2.4.1.3.1.2.](#page-47-1)

The application data, if present, is appended after the Polling-Virtual-Connection-Message; together they comprise the Polling-POST-Request-Entity-Body.

The client MUST construct a Polling-Content-Length header that is equal to the length of the Polling-Virtual-Connection-Message plus the length of the application data chunk. This content length MUST NOT exceed the 32768 octet limit imposed by the Polling protocol. If the content length would exceed the 32768 size limit, the Polling-Response-Entity-Body MUST be broken into 32768 chunks.

The NetworkReceiveIO timer SHOULD be restarted.

If ProxyAuthRequired is set, the client MUST add additional proxy authentication headers to the request.

The client MUST establish a TCP connection to the server identified with ProxyServerHostName and ProxyServerPort, and send the Polling-POST-Request.

If there is no application data, the Polling timer MUST be started with the current polling interval.

## **3.5.5 Polling Client Message Processing Events and Sequencing Rules**

#### **3.5.5.1 Polling-POST-Response Processing**

Upon receiving data on the POST session, the client MUST scan the data to verify that it has received an HTTP response status line, as specified in section [2.2.2.2.3.](#page-38-0) If not, a protocol error exists on the POST session, and the client MUST close the virtual Polling connection (see section [3.5.4.2\)](#page-99-0).

The HTTP response header MUST be parsed and the status code and response body extracted.

The NetworkReceiveIO timer SHOULD be stopped and no further timer expiration processing is performed.

If the PostSessionState is in the 'Connecting' state, the receipt of a Polling-POST-Response causes the PostSessionState to transition to 'Connected'.

## **3.5.5.1.1 Status code: 200 (OK)**

Status code 200 is handled differently based on the ConnectionState value. If ConnectionState is 'Connecting', the client processing proceeds as specified in section  $3.5.5.1.1.1$ . If the ConnectionState is 'Established', processing continues as specified in section [3.5.5.1.1.2.](#page-102-0) All other ConnectionState values are not valid and are protocol errors; the client MUST close the virtual Polling connection (see section [3.5.4.2\)](#page-99-0).

## **3.5.5.1.1.1 When ConnectionState is Connecting (last handshake response)**

<span id="page-101-0"></span>The **Polling-POST-Response** message of the polling handshake MUST have a **Polling-POST-Response-Entity-Body** that contains application data.

*[MS-GRVHENC] — v20121003 HTTP Encapsulation of Simple Symmetric Transport Protocol (SSTP) Specification* 

*Copyright © 2012 Microsoft Corporation.* 

The client validates the **Polling-POST-Response** message, as specified in section [2.2.4.2,](#page-48-1) as follows:

- 1. The client MUST validate the polling **Polling-Virtual-Connection-Message**, as specified in section [2.2.4.1.3.1,](#page-46-0) and extract the version, server name, virtual connection GUID, sequence number and checksum. If parsing fails, it is a protocol error and the server MUST close the connection, as specified in section  $3.5.4.2$ . The sequence number value is saved in the variable **ResponseSequenceNum**.
- 2. The client SHOUL[D<44>](#page-153-1) check the **Polling-Encapsulation-Version** and, if the version does not equal the required value (see section  $2.2.4.1.3.1.1$ ), close the polling virtual connection, as specified in section [3.5.4.2.](#page-99-0)
- 3. The client SHOUL[D<45>](#page-153-2) verify that the server name in the message equals its own name and, if the names are not equal, close the virtual connection.
- 4. The client MUST examine the **Virtual-Connection-GUID** to validate that it is found in the **VirtualConnectionGUIDList**. Otherwise it is a protocol error, and the client MUST close the polling connection, as specified in section [3.5.4.2.](#page-99-0)
- 5. The **Sequence-Number** MUST be verified and stored in the **ResponseSequenceNum.** The sequence number MUST be zero ("0").
- 6. The **Checksum** field MUST be calculated with the application data and verified as specified in section [2.2.4.1.3.1.3.](#page-47-0)

The receipt of application data on the POST session completes POST session establishment. The client sets **PostSessionState** and **ConnectionState** both to "Established".

The ConnectionEstablishment timer is stopped and no further timer expiration processing is performed.

The Polling Encapsulation Poll timer MUST be started if there is no application data to send now.

The clients sets the **ClientOKtoSend** state variable to "true".

The client MUST close the POST session as specified in section [3.5.5.1.5.](#page-104-1)

The application data is passed to the application layer to be processed and consumed.

The client is ready to send application data. If there is any buffered data to send, the client MUST send it now, as specified in section [3.5.4.3.](#page-99-1)

## **3.5.5.1.1.2 When ConnectionState is Established (Receiving Application Data)**

<span id="page-102-0"></span>The client validates the **Polling-POST-Response** message, as specified in section [2.2.4.2,](#page-48-1) as follows:

- 1. The client MUST validate the **Polling-Virtual-Connection-Message**, as specified in section [2.2.4.1.3,](#page-46-2) and extract the version, server name, virtual connection GUID, sequence number, and checksum. If parsing fails, it is a protocol error and the client MUST close the connections, as specified in section [3.5.4.2.](#page-99-0)
- 2. The client SHOUL[D<46>](#page-153-3) check the **Polling-Encapsulation-Version** and, if the version does not equal the required value (see section  $2.2.4.1.3.1.1$ ), close the polling virtual connection, as specified in section [3.5.4.2.](#page-99-0)

*[MS-GRVHENC] — v20121003 HTTP Encapsulation of Simple Symmetric Transport Protocol (SSTP) Specification* 

*Copyright © 2012 Microsoft Corporation.* 

- 3. The client SHOUL[D<47>](#page-153-4) verify that the **Relay-Server-URL** in the message equals its own name and, if the names are not equal. close the virtual connection, as specified in section  $3.5.4.2$ .
- 4. The client MUST examine the **Virtual-Connection-GUID** to validate that it is found in the **VirtualConnectionGUIDList**. Otherwise it is a protocol error and the client MUST close the polling connection, as specified in section [3.5.4.2.](#page-99-0)
- 5. The value of **Sequence-Number** MUST be verified and stored in **ResponseSequenceNum.**
- 6. The received sequence number MUST be equal to the value stored in the **ResponseSequenceNum** plus 1. Verification failure results in polling virtual connection closure, as specified in section [3.5.4.2.](#page-99-0)
- 7. The **Checksum** field MUST be calculated with the application data and verified as specified in section [2.2.4.1.3.1.3.](#page-47-0) The **Checksum** value is calculated only in the presence of application data and does not include the **Polling-Virtual-Connection-Request-Messages**. If there is no application data, the **Checksum** field MUST be zero ("0").

If **Polling-Content-Length** is greater than the length of **Polling-Virtual-Connection-Message** plus the length of **Polling-Virtual-Connection-Response-Message**, there is application data. Otherwise, the **Polling-POST-Response** message contains no application data.

Any verification failure results in polling virtual connection closure, as specified in section [3.5.4.2.](#page-99-0)

The clients sets the **ClientOKtoSend** state variable to "true".

The Polling timer MUST be started if there is no data to be sent now.

The client MUST refresh **PollingMinRepetitionInterval**, **PollingMinRepetitionInterval**, and **PollingRepetitionCount** values, if they have changed, with the contents of the **Polling-Virtual-Connection-Response-Message**.

The application data is passed to the application layer to be processed and consumed.

The client MUST close the POST session, as specified in section [3.5.5.1.5.](#page-104-1)

If there is buffered data, the client MUST send the data as specified in section [3.5.4.3.](#page-99-1)

# **3.5.5.1.2 Status code: 400 (Bad Request)**

For processing a Polling-POST-Response with 400 status code when the PostSessionState is in the 'Probing' state, see section [3.5.5.1.2.1.](#page-103-0) For all other PostSessionState states, see section [3.5.5.1.2.2.](#page-104-2)

## **3.5.5.1.2.1 When PostSessionState is Probing**

<span id="page-103-0"></span>The receipt of a Polling-Response-Response transitions the PostSessionState to 'Probed'.

The client MUST close the Poll session.

The client MUST send the second and last Polling-POST-Request of the Polling connection handshake as specified in section [3.5.4.1.1.](#page-98-1)

If ProxyConnection is TRUE, then processing continues as specified in section  $3.5.4.1.2$ .

*Copyright © 2012 Microsoft Corporation.* 

# **3.5.5.1.2.2 All other PostSessionState States**

<span id="page-104-2"></span>The server has rejected the Polling-POST-Request because an encapsulation version does not equal the required value (see section  $2.2.4.1.3.1.1$ ) or because of a protocol error. The client MUST close the Polling connection (see section  $3.6.4.1$ ).

### **3.5.5.1.3 Status codes: 401 (Unauthorized) and 407 (ProxyAuthentication Required)**

HTTP status code values of 401 (Unauthorized) or 407 (ProxyAuthentication Required)

indicate that the proxy requires the client to authenticate. Common authentication schemes include Basic and Digest, as specified in [\[RFC2617\],](http://go.microsoft.com/fwlink/?LinkId=90373) and NTLM HTTP Authentication, as specified in [\[RFC4559\].](http://go.microsoft.com/fwlink/?LinkId=90483)

The client sets the ProxyAuthRequired state variable to TRUE. Subsequent connection attempts to the same proxy SHOULD avoid the proxy challenge message by sending the proxy authentication credentials as part of the Polling-POST-Request.

Depending on the authentication method, multiple round trips can happen to complete the authentication process. That is, the client MUST expect to get multiple 401 and 407 messages. It MUST follow [\[RFC2617\]](http://go.microsoft.com/fwlink/?LinkId=90373) and [\[RFC4559\]](http://go.microsoft.com/fwlink/?LinkId=90483) to set authentication headers and retry the proxy connection.

For processing required to retry the proxy connection, see section [3.5.4.1.2.](#page-98-0)

The ConnectionEstablishment timer SHOULD be reset before re-attempting the Polling handshake (see section [3.5.4.1\)](#page-98-2).

# **3.5.5.1.4 All Other Status Codes**

All other status codes are fatal; the virtual connection MUST be closed as specified in section [3.5.4.2.](#page-99-0)

## **3.5.5.1.5 Closing the POST Session**

<span id="page-104-1"></span>The client SHOULD close the POST session by sending a graceful TCP disconnect.

All connection state information MUST NOT be discarded.

## **3.5.5.1.6 Closing a Polling Connection because of Protocol Error**

On protocol errors the client can receive a Polling-POST-Response with a status code indicating the reason for closure.

The client MUST close the virtual Polling Connection as specified in section [3.5.4.2.](#page-99-0)

## **3.5.6 Polling Client Timer Events**

## **3.5.6.1 ConnectionEstablishment Timer Event**

The ConnectionEstablishment Timer Event fires when the ConnectionEstablishment timer for a given Polling connection expires before the connection can be established. If this timer expires before the Polling connection enters the 'Established' state, the virtual Polling connection SHOULD be closed by the client.

<span id="page-104-0"></span>*105 / 165*

*Copyright © 2012 Microsoft Corporation.* 

# **3.5.6.2 NetworkReceiveIO Timer Event**

<span id="page-105-0"></span>The NetworkReceiveIO Timer Event fires when a POST session response is not received within the NetworkReceiveIO interval. If the NetworkReceiveIO event triggers, the client SHOULD close the Polling connection. The client can retry the connection again at a later time. The NetworkReceiveIO SHOULD be reset on subsequent POST session responses. Well behaved connections will not see this event, so clients that expect this event to be transient SHOULD always attempt to establish a new Polling connection with the target server.

## **3.5.6.3 Polling Encapsulation Timer**

<span id="page-105-1"></span>The Polling timer uses a back off algorithm as specified in section [3.5.2.3.](#page-97-0)When the Polling timer event fires, the client MUST send a Polling-POST-Request poll message to the server. The current polling interval MUST be recalculated based on the algorithm specified in section [3.5.2.3.](#page-97-0)

The client sends (see section [3.5.4.3\)](#page-99-1) the Poll requests with no application data.

## **3.5.7 Polling Client Other Local Events**

On transport disconnect events, the virtual Polling Connection MUST be closed as specified in section [3.5.4.2.](#page-99-0)

The application layer SHOULD attempt to re-establish the Polling virtual connection. Upon repeated connection failures, the application layer SHOULD implement a back off algorithm for re-establishing the Polling connection to the target server.

## **3.6 Polling Encapsulation Protocol Server Details**

## **3.6.1 Polling Server Abstract Data Model**

This section specifies a conceptual model of possible data organization that a server implementation maintains to participate in Polling encapsulation protocol. The specified organization is provided to facilitate the explanation of how the protocol behaves. This document does not mandate that implementations adhere to this model as long as their external behavior is consistent with that specified in this document.

## **3.6.1.1 Connection State Information**

See section [3.5.1.1](#page-94-0) for a list of connection state variables that are shared with the client.

**VirtualConnectionGUIDList:** The global list of virtual connection GUIDs of all active connections. This list allows the application to quickly lookup a virtual connection GUID to determine if it is a known virtual connection GUID. This list also contains a reference to the per-connection state variables for the associated GUID.

**ServerOKtoSend:** The state variable enforces the requirement that the server MUST NOT send application data on a Polling-POST-Response until receiving a Polling-POST-Request. All subsequent Polling-POST-Response messages MUST only be sent in response to an outstanding Polling-POST-Request.

*Copyright © 2012 Microsoft Corporation.* 

# **3.6.2 Polling Server Timers**

## **3.6.2.1 ConnectionEstablishment Timer**

The ConnectionEstablishment timer can be used to limit the amount of time a Polling connection negotiation takes to complete. This timer measures the time it takes for a connection to move from the non-established state to the established state. The recommended timeout value is 3 minutes. The ConnectionEstablishment timer event processing is handled as specified in section [3.6.6.1.](#page-110-0)

## **3.6.3 Polling Server Initialization**

### **3.6.3.1 Protocol Initialization**

When the server starts it MUST initialize the HTTP stac[k<48>.](#page-153-5)

A Polling connection protocol is not initialized until a request to open an encapsulated connection is received by the server. The variables defined by the abstract data model are initialized when the Polling connection request is received.

## **3.6.3.2 Polling Encapsulation Listener**

The Server MUST open a listener socket on the Polling port. The Polling connection port uses the well-known HTTP port 80/TCP. Alternate ports MAY be used, but non-default port information MUST be conveyed to the client.

## **3.6.4 Polling Server Higher-Layer Triggered Events**

### **3.6.4.1 Closing a Polling Connection**

<span id="page-106-0"></span>The server MUST close the POST session by sending a graceful TCP disconnect. The ConnectionState then transitions into the 'Closed' state.

Connection State variables are discarded.

TCP client or server connections are closed using either a Graceful Close (TCP FIN Flag set to 1) or Abortive Close (TCP Reset Flag set to 1) mechanism. Closing the connection gracefully provides clients and servers with the benefit of never having to resend unacknowledged payload data. Abortive Closed connections are efficient in connection tear down but can require the client or server to resend payload data which has not been acknowledged at the TCP level. HTTP Encapsulation of SSTP Protocols relies on SSTP to ensure that any unacknowledged payload data is later resent. The choice of connection close mechanism is one of efficiency (efficient connection tear down verses efficient byte transmission). This document does not mandate that implementations adhere to one approach or another. Implementations can choose to close HTTP Encapsulated Connections either gracefully or abortively based on the implementation's requirements.

## **3.6.4.2 Closing a Polling Session**

The server MUST close the POST session by sending a graceful TCP disconnect. The connection then transitions into the connection closed state.

The PostSessionState is set to the 'Closed' state.

All connection state information MUST NOT be discarded.

*107 / 165*

*[MS-GRVHENC] — v20121003 HTTP Encapsulation of Simple Symmetric Transport Protocol (SSTP) Specification* 

*Copyright © 2012 Microsoft Corporation.* 

## **3.6.4.3 Sending Application Data**

The data to be sent SHOULD be buffered, waiting for the next POST request to come in. After processing of the request and before sending the response, the server always checks to see if there is buffered data to be sent.

### **3.6.5 Polling Server Message Processing Events and Sequencing Rules**

<span id="page-107-1"></span>Upon receiving data on the POST session, the server MUST first check to see if the data starts with an HTTP POST request line, as specified in section [2.2.4.1.1.](#page-45-0) If not then it is a protocol error, and the virtual Polling connection MUST be closed (see section [3.6.4.1\)](#page-106-0).

The server MUST validate the Polling Polling-Virtual-Connection-Message by performing the following:

- 1. The server extracts the version, server name, virtual connection GUID, sequence number, and checksum. If the parsing fails, it is a protocol error and the server MUST close the virtual Polling connection (see section  $3.6.4.1$ ).
- 2. The server SHOUL[D<49>](#page-153-6) check the Polling-Encapsulation-Version and, if the version does not equal the required value (see section  $2.2.4.1.3.1.1$ ), close (see section  $3.6.4.1$ ) the virtual Polling connection.
- 3. The server SHOUL[D<50>](#page-153-7) verify that the server name in the message equals its own name.

The server extracts the Virtual-Connection-GUID from the Polling-Virtual-Connection-Message. The server performs a lookup on the global VirtualConnectionGUIDList values to:

- 1. Determine if the Virtual-Connection-GUID is a new connection or existing connection.
- 2. Retrieve the ConnectionState and PostSessionState connection state variables for the existing connection.

A new Virtual-Connection-GUID event is handled as specified in section [3.6.5.1.](#page-107-0) Existing Virtual-Connection-GUIDs events whose ConnectionState is 'Connecting' are processed as specified in section [3.6.5.2.](#page-108-0) Existing Virtual-Connection-GUID event whose ConnectionState is 'Established' are processed as specified in section [3.6.5.3.](#page-109-0)

## **3.6.5.1 Receiving a Polling-POST-Request (Initial Handshake Request)**

<span id="page-107-0"></span>Upon receipt of a Polling-POST-Request the server sets the PostSessionState to 'Probing', the ConnectionState to "Connect" and starts the ConnectionEstablishment timer.

The server validates the Polling-POST-Request message as defined in section [2.2.2.1.](#page-34-0)

The server MUST validate the remain Polling-Virtual-Connection-Message (see section [2.2.4.1.3.1](#page-46-0)) )fields, not already validated in section [3.6.5.](#page-107-1)

- 1. The Sequence-Number MUST be verified and stored in the ResponseSequenceNum**.** The sequence number MUST be  $0 \leq 51$ .
- 2. The Checksum MUST be 0.
- 3. The Polling-POST-Request MUST NOT contain application data. The server validates the lack of application data by examining the Polling-Content-Length value whose length MUST be equal to the length of the Polling-Virtual-Connection-Message.

*[MS-GRVHENC] — v20121003 HTTP Encapsulation of Simple Symmetric Transport Protocol (SSTP) Specification* 

*Copyright © 2012 Microsoft Corporation.*
If any of the preceding validations procedures fails, the virtual Polling Connection MUST be closed as specified in section [3.6.4.1.](#page-106-0)

The server transitions PostSessionState to the "Probed" state and ConnectionState to the 'Connecting" state. The server continues to complete the handshake by sending a Polling-POST-Response, as specified in section [3.6.5.2.1.](#page-108-0)

## **3.6.5.1.1 Sending a Polling-POST-Response with Status code 400 (Handshake)**

The initial Polling-POST-Response message (see section [3.6.5.1\)](#page-107-0) of the polling Handshake overloads the 400 status to indicate a successful response.

A successful response MUST contain the a Response-Status-Line (see section [2.2.2.3.1\)](#page-39-0) with a status code of 400 and phrase of "Bad Request".

The Polling-POST-Response-Required-Headers MUST be specified.

The Polling-Virtual-Connection-Message MUST NOT be sent on this response. Application data MUST NOT be supplied. The Polling-Content-Length is set to 0.

The Polling-POST-Response MUST be sent on the POST session. The server MUST close the Polling session (see section [3.6.4.2\)](#page-106-1).

# **3.6.5.2 Receiving a Polling-POST-Request (Last Handshake Request)**

The server MUST validate the **Polling-Virtual-Connection-Message**, as specified in section [2.2.4.1.3.1.](#page-46-0)

- 1. The **Polling-POST-Request Sequence-Number** field value on the received message MUST be equal to 0. If the **Sequence-Number** field value is not equal to 0 it is a protocol error and the Polling connection MUST be closed as specified in section [3.6.4.2.](#page-106-1)
- 2. The **Polling-POST-Request** MUST contain application data. The server validates the presence of application data by examining the **Polling-Content-Length** value. The length MUST be greater than the length of the **Polling-Virtual-Connection-Message**. If not, it is a protocol error, and the virtual connection is closed, as specified in section  $3.6.4.1$ .
- 3. The **Polling-POST-Request Checksum** field value MUST be calculated as specified in section [2.2.4.1.3.1.3](#page-47-0) over the length of the application data received. The calculated **Checksum** value MUST be equal to the **Checksum** value found in the **Polling-POST-Request** field.

If any of the preceding validation procedures fail, the virtual polling connection MUST be closed, as specified in section [3.6.4.1.](#page-106-0)

The server sets **ConnectionState** to "Established" and sets **PostSessionState** to "Established".

The application data is handed off to the application layer for further processing.

The server continues as described in section  $3.6.5.2.1$  to complete the handshake, by sending a **Polling-POST-Response** with a status code of "200".

# **3.6.5.2.1 Sending a Polling-POST-Response with Status code 200 (OK)**

A **Polling-POST-Response** message with a status code of "200" is sent as a successful response to the second and last **Polling-Post-Request** of the polling connection handshake or as a successful response to a **Polling-POST-Request** after the handshake.

<span id="page-108-0"></span>*109 / 165*

*[MS-GRVHENC] — v20121003 HTTP Encapsulation of Simple Symmetric Transport Protocol (SSTP) Specification* 

*Copyright © 2012 Microsoft Corporation.* 

If **ConnectionState** is "Connected", the **Sequence-Number** field specified on the **Polling-Virtual-Connection-Message** uses the value of **ResponseSequenceNum**, which is set to zero. If **ConnectionState** is "Established", the **ResponseSequenceNum** field is incremented by 1 and used as the **Sequence-Number** field value.

The **Polling-POST-Response** MUST include a **Response-Status-Line**, as specified in section [2.2.2.3.1,](#page-39-0) with a status code of 200 and a phrase of "OK".

The **Polling-POST-Response-Required-Headers** MUST be included.

The Polling-Virtual-Connection-Message MUST be prepared using the ServerHost as Relay-Server-Name, and VirtualConnectionGUID as Virtual-Connection-GUID. The Polling-POST-Request Checksum field value MUST be calculated (see section [2.2.4.1.3.1.3\)](#page-47-0) over the length of the application data that is to be sent. If there is no application data to send, the Checksum field MUST be set to 0.

All buffered application data and any new application data SHOULD be included in the Polling-POST-Response-Entity-Body. If there is no application data to send, the Polling-POST-Response message MUST be sent without application data. If the content length would exceed the 32768 size limit, the Polling-Response-Entity-Body MUST be broken into 32768 chunks.

The Polling-Virtual-Connection-Response-Message MUST be prepared using the PollingMinRepetitionInterval, PollingMinRepetitionInterval, and PollingRepetitionCount connection state variables. Server implementations MAY use various load balancing techniques to control the clients poll timer interval (see section [3.5.2.3](#page-97-0)[\)<52>.](#page-153-0)

The Polling-Content-Length is set to the length of the Polling-Virtual-Connection-Response-Message plus the length of the buffered application data.

If there is no application data to send, the Polling time MUST be started with the current polling interval.

The Polling-POST-Response MUST be sent on the POST session. The Polling session MUST be closed (see section [3.6.4.2\)](#page-106-1).

# **3.6.5.3 Receiving a Polling-POST-Request (After Handshake)**

Polling-POST-Request events that are received while the virtual Polling Connection is in the 'Established' state define how the server processes application data and Poll requests.

Once the ConnectionState is in the 'Established' state all Polling-POST-Requests MUST contain Application data, otherwise it is a protocol error, and the server MUST close the virtual polling connection as specified in section [3.6.4.1.](#page-106-0)

The server MUST validate the Polling-Virtual-Connection-Message (see section [2.2.4.1.3.1\)](#page-46-0) using the following steps:

- 1. The Polling-POST-Request Sequence-Number field value on the received message SHOULD be compared against the expected Sequence-Number found in the RequestSequenceNum connection variable. Non-valid values are protocol errors. The new Sequence-Number SHOULD be stored in the RequestSequenceNum.
- 2. The Polling-POST-Request Checksum field value MUST be calculated over the length of the application data received on each Polling-POST-Request message received, as specified in section [2.2.4.1.3.1.3.](#page-47-0) The calculated Checksum value MUST be equal to the Checksum value found in the Polling-POST-Request field. If there is no application data, the Checksum MUST be 0.

*Copyright © 2012 Microsoft Corporation.* 

The server validates the presence of application data by examining the Polling-Content-Length value. Application data MUST be present when the content length is greater than the length of the Polling-Virtual-Connection-Message.

If any of the preceding validation procedures fail, the virtual Polling Connection MUST be closed as specified in section [3.6.4.1.](#page-106-0)

Any application data is handed off to the application layer for further processing.

The server MUST respond to the Polling-POST-Request message with a Polling-POST-Response message containing a status code of 200, as specified in section [3.6.5.2.1.](#page-108-0) If the server has no buffered application data to send on the Polling-POST-Response, then it MUST send the Polling-POST-Response (see section [3.6.5.2.1\)](#page-108-0) with no application data.

# **3.6.6 Polling Server Timer Events**

# **3.6.6.1 ConnectionEstablishment Timer Event**

The ConnectionEstablishment Timer Event fires when enforcing a limit on the time it takes to establish a Polling connection with the server. If this timer expires before the Polling connection enters the established state, the virtual connection SHOULD be closed by the client. The timer SHOULD be set before starting the Polling Connection handshake.

# **3.6.6.2 Polling Encapsulation Timer**

None.

# **3.6.7 Polling Server Other Local Events**

On transport disconnect events, the virtual Polling Session MUST be closed as specified in section [3.6.4.2.](#page-106-1)

# **3.7 Secure Tunnel Encapsulation of SSTP Protocol Client Details**

Secure Tunnel Encapsulation is layered on a single TCP connection. After the TCP connection is established, the HTTP Connect method flows over the connection and is used to negotiate a tunnel connection through the proxy. When the Secure Tunnel connection handshake is complete, the SSTP data stream flows across the Secure Tunnel connection, through the proxy, to the server. The connection is a full duplex connection. SSTP commands and data from the client to the server flow in their SSTP format using TCP as a transport.

A Secure Tunnel connection is negotiated between the client and the proxy. The server is not involved in the proxy negotiation. Direct connections between a client and server do not perform the Secure Tunnel handshake. Instead, direct connections send and receive the SSTP data stream over a TCP connection, just as they do for SSTP over 2492/TCP. The only difference is that the target port is 443/TCP with no SSL handshake (see [\[SSL3\],](http://go.microsoft.com/fwlink/?LinkId=90534) section 5.5) or protocol (see [\[SSL3\]\)](http://go.microsoft.com/fwlink/?LinkId=90534).

# **3.7.1 Secure Tunnel Client Abstract Data Model**

This section specifies a conceptual model of possible data organization that an implementation maintains to participate in the Secure Tunnel Proxy protocol. The specified organization is provided to facilitate the explanation of how the protocol behaves. This document does not mandate that implementations adhere to this model as long as their external behavior is consistent with that specified in this document. The following figure shows a detailed view of the client state machine for Secure Tunnel.

<span id="page-110-0"></span>*111 / 165*

*[MS-GRVHENC] — v20121003 HTTP Encapsulation of Simple Symmetric Transport Protocol (SSTP) Specification* 

*Copyright © 2012 Microsoft Corporation.* 

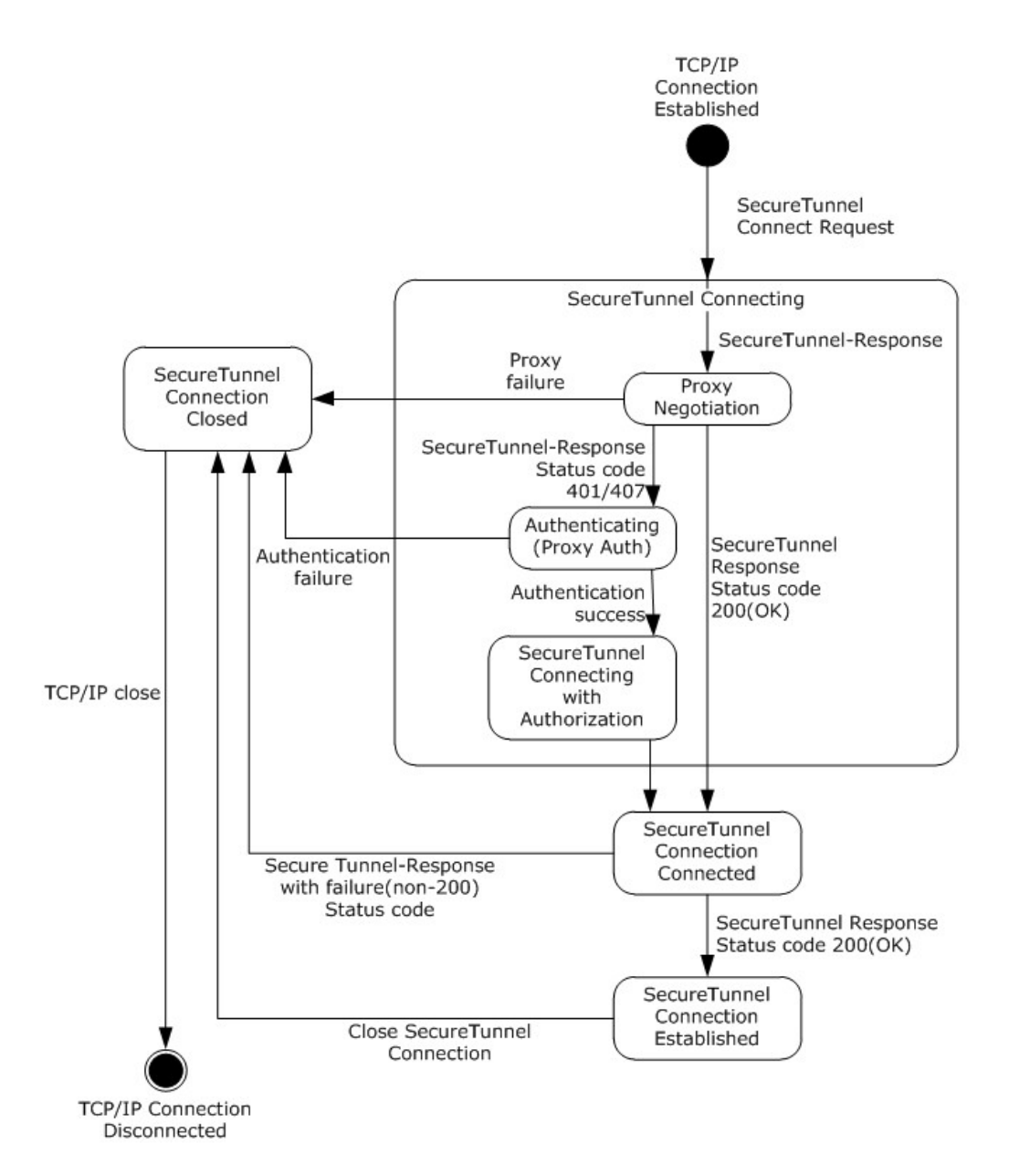

## **Figure 20: Client Secure Tunnel state diagram**

# **3.7.1.1 Connection State Information**

The following details about the state information define the context needed to manage a Secure Tunnel connection. Unless otherwise noted, the following connection state variables are scoped to a single Secure Tunnel connection. When a Secure Tunnel connection is terminated, this state information is no longer relevant and SHOULD be discarded.

A client SHOULD support multiple Secure Tunnel connections to multiple servers concurrently. A client SHOULD support one Secure Tunnel connection to the same target server (see ServerHost state information). In all cases, each Secure Tunnel connection MUST maintain separate connection state variable information.

*112 / 165*

*[MS-GRVHENC] — v20121003 HTTP Encapsulation of Simple Symmetric Transport Protocol (SSTP) Specification* 

*Copyright © 2012 Microsoft Corporation.* 

**ServerPort:** The well-known port number of the target server. By default this is the SSL well known port 443/TCP.

**ServerHost**: The host name of the target server, in the form of an FQDN or IP Address. There is no default value.

**ConnectionState:** The variable used to maintain the current disposition of the Secure Tunnel connection. There are four possible states: 'Connecting', 'Connected', 'Established', and 'Closed'. The 'Connecting' indicates that the connection creation is in progress. The 'Connected' state indicates that the connection has finished any proxy negotiation. The 'Established' state indicates that connection has been successfully created, and application data MAY begin to flow over the connection. The 'Closed' state indicates the connection can no longer send or receive application data, and the connection is closed.

**ProxyConnection:** The indicator of whether the current connection is a connection to a proxy or a direct connection to a server. The value is set to TRUE after the client determines that a proxy is to be used. The default value is FALSE.

# **3.7.1.2 Proxy State Information**

The following details about the state information define the context clients need to establish connections with proxies. This proxy configuration information MUST be provided to the client prior to connection establishment. The source of this configuration information is external to the Secure Tunnel Proxy Protoco[l<53>.](#page-154-0)

**ProxyServerPort**: The well-known port number of the target proxy. It is used for establishing a TCP connection to a proxy. By default this is the SSL well known port 443/TCP.

**ProxyServerHostName**: The host name of the target proxy. The name is in the form of an FQDN or an IP Address. If the name is an FQDN, then the client MUST resolve this name to its IP Address. There is no default value.

**ProxyAuthRequired:** A variable used to indicate if a proxy requires authentication. The client sets this variable to TRUE when it discovers that the proxy needs authentication during its first negotiation with the proxy. When the client initiates a new virtual connection through the same proxy, it SHOULD provide the cached credentials without waiting to be challenged, to avoid the overhead of additional message exchanges.

### **3.7.2 Secure Tunnel Client Timers**

### **3.7.2.1 ConnectionEstablishment Timer**

The ConnectionEstablishment timer SHOULD be used by clients to limit the amount of time a Secure Tunnel connection negotiation takes to complete. This timer measures the time it takes for a connection to move from the connecting to the established state. The recommended timeout value is 90 seconds. The ConnectionEstablishment timer event processing is handled as specified in section [3.7.6.1.](#page-116-0)

### **3.7.2.2 NetworkReceiveIO Timer**

The NetworkReceiveIO timer SHOULD be used by clients to limit the amount of time a client waits for a Secure Tunnel connection network receive to complete. This timer is set on the first network IO after the Secure Tunnel connection handshake is finished. The NetworkReceiveIO timer value SHOULD be larger than the KeepAlive timer to avoid premature timeouts. The recommended

*Copyright © 2012 Microsoft Corporation.* 

timeout value is 90 seconds. The NetworkReceiveIO timer event processing is handled as specified in section [3.7.6.2.](#page-116-1)

# **3.7.2.3 KeepAlive Timer**

HTTP Encapsulation protocols do not support a native KeepAlive timer, but rather rely on the encapsulated protocol to provide a KeepAlive mechanism. Encapsulated protocols SHOULD implement their own KeepAlive mechanisms. The SSTP protocol provides its own KeepAlive mechanism using the SSTP\_NOOP comman[d<54>.](#page-154-1) The default client KeepAlive timeout value is 45 seconds. KeepAlive timers with short intervals SHOULD be used to interoperate with firewalls and proxies. The maximum KeepAlive value is limited by proxy implementations. The KeepAlive timer event processing is handled as specified in section [3.7.6.3.](#page-116-2)

# **3.7.3 Secure Tunnel Client Initialization**

# **3.7.3.1 Protocol Initialization**

The protocol is not initialized until a request to open an encapsulated connection is made by the application layer. The variables defined by the abstract data model are initialized when a Secure Tunnel connection request is made.

# **3.7.3.2 Secure Tunnel Listener Endpoints**

None.

# **3.7.3.3 Timers Started**

None.

# **3.7.4 Secure Tunnel Client Higher-Layer Triggered Events**

# **3.7.4.1 Establishing a Secure Tunnel Encapsulation Connection**

<span id="page-113-0"></span>When the application layer requests a Secure Tunnel connection, the Secure Tunnel Proxy Protocol layer MUST initialize the Secure Tunnel connection state variables as specified in the abstract data model (see section [3.7.1\)](#page-110-0). After the connection state variables are initialized, the Secure Tunnel Proxy Protocol enters into the connection establishment phase. Initialization SHOULD include fetching any proxy configuration informatio[n<55>.](#page-154-2)

The client opens a connection to the server as define in section [3.7.4.1.2.](#page-114-0) If proxy configuration is provided, processing continues as specified in section [3.7.4.1.2.](#page-114-0)

The ConnectionEstablishment timer SHOULD be started.

# **3.7.4.1.1 Establishing a Secure Tunnel connection without proxy**

The ConnectionState MUST be set to 'Connecting'.

The client MUST establish a TCP connection to the server identified with ServerHost and ServerPort. The client uses the SSTP protocol over the Secure Tunnel port.

When the TCP connection is successfully established, the ConnectionState MUST transition to the 'Connected' state.

*Copyright © 2012 Microsoft Corporation.* 

*Release: October 8, 2012* 

# **3.7.4.1.2 Establishing a Secure Tunnel connection with a proxy**

<span id="page-114-0"></span>The client sets the ProxyConnection to TRUE.

The client MUST construct a Connect Request as defined in [\[TCPPROXY\],](http://go.microsoft.com/fwlink/?LinkId=113488) section 3.1, providing ServerHost and ServerPort.

The client includes the Proxy-Connection header with the Keep-Alive value as specified in section [2.2.1.2.9.](#page-33-0)

The client includes the required headers as specified in [\[TCPPROXY\],](http://go.microsoft.com/fwlink/?LinkId=113488) section 3.1.

If ProxyAuthRequired is set, the client MUST add additional proxy authentication headers to the request.

The client MUST establish a TCP connection to the server identified with ProxyServerHostName and ProxyServerPort, and send the HTTP Connect Request.

# **3.7.4.2 Closing a Secure Tunnel Connection**

<span id="page-114-3"></span>The client MUST close the Secure Tunnel connection by sending a graceful TCP disconnect.

The ConnectionState then transitions into the 'Closed' state. The connection state variables SHOULD be discarded.

TCP client or server connections are closed using either a Graceful Close (TCP FIN Flag set to 1) or Abortive Close (TCP Reset Flag set to 1) mechanism. Closing the connection gracefully provides clients and servers with the benefit of never having to resend unacknowledged payload data. Abortive Closed connections are efficient in connection tear down but can require the client or server to resend payload data which has not been acknowledged at the TCP level. HTTP Encapsulation of SSTP Protocols relies on SSTP to ensure that any unacknowledged payload data is later resent. The choice of connection close mechanism is one of efficiency (efficient connection tear down verses efficient byte transmission). This document does not mandate that implementations adhere to one approach or another. Implementations can choose to close HTTP Encapsulated Connections either gracefully or abortively based on the implementation's requirements.

# **3.7.4.3 Sending Application Data**

<span id="page-114-2"></span>The Secure Tunnel connection MUST be in the 'Established' state to send application data. If the connection is still being established, the client MUST buffer the data .

If the client is in the 'Established' state, the client sends application data over the connection.

The KeepAlive and NetworkReceiveIO timers MUST be restarted.

### **3.7.5 Secure Tunnel Client Message Processing Events and Sequencing Rules**

Data received while the ConnectionState is not 'Established' is part of the Secure Tunnel connection negotiation handshake as specified in section [3.7.5.1.](#page-114-1) Data received while the ConnectionState is 'Established' is handled as specified in section [3.7.5.2.](#page-115-0)

# **3.7.5.1 HTTP Response Processing**

<span id="page-114-1"></span>The HTTP response header MUST be parsed and the status code and response body extracted.

The receipt of an HTTP Response transitions the ConnectionState to 'Connected'.

*[MS-GRVHENC] — v20121003 HTTP Encapsulation of Simple Symmetric Transport Protocol (SSTP) Specification* 

*Copyright © 2012 Microsoft Corporation.* 

# **3.7.5.1.1 Status code: 200**

The ConnectionState transitions into the 'Established' state.

The ConnectionEstablishment timer is stopped and no further timer expiration processing is performed.

The KeepAlive timer and NetworkReceiveIO timer SHOULD both be started.

If there is any buffered data to send, the client MUST now send it, as specified in section [3.7.4.3.](#page-114-2)

# **3.7.5.1.2 Status code: 400 (Bad Request)**

The proxy has rejected the connection request. The client MUST close the Secure Tunnel connection (see section [3.7.4.2\)](#page-114-3).

# **3.7.5.1.3 Status codes: 401 (Unauthorized) and 407 (ProxyAuthentication Required)**

HTTP status code values of 401 (Unauthorized) or 407 (ProxyAuthentication Required) indicate that the proxy requires the client to authenticate. Common authentication schemes include Basic and Digest, as specified in [\[RFC2617\],](http://go.microsoft.com/fwlink/?LinkId=90373) and NTLM HTTP Authentication, as specified in [\[RFC4559\].](http://go.microsoft.com/fwlink/?LinkId=90483)

The client sets the ProxyAuthRequired state variable to TRUE. Subsequent connection attempts to the same proxy SHOULD avoid the proxy challenge message by sending the proxy authentication credentials as part of the Connect Request (see [\[TCPPROXY\],](http://go.microsoft.com/fwlink/?LinkId=113488) section 3.1).

Depending on the authentication method, multiple round trips can happen to complete the authentication process. That is, the client MUST expect to get multiple 401 and 407 messages. It MUST follow **[RFC2617]** and **[RFC4559]** to set authentication headers and retry the proxy connection.

For processing required to retry the proxy connection, see section  $3.7.4.1.2$ .

The ConnectionEstablishment timer SHOULD be reset before re-attempting the Secure Tunnel handshake (see section [3.7.4.1\)](#page-113-0).

# **3.7.5.1.4 All Other Status Codes**

All other status codes are fatal; the virtual connection MUST be closed as specified in section [3.7.4.2.](#page-114-3)

# **3.7.5.2 Application Data Processing**

<span id="page-115-0"></span>If the connection state is not "Established", this is a protocol error; the data MUST be discarded and the connection closed, as specified in section [3.7.4.2.](#page-114-3)

The client receives application data over the connection.

The application data is passed to the application layer for processing.

The **NetworkReceiveIO** timer MUST be restarted after each transport receive operation completes.

*Copyright © 2012 Microsoft Corporation.* 

# **3.7.6 Secure Tunnel Client Timer Events**

# **3.7.6.1 ConnectionEstablishment Timer Event**

<span id="page-116-0"></span>The ConnectionEstablishment Timer Event fires when the ConnectionEstablishment timer for a given Secure Tunnel connection expires before the connection can be established. If this timer expires before the Secure Tunnel connection enters the 'Established' state, the TCP connection SHOULD be closed by the client.

# **3.7.6.2 NetworkReceiveIO Timer Event**

<span id="page-116-1"></span>The NetworkReceiveIO Timer Event fires when a network receive does not complete within the specified amount of time. If the NetworkReceiveIO Event triggers, the client SHOULD close the Secure Tunnel connection and MAY retry immediately.

# **3.7.6.3 KeepAlive Timer Event**

<span id="page-116-2"></span>A KeepAlive Event SHOULD trigger an encapsulated protocol message such as an SSTP\_NOOP command to be sent across the wire  $<56$ . Well behaved connections will see this event every KeepAlive timer interval.

# **3.7.7 Secure Tunnel Client Other Local Events**

On transport disconnect events all connection state information SHOULD be discarded.

The client SHOULD close the Secure Tunnel connection and can retry immediately. If the retry attempt fails, the client SHOULD let the higher layer decide whether to wait before establishing a new Secure Tunnel virtual connection to the target server, or use a different encapsulation protocol to establish a connection to the server.

# **3.8 Secure Tunnel Encapsulation of SSTP Protocol Server Details**

From the server's standpoint, the Secure Tunnel Proxy only exchanges SSTP messages with the server. The traffic between the proxy and the server is SSTP protocol traffic on a non-standard port for SSTP: 443/TCP. The server does not take part in the Secure Tunnel handshake. Secure Tunnel encapsulation occurs between the client and proxy server as part of the Secure Tunnel handshake. All messages that flow between the client and server are standard SSTP messages. See SSTP [\[MS-](%5bMS-GRVSSTP%5d.pdf)[GRVSSTP\]](%5bMS-GRVSSTP%5d.pdf) for server processing rules. All SSTP server processing rules apply except for those listed in sections  $3.8.2$  and  $3.2.3$ .

# **3.8.1 Secure Tunnel Server Abstract Data Model**

<span id="page-116-3"></span>None.

# **3.8.2 Secure Tunnel Server Timers**

The following SSTP timers are used in conjunction with the client's Secure Tunnel timers.

# **3.8.2.1 SSTP KeepAlive Timer**

The HTTP Encapsulation protocols do not define a KeepAlive timer. The underlying encapsulated protocol MUST implement a KeepAlive timer. The SSTP protocol uses the KeepAlive mechanism provided by the SSTP\_NOOP comman[d<57>.](#page-154-4)

*Copyright © 2012 Microsoft Corporation.* 

The KeepAlive message keeps the Secure Tunnel connection from being closed by firewalls and proxies because of connection inactivity. All Secure Tunnel connections SHOULD use KeepAlive timers, regardless of whether the client detects if a connection is a proxy connection or not, as some firewall and proxies are undetectable. The recommended client KeepAlive timeout value is 45 second[s<58>.](#page-155-0)

# **3.8.3 Secure Tunnel Server Initialization**

# **3.8.3.1 Secure Tunnel Encapsulation Listener**

The server MUST open a listener socket on the Secure Tunnel port. The Secure Tunnel connection port SHOULD be the well-known SSL port 443/TCP.

The SSL protocol handshake is not used on this port. This listener communicates using the SSTP protocol.

The Secure Tunnel listener supports both Secure Tunnel Proxy connections and direct client to server connections. From the perspective of the Secure Tunnel listener, there is no difference between a Secure Tunnel direct connection and a Secure Tunnel Proxy connection.

# **3.8.4 Secure Tunnel Higher-Layer Triggered Events**

None.

## **3.8.5 Secure Tunnel Server Message Processing Events and Sequence Rules**

None.

## **3.8.6 Secure Tunnel Server Timer Events**

None.

# **3.8.7 Secure Tunnel Server Other Local Events**

None.

# **3.9 SOCKS Encapsulation of SSTP Protocol Client Details**

SOCKS Encapsulation is layered on a single TCP connection. After the TCP connection is established, the SOCKS handshake negotiates a tunnel through the proxy to the server. When the SOCKS connection handshake is complete, the SSTP data stream flows across the SOCKS connection, with no additional SOCK protocol messages.

The SOCKS connection is a full duplex connection. SSTP commands and data from the client to the server flow in their SSTP format using the SSTP Listener and well known port number 2492/TCP.

# **3.9.1 SOCKS Client Abstract Data Model**

<span id="page-117-0"></span>This section specifies a conceptual model of possible data organization that an implementation maintains to participate in the SOCKS protocol. The specified organization is provided to facilitate the explanation of how the protocol behaves. This document does not mandate that implementations adhere to this model as long as their external behavior is consistent with that specified in this document. The following figure provides a detailed look at the SOCKS client state machine.

*Copyright © 2012 Microsoft Corporation.* 

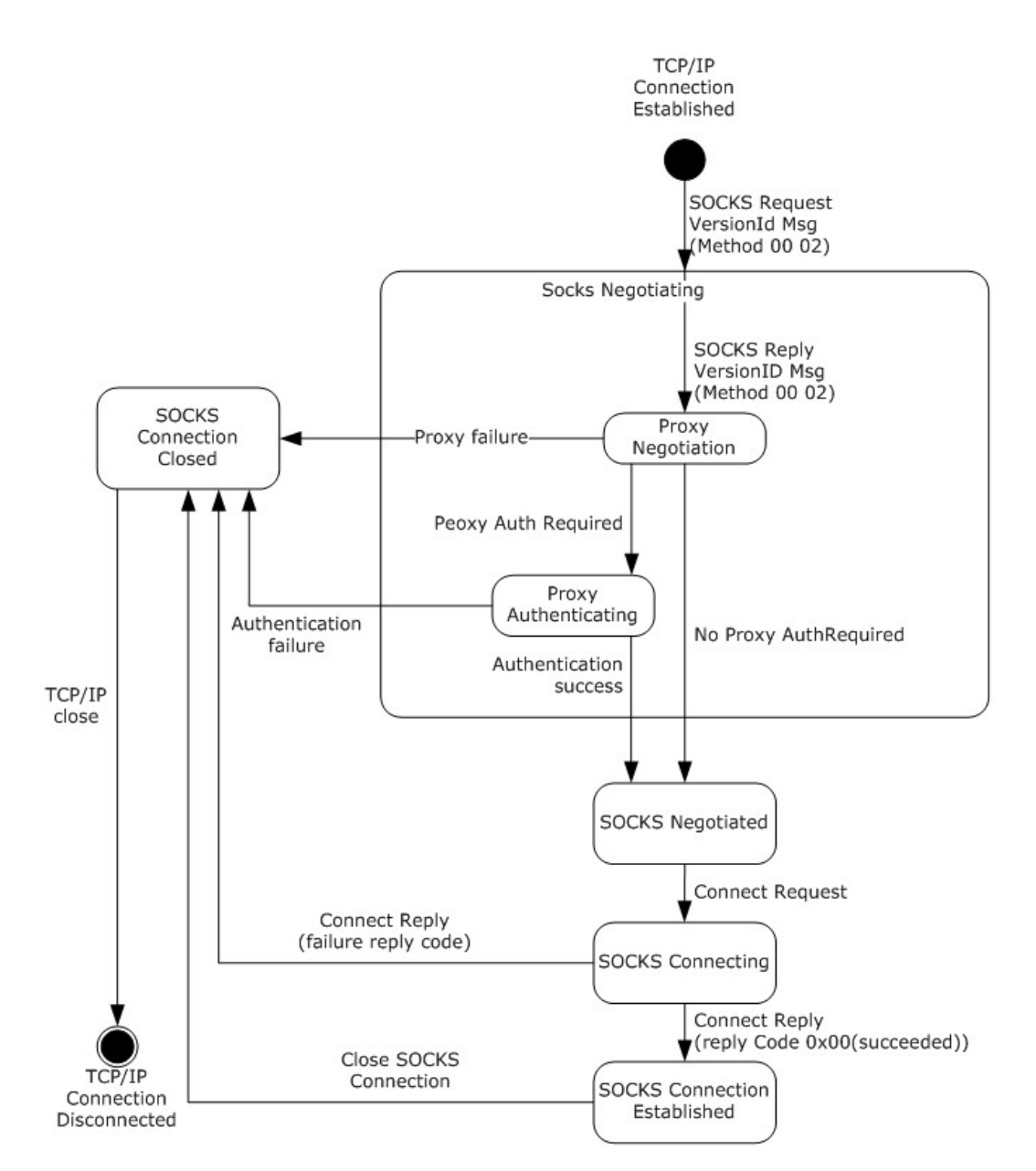

### **Figure 21: SOCKS client state diagram**

# **3.9.1.1 Connection State Information**

The state information detailed in this section defines the context needed to manage a SOCKS connection. Unless otherwise noted, the following connection state variables are scoped to a single SOCKS connection. When a SOCKS connection is terminated, this state information is no longer relevant and SHOULD be discarded.

A client SHOULD support multiple SOCKS connections to multiple servers concurrently. A client SHOULD support one SOCKS connection to the same target server (see ServerHost state

*Copyright © 2012 Microsoft Corporation.* 

information). Each SOCKS connection MUST maintain separate connection state variable information.

**ServerPort:** The well-known port number of the target server. By default this is the SSTP well known port 2492/TCP.

**ServerHost**: The host name of the target server, in the form of an FQDN or IP Address. There is no default value.

**ConnectionState:** The variable used to maintain the disposition of the SOCKS connection. There are five possible states: 'Negotiating', 'Negotiated', 'Connecting', 'Established', and 'Closed'. The 'Negotiating' state indicates that the SOCKS connection is negotiating its authentication methods. The 'Negotiated' state indicates that the client has successfully finished authentication. The 'Connecting' state indicates that the SOCKS proxy connection to the target server is in progress. The 'Established' state indicates that the SOCKS connection with the proxy has successfully established a connection with the target server and application data MAY begin to flow. The 'Closed' state indicates that the connection can no longer send or receive application data; the SOCKS connection is closed.

## **3.9.1.2 Proxy State Information**

The following details about the state information define the context clients need to establish connections with proxie[s<59>.](#page-155-1) This proxy configuration information MUST be provided to the client prior to connection establishment. This source of this configuration information is external to the SOCKS Protoco[l<60>.](#page-155-2)

**ProxyServerPort**: The well-known port number of the SOCKS server. It is used for establishing a TCP connection. By default the well-known port is 1080/TCP.

**ProxyServerHostName**: The host name of the SOCKS server. The name is in the form of an FQDN or an IP Address. There is no default value.

**ProxyAuthRequired:** A variable used to indicate that proxy authentication is required. The client sets this variable to TRUE when it discovers that the proxy needs authentication.

### **3.9.2 SOCKS Client Timers**

### **3.9.2.1 ConnectionEstablishment Timer**

The ConnectionEstablishment timer SHOULD be used by clients to limit the amount of time a SOCKS connection negotiation takes to complete. This timer measures the time it takes for a connection to move from the negotiating state to the established state. The recommended timeout value is 90 seconds. The ConnectionEstablishment timer event processing is handled as specified in section [3.9.6.1.](#page-122-0)

### **3.9.2.2 NetworkReceiveIO Timer**

The NetworkReceiveIO timer SHOULD be used by clients to limit the amount of time a client waits for a SOCKS connection network receive to complete. The recommended timeout value is 60 seconds. The NetworkReceiveIO timer event processing is handled as specified in section [3.9.6.2.](#page-123-0)

### **3.9.2.3 KeepAlive Timer**

HTTP Encapsulation protocols do not support a built-in KeepAlive timer, but instead rely on the encapsulated protocol to provide a KeepAlive mechanism. An encapsulated protocol SHOULD

*120 / 165*

*[MS-GRVHENC] — v20121003 HTTP Encapsulation of Simple Symmetric Transport Protocol (SSTP) Specification* 

*Copyright © 2012 Microsoft Corporation.* 

implement its own KeepAlive mechanism. The SSTP protocol provides its own KeepAlive mechanism (see  $[MS-GRVSSTP]$  section 2.2.13), using the SSTP\_NOOP command  $\leq 61$  >. The default client KeepAlive timeout value is 45 seconds. KeepAlive timers with short intervals SHOULD be used to maximize compatibility with a variety of firewalls and proxies. The KeepAlive timer event processing is handled as specified in section  $3.9.6.3$ .

# **3.9.3 SOCKS Client Initialization**

# **3.9.3.1 SOCKS Protocol Initialization**

The SOCKS Protocol is not initialized until a request to open an encapsulated connection is made by the application layer.

# **3.9.4 SOCKS Client Higher-Layer Triggered Events**

## **3.9.4.1 Establishing a SOCKS Encapsulation Connection**

When the application layer requests a SOCKS connection, the SOCKS protocol layer MUST initialize the SOCKS state variables as defined in the abstract data model (see section  $3.9.1$ ). After the connection state variables are initialized, the SOCKS protocol enters the connection establishment phase. Initialization SHOULD include fetching the proxy configuration informatio[n<62>.](#page-155-4)

The SOCKS handshake occurs between the client and proxy; there are no direct connections to servers.

# **3.9.4.1.1 Establishing a SOCKS Encapsulation Connection**

The ConnectionState MUST be set to 'Negotiating'.

The client checks the SOCKS proxy configuration information before establishing any TCP connections. If a proxy is NOT configured, then SOCKS connections MUST NOT be attempted.

The client prepares a SOCKS Identifier Request Message as specified in [\[RFC1928\],](http://go.microsoft.com/fwlink/?LinkId=113494) section 3.

The VER field MUST be set to 0x05.

The number of methods and method identifiers (see  $[REC1928]$ , section 3) supported by the client MUST be specified in the NMETHODS and METHODS fields <63>. The following methods SHOULD be specified in the messag[e<64>:](#page-156-1)

0x00 (NO AUTHENTICATION REQUIRED)

0x02 (USERNAME and PASSWORD)

The ConnectionEstablishment timer and NetworkReceiveIO timer SHOULD both be started.

The client MUST establish a TCP connection to the proxy identified with ProxyServerHostName and ProxyServerPort and send the SOCKS Version Identifier Request.

# **3.9.4.2 Closing a SOCKS Connection**

<span id="page-120-0"></span>The client MUST close the SOCKS connection by sending a graceful TCP disconnect.

The ConnectionState then transitions into the 'Closed' state. The connection state variables SHOULD be discarded.

*Copyright © 2012 Microsoft Corporation.* 

TCP client or server connections are closed using either a Graceful Close (TCP FIN Flag set to 1) or Abortive Close (TCP Reset Flag set to 1) mechanism. Closing the connection gracefully provides clients and servers with the benefit of never having to resend unacknowledged payload data. Abortive Closed connections are efficient in connection tear down but can require the client or server to resend payload data which has not been acknowledged at the TCP level. HTTP Encapsulation of SSTP Protocols relies on SSTP to ensure that any unacknowledged payload data is later resent. The choice of connection close mechanism is one of efficiency (efficient connection tear down verses efficient byte transmission). This document does not mandate that implementations adhere to one approach or another. Implementations can choose to close HTTP Encapsulated Connections either gracefully or abortively based on the implementation's requirements.

# **3.9.4.3 Sending Application Data**

<span id="page-121-1"></span>The SOCKS connection MUST be in the 'Established' state to send application data. If the connection is still being established, the client MUST buffer the data.

If the connection is in 'Established' state, the client sends application data over the connection, no SOCKS protocol messages.

The NetworkReceiveIO timer MUST be restarted.

### **3.9.5 SOCKS Client Message Processing Events and Sequencing Rules**

Data received while the ConnectionState is not 'Established' is part of the SOCKS connection negotiation handshake as specified in section [3.9.5.1.](#page-121-0) Data received while the ConnectionState is 'Established' is handled as specified in section [3.9.5.2.](#page-122-1)

### **3.9.5.1 SOCKS Connection Negotiation Processing**

<span id="page-121-0"></span>The SOCKS response message type is dependent on the SOCKS ConnectionState. When data is received and the ConnectionState is 'Negotiating', the data is handled as specified in section 3.9.5.1.1. Data received when the ConnectionState is 'Connecting' is handled as specified in section [3.9.5.1.3.](#page-122-2)

### **3.9.5.1.1 Version Identifier Response**

ConnectionState MUST be "Negotiating". Otherwise, it is a protocol error and the SOCKS connection MUST be closed, as specified in section [3.9.4.2.](#page-120-0)

The client verifies that the response message **VER** field number equals the client SOCKS version number, "0x05". If the versions are not equal, it is a protocol error, and the SOCKS connection MUST be closed, as specified in section [3.9.4.2.](#page-120-0)

If the response message **METHODS** field contains the method "0xFF" (NO ACCEPTABLE METHOD), it means that the server does not support any authentication methods supported by the client. The client MUST close the SOCKS connection, as specified in section [3.9.4.2.](#page-120-0)

If the response message **METHODS** field is "0x00" (NO AUTHENTICATION REQUIRED), the client sets the ConnectionState to "Negotiated" and continues as specified in section [3.9.5.1.2](#page-122-3) to send the SOCKS connect request.

If the response message **METHODS** field is "0x01" (GSSAPI), the client MAY perform GSSAPI authentication negotiation, as specified in [\[RFC1961\]](http://go.microsoft.com/fwlink/?LinkId=113495)[.<65>](#page-156-2)

If the response message **METHODS** field is "0x02" (USERNAME and PASSWORD), the client MUST perform **USERNAME** and **PASSWORD** authentication negotiation, as specified in [\[RFC1929\].](http://go.microsoft.com/fwlink/?LinkId=114954)

*122 / 165*

*[MS-GRVHENC] — v20121003 HTTP Encapsulation of Simple Symmetric Transport Protocol (SSTP) Specification* 

*Copyright © 2012 Microsoft Corporation.* 

After successfully completing the proxy authentication, the **ConnectionState** MUST transition to the "Negotiated" state.

<span id="page-122-3"></span>The client MUST send a SOCKS connect request message, as specified in section [3.9.5.1.2.](#page-122-3)

## **3.9.5.1.2 Connect Request**

The **ConnectionState** MUST be "Negotiated". Otherwise, it is a protocol error and the SOCKS connection MUST be closed, as specified in section [3.9.4.2.](#page-120-0)

The client sets **ConnectionState** to "Connecting".

The client constructs the SOCKS connect request as specified in [\[RFC1928\],](http://go.microsoft.com/fwlink/?LinkId=113494) section 4.

The client sets the **DEST.ADDR** field with the value of the **ServerHost** state variable and the **DEST.PORT** field with the value of the **ServerPort** state variable.

The client MUST set "CONNECT [0x01]" as the CMD identifier.

The client SHOULD set "DOMAINNAME [0x03]" as the ATYP identifier.

<span id="page-122-2"></span>The client sends a connect request.

## **3.9.5.1.3 Connect Response**

The client validates the Connect Request as specified in [\[RFC1928\],](http://go.microsoft.com/fwlink/?LinkId=113494) section 6.

A Reply field code of 0x00 indicates success. All other reply codes MUST be treated as SOCKS connection handshake failures. See [\[RFC1928\],](http://go.microsoft.com/fwlink/?LinkId=113494) section 6, for a list of all Reply codes. In all error cases, the SOCKS connection MUST be closed (see section [3.9.4.2\)](#page-120-0).

The KeepAlive timer and NetworkReceiveIO timer SHOULD both be started. The ConnectionEstablishment timer SHOULD be stopped and no further timer expiration processing is performed.

The SOCKS ConnectionState variable MUST transition to the 'Established' state.

<span id="page-122-1"></span>If there is any buffered data to send, the client MUST send it, as specified in section [3.9.4.3.](#page-121-1)

# **3.9.5.2 Application Data Processing**

The SOCKS connection MUST be in the "Established" state to receive application data.

If the connection state is not "Established", it is a protocol error. The data MUST be discarded and the connection closed.

The server receives application data over the connection. There are no additional SOCKS protocol messages. The application data is passed to the application layer for processing.

The **NetworkReceiveIO** timer MUST be stopped after each transport receive operation.

# **3.9.6 SOCKS Client Timer Events**

## **3.9.6.1 ConnectionEstablishment Timer Event**

<span id="page-122-0"></span>The ConnectionEstablishment Event fires when the ConnectionEstablishment timer for a given SOCKs connection expires before the connection can be established. If this timer expires before the

*[MS-GRVHENC] — v20121003 HTTP Encapsulation of Simple Symmetric Transport Protocol (SSTP) Specification* 

*Copyright © 2012 Microsoft Corporation.* 

SOCKs connection enters the 'Established' state, the TCP connection for the SOCKs connection SHOULD be closed by the client.

## **3.9.6.2 NetworkReceiveIO Timer Event**

<span id="page-123-0"></span>The NetworkReceiveIO Timer Event fires when a network receive does not complete within the specified amount of time. If the NetworkReceiveIO Timer Event triggers, the client SHOULD close the SOCKs connection, and then MAY retry the connection immediately.

## **3.9.6.3 KeepAlive Timer Event**

<span id="page-123-1"></span>A KeepAlive Event SHOULD trigger an encapsulated protocol message such as an SSTP\_NOOP command to be sent across the wire  $<66$  >. Well behaved connections will see this event every KeepAlive interval. All SOCKS connections SHOULD use KeepAlive timers. Well behaved connections will see this event every KeepAlive interval.

# **3.9.7 SOCKS Client Other Local Events**

On transport disconnect events all connection state information SHOULD be discarded.

The client SHOULD let the application layer decide whether to wait before establishing a new SOCKs connection to the target server again, or use a different encapsulation protocol to establish a connection to the server.

## **3.10 SOCKS Encapsulation of SSTP Protocol Server Details**

From the server's standpoint, the SOCKs proxy only sends SSTP protocol traffic. SOCKs proxies connect to servers on the SSTP well known port 2492/TCP. The server does not participate in the SOCKs handshake between the client and the SOCKs proxy. All messages that flow between the client and server are standard SSTP messages, with no SOCKs protocol messages. See SSTP [\[MS-](%5bMS-GRVSSTP%5d.pdf)[GRVSSTP\]](%5bMS-GRVSSTP%5d.pdf) for server processing rules.

### **3.10.1 SOCKS Server Abstract Data Model**

None.

### **3.10.2 SOCKS Server Timers**

None.

### **3.10.3 SOCKS Server Initialization**

None.

# **3.10.4 SOCKS Server Higher-Layer Triggered Events**

None.

### **3.10.5 SOCKS Server Message Processing Events and Sequencing Rules**

None.

*Copyright © 2012 Microsoft Corporation.* 

*Release: October 8, 2012* 

# **3.10.6 SOCKS Server Timer Events**

None.

# **3.10.7 SOCKS Server Other Local Events**

None.

*Copyright © 2012 Microsoft Corporation.* 

*Release: October 8, 2012* 

# **4 Protocol Examples**

This section explains the sequence and structure of the messages required to successfully create an HTTP Encapsulation of SSTP connection to the point where the client and the server can exchange Application-Data (see section  $2.2.1.1.4$ ) with each other. In addition, this section also includes Secure Tunnel, SOCKS proxy and NTLM ProxyAuthentication examples.

In the HTTP encapsulation examples, the data sent and received on the wire is displayed between "- ----Message START-----" and "-----Message END-----" tokens for readability. These tokens are not part of the protocol. The CRLF token in the HTTP headers is replaced with a new line to make the message more readable. An empty line indicates an additional CRLF token.

# **4.1 HTTP LongLived Encapsulation Examples**

HTTP LongLived encapsulation is a full duplex virtual connection that consists of two individual TCP Connections made to the server on port 80. In the following examples, the connections to the server are named GET and POST. The POST connection is used to send data to the relay and the GET connection is used to request data from the relay. The following diagram shows the process used to establish a connection using HTTP LongLived encapsulation.

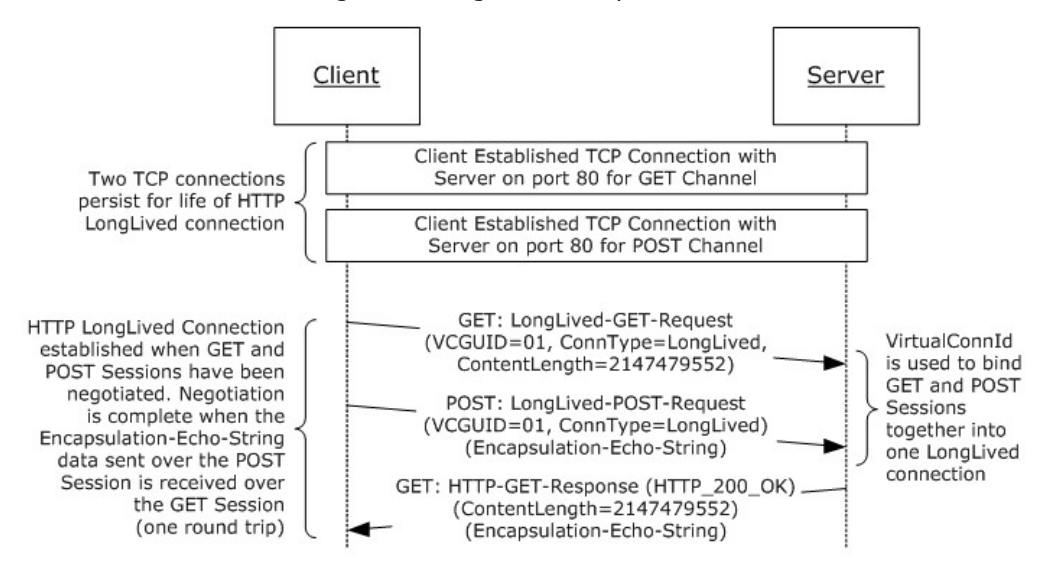

### **Figure 22: LongLived Encapsulation connection establishment**

The following are examples of the HTTP messages exchanged to create a virtual LongLived Connection:

#### LongLived-GET-Request:

```
----------------------------------Message START ----------------------------------
GET 
/2.0/server.domain.net/hczn5kctbrpxfgkgxzqs6zmkp9uwvswszvs6f72,ConnType=LongLived,ContentLeng
th=2147479552 HTTP/1.0 
Accept: */* 
Content-Type: application/octet-stream 
User-Agent: Mozilla/4.0 (compatible; MSIE 5.5; Win32) 
Host: 10.150.1.226 
Pragma: no-cache
```
*[MS-GRVHENC] — v20121003 HTTP Encapsulation of Simple Symmetric Transport Protocol (SSTP) Specification* 

*Copyright © 2012 Microsoft Corporation.* 

*Release: October 8, 2012* 

Cache-Control: no-cache Expires: 0 Cache-Control: max-age=0 ----------------------------------Message END ------------------------------------

#### LongLived-POST-Request:

```
----------------------------------Message START ----------------------------------
POST /2.0/server.domain.net/hczn5kctbrpxfgkgxzqs6zmkp9uwvswszvs6f72,ConnType=LongLived
HTTP/1.0Accept: */* 
Content-Type: application/octet-stream 
User-Agent: Mozilla/4.0 (compatible; MSIE 5.5; Win32) 
UserAgent: server.domain.net 
Content-Length: 2147479552 
Pragma: no-cache 
Cache-Control: no-cache 
Expires: 0 
Cache-Control: max-age=0 
GroovePing: 1.0,Ping 
----------------------------------Message END ------------------------------------
```
### LongLived-GET-Response:

```
----------------------------------Message START ----------------------------------
HTTP/1.0 200 OK 
Date: Wed, 26 Dec 2007 20:31:28 GMT 
Server: Groove-Relay/12.0 
Connection: Keep-Alive 
Content-Length: 2147479552 
GroovePing: 1.0,Ping 
----------------------------------Message END ------------------------------------
```
Note that the initial response is received only on the GET connection. The HTTP return code of 200 indicates the successful creation of a virtual LongLived Connection.

After the virtual LongLived is established, the client and server can exchange application data as shown in the following figure.

*Copyright © 2012 Microsoft Corporation.* 

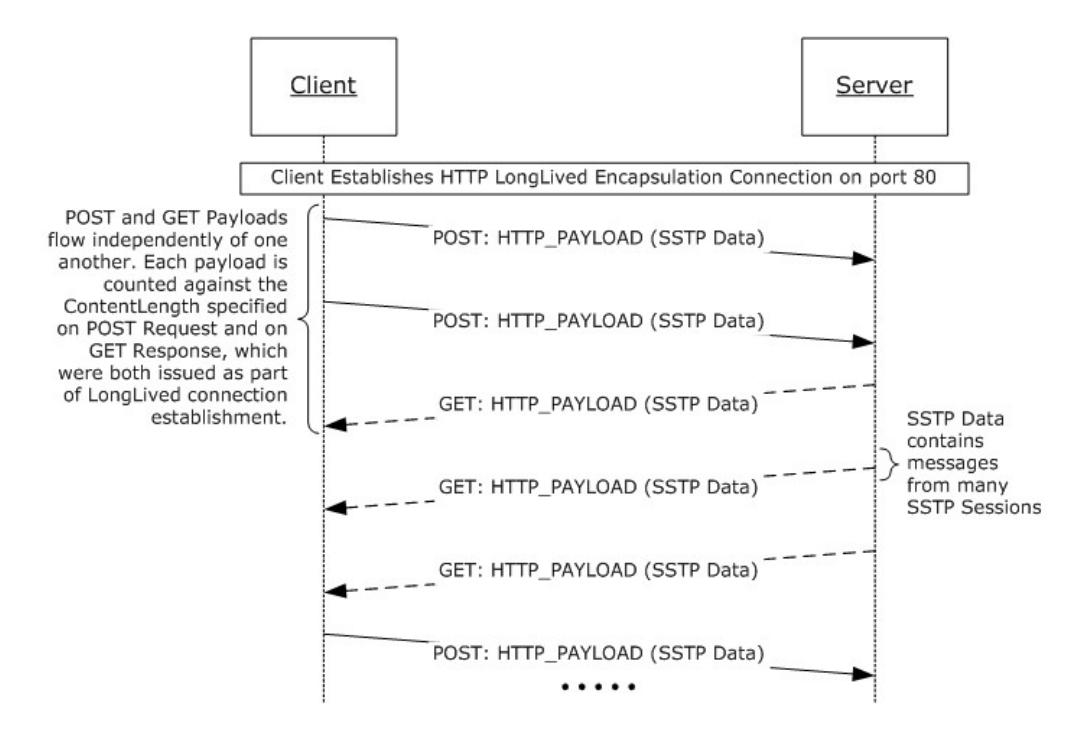

**Figure 23: LongLived Encapsulation application data exchange**

# **4.2 HTTP KeepAlive Encapsulation Examples**

HTTP KeepAlive encapsulation client creates a full duplex virtual connection that consists of two individual TCP connections. In the following examples, the connections to the server are named GET and POST. The POST connection is used to send data to the server; the GET connection is used to request data from the server. The following figure shows how the KeepAlive encapsulation connection is established.

*Copyright © 2012 Microsoft Corporation.* 

*Release: October 8, 2012* 

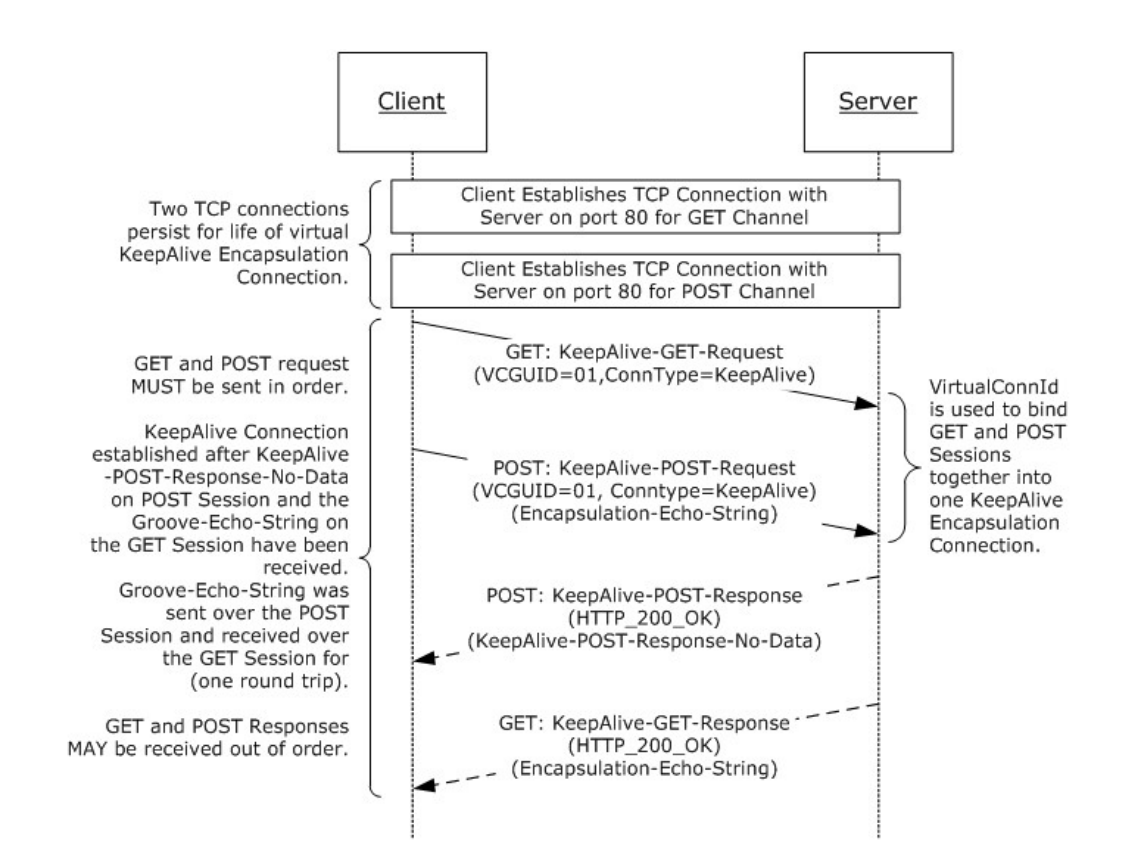

#### **Figure 24: KeepAlive Encapsulation connection establishment**

The following are the messages exchanged to initialize a KeepAlive connection:

#### KeepAlive-GET-Request:

```
----------------------------------Message START ----------------------------------
GET /2.0/server.domain.net/kicxp8rrgwqdwhf7c6xsgbagmcdnxm9phtvbj5a,ConnType=KeepAlive 
HTTP/1.0 
Accept: */* 
Content-Type: application/octet-stream 
User-Agent: Mozilla/4.0 (compatible; MSIE 5.5; Win32) 
Host: 10.150.1.226 
Pragma: no-cache 
Cache-Control: no-cache 
Expires: 0 
Connection: Keep-Alive 
Cache-Control: max-age=0 
----------------------------------Message END ------------------------------------
```
#### KeepAlive-POST-Request:

```
----------------------------------Message START ----------------------------------
POST /2.0/server.domain.net/kicxp8rrgwqdwhf7c6xsgbagmcdnxm9phtvbj5a,ConnType=KeepAlive 
HTTP/1.0 
Accept: */*
```
*[MS-GRVHENC] — v20121003 HTTP Encapsulation of Simple Symmetric Transport Protocol (SSTP) Specification* 

*Copyright © 2012 Microsoft Corporation.* 

*Release: October 8, 2012* 

Content-Type: application/octet-stream User-Agent: Mozilla/4.0 (compatible; MSIE 5.5; Win32) UserAgent: server.domain.net Connection: Keep-Alive Content-Length: 22 Pragma: no-cache Cache-Control: no-cache Expires: 0 Cache-Control: max-age=0

GroovePing: 1.0,Ping

----------------------------------Message END ------------------------------------

#### KeepAlive-POST-Response:

----------------------------------Message START ---------------------------------- HTTP/1.0 200 OK Date: Wed, 26 Dec 2007 19:50:26 GMT Server: Groove-Relay/12.0 Connection: Keep-Alive Content-Length: 15

<HTML></HTML>

----------------------------------Message END ------------------------------------

#### KeepAlive-GET-Response:

```
----------------------------------Message START ----------------------------------
HTTP/1.0 200 OK 
Date: Wed, 26 Dec 2007 19:50:26 GMT 
Server: Groove-Relay/12.0 
Connection: Keep-Alive 
Content-Length: 22 
GroovePing: 1.0,Ping 
----------------------------------Message END ------------------------------------
```
For a KeepAlive connection, each request results in a response from the server. The HTTP return codes of 200 on both responses indicates the successful creation of both HTTP connections. The GroovePing message is sent on the POST Request and received on the GET Response to complete the establishment of the virtual KeepAlive connection.

The following figure shows the message flow that is used to send and receive application data between protocol client and protocol server.

*Copyright © 2012 Microsoft Corporation.* 

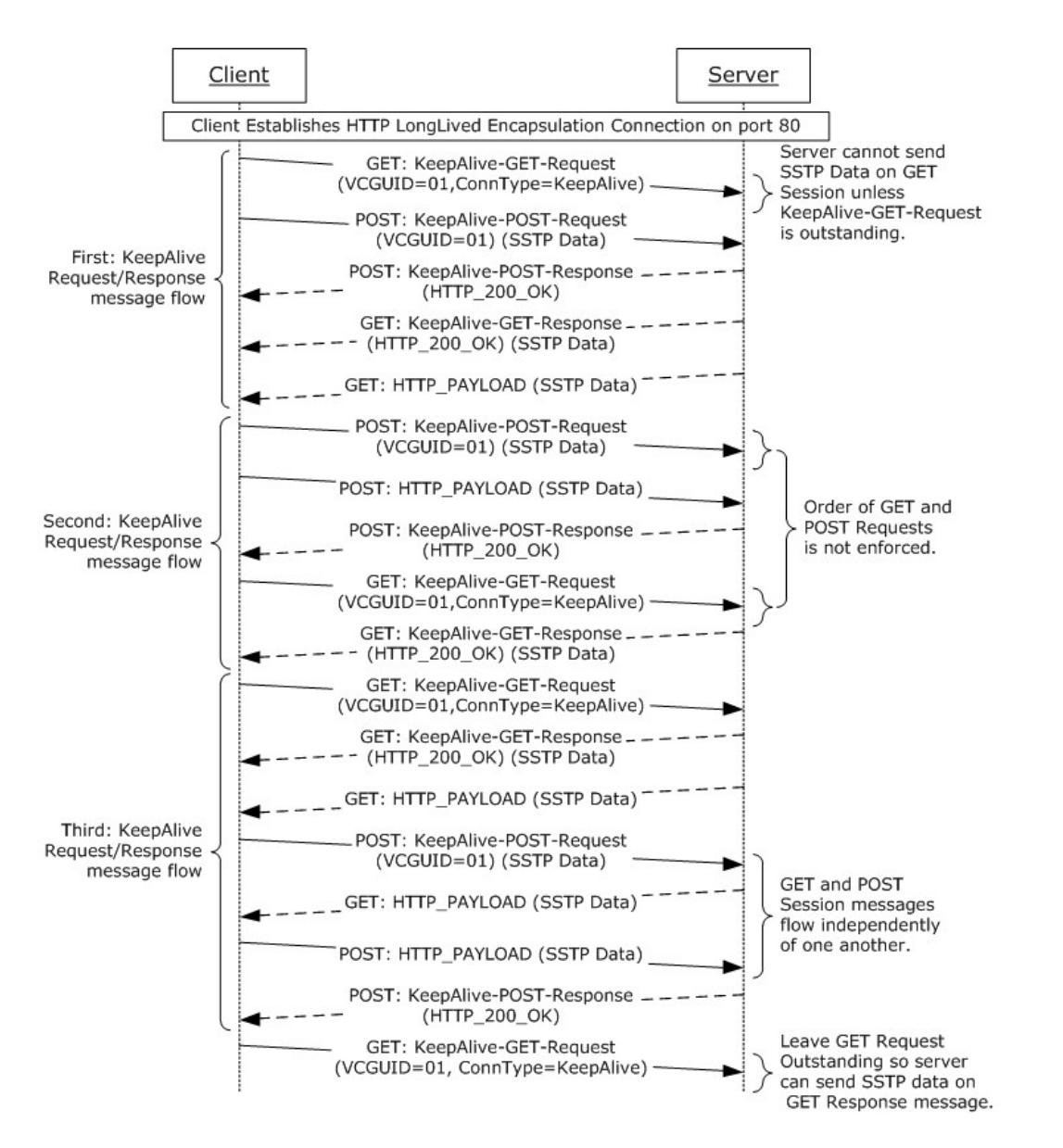

#### **Figure 25: HTTP KeepAlive Encapsulation application data exchange**

The following are examples of the messages that are exchanged to send and receive application data between the client and server.

KeepAlive-GET-Request:

```
----------------------------------Message START ----------------------------------
GET /2.0/server.domain.net/kicxp8rrgwqdwhf7c6xsgbagmcdnxm9phtvbj5a,ConnType=KeepAlive 
HTTP/1.0 
Accept: */* 
Content-Type: application/octet-stream 
User-Agent: Mozilla/4.0 (compatible; MSIE 5.5; Win32) 
Host: 10.150.1.226 
Pragma: no-cache
```
*[MS-GRVHENC] — v20121003 HTTP Encapsulation of Simple Symmetric Transport Protocol (SSTP) Specification* 

*Copyright © 2012 Microsoft Corporation.* 

*Release: October 8, 2012* 

Cache-Control: no-cache Expires: 0 Connection: Keep-Alive Cache-Control: max-age=0

----------------------------------Message END ------------------------------------

#### KeepAlive-POST-Request:

```
----------------------------------Message START ----------------------------------
POST /2.0/server.domain.net/kicxp8rrgwqdwhf7c6xsgbagmcdnxm9phtvbj5a,ConnType=KeepAlive
HTTP/1.0 
Accept: */* 
Content-Type: application/octet-stream 
User-Agent: Mozilla/4.0 (compatible; MSIE 5.5; Win32) 
UserAgent: server.domain.net 
Connection: Keep-Alive 
Content-Length: 188 
Pragma: no-cache 
Cache-Control: no-cache 
Expires: 0 
Cache-Control: max-age=0 
Application-Data
```
----------------------------------Message END ------------------------------------

#### KeepAlive-GET-Response:

```
----------------------------------Message START ----------------------------------
HTTP/1.0 200 OK 
Date: Wed, 26 Dec 2007 19:50:26 GMT
Server: Groove-Relay/12.0
Connection: Keep-Alive 
Content-Length: 169 
Application-Data
```
----------------------------------Message END ------------------------------------

#### KeepAlive-POST-Response:

```
----------------------------------Message START ----------------------------------
HTTP/1.0 200 OK 
Date: Wed, 26 Dec 2007 19:50:26 GMT 
Server: Groove-Relay/12.0 
Connection: Keep-Alive 
Content-Length: 0
```
----------------------------------Message END ------------------------------------

KeepAlive-GET-Request:

```
----------------------------------Message START ----------------------------------
GET /2.0/server.domain.net/g5u55h8rrgwqdwhf7c6xsgbagmcdnxm9pht2kop41a,ConnType=KeepAlive 
HTTP/1.0
```
*[MS-GRVHENC] — v20121003 HTTP Encapsulation of Simple Symmetric Transport Protocol (SSTP) Specification*  *132 / 165*

*Copyright © 2012 Microsoft Corporation.* 

```
Accept: */* 
Content-Type: application/octet-stream 
User-Agent: Mozilla/4.0 (compatible; MSIE 5.5; Win32) 
Host: 10.150.1.226 
Pragma: no-cache 
Cache-Control: no-cache 
Expires: 0 
Connection: Keep-Alive 
Cache-Control: max-age=0 
----------------------------------Message END ------------------------------------
```
## **4.3 HTTP Polling Encapsulation Examples**

HTTP Polling encapsulation uses a series of TCP connections carrying HTTP POST requests and responses. Each POST request-response pair forms a logical half duplex connection for transmitting POST data in the POST entity bodies. This logical connection is used to send and receive application data between the client and server.

The following figure shows the establishment of the virtual polling connection.

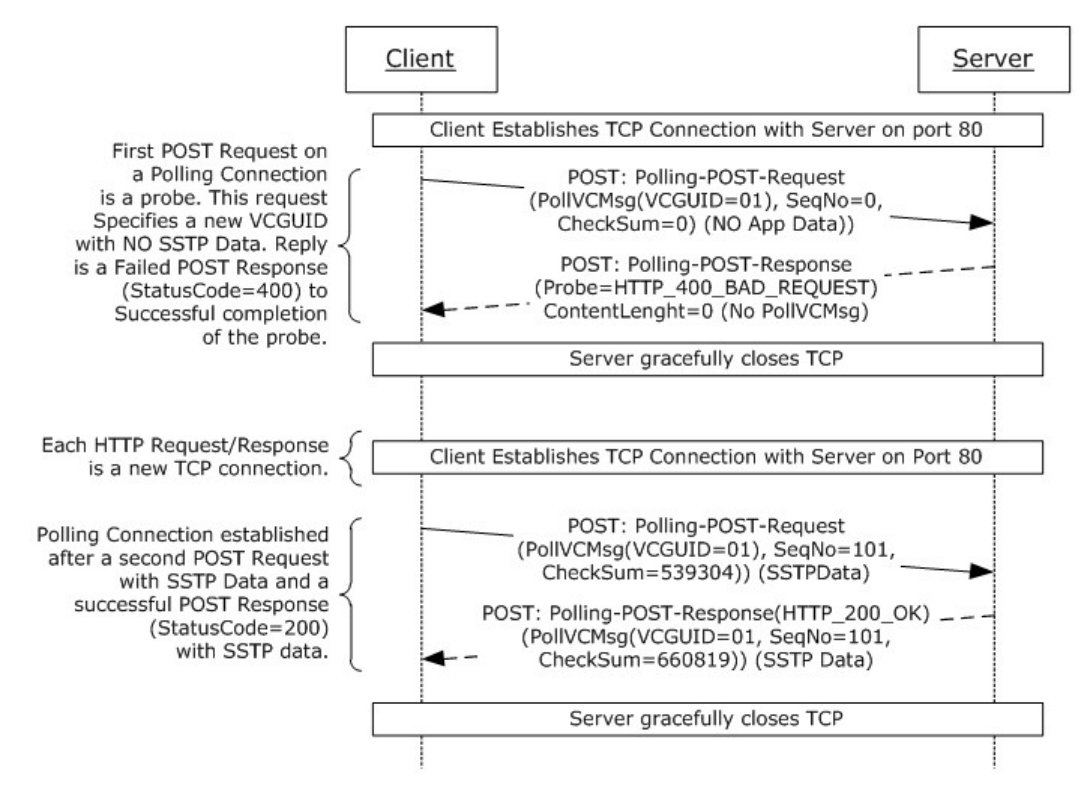

#### **Figure 26: Polling connection handshake**

Polling-POST-Request:

```
----------------------------------Message START ----------------------------------
POST / HTTP/1.0 
Accept: */*
```
*[MS-GRVHENC] — v20121003 HTTP Encapsulation of Simple Symmetric Transport Protocol (SSTP) Specification* 

*Copyright © 2012 Microsoft Corporation.* 

*Release: October 8, 2012* 

Content-Type: application/octet-stream User-Agent: Mozilla/4.0 (compatible; MSIE 5.5; Win32) Host: 10.150.1.226 Content-Length: 79 Pragma: no-cache Cache-Control: no-cache Expires: 0 Cache-Control: max-age=0 Polling-Request-Entity-Body-1 ----------------------------------Message END ------------------------------------

#### Polling-Request-Entity-Body-1:

Offset **HEX Details** HEX Netails ASCII Details ---- ----------------------------------------------- ------------------ 0000 31 2e 32 00 67 72 6f 6f 76 65 44 4e 53 3a 2f 2f 1.2.grooveDNS:// 0010 73 65 72 76 65 72 30 31 2e 72 65 6c 61 79 2e 6e server01.relay.n 0020 65 74 00 6d 33 75 37 6d 35 65 76 36 69 7a 39 68 et.m3u7m5ev6iz9h 0030 6a 36 6d 78 39 37 73 34 6b 64 72 6e 6b 38 6b 68 j6mx97s4kdrnk8kh 0040 61 6a 76 62 33 62 77 6e 62 61 00 30 00 30 00 ajvb3bwnba.0.0.

#### Polling-POST-Response:

```
----------------------------------Message START ----------------------------------
HTTP/1.0 400 Bad Request 
Date: Wed, 26 Dec 2007 19:01:55 GMT 
Server: Groove-Relay/12.0 
Connection: Keep-Alive 
Content-Length: 0 
----------------------------------Message END ------------------------------------
```
The server gracefully closes the connection.

The client again creates a TCP connection with the server on port 80:

Polling-POST-Request:

```
----------------------------------Message START ----------------------------------
POST / HTTP/1.0 
Accept: */* 
Content-Type: application/octet-stream 
User-Agent: Mozilla/4.0 (compatible; MSIE 5.5; Win32) 
Host: 10.150.1.226 
Content-Length: 272 
Pragma: no-cache 
Cache-Control: no-cache 
Expires: 0 
Cache-Control: max-age=0 
Polling-Request-Entity-Body-2
----------------------------------Message END ------------------------------------
```
*[MS-GRVHENC] — v20121003 HTTP Encapsulation of Simple Symmetric Transport Protocol (SSTP) Specification* 

*Copyright © 2012 Microsoft Corporation.* 

### Polling-Request-Entity-Body-2:

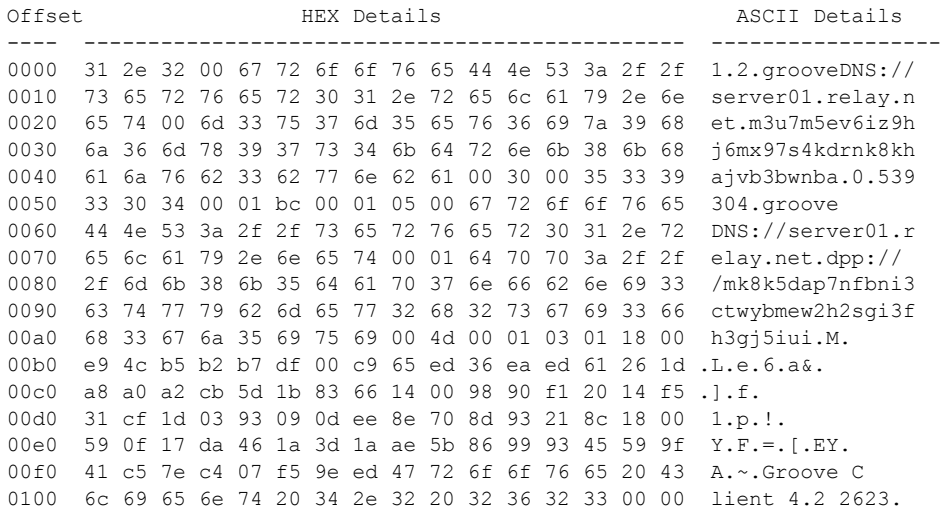

#### Polling-POST-Response:

```
----------------------------------Message START ----------------------------------
/1.0 200 OK 
Date: Wed, 26 Dec 2007 19:01:55 GMT 
Server: Groove-Relay/12.0 
Connection: Keep-Alive 
Content-Length: 261 
Polling-Response-Entity-Body-2
----------------------------------Message END ------------------------------------
```
#### Polling-Response-Entity-Body-1

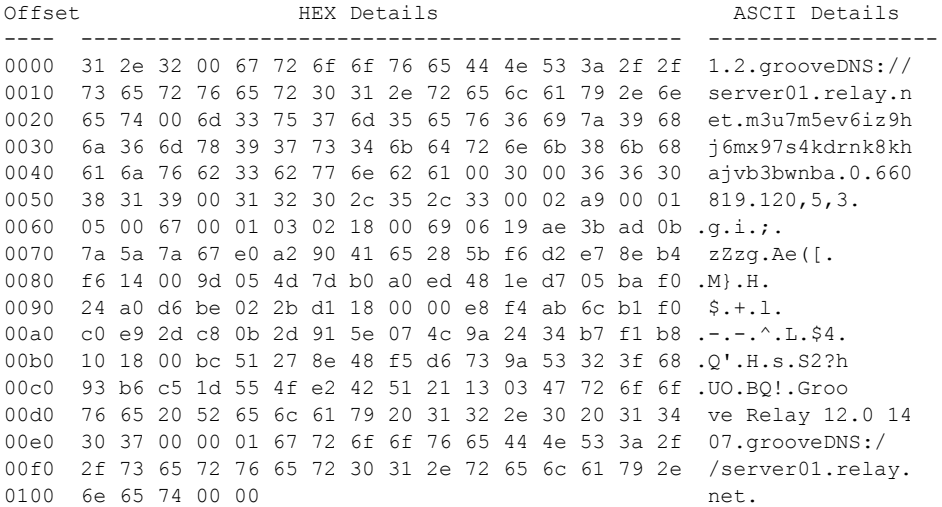

*[MS-GRVHENC] — v20121003 HTTP Encapsulation of Simple Symmetric Transport Protocol (SSTP) Specification* 

*Copyright © 2012 Microsoft Corporation.* 

The following diagram shows the exchange of messages for data that is fragmented by TCP or by the application itself.

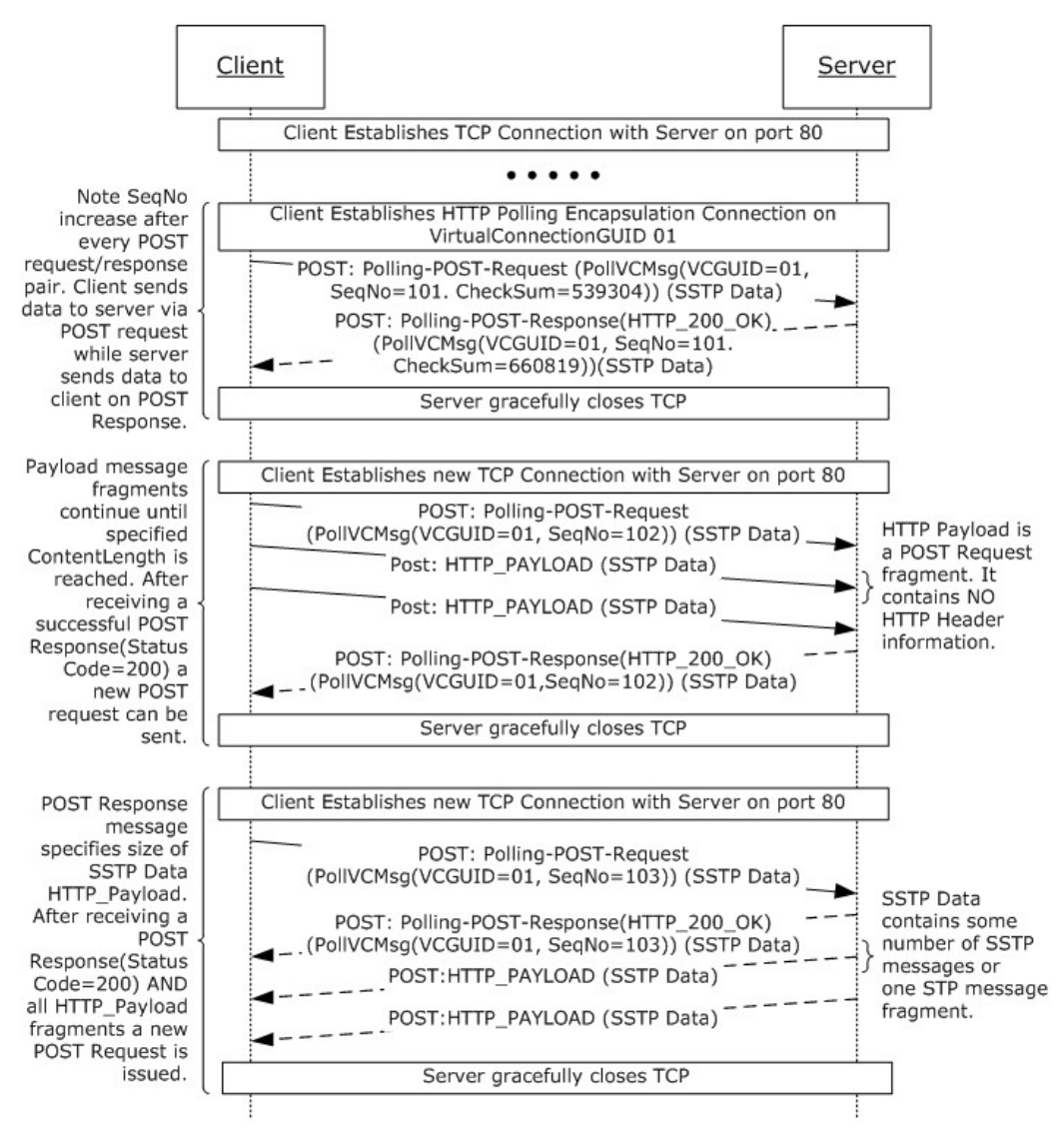

#### **Figure 27: Polling connection data exchange**

The following diagram provides an example of a polling request and response sequence in which the client sends data to the server but the server has no data to send in return.

*Copyright © 2012 Microsoft Corporation.* 

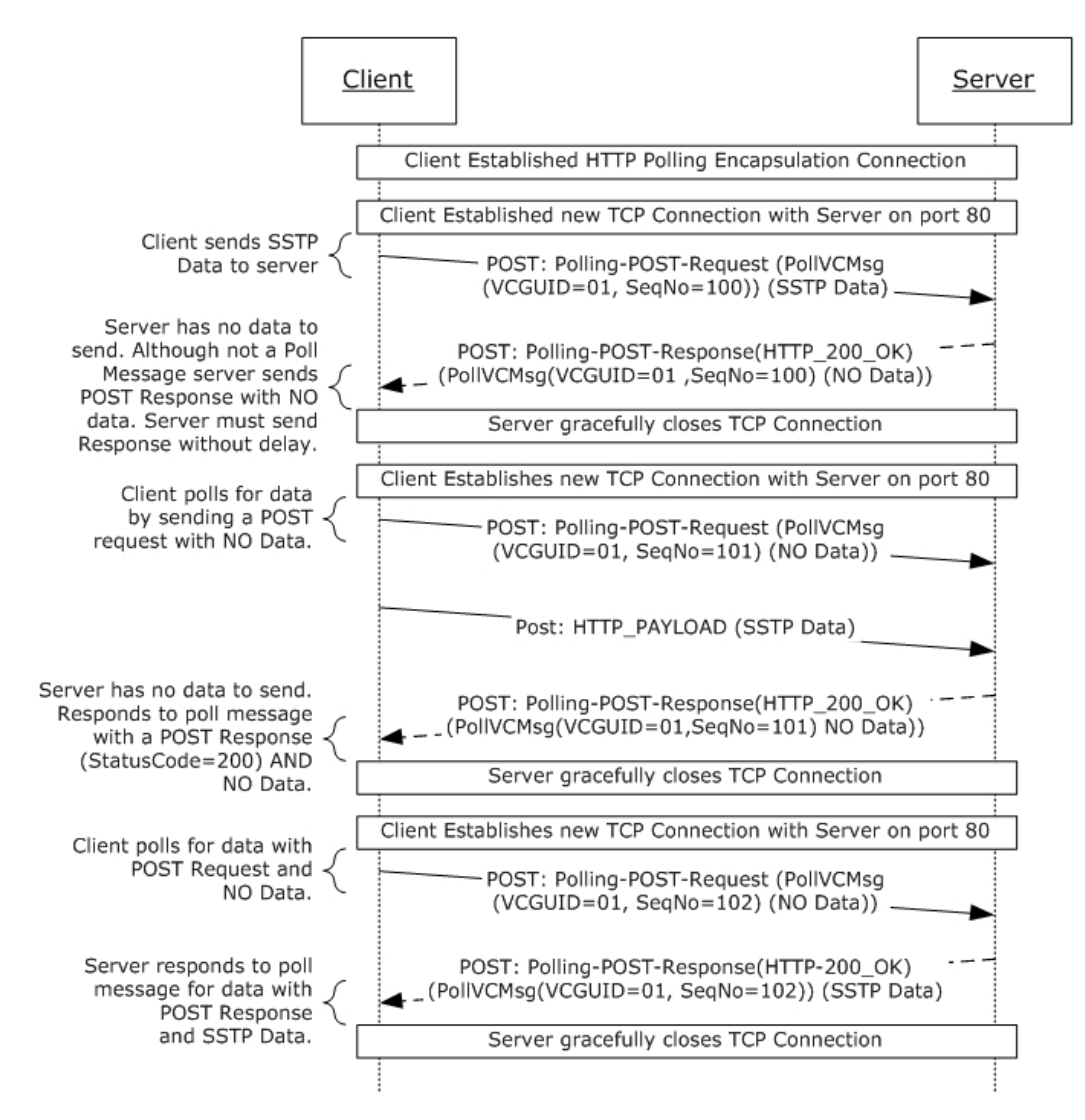

#### **Figure 28: Polling connection with client polling server for data**

The following provides an example of a polling request and response for the same scenario in which the client sends data to the server but the server has no data to send to the client. In all of the following examples, the client creates a TCP connection to the server on port 80 for each request and the server closes the connection after each response.

Polling-POST-Request:

```
----------------------------------Message START ----------------------------------
POST / HTTP/1.0
Accept: */*
Content-Type: application/octet-stream
User-Agent: Mozilla/4.0 (compatible; MSIE 5.5; Win32)
Host: 10.150.1.226
Content-Length: 1087
Pragma: no-cache
Cache-Control: no-cache
```
*137 / 165*

*[MS-GRVHENC] — v20121003 HTTP Encapsulation of Simple Symmetric Transport Protocol (SSTP) Specification* 

*Copyright © 2012 Microsoft Corporation.* 

Expires: 0 Cache-Control: max-age=0

Polling-Request-Entity-Body-3

#### ----------------------------------Message END ------------------------------------

#### Polling-Request-Entity-Body-3:

Offset **HEX Details** HEX Details ASCII Details ---- ----------------------------------------------- ------------------ 0000 31 2e 32 00 67 72 6f 6f 76 65 44 4e 53 3a 2f 2f 1.2.grooveDNS:// 0010 73 65 72 76 65 72 30 31 2e 72 65 6c 61 79 2e 6e server01.relay.n 0020 65 74 00 61 35 73 32 66 6a 38 71 35 35 63 78 6e et.a5s2fj8q55cxn 0030 65 32 76 34 77 72 34 38 61 64 39 63 69 66 66 73 e2v4wr48ad9ciffs 0040 7a 6e 7a 71 39 61 70 63 7a 69 00 33 37 00 33 33 znzq9apczi.37.33 0050 35 36 31 33 34 30 00 0e a0 00 21 00 00 00 4d 49 561340.!.MI 0060 4d 45 2d 56 65 72 73 69 6f 6e 3a 20 31 2e 30 20 ME-Version: 1.0 0070 28 47 72 6f 6f 76 65 20 32 29 0d 0a 43 6f 6e 74 (Groove 2).Cont 0080 65 6e 74 2d 54 79 70 65 3a 20 6d 75 6c 74 69 70 ent-Type: multip 0090 61 72 74 2f 72 65 6c 61 74 65 64 3b 20 62 6f 75 art/related; bou 00a0 6e 64 61 72 79 3d 22 3c 3c 5b 5b 26 26 26 5d 5d ndary="<<[[&&&]] 00b0 3e 3e 22 0d 0a 3c 3c 5b 5b 26 26 26 5d 5d 3e 3e >>".<<[[&&&]]>> 00c0 0d 0a 43 6f 6e 74 65 6e 74 2d 54 79 70 65 3a 20 .Content-Type: ………………………………………………………………………………………… 0410 81 72 04 82 0b 83 82 0e 01 84 83 3f 04 83 53 83 .r..?.S. 0420 83 59 01 01 01 0d 0a 2d 2d 3c 3c 5b 5b 26 26 26 .Y.--<<[[&&& 0430 5d 5d 3e 3e 2d 2d 0d 0a 0f 07 00 21 00 00 00 ]]>>--.!.

#### Polling-POST-Response:

----------------------------------Message START ---------------------------------- HTTP/1.0 200 OK Date: Wed, 26 Dec 2007 19:02:10 GMT Server: Groove-Relay/12.0 Connection: Keep-Alive Content-Length: 88 Polling-Response-Entity-Body-3

----------------------------------Message END ------------------------------------

#### Polling-Response-Entity-Body-3:

Offset **HEX Details** HEX Netails ASCII Details ---- ----------------------------------------------- ------------------ 0000 31 2e 32 00 67 72 6f 6f 76 65 44 4e 53 3a 2f 2f 1.2.grooveDNS:// 0010 73 65 72 76 65 72 30 31 2e 72 65 6c 61 79 2e 6e server01.relay.n 0020 65 74 00 61 35 73 32 66 6a 38 71 35 35 63 78 6e et.a5s2fj8q55cxn 0030 65 32 76 34 77 72 34 38 61 64 39 63 69 66 66 73 e2v4wr48ad9ciffs 0040 7a 6e 7a 71 39 61 70 63 7a 69 00 33 37 00 30 00 znzq9apczi.37.0. 0050 31 32 30 2c 35 2c 33 00 120,5,3.

*138 / 165*

*[MS-GRVHENC] — v20121003 HTTP Encapsulation of Simple Symmetric Transport Protocol (SSTP) Specification* 

*Copyright © 2012 Microsoft Corporation.* 

The following Polling request/response example shows the messages exchanged when the client has no data to send to the server but the server has some data to send to the client.

```
Polling-POST-Request:
----------------------------------Message START ----------------------------------
POST / HTTP/1.0
Accept: */*
Content-Type: application/octet-stream
User-Agent: Mozilla/4.0 (compatible; MSIE 5.5; Win32)
Host: 10.150.1.226
Content-Length: 80
Pragma: no-cache
Cache-Control: no-cache
Expires: 0
Cache-Control: max-age=0
Polling-Request-Entity-Body-4
----------------------------------Message END ------------------------------------
```
Polling-Request-Entity-Body-4:

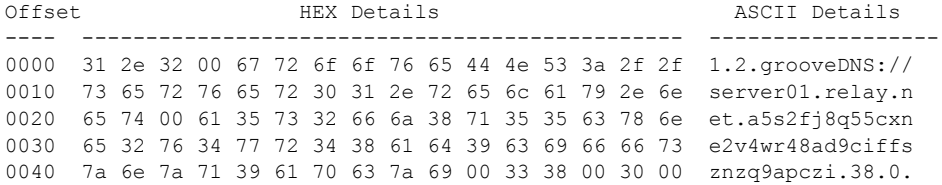

#### Polling-POST-Response:

----------------------------------Message START ---------------------------------- HTTP/1.0 200 OK Date: Wed, 26 Dec 2007 19:02:10 GMT Server: Groove-Relay/12.0 Connection: Keep-Alive Content-Length: 96

Polling-Response-Entity-Body-4 ----------------------------------Message END ------------------------------------

#### Polling-Response-Entity-Body-4:

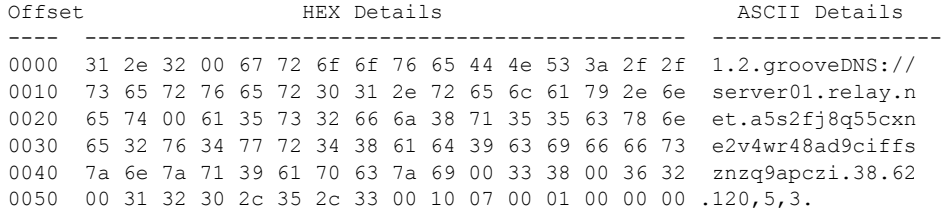

*[MS-GRVHENC] — v20121003 HTTP Encapsulation of Simple Symmetric Transport Protocol (SSTP) Specification* 

*Copyright © 2012 Microsoft Corporation.* 

The following Polling request/response shows the messages when the server and the client do not have any data to send to each other.

Polling-POST-Request:

```
----------------------------------Message START ----------------------------------
POST / HTTP/1.0
Accept: */*
Content-Type: application/octet-stream
User-Agent: Mozilla/4.0 (compatible; MSIE 5.5; Win32)
Host: 10.150.1.226
Content-Length: 80
Pragma: no-cache
Cache-Control: no-cache
Expires: 0
Cache-Control: max-age=0
Polling-Request-Entity-Body-5
----------------------------------Message END ------------------------------------
```
Polling-Request-Entity-Body-5:

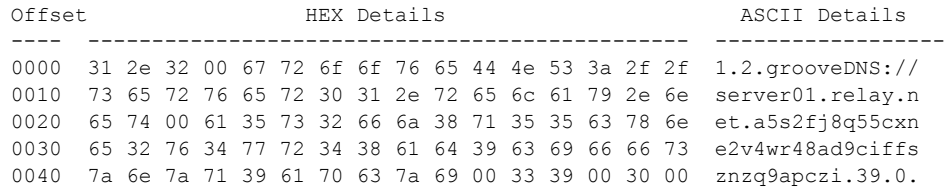

#### Polling-POST-Response:

```
----------------------------------Message START ----------------------------------
HTTP/1.0 200 OK
Date: Wed, 26 Dec 2007 19:02:10 GMT
Server: Groove-Relay/12.0
Connection: Keep-Alive
Content-Length: 88
Polling-Response-Entity-Body-5
----------------------------------Message END ------------------------------------
```
### Polling-Response-Entity-Body-5:

Offset **HEX Details** HEX Details ASCII Details ---- ----------------------------------------------- ------------------ 0000 31 2e 32 00 67 72 6f 6f 76 65 44 4e 53 3a 2f 2f 1.2.grooveDNS:// 0010 73 65 72 76 65 72 30 31 2e 72 65 6c 61 79 2e 6e server01.relay.n 0020 65 74 00 61 35 73 32 66 6a 38 71 35 35 63 78 6e et.a5s2fj8q55cxn 0030 65 32 76 34 77 72 34 38 61 64 39 63 69 66 66 73 e2v4wr48ad9ciffs 0040 7a 6e 7a 71 39 61 70 63 7a 69 00 33 39 00 30 00 znzq9apczi.39.0. 0050 31 32 30 2c 35 2c 33 00 120,5,3.

*[MS-GRVHENC] — v20121003 HTTP Encapsulation of Simple Symmetric Transport Protocol (SSTP) Specification* 

*Copyright © 2012 Microsoft Corporation.* 

# **4.4 Secure Tunnel Proxy Protocol Examples**

The Secure Tunnel Proxy Protocol [\[TCPPROXY\]](http://go.microsoft.com/fwlink/?LinkId=113488) relies on an HTTP proxy to create a connection to the server. Once the Secure Tunnel proxy creates a connection to the server, the Application-Data (see section  $2.2.1.1.4$ ) can be exchanged transparently through the proxy.

Section [2.2.5](#page-49-0) includes examples of messages exchanged between the client and the Secure Tunnel proxy. After the Secure Tunnel proxy successfully creates a connection with the server, application data can be exchanged as shown in the following diagram.

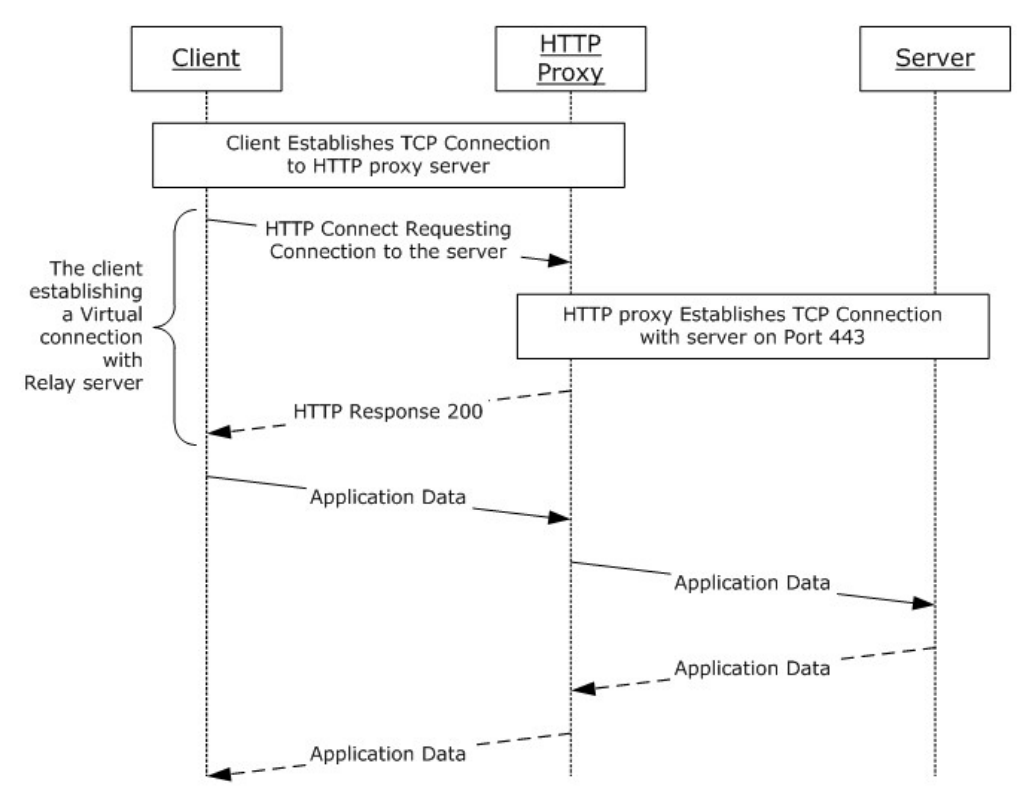

**Figure 29: Secure tunnel proxy message flow**

### **4.5 SOCKS Proxy**

Section [2.2.6](#page-50-0) includes examples of messages exchanged between the client and the SOCKS<sup>[RFC1928]</sup> proxy. After the SOCKS proxy successfully creates a connection with the relay, the Application-Data (see section  $2.2.1.1.4$ ) can be exchanged transparently to the SOCKS proxy as graphically represented in the following diagram.

*Copyright © 2012 Microsoft Corporation.* 

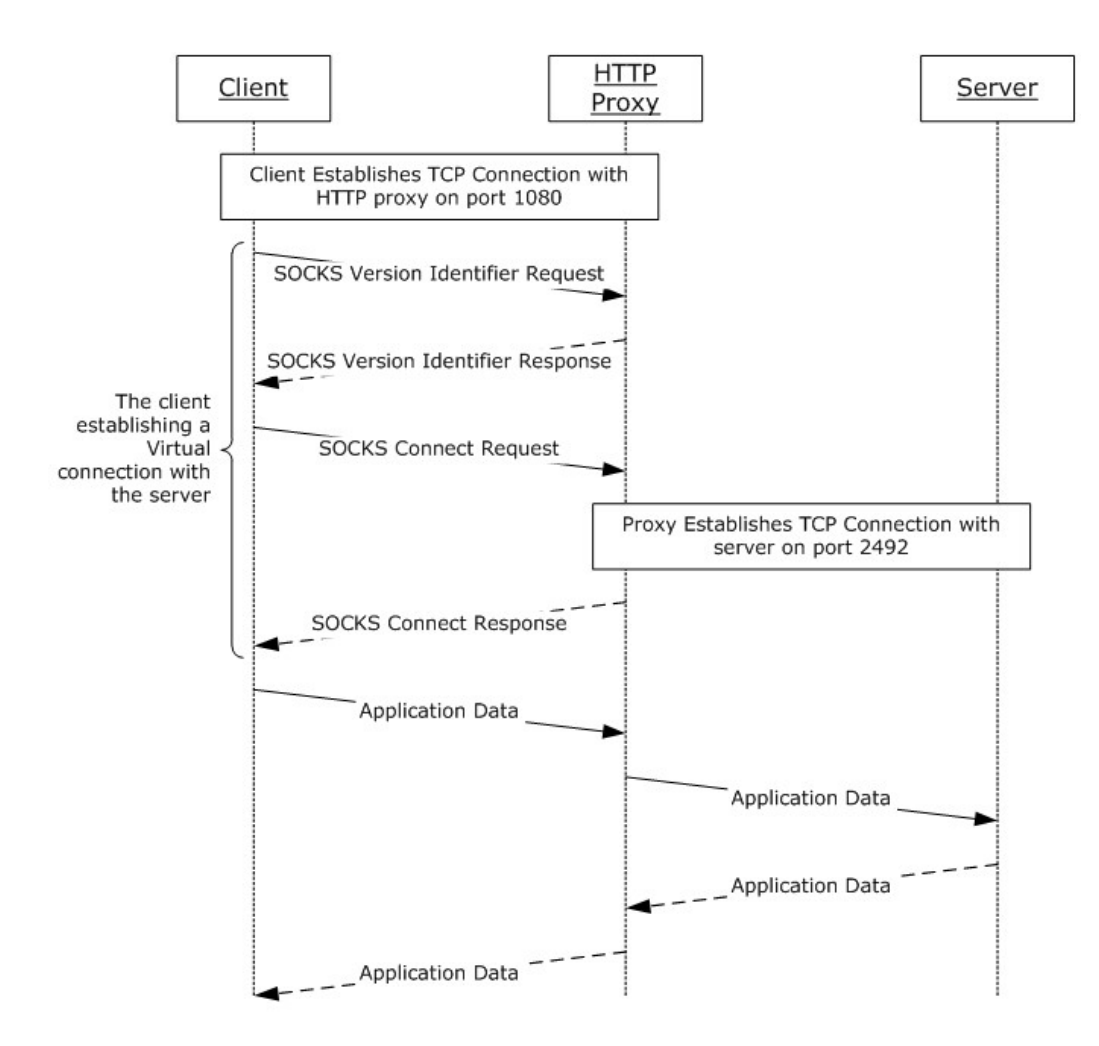

**Figure 30: Client to relay message flow through a SOCKS proxy**

# **4.6 Proxy Authentication using NTLM Example**

The following example illustrates the sequence of messages exchanged to communicate through a NTLM enabled proxy. These examples use the Secure Tunnel proxy to enable the NTLM authentication.

*Copyright © 2012 Microsoft Corporation.* 

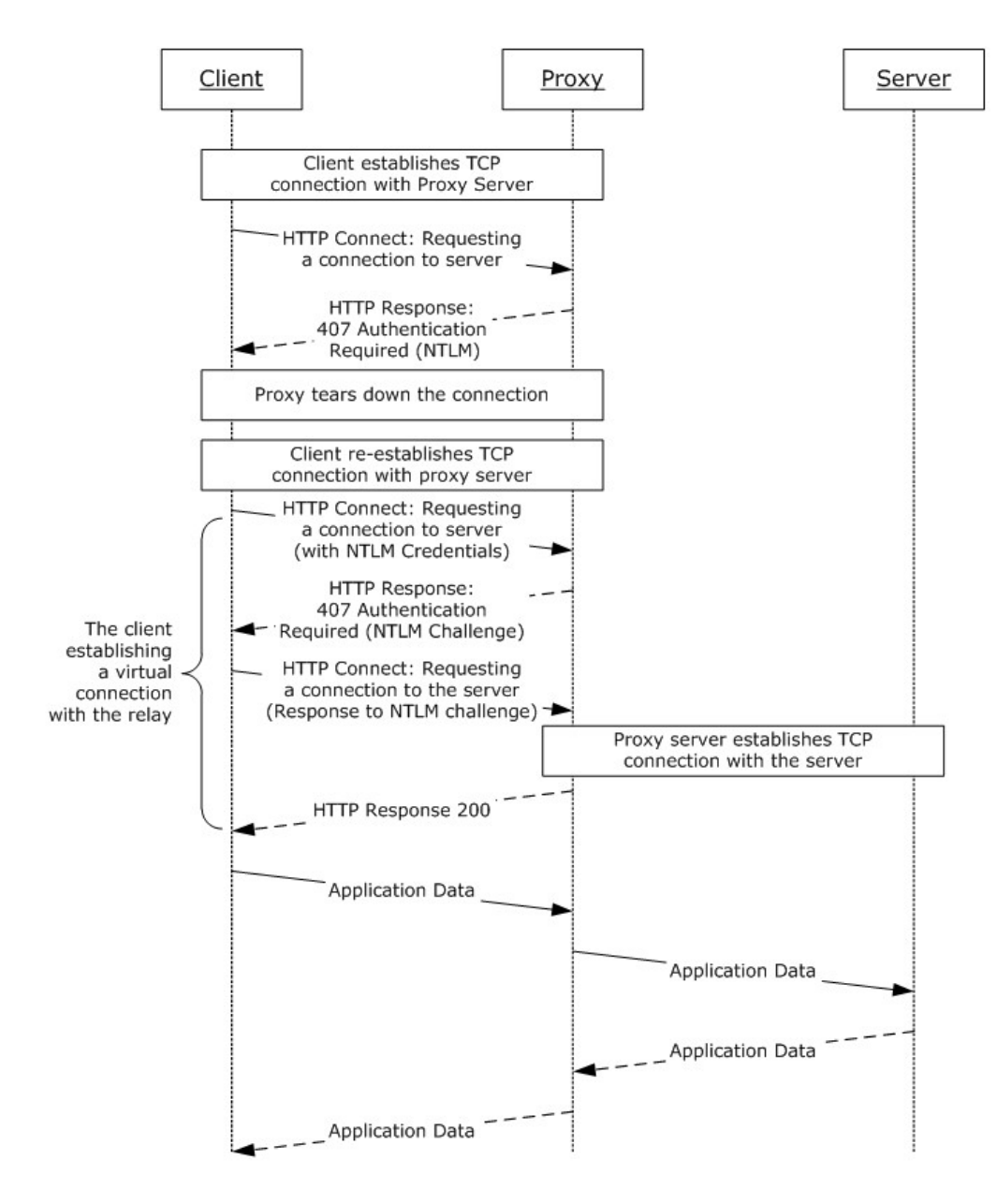

### **Figure 31: Client NTLM authentication example**

The following is an example of the messages exchanged between the client and the Secure Tunnel Proxy to create a connection between the client and the server.

The client creates a TCP connection to the Secure Tunnel proxy and requests a connection to the server using the following message:

```
----------------------------------Message START ----------------------------------
CONNECT server.domain.net:443 HTTP/1.0
User-Agent:Mozilla/4.0 (compatible; MSIE 5.5; Win32) 
proxy-Connection: Keep-Alive 
Pragma: no-cache
```
*[MS-GRVHENC] — v20121003 HTTP Encapsulation of Simple Symmetric Transport Protocol (SSTP) Specification* 

*Copyright © 2012 Microsoft Corporation.* 

*Release: October 8, 2012* 

----------------------------------Message END ------------------------------------

The Secure Tunnel proxy responds with the following "Access Required" message and tears down the connection gracefully:

----------------------------------Message START ---------------------------------- HTTP/1.1 407 ProxyAuthentication Required ( The ISA Server requires authorization to fulfill the request. Access to the Web proxy service is denied. ) Via: 1.1 SPIRIT1B proxy-Authenticate: Negotiate proxy-Authenticate: Kerberos proxy-Authenticate: NTLM Connection: close proxy-Connection: close Pragma: no-cache Cache-Control: no-cache Content-Type: text/html Content-Length: 701 ----------------------------------Message END ----------------------------------------------- ------

The client again connects to the Secure Tunnel proxy and sends the following message with authentication information:

----------------------------------Message START ---------------------------------- CONNECT server.domain.net:443 HTTP/1.0 User-Agent:Mozilla/4.0 (compatible; MSIE 5.5; Win32) proxy-Connection: Keep-Alive Pragma: no-cache proxy-Authorization: NTLM TlRMTVNTUAABAAAAt7II4gkACQAxAAAACQAJACgAAAAFASgKAAAAD0xBQlNNT0tFM1dPUktHUk9VUA==

----------------------------------Message END ------------------------------------

The proxy responds with the following message indicating the denied access and an authentication challenge for the client:

```
----------------------------------Message START ----------------------------------
HTTP/1.1 407 ProxyAuthentication Required ( Access is denied. ) 
Via: 1.1 SPIRIT1B 
proxy-Authenticate: NTLM 
TlRMTVNTUAACAAAAEAAQADgAAAA1goriluCDYHcYI/sAAAAAAAAAAFQAVABIAAAABQLODgAAAA9TAFAASQBSAEkAVAAxA
EIAAgAQAFMAUABJAFIASQBUADEAQgABABAAUwBQAEkAUgBJAFQAMQBCAAQAEABzAHAAaQByAGkAdAAxAGIAAwAQAHMAcA
BpAHIAaQB0ADEAYgAAAAAA 
Connection: Keep-Alive 
proxy-Connection: Keep-Alive 
Pragma: no-cache 
Cache-Control: no-cache 
Content-Type: text/html 
Content-Length: 0 
----------------------------------Message END ------------------------------------
```
*[MS-GRVHENC] — v20121003 HTTP Encapsulation of Simple Symmetric Transport Protocol (SSTP) Specification* 

*Copyright © 2012 Microsoft Corporation.*
The client again requests a connection to the server and includes the response to the authentication challenge:

```
----------------------------------Message START ----------------------------------
CONNECT server.domain.net:443 HTTP/1.0 
User-Agent:Mozilla/4.0 (compatible; MSIE 5.5; Win32) 
proxy-Connection: Keep-Alive 
Pragma: no-cache 
proxy-Authorization: NTLM 
TlRMTVNTUAADAAAAGAAYAHIAAAAYABgAigAAABIAEgBIAAAABgAGAFoAAAASABIAYAAAABAAEACiAAAANYKI4gUBKAoAA
AAPTABBAEIAUwBNAE8ASwBFADMAXwBxAGEATABBAEIAUwBNAE8ASwBFADMA0NKq8HYYhj8AAAAAAAAAAAAAAAAAAAAAOI
iih3mR+AkyM4r99sy1mdFonCu2ILODro1WTTrJ4b4JcXEzUBA2Ig==
```
----------------------------------Message END ------------------------------------

Upon successful proxy authentication, the Secure Tunnel proxy responds with the following message indicating successful authentication and establishment of a connection to the server:

```
----------------------------------Message START ----------------------------------
HTTP/1.1 200 Connection established 
Via: 1.1 SPIRIT1B
```
----------------------------------Message END ------------------------------------

The application data can be exchanged after the NTLM authentication is finished and the Secure Tunnel proxy successfully creates the connection to the server.

*Copyright © 2012 Microsoft Corporation.* 

*Release: October 8, 2012* 

# **5 Security**

# **5.1 Security Considerations for Implementers**

<span id="page-145-0"></span>This section is meant to inform the implementers and users of the security shortcomings in the HTTP Encapsulation of SSTP Protocol. The discussion in this section includes the security considerations and suggests ways to reduce the security risks. These suggestions are not to be treated as the definitive solutions to the security issues revealed.

The HTTP Encapsulation of SSTP Protocol implementers and investigators need to take into account the Security Considerations specified in [\[RFC2616\],](http://go.microsoft.com/fwlink/?LinkId=90372) section 15, [\[RFC1945\],](http://go.microsoft.com/fwlink/?LinkId=90300) section 12 and [\[MS-](%5bMS-GRVSSTP%5d.pdf)[GRVSSTP\]](%5bMS-GRVSSTP%5d.pdf) section 5. This section defines the security threats that are specific to the HTTP Encapsulation of SSTP Protocol.

The HTTP Encapsulation of SSTP Protocol does not provide any authentication for the client; the consumers of this protocol have the responsibility to provide authentication. The SSTP Security Protocol [\[MS-GRVSSTPS\]](%5bMS-GRVSSTPS%5d.pdf) does provide initial end-to-end authentication when used with the SSTP Protocol [MS-GRVSSTP].

For HTTP Polling encapsulation, it is possible for an attacker to bypass the authentication service provided by the SSTP Security Protocol. The attacker could use the information in the HTTP headers and the Polling-Virtual-Connection-Message to generate a request and receive information from the server or insert information destined for other clients. The consumers of the SSTP Protocol need to attempt to provide protection against such threats, for example, by encrypting data or employing other security mechanisms.

# **5.2 Index of Security Parameters**

<span id="page-145-1"></span>None.

*Copyright © 2012 Microsoft Corporation.* 

# **6 Appendix A: Product Behavior**

<span id="page-146-0"></span>The information in this specification is applicable to the following Microsoft products or supplemental software. References to product versions include released service packs:

- Microsoft® Office 2010 suites
- Microsoft® Office Groove® 2007
- Microsoft® Office Groove® Server 2007
- Microsoft® Groove® Server 2010
- Microsoft® SharePoint® Workspace 2010

Exceptions, if any, are noted below. If a service pack or Quick Fix Engineering (QFE) number appears with the product version, behavior changed in that service pack or QFE. The new behavior also applies to subsequent service packs of the product unless otherwise specified. If a product edition appears with the product version, behavior is different in that product edition.

Unless otherwise specified, any statement of optional behavior in this specification that is prescribed using the terms SHOULD or SHOULD NOT implies product behavior in accordance with the SHOULD or SHOULD NOT prescription. Unless otherwise specified, the term MAY implies that the product does not follow the prescription.

[<1> Section 2.1: T](#page-28-0)he Office Groove 2007 clients support both the Secure Tunnel and SOCKS tunneling protocol, but the SharePoint Workspace 2010 clients support only the Secure Tunnel protocol. The SharePoint Workspace 2010 clients do not support the SOCKS protocol.

[<2> Section 2.2.1.2.3: T](#page-32-0)he Office Groove 2007 and SharePoint Workspace 2010 clients specify the following User-Agent product token value string:

"Mozilla/4.0 (compatible; MSIE 5.5; Win32)"

Implementers are advised to provide an implementation specific string as their product token value string.

[<3> Section 2.2.1.2.8: T](#page-33-0)he Office Groove 2007 and SharePoint Workspace 2010 implementations do not follow the common usage form for multiple cache-directives. Each cache-directive is specified using a separate Cache-Control Header. This syntax is used in place of the more common form of a single Cache-Control Header with a comma separated list of cache-directives.

[<4> Section 2.2.1.3.2: T](#page-34-0)he Office Groove Server 2007 relay server specifies the following Server header server product name and version token value as the HTTP Response Server header string:

"Groove-Relay/12.0"

The Groove Server 2010 relay server specifies the following Server header server product name and version token value as the HTTP Response Server header string:

"Groove-Relay/14.0"

Implementers are advised to provide an implementation-specific server product name and version string to identify their implementation.

[<5> Section 2.2.2.1.1.3: T](#page-36-0)he Office Groove 2007 and SharePoint Workspace 2010 implementations use 0x7ffff000 (2147479552 decimal) octets as the LongLived-Content-Length value. If

*[MS-GRVHENC] — v20121003 HTTP Encapsulation of Simple Symmetric Transport Protocol (SSTP) Specification* 

*Copyright © 2012 Microsoft Corporation.* 

*Release: October 8, 2012* 

implementers choose to increase this length, they are advised to do extensive testing with a wide variety of proxies to determine if the new length is within the proxies' acceptable limits.

[<6> Section 3.1:](#page-53-0) If only port 80 is allowed through the firewall, the Office Groove 2007 and SharePoint Workspace 2010 clients always use the LongLived Encapsulation Protocol. The implementer could choose to use KeepAlive or Polling Encapsulation as their preferred protocol.

[<7> Section 3.1: T](#page-53-1)he Office Groove 2007 and SharePoint Workspace 2010 client implementation HTTP based encapsulation protocols (LongLived, KeepAlive, Polling) use only the HTTP proxy.

[<8> Section 3.1.1.2: F](#page-56-0)irewalls are generally transparent to clients. Clients need no configuration information to use a firewall, as firewalls perform routing at Layer 3 (Network Layer) of the OSI model [\[ISO/IEC 7498-1:1994\].](http://go.microsoft.com/fwlink/?LinkId=114764)

Proxies are not transparent to clients. Clients need to be configured with the proxy connection information (FQDN, PORT, and Protocol) to be able to establish a connection with a proxy. The Office Groove 2007 and SharePoint Workspace 2010 clients use the proxy configuration information from a browser. The Office Groove 2007 and SharePoint Workspace 2010 clients can also access proxy auth-configuration or PAC files to get this information. In this case all that is needed is the proxy FQDN and Port Number. Therefore Office Groove 2007 and SharePoint Workspace 2010 clients do not actually store the proxy configuration persistently.

[<9> Section 3.1.2.3: T](#page-57-0)he Office Groove 2007 and SharePoint Workspace 2010 implementations of SSTP [\[MS-GRVSSTP\]](%5bMS-GRVSSTP%5d.pdf) assists the HTTP encapsulation protocols by implementing KeepAlive semantics. SSTP's KeepAlive semantics are implemented using an SSTP\_NOOP command. SSTP\_NOOP commands are used to send SSTP ACKs over SSTP Connections. If there are no SSTP ACKs to send, SSTP sends an SSTP\_NOOP command with a ACK count of 0. SSTP\_NOOPs are sent at 45 second intervals. The SSTP default KeepAlive value of 5 minutes is overridden when SSTP is encapsulated. If HTTP Encapsulation of SSTP protocols are used to encapsulate non-SSTP data, then these non-SSTP protocols need to implement their own KeepAlive mechanisms, as the HTTP encapsulation protocols provide no KeepAlive semantics of their own. KeepAlive requests are important to HTTP encapsulation protocols used with proxy connections. Proxies can implement various timers to close idle proxy connections. Some firewalls and proxy implementations do not distinguish between proxy and non-proxy connections. Therefore the recommended behavior is that encapsulated protocols always send a KeepAlive message when used with HTTP Encapsulation.

[<10> Section 3.1.2.3: T](#page-57-1)he Office Groove 2007 and SharePoint Workspace 2010 clients' HTTP Encapsulation implementation adjusts the SSTP protocol layer implementation's default KeepAlive timer value. The HTTP Encapsulation layer overrides the SSTP default KeepAlive timer value, changing the default value of 5 minutes to 45 seconds. The default SSTP KeepAlive timer is modified to increase the frequency of the KeepAlive messages to help ensure that proxies do not treat the connections as idle and close them.

 $\leq$ 11> Section 3.1.4.1: The Office Groove 2007 and SharePoint Workspace 2010 clients' connect sequence without proxies confiqured is as follows. The client attempts to create a direct connection using the following protocols in the specified order. If any attempt succeeds, the direct connection to the target server is established. If all connection attempts fail, then the connection attempt to the target server fails. The Office Groove 2007 and SharePoint Workspace 2010 clients attempt connections in the following order:

- 1. SSTP 2492/TCP connecting
- 2. SSTP 443/TCP connecting
- 3. HTTP LongLived Encapsulation 80/TCP connecting

*148 / 165*

*[MS-GRVHENC] — v20121003 HTTP Encapsulation of Simple Symmetric Transport Protocol (SSTP) Specification* 

*Copyright © 2012 Microsoft Corporation.* 

The Office Groove 2007 and SharePoint Workspace 2010 clients' connect sequence with proxies configured is as follows. The client attempts to create a proxy connection using the following protocols in the specified order. If any attempt succeeds, the connection to the target server is established. If all connection attempts fail, then the connection attempt to the target server fails. The Office Groove 2007 and SharePoint Workspace 2010 clients attempt connections in the following order:

- 1. Secure Tunnel Encapsulation 443/TCP connecting
- 2. SOCKS Encapsulation 1080/TCP connecting (Office Groove 2007 clients only; SharePoint Workspace 2010 clients do not support SOCKS Encapsulation.)
- 3. HTTP LongLived Encapsulation 80/TCP connecting
- 4. HTTP KeepAlive Encapsulation 80/TCP connecting
- 5. HTTP Polling Encapsulation 80/TCP connecting

[<12> Section 3.1.4.1.2: T](#page-58-0)he Office Groove 2007 and SharePoint Workspace 2010 clients support the following HTTP Proxy Authentication schemes: **[basic authentication scheme](%5bMS-OFCGLOS%5d.pdf)** and NTLM.

[<13> Section 3.1.4.3: T](#page-60-0)he Office Groove 2007 and SharePoint Workspace 2010 clients behave differently than recommended when the LongLived Encapsulation GET session maximum content length limit is reached at the server. The behavior works as expected when the client reaches the LongLived-Content-Length limit on the POST session. Following is the behavior when the server reaches the LongLived-Content-Length limit:

### **Recommended behavior:**

The server closes the GET sessions. The client then detects the close connection request from the server and closes the virtual LongLived connection. The client then establishes a new LongLived virtual connection using a new Virtual-Connection-GUID. The client and server then begin sending and receiving data using the new LongLived connection.

### **Actual behavior:**

The server closes the GET session. The client ignores the TCP disconnect request.

The GET session data flow stops. POST session traffic continues until the encapsulated protocol (SSTP) blocks waiting for GET session messages, at which point the LongLived connection hangs. The connection eventually times out and disconnects. The KeepAlive timer eventually causes the virtual connection to close. The client then establishes a new LongLived virtual connection using a new Virtual-Connection-GUID and starts to exchange SSTP commands.

[<14> Section 3.1.6.3: T](#page-63-0)he Office Groove 2007 and SharePoint Workspace 2010 implementations of SSTP [\[MS-GRVSSTP\]](%5bMS-GRVSSTP%5d.pdf) assists the HTTP encapsulation protocols by implementing KeepAlive semantics. SSTP's KeepAlive semantics are implemented using an SSTP\_NOOP command. SSTP\_NOOP commands are used to send SSTP ACKs over SSTP Connections. If there are no SSTP ACKs to send, SSTP sends an SSTP\_NOOP command with a ACK count of 0. SSTP\_NOOPs are sent at 45 second intervals. The SSTP default KeepAlive value of 5 minutes is overridden when SSTP is encapsulated. If HTTP Encapsulation of SSTP protocols is used to encapsulate non-SSTP data, then these non-SSTP protocols need to implement their own KeepAlive mechanisms, as the HTTP encapsulation protocols provide no KeepAlive semantics of their own. KeepAlive requests are important to HTTP encapsulation protocols used with proxy connections. Proxies can implement various timers to close idle proxy connections. Some firewalls and proxy implementations do not distinguish between proxy and non-proxy connections. Therefore the recommend behavior is that encapsulated protocols always send a KeepAlive message when used with HTTP Encapsulation.

*[MS-GRVHENC] — v20121003 HTTP Encapsulation of Simple Symmetric Transport Protocol (SSTP) Specification* 

*Copyright © 2012 Microsoft Corporation.* 

*Release: October 8, 2012* 

[<15> Section 3.2.2.3: T](#page-64-0)he Office Groove Server 2007 and Groove Server 2010 implementations of SSTP [\[MS-GRVSSTP\]](%5bMS-GRVSSTP%5d.pdf) assist the HTTP encapsulation protocols by implementing KeepAlive semantics. SSTP's KeepAlive semantics are implemented using an SSTP\_NOOP command. SSTP\_NOOP commands are used to send SSTP ACKs over SSTP Connections. If there are no SSTP ACKs to send, SSTP sends an SSTP\_NOOP command with a ACK count of 0. SSTP\_NOOPs are sent at 45 second intervals. The SSTP default KeepAlive value of 5 minutes is overridden when SSTP is encapsulated. If HTTP Encapsulation of SSTP protocols is used to encapsulate non-SSTP data, then these non-SSTP protocols need to implement their own KeepAlive mechanisms, as the HTTP encapsulation protocols provide no KeepAlive semantics of their own. KeepAlive requests are important to HTTP encapsulation protocols used with proxy connections. Proxies can implement various timers to close idle proxy connections. Some firewalls and proxy implementations do not distinguish between proxy and non-proxy connections. Therefore the recommended behavior is that encapsulated protocols always send a KeepAlive message when used with HTTP Encapsulation.

[<16> Section 3.2.3.1: T](#page-64-1)he Office Groove Server 2007 and Groove Server 2010 servers use a special purpose HTTP 1.0 protocol stack. Except for the subset of HTTP Request-Headers and Response-Headers specified in this document, all other HTTP Headers will be ignored as specified in the HTTP 1.0 [\[RFC1945\]](http://go.microsoft.com/fwlink/?LinkId=90300) sections 5.2, 6.2 and 7.1.

[<17> Section 3.2.4.2: T](#page-65-0)he Office Groove Server 2007 and Groove Server 2010 servers behave differently than recommended when the LongLived Encapsulation GET session maximum content length limit is reached at the server. The behavior works as expected when the client reaches the LongLived-Content-Length limit on the POST session. Following is the behavior when the server reaches the LongLived-Content-Length limit:

#### **Recommended behavior:**

The server closes the GET sessions. The client then detects the close connection request from the server and close the virtual LongLived connection. The client then establishes a new LongLived virtual connection using a new Virtual-Connection-GUID. The client and server then begin sending and receiving data using the new LongLived connection.

#### **Actual behavior:**

The server closes the GET session. The client ignores the TCP disconnect request.

The GET session data flow stops. POST session traffic continues until the encapsulated protocol (SSTP) blocks waiting for GET session messages, at which point the LongLived connection hangs. The connection eventually times out and disconnects. The KeepAlive timer eventually causes the virtual connection to close. The client then establishes a new LongLived virtual connection using a new Virtual-Connection-GUID and starts to exchange SSTP commands.

[<18> Section 3.2.5.1.1:](#page-66-0) Office Groove Server 2007 and Groove Server 2010 do not check the protocol version of the encapsulation protocols.

[<19> Section 3.2.5.1.1: T](#page-66-1)he Office Groove Server 2007 and Groove Server 2010 relay servers do not validate that the URI contains a Relay-Server-Name that equals the local server name. The implementer is recommended to validate this field to ensure that the message was routed to the intended server.

[<20> Section 3.2.5.2.1:](#page-67-0) Office Groove Server 2007 and Groove Server 2010 do not check the protocol version of the encapsulation protocols.

[<21> Section 3.2.5.2.1: T](#page-67-1)he Office Groove Server 2007 and Groove Server 2010 relay servers do not validate that the URI contains a Relay-Server-Name that equals the local server name. The implementer is recommended to validate this field to ensure that the message was routed to the intended server.

*150 / 165*

*[MS-GRVHENC] — v20121003 HTTP Encapsulation of Simple Symmetric Transport Protocol (SSTP) Specification* 

*Copyright © 2012 Microsoft Corporation.* 

[<22> Section 3.2.5.2.2:](#page-68-0) Office Groove Server 2007 and Groove Server 2010 use an implementation defined internal buffer size of 32768 octets.

[<23> Section 3.2.6.3: T](#page-69-0)he Office Groove Server 2007 and Groove Server 2010 implementations of SSTP [\[MS-GRVSSTP\]](%5bMS-GRVSSTP%5d.pdf) assist the HTTP encapsulation protocols by implementing KeepAlive semantics. SSTP's KeepAlive semantics are implemented using an SSTP\_NOOP command. SSTP\_NOOP commands are used to send SSTP ACKs over SSTP Connections. If there are no SSTP ACKs to send, SSTP sends an SSTP\_NOOP command with a ACK count of 0. SSTP\_NOOPs are sent at 45 second intervals. The SSTP default KeepAlive value of 5 minutes is overridden when SSTP is encapsulated. If HTTP Encapsulation of SSTP protocols is used to encapsulate non-SSTP data, then these non-SSTP protocols need to implement their own KeepAlive mechanisms, as the HTTP encapsulation protocols provide no KeepAlive semantics of their own. KeepAlive requests are important to HTTP encapsulation protocols used with proxy connections. Proxies can implement various timers to close idle proxy connections. Some firewalls and proxy implementations do not distinguish between proxy and non-proxy connections. Therefore the recommended behavior is that encapsulated protocols always send a KeepAlive message when used with HTTP Encapsulation.

 $\leq$ 24> Section 3.3.1.2: Firewalls are generally transparent to clients. Clients need no configuration information to use a firewall, as firewalls perform routing at Layer 3 (Network Layer) of the OSI model [\[ISO/IEC 7498-1:1994\].](http://go.microsoft.com/fwlink/?LinkId=114764)

Proxies are not transparent to clients. Clients need to be configured with the proxy connection information (FQDN, PORT, Protocol) to be able to establish a connection with a proxy. The Office Groove 2007 and SharePoint Workspace 2010 clients use the proxy configuration information from a browser. The Office Groove 2007 and SharePoint Workspace 2010 clients can also access proxy auth-configuration or PAC files to get this information. In this case all that is needed is the proxy FQDN and Port Number. Therefore the Office Groove 2007 and SharePoint Workspace 2010 clients do not actually store the proxy configuration persistently.

[<25> Section 3.3.2.4: T](#page-73-0)he Office Groove 2007 and SharePoint Workspace 2010 implementations of SSTP [\[MS-GRVSSTP\]](%5bMS-GRVSSTP%5d.pdf) assist the HTTP encapsulation protocols by implementing KeepAlive semantics. SSTP's KeepAlive semantics are implemented using an SSTP\_NOOP command. SSTP\_NOOP commands are used to send SSTP ACKs over SSTP Connections. If there are no SSTP ACKs to send, SSTP sends an SSTP\_NOOP command with a ACK count of 0. SSTP\_NOOPs are sent at 45 second intervals. The SSTP default KeepAlive value of 5 minutes is overridden when SSTP is encapsulated. If HTTP Encapsulation of SSTP protocols is used to encapsulate non-SSTP data, then these non-SSTP protocols need to implement their own KeepAlive mechanisms, as the HTTP encapsulation protocols provide no KeepAlive semantics of their own. KeepAlive requests are important to HTTP encapsulation protocols used with proxy connections. Proxies can implement various timers to close idle proxy connections. Some firewalls and proxy implementations do not distinguish between proxy and non-proxy connections. Therefore the recommend behavior is that encapsulated protocols always send a KeepAlive message when used with HTTP Encapsulation.

[<26> Section 3.3.4.1: F](#page-74-0)irewalls are generally transparent to clients. Clients need no configuration information to use a firewall, as firewalls perform routing at Layer 3 (Network Layer) of the OSI model [\[ISO/IEC 7498-1:1994\].](http://go.microsoft.com/fwlink/?LinkId=114764)

Proxies are not transparent to clients. Clients need to be configured with the proxy connection information (FQDN, PORT, Protocol) to be able to establish a connection with a proxy. The Office Groove 2007 and SharePoint Workspace 2010 clients use the proxy configuration information from a browser. The Office Groove 2007 and SharePoint Workspace 2010 clients can also access proxy auth-configuration or PAC files to get this information. In this case all that is needed is the proxy FQDN and Port Number. Therefore the Office Groove 2007 and SharePoint Workspace 2010 clients do not actually store the proxy configuration persistently.

*151 / 165*

*[MS-GRVHENC] — v20121003 HTTP Encapsulation of Simple Symmetric Transport Protocol (SSTP) Specification* 

*Copyright © 2012 Microsoft Corporation.* 

[<27> Section 3.3.6.4: T](#page-82-0)he Office Groove 2007 and SharePoint Workspace 2010 implementations of SSTP, as specified in [\[MS-GRVSSTP\],](%5bMS-GRVSSTP%5d.pdf) assist the HTTP encapsulation protocols by implementing KeepAlive semantics. SSTP's KeepAlive semantics are implemented using an SSTP\_NOOP command. SSTP\_NOOP commands are used to send SSTP ACKs over SSTP Connections. If there are no SSTP ACKs to send, SSTP sends an SSTP\_NOOP command with a ACK count of 0. SSTP\_NOOPs are sent at 45 second intervals. The SSTP default KeepAlive value of 5 minutes is overridden when SSTP is encapsulated. If HTTP Encapsulation of SSTP protocols is used to encapsulate non-SSTP data, then these non-SSTP protocols need to implement their own KeepAlive mechanisms, as the HTTP encapsulation protocols provide no KeepAlive semantics of their own. KeepAlive requests are important to HTTP encapsulation protocols used with proxy connections. Proxies can implement various timers to close idle proxy connections. Some firewalls and proxy implementations do not distinguish between proxy and non-proxy connections. Therefore the recommend behavior is that encapsulated protocols always send a KeepAlive message when used with HTTP Encapsulation.

[<28> Section 3.4.2.3: T](#page-85-0)he Office Groove Server 2007 and Groove Server 2010 implementations of SSTP, as specified in [\[MS-GRVSSTP\],](%5bMS-GRVSSTP%5d.pdf) assist the HTTP encapsulation protocols by implementing KeepAlive semantics. SSTP's KeepAlive semantics are implemented using an SSTP\_NOOP command. SSTP\_NOOP commands are used to send SSTP ACKs over SSTP Connections. If there are no SSTP ACKs to send, SSTP sends an SSTP\_NOOP command with a ACK count of 0. SSTP\_NOOPs are sent at 45 second intervals. The SSTP default KeepAlive value of 5 minutes is overridden when SSTP is encapsulated. If HTTP Encapsulation of SSTP protocols is used to encapsulate non-SSTP data, then these non-SSTP protocols need to implement their own KeepAlive mechanisms, as the HTTP encapsulation protocols provide no KeepAlive semantics of their own. KeepAlive requests are important to HTTP encapsulation protocols used with proxy connections. Proxies can implement various timers to close idle proxy connections. Some firewalls and proxy implementations do not distinguish between proxy and non-proxy connections. Therefore the recommended behavior is that encapsulated protocols always send a KeepAlive message when used with HTTP Encapsulation.

[<29> Section 3.4.3.1: T](#page-85-1)he Office Groove Server 2007 and Groove Server 2010 servers use a special purpose HTTP 1.0 protocol stack. Except for the subset of HTTP Request-Headers and Response-Headers specified in this document, all other HTTP Headers will be ignored as specified in the HTTP 1.0 [\[RFC1945\]](http://go.microsoft.com/fwlink/?LinkId=90300) sections 5.2, 6.2 and 7.1.

[<30> Section 3.4.5.1.1:](#page-87-0) Office Groove Server 2007 and Groove Server 2010 do not check the protocol version of the encapsulation protocols.

[<31> Section 3.4.5.1.1: T](#page-87-1)he Office Groove Server 2007 and Groove Server 2010 relay servers do not validate that the URI contains a Relay-Server-Name that equals the local server name. The implementer is recommended to validate this field to ensure that the message was routed to the intended server.

[<32> Section 3.4.5.1.1.2:](#page-88-0) Office Groove Server 2007 and Groove Server 2010 do not check the protocol version of the encapsulation protocols.

[<33> Section 3.4.5.1.2:](#page-88-1) Office Groove Server 2007 and Groove Server 2010 do not check the protocol version of the encapsulation protocols.

[<34> Section 3.4.5.1.2: T](#page-89-0)he Office Groove Server 2007 and Groove Server 2010 relay servers do not validate that the URI contains a Relay-Server-Name that equals the local server name. The implementer is recommended to validate this field to ensure that the message was routed to the intended server.

[<35> Section 3.4.5.2:](#page-89-1) Office Groove Server 2007 and Groove Server 2010 do not check the protocol version of the encapsulation protocols.

*Copyright © 2012 Microsoft Corporation.* 

[<36> Section 3.4.5.2: T](#page-89-2)he Office Groove Server 2007 and Groove Server 2010 relay servers do not validate that the URI contains a Relay-Server-Name that equals the local server name. The implementer is recommended to validate this field to ensure that the message was routed to the intended server.

[<37> Section 3.4.6.3: T](#page-92-0)he Office Groove Server 2007 and Groove Server 2010 implementations of SSTP [\[MS-GRVSSTP\]](%5bMS-GRVSSTP%5d.pdf) assist the HTTP encapsulation protocols by implementing KeepAlive semantics. SSTP's KeepAlive semantics are implemented using an SSTP\_NOOP command. SSTP\_NOOP commands are used to send SSTP ACKs over SSTP Connections. If there are no SSTP ACKs to send, SSTP sends an SSTP\_NOOP command with a ACK count of 0. SSTP\_NOOPs are sent at 45 second intervals. The SSTP default KeepAlive value of 5 minutes is overridden when SSTP is encapsulated. If HTTP Encapsulation of SSTP protocols is used to encapsulate non-SSTP data, then these non-SSTP protocols need to implement their own KeepAlive mechanisms, as the HTTP encapsulation protocols provide no KeepAlive semantics of their own. KeepAlive requests are important to HTTP encapsulation protocols used with proxy connections. Proxies can implement various timers to close idle proxy connections. Some firewalls and proxy implementations do not distinguish between proxy and non-proxy connections. Therefore the recommend behavior is that encapsulated protocols always send a KeepAlive message when used with HTTP Encapsulation.

[<38> Section 3.5.1.1: T](#page-95-0)o interoperate with Office Groove 2007 and SharePoint Workspace 2010, clients and servers need to support the Polling Connection idle connection back off algorithm. This value is sent by servers to clients on every POST response. The recommended behavior is that client implementations refresh the idle connection back off values on a per request/response basis.

[<39> Section 3.5.1.1: T](#page-95-1)o interoperate with Office Groove 2007 and SharePoint Workspace 2010, clients and servers need to support the Polling Connection idle connection back off algorithm. This value is sent by servers to clients on every POST response. The recommended behavior is that client implementations refresh the idle connection back off values on a per request/response basis.

[<40> Section 3.5.1.1: T](#page-96-0)o interoperate with Office Groove 2007 and SharePoint Workspace 2010, clients and servers need to support the Polling Connection idle connection back off algorithm. This value is sent by servers to clients on every POST response. The recommended behavior is that client implementations refresh the idle connection back off values on a per request/response basis.

 $\langle 41 \rangle$  Section 3.5.1.2: Firewalls are generally transparent to clients. Clients need no configuration information to use a firewall, as firewalls perform routing at Layer 3 (Network Layer) of the OSI model, as specified in [\[ISO/IEC 7498-1:1994\].](http://go.microsoft.com/fwlink/?LinkId=114764)

Proxies are not transparent to clients. Clients need to be configured with the proxy connection information (FQDN, PORT, Protocol) to be able to establish a connection with a proxy. The Office Groove 2007 and SharePoint Workspace 2010 clients use the proxy configuration information from a browser. The Office Groove 2007 and SharePoint Workspace 2010 clients can also access proxy auth-configuration or PAC files to get this information. In this case all that is needed is the proxy FQDN and Port Number. Therefore, the Office Groove 2007 and SharePoint Workspace 2010 clients do not actually store the proxy configuration persistently.

[<42> Section 3.5.2.3: T](#page-97-0)he default Polling-Virtual-Connection-Response-Message values sent by the server to the client on a Polling-POST-Response were empirically derived using many firewall and proxy vendor implementations.

In the Office Groove Server 2007 and Groove Server 2010 implementations, the default Poll Timer values used by Polling connections for polling servers for application data are:

Default server specified MaxPollInterval value is 120 seconds

Default server specified MinPollInterval value is 5 seconds

*153 / 165*

*[MS-GRVHENC] — v20121003 HTTP Encapsulation of Simple Symmetric Transport Protocol (SSTP) Specification* 

*Copyright © 2012 Microsoft Corporation.* 

Default server specified PollRepetitions value is 3 iterations

The maximum MaxPollInterval value's upper limit is determined by limits imposed by firewall and proxies on the maximum idle time for connections. Once the poll interval exceeds a proxy's maximum idle timer value, the connection will be automatically closed by the proxy.

 $\leq$ 43> Section 3.5.4.1: Firewalls are generally transparent to clients. Clients need no configuration information to use a firewall, as firewalls perform routing at Layer 3 (Network Layer) of the OSI model [\[ISO/IEC 7498-1:1994\].](http://go.microsoft.com/fwlink/?LinkId=114764)

Proxies are not transparent to clients. Clients need to be configured with the proxy connection information (FQDN, PORT, Protocol) to be able to establish a connection with a proxy. The Office Groove 2007 and SharePoint Workspace 2010 clients use the proxy configuration information from a browser. The Office Groove 2007 and SharePoint Workspace 2010 clients can also access proxy auth-configuration or PAC files to get this information. In this case all that is needed is the proxy FQDN and Port Number. Therefore the Office Groove 2007 and SharePoint Workspace 2010 clients do not actually store the proxy configuration persistently.

[<44> Section 3.5.5.1.1.1:](#page-102-0) Office Groove 2007 and SharePoint Workspace 2010 do not check the protocol version of the encapsulation protocols.

[<45> Section 3.5.5.1.1.1: T](#page-102-1)he Office Groove Server 2007 and Groove Server 2010 relay servers do not validate that the URI contains a Relay-Server-Name that equals the local server name. The implementer is recommended to validate this field to ensure that the message was routed to the intended server.

[<46> Section 3.5.5.1.1.2:](#page-102-2) Office Groove 2007 and SharePoint Workspace 2010 do not check the protocol version of the encapsulation protocols.

[<47> Section 3.5.5.1.1.2: T](#page-103-0)he Office Groove Server 2007 and Groove Server 2010 relay servers do not validate that the URI contains a Relay-Server-Name that equals the local server name. The implementer is recommended to validate this field to ensure that the message was routed to the intended server.

[<48> Section 3.6.3.1: T](#page-106-0)he Office Groove Server 2007 and Groove Server 2010 servers use a special purpose HTTP 1.0 protocol stack. Except for the subset of HTTP Request-Headers and Response-Headers specified in this document, all other HTTP Headers will be ignored as specified in the HTTP 1.0 [\[RFC1945\]](http://go.microsoft.com/fwlink/?LinkId=90300) sections 5.2, 6.2 and 7.1.

[<49> Section 3.6.5:](#page-107-0) Office Groove Server 2007 and Groove Server 2010 do not check the protocol version of the encapsulation protocols.

<50> [Section 3.6.5: T](#page-107-1)he Office Groove Server 2007 and Groove Server 2010 relay servers do not validate that the URI contains a Relay-Server-Name that equals the local server name. The implementer is recommended to validate this field to ensure that the message was routed to the intended server.

[<51> Section 3.6.5.1:](#page-107-2) Office Groove Server 2007 and Groove Server 2010 do not check the Sequence Number on the Initial Handshake Request of the Polling Encapsulation protocol.

[<52> Section 3.6.5.2.1: T](#page-109-0)he Office Groove Server 2007 and Groove Server 2010 relay servers do not use load balancing algorithms to control the client's poll timer interval (see section [3.5.2.3\)](#page-97-1). The PollingMinRepetitionInterval, PollingMinRepetitionInterval and PollingRepetitionCount state variable values are set during application initialization. The default values are specified in <21>.

*[MS-GRVHENC] — v20121003 HTTP Encapsulation of Simple Symmetric Transport Protocol (SSTP) Specification* 

*Copyright © 2012 Microsoft Corporation.* 

[<53> Section 3.7.1.2: F](#page-112-0)irewalls are generally transparent to clients. Clients need no configuration information to use a firewall, as firewalls perform routing at Layer 3 (Network Layer) of the OSI model, as specified in [\[ISO/IEC 7498-1:1994\].](http://go.microsoft.com/fwlink/?LinkId=114764)

Proxies are not transparent to clients. Clients need to be configured with the proxy connection information (FQDN, PORT, Protocol) to be able to establish a connection with a proxy. The Office Groove 2007 and SharePoint Workspace 2010 clients use the proxy configuration information from a browser. The Office Groove 2007 and SharePoint Workspace 2010 clients can also access proxy auth-configuration or PAC files to get this information. In this case all that is needed is the proxy FQDN and Port Number. Therefore the Office Groove 2007 and SharePoint Workspace 2010 clients do not actually store the proxy configuration persistently.

[<54> Section 3.7.2.3: T](#page-113-0)he Office Groove 2007 and SharePoint Workspace 2010 implementations of SSTP, as specified in [\[MS-GRVSSTP\],](%5bMS-GRVSSTP%5d.pdf) assist the HTTP encapsulation protocols by implementing KeepAlive semantics. SSTP's KeepAlive semantics are implemented using an SSTP\_NOOP command. SSTP\_NOOP commands are used to send SSTP ACKs over SSTP Connections. If there are no SSTP ACKs to send, SSTP sends an SSTP\_NOOP command with a ACK count of 0. SSTP\_NOOPs are sent at 45 second intervals. The SSTP default KeepAlive value of 5 minutes is overridden when SSTP is encapsulated. If HTTP Encapsulation of SSTP protocols is used to encapsulate non-SSTP data, then these non-SSTP protocols need to implement their own KeepAlive mechanisms, as the HTTP encapsulation protocols provide no KeepAlive semantics of their own. KeepAlive requests are important to HTTP encapsulation protocols used with proxy connections. Proxies can implement various timers to close idle proxy connections. Some firewalls and proxy implementations do not distinguish between proxy and non-proxy connections. Therefore the recommended behavior is that encapsulated protocols always send a KeepAlive message when used with HTTP Encapsulation.

[<55> Section 3.7.4.1: F](#page-113-1)irewalls are generally transparent to clients. Clients need no configuration information to use a firewall, as firewalls perform routing at Layer 3 (Network Layer) of the OSI model [\[ISO/IEC 7498-1:1994\].](http://go.microsoft.com/fwlink/?LinkId=114764)

Proxies are not transparent to clients. Clients need to be configured with the proxy connection information (FQDN, PORT, Protocol) to be able to establish a connection with a proxy. The Office Groove 2007 and SharePoint Workspace 2010 clients use the proxy configuration information from a browser. The Office Groove 2007 and SharePoint Workspace 2010 clients can also access proxy auth-configuration or PAC files to get this information. In this case all that is needed is the proxy FQDN and Port Number. Therefore the Office Groove 2007 and SharePoint Workspace 2010 clients do not actually store the proxy configuration persistently.

[<56> Section 3.7.6.3: T](#page-116-0)he Office Groove 2007 and SharePoint Workspace 2010 implementations of SSTP, as specified in [\[MS-GRVSSTP\],](%5bMS-GRVSSTP%5d.pdf) assist the HTTP encapsulation protocols by implementing KeepAlive semantics. SSTP's KeepAlive semantics are implemented using an SSTP\_NOOP command. SSTP\_NOOP commands are used to send SSTP ACKs over SSTP Connections. If there are no SSTP ACKs to send, SSTP sends an SSTP\_NOOP command with a ACK count of 0. SSTP\_NOOPs are sent at 45 second intervals. The SSTP default KeepAlive value of 5 minutes is overridden when SSTP is encapsulated. If HTTP Encapsulation of SSTP protocols is used to encapsulate non-SSTP data, then these non-SSTP protocols need to implement their own KeepAlive mechanisms, as the HTTP encapsulation protocols provide no KeepAlive semantics of their own. KeepAlive requests are important to HTTP encapsulation protocols used with proxy connections. Proxies can implement various timers to close idle proxy connections. Some firewalls and proxy implementations do not distinguish between proxy and non-proxy connections. Therefore the recommend behavior is that encapsulated protocols always send a KeepAlive message when used with HTTP Encapsulation.

[<57> Section 3.8.2.1: T](#page-116-1)he Office Groove Server 2007 and Groove Server 2010 implementations of SSTP, as specified in [\[MS-GRVSSTP\],](%5bMS-GRVSSTP%5d.pdf) assist the HTTP encapsulation protocols by implementing KeepAlive semantics. SSTP's KeepAlive semantics are implemented using an SSTP\_NOOP command. SSTP\_NOOP commands are used to send SSTP ACKs over SSTP Connections. If there are no SSTP

*Copyright © 2012 Microsoft Corporation.* 

ACKs to send, SSTP sends an SSTP\_NOOP command with a ACK count of 0. SSTP\_NOOPs are sent at 45 second intervals. The SSTP default KeepAlive value of 5 minutes is overridden when SSTP is encapsulated. If HTTP Encapsulation of SSTP protocols is used to encapsulate non-SSTP data, then these non-SSTP protocols need to implement their own KeepAlive mechanisms, as the HTTP encapsulation protocols provide no KeepAlive semantics of their own. KeepAlive requests are important to HTTP encapsulation protocols used with proxy connections. Proxies can implement various timers to close idle proxy connections. Some firewalls and proxy implementations do not distinguish between proxy and non-proxy connections. Therefore, the recommend behavior is that encapsulated protocols always send a KeepAlive message when used with HTTP Encapsulation.

[<58> Section 3.8.2.1:](#page-117-0) The Office Groove 2007 and SharePoint Workspace 2010 clients' HTTP Encapsulation implementation adjusts the SSTP protocol layer implementation's default KeepAlive timer value. The HTTP Encapsulation layer overrides the SSTP default KeepAlive timer value, changing the default value of 5 minutes to 45 seconds. The default SSTP KeepAlive timer is modified to increase the frequency of the KeepAlive messages to help ensure that proxies do not treat the connections as idle and close them.

[<59> Section 3.9.1.2: T](#page-119-0)his proxy configuration information applies to Office Groove 2007 and SharePoint Workspace 2010.

[<60> Section 3.9.1.2: F](#page-119-1)irewalls are generally transparent to clients. Clients need no configuration information to use a firewall, as firewalls perform routing at Layer 3 (Network Layer) of the OSI model [\[ISO/IEC 7498-1:1994\].](http://go.microsoft.com/fwlink/?LinkId=114764)

Proxies are not transparent to clients. Clients need to be configured with the proxy connection information (FQDN, PORT, Protocol) to be able to establish a connection with a proxy. The Office Groove 2007 and SharePoint Workspace 2010 clients use the proxy configuration information from a browser. The Office Groove 2007 and SharePoint Workspace 2010 clients can also access proxy auth-configuration or PAC files to get this information. In this case all that is needed is the proxy FQDN and Port Number. Therefore the Office Groove 2007 and SharePoint Workspace 2010 clients do not actually store the proxy configuration persistently.

[<61> Section 3.9.2.3: T](#page-120-0)he Office Groove 2007 and SharePoint Workspace 2010 implementations of SSTP as specified in [\[MS-GRVSSTP\],](%5bMS-GRVSSTP%5d.pdf) assist the HTTP encapsulation protocols by implementing KeepAlive semantics. SSTP's KeepAlive semantics are implemented using an SSTP\_NOOP command. SSTP\_NOOP commands are used to send SSTP ACKs over SSTP Connections. If there are no SSTP ACKs to send, SSTP sends an SSTP\_NOOP command with a ACK count of 0. SSTP\_NOOPs are sent at 45 second intervals. The SSTP default KeepAlive value of 5 minutes is overridden when SSTP is encapsulated. If HTTP Encapsulation of SSTP protocols is used to encapsulate non-SSTP data, then these non-SSTP protocols need to implement their own KeepAlive mechanisms, as the HTTP encapsulation protocols provide no KeepAlive semantics of their own. KeepAlive requests are important to HTTP encapsulation protocols used with proxy connections. Proxies can implement various timers to close idle proxy connections. Some firewalls and proxy implementations do not distinguish between proxy and non-proxy connections. Therefore the recommend behavior is that encapsulated protocols always send a KeepAlive message when used with HTTP Encapsulation.

[<62> Section 3.9.4.1: F](#page-120-1)irewalls are generally transparent to clients. Clients need no configuration information to use a firewall, as firewalls perform routing at Layer 3 (Network Layer) of the OSI model [\[ISO/IEC 7498-1:1994\].](http://go.microsoft.com/fwlink/?LinkId=114764)

Proxies are not transparent to clients. Clients need to be configured with the proxy connection information (FQDN, PORT, Protocol) to be able to establish a connection with a proxy. The Office Groove 2007 and SharePoint Workspace 2010 clients use the proxy configuration information from a browser. The Office Groove 2007 and SharePoint Workspace 2010 clients can also access proxy auth-configuration or PAC files to get this information. In this case all that is needed is the proxy

*156 / 165*

*[MS-GRVHENC] — v20121003 HTTP Encapsulation of Simple Symmetric Transport Protocol (SSTP) Specification* 

*Copyright © 2012 Microsoft Corporation.* 

FQDN and Port Number. Therefore the Office Groove 2007 and SharePoint Workspace 2010 clients do not actually store the proxy configuration persistently.

[<63> Section 3.9.4.1.1: T](#page-120-2)he Office Groove 2007 and SharePoint Workspace 2010 clients support two SOCKS authentication methods: 0x00 (NO AUTHENTICATION REQUIRED) and 0x02 (USERNAME/PASSWORD). These two methods are represented by a sequence of two hex octets: [00 02]. The SharePoint Workspace 2010 client will not support the SOCKS protocol.

[<64> Section 3.9.4.1.1: T](#page-120-3)he Office Groove 2007 and SharePoint Workspace 2010 clients do not support GSSAPI.

[<65> Section 3.9.5.1.1: T](#page-121-0)he Office Groove 2007 and SharePoint Workspace 2010 clients do not support GSSAPI.

[<66> Section 3.9.6.3: T](#page-123-0)he Office Groove 2007 and SharePoint Workspace 2010 implementations of SSTP, as specified in [\[MS-GRVSSTP\],](%5bMS-GRVSSTP%5d.pdf) assist the HTTP encapsulation protocols by implementing KeepAlive semantics. SSTP's KeepAlive semantics are implemented using an SSTP\_NOOP command. SSTP\_NOOP commands are used to send SSTP ACKs over SSTP Connections. If there are no SSTP ACKs to send, SSTP sends an SSTP\_NOOP command with a ACK count of 0. SSTP\_NOOPs are sent at 45 second intervals. The SSTP default KeepAlive value of 5 minutes is overridden when SSTP is encapsulated. If HTTP Encapsulation of SSTP protocols is used to encapsulate non-SSTP data, then these non-SSTP protocols need to implement their own KeepAlive mechanisms, as the HTTP encapsulation protocols provide no KeepAlive semantics of their own. KeepAlive requests are important to HTTP encapsulation protocols used with proxy connections. Proxies can implement various timers to close idle proxy connections. Some firewalls and proxy implementations do not distinguish between proxy and non-proxy connections. Therefore, the recommend behavior is that encapsulated protocols always send a KeepAlive message when used with HTTP Encapsulation.

*Copyright © 2012 Microsoft Corporation.* 

# **7 Change Tracking**

<span id="page-157-0"></span>No table of changes is available. The document is either new or has had no changes since its last release.

*Copyright © 2012 Microsoft Corporation.* 

*Release: October 8, 2012* 

# **8 Index**

## **A**

Abstract data model client [\(section 3.1.1](#page-53-2) 54[, section 3.3.1](#page-69-1) 70[, section](#page-92-1)  [3.5.1](#page-92-1) 93, [section 3.7.1](#page-110-0) 111, [section 3.9.1](#page-117-1) 118) [KeepAlive encapsulation protocol client](#page-69-1) 70 [KeepAlive encapsulation protocol server](#page-84-0) 85 [LongLived encapsulation protocol client](#page-53-2) 54 [LongLived encapsulation protocol server](#page-63-1) 64 [Polling encapsulation protocol client](#page-92-1) 93 [Polling encapsulation protocol server](#page-105-0) 106 [Secure Tunnel encapsulation protocol client](#page-110-0) 111 server [\(section 3.2.1](#page-63-1) 64, [section 3.4.1](#page-84-0) 85, [section 3.6.1](#page-105-0) 106, [section 3.8.1](#page-116-2) 117, section [3.10.1](#page-123-1) 124) [SOCKS encapsulation of SSTP protocol client](#page-117-1) 118 [Applicability](#page-26-0) 27

## **C**

[Capability negotiation](#page-26-1) 27 [Change tracking](#page-157-0) 158 Client abstract data model [\(section 3.1.1](#page-53-2) 54, section [3.3.1](#page-69-1) 70, [section 3.5.1](#page-92-1) 93, [section 3.7.1](#page-110-0) 111, [section 3.9.1](#page-117-1) 118) message processing [\(section 3.1.5](#page-60-1) 61, section [3.7.5](#page-114-0) 115, [section 3.9.5](#page-121-1) 122) other local events [\(section 3.1.7](#page-63-2) 64, [section 3.3.7](#page-82-1) 83, [section 3.5.7](#page-105-1) 106, [section 3.7.7](#page-116-3) 117, [section 3.9.7](#page-123-2) 124) overview [\(section 3.1](#page-53-3) 54, [section 3.3](#page-69-2) 70, section [3.5](#page-92-2) 93, [section 3.7](#page-110-1) 111, [section 3.9](#page-117-2) 118) sequencing rules [\(section 3.1.5](#page-60-1) 61, [section 3.7.5](#page-114-0) 115, [section 3.9.5](#page-121-1) 122) Client - KeepAlive encapsulation protocol [closing a KeepAlive connection](#page-75-0) 76 [closing a KeepAlive GET session](#page-76-0) 77 [closing a KeepAlive POST session](#page-75-1) 76 [connection state information](#page-71-0) 72 [ConnectionEstablishment timer event](#page-82-2) 83 [establishing a KeepAlive encapsulation connection](#page-74-1) 75 [GetNetworkReceiveIO timer event](#page-82-3) 83 [KeepAlive timer event](#page-82-4) 83 [KeepAlive-GET-Response processing](#page-79-0) 80 [KeepAlive-POST-Response processing](#page-77-0) 78 [overview](#page-69-2) 70 [PostNetworkReceiveIO timer event](#page-82-5) 83 [proxy state information](#page-72-1) 73 [re-opening a KeepAlive GET session](#page-76-1) 77 [re-opening a KeepAlive POST session](#page-76-2) 77 [sending a KeepAlive-GET-Request](#page-81-0) 82 [sending application data](#page-76-3) 77 Client - [KeepAlive encapsulation protocol -](#page-69-1) abstract [data model](#page-69-1) 70 Client - [KeepAlive encapsulation protocol](#page-73-1)  [initialization](#page-73-1) 74

Client - [KeepAlive encapsulation protocol -](#page-82-1) local [events](#page-82-1) 83 [re-opening the POST session after a transport](#page-82-6)  [disconnect](#page-82-6) 83 Client - LongLived encapsulation protocol [closing a LongLived connection](#page-59-0) 60 [connection state information](#page-55-0) 56 ConnectionEstablishment timer [\(section 3.1.2.1](#page-57-3) 58, [section 3.3.2.1](#page-73-2) 74) [ConnectionEstablishment timer event](#page-62-0) 63 [establishing a LongLived encapsulation](#page-57-4)  [connection](#page-57-4) 58 [GetNetworkReceiveIO timer](#page-73-3) 74 KeepAlive timer [\(section 3.1.2.3](#page-57-5) 58, section [3.3.2.4](#page-73-4) 74) [KeepAlive timer event](#page-63-3) 64 [NetworkReceiveIO timer](#page-57-6) 58 [NetworkReceiveIO timer event](#page-63-4) 64 [overview](#page-53-3) 54 [PostNetworkReceiveIO timer](#page-73-5) 74 [proxy state information](#page-56-1) 57 [receiving data on the GET session](#page-61-0) 62 [receiving data on the POST session](#page-60-2) 61 [sending application data](#page-60-3) 61 Client - [LongLived encapsulation protocol -](#page-53-2) abstract [data model](#page-53-2) 54 Client - [LongLived encapsulation protocol](#page-57-7)  [initialization](#page-57-7) 58 Client - [LongLived encapsulation protocol -](#page-63-2) local [events](#page-63-2) 64 Client - Polling encapsulation protocol [client state information](#page-96-2) 97 [closing a Polling connection](#page-99-0) 100 [connection state information](#page-94-0) 95 [ConnectionEstablishment timer](#page-96-3) 97 [ConnectionEstablishment timer event](#page-104-0) 105 [establishing a Polling encapsulation connection](#page-98-1) 99 [NetworkReceiveIO timer](#page-96-4) 97 [NetworkReceiveIO timer event](#page-105-2) 106 [overview](#page-92-2) 93 [polling encapsulation timer](#page-97-1) 98 [Polling encapsulation timer event](#page-105-3) 106 [Polling-POST-Response processing](#page-101-0) 102 [proxy state information](#page-96-5) 97 [sending application data](#page-99-1) 100 Client - [Polling encapsulation protocol -](#page-92-1) abstract [data model](#page-92-1) 93 Client - [Polling encapsulation protocol -](#page-97-2) initialization 98 Client - [Polling encapsulation protocol -](#page-105-1) local events 106 Client - Secure Tunnel encapsulation protocol [closing a Secure Tunnel connection](#page-114-1) 115 [connection state information](#page-111-0) 112 [ConnectionEstablishment timer](#page-112-1) 113 [ConnectionEstablishment timer event](#page-116-4) 117 [establishing a Secure Tunnel encapsulation](#page-113-2)  [connection](#page-113-2) 114 [KeepAlive timer](#page-113-3) 114

*[MS-GRVHENC] — v20121003 HTTP Encapsulation of Simple Symmetric Transport Protocol (SSTP) Specification* 

*Copyright © 2012 Microsoft Corporation.* 

*Release: October 8, 2012* 

[KeepAlive timer event](#page-116-5) 117 [NetworkReceiveIO timer](#page-112-2) 113 [NetworkReceiveIO timer event](#page-116-6) 117 [overview](#page-110-1) 111 [proxy state information](#page-112-3) 113 [sending application data](#page-114-2) 115 Client - [Secure Tunnel encapsulation protocol](#page-110-0)  [abstract data model](#page-110-0) 111 Client - [Secure Tunnel encapsulation protocol](#page-113-4)  [initialization](#page-113-4) 114 [Secure Tunnel listener endpoints](#page-113-5) 114 [timers started](#page-113-6) 114 Client - [Secure Tunnel encapsulation protocol -](#page-116-3) local [events](#page-116-3) 117 Client - [Secure Tunnel encapsulation protocol](#page-114-0)  [message processing](#page-114-0) 115 Client - [Secure Tunnel encapsulation protocol](#page-114-0)  [sequencing rules](#page-114-0) 115 Client - SOCKS encapsulation of SSTP protocol [closing a SOCKS connection](#page-120-4) 121 [connection state information](#page-118-0) 119 [ConnectionEstablishment timer](#page-119-2) 120 [ConnectionEstablishment timer event](#page-122-0) 123 [establishing a SOCKS encapsulation connection](#page-120-5) 121 [KeepAlive timer](#page-119-3) 120 [KeepAlive timer event](#page-123-3) 124 [NetworkReceiveIO timer](#page-119-4) 120 [NetworkReceiveIO timer event](#page-123-4) 124 [proxy state information](#page-119-5) 120 [sending application](#page-121-2) data 122 Client - [SOCKS encapsulation of SSTP protocol](#page-117-1)  [abstract data model](#page-117-1) 118 Client - [SOCKS encapsulation of SSTP protocol](#page-120-6)  [initialization](#page-120-6) 121 Client - [SOCKS encapsulation of SSTP protocol](#page-123-2)  [local events](#page-123-2) 124 Client - [SOCKS encapsulation of SSTP protocol](#page-121-1)  [message processing](#page-121-1) 122 Client - [SOCKS encapsulation of SSTP protocol](#page-121-1)  [sequencing rules](#page-121-1) 122 Client - SOCKS encapsulation of SSTP protocol client [overview](#page-117-2) 118 Client state information [Polling encapsulation protocol client](#page-96-2) 97 Closing a KeepAlive connection event [KeepAlive encapsulation protocol client](#page-75-0) 76 [KeepAlive encapsulation protocol server](#page-86-0) 87 Closing a KeepAlive GET session event [KeepAlive encapsulation protocol client](#page-76-0) 77 Closing a KeepAlive POST session event [KeepAlive encapsulation protocol client](#page-75-1) 76 Closing a LongLived connection event [LongLived encapsulation protocol client](#page-59-0) 60 [LongLived encapsulation protocol server](#page-64-2) 65 Closing a Polling connection event [Polling encapsulation protocol client](#page-99-0) 100 [Polling encapsulation protocol server](#page-106-1) 107 Closing a Polling session event [Polling encapsulation protocol server](#page-106-2) 107

Closing a POST session event [KeepAlive encapsulation protocol server](#page-86-1) 87 Closing a Secure Tunnel connection event [Secure Tunnel encapsulation protocol client](#page-114-1) 115 Closing a SOCKS connection event [SOCKS encapsulation of SSTP protocol client](#page-120-4) 121 Common HTTP data types [encapsulation data types -](#page-29-0) Application-Data 30 [encapsulation data types -](#page-29-1) Encapsulation-Echo-[String](#page-29-1) 30 [encapsulation data types -](#page-29-2) Relay-Server-Name 30 [encapsulation data types -](#page-30-0) Server-User-Agent 31 [encapsulation data types -](#page-28-1) Virtual-Connection-[GUID](#page-28-1) 29 [HTTP response headers](#page-33-1) 34 [Request-Header](#page-30-1) 31 [Response-Code-And-Reason-Phrase](#page-34-1) 35 Connection state information **[KeepAlive encapsulation protocol client](#page-71-0) 72** [LongLived encapsulation protocol client](#page-55-0) 56 [Polling encapsulation protocol client](#page-94-0) 95 [Secure Tunnel encapsulation protocol client](#page-111-0) 112 [SOCKS encapsulation of SSTP protocol client](#page-118-0) 119 [ConnectionEstablishment timer event -](#page-82-2) KeepAlive [encapsulation protocol client](#page-82-2) 83 [ConnectionEstablishment timer event -](#page-91-0) KeepAlive [encapsulation protocol server](#page-91-0) 92 [ConnectionEstablishment timer event -](#page-62-0) LongLived [encapsulation protocol client](#page-62-0) 63 [ConnectionEstablishment timer event -](#page-68-1) LongLived [encapsulation protocol server](#page-68-1) 69 [ConnectionEstablishment timer event -](#page-104-0) Polling [encapsulation protocol client](#page-104-0) 105 [ConnectionEstablishment timer event -](#page-110-2) Polling [encapsulation protocol server](#page-110-2) 111 [ConnectionEstablishment timer event -](#page-116-4) Secure [Tunnel encapsulation protocol client](#page-116-4) 117 [ConnectionEstablishment timer event -](#page-122-0) SOCKS [encapsulation of SSTP protocol client](#page-122-0) 123 [ConnectionEstablishment timer-](#page-85-2) KeepAlive [encapsulation protocol server](#page-85-2) 86 ConnectionEstablishment timer- LongLived encapsulation protocol client [\(section 3.1.2.1](#page-57-3) 58, [section 3.3.2.1](#page-73-2) 74) [ConnectionEstablishment timer-](#page-64-3) LongLived [encapsulation protocol server](#page-64-3) 65 [ConnectionEstablishment timer-](#page-96-3) Polling [encapsulation protocol client](#page-96-3) 97 [ConnectionEstablishment timer-](#page-106-3) Polling [encapsulation protocol server](#page-106-3) 107 [ConnectionEstablishment timer-](#page-112-1) Secure Tunnel [encapsulation protocol client](#page-112-1) 113 [ConnectionEstablishment timer-](#page-119-2) SOCKS [encapsulation of SSTP protocol client](#page-119-2) 120

#### **D**

Data model - abstract client [\(section 3.1.1](#page-53-2) 54, [section 3.3.1](#page-69-1) 70, [section](#page-92-1)  [3.5.1](#page-92-1) 93, [section 3.7.1](#page-110-0) 111, [section 3.9.1](#page-117-1) 118) [KeepAlive encapsulation protocol client](#page-69-1) 70 [KeepAlive encapsulation protocol server](#page-84-0) 85

*160 / 165*

*[MS-GRVHENC] — v20121003 HTTP Encapsulation of Simple Symmetric Transport Protocol (SSTP) Specification* 

*Copyright © 2012 Microsoft Corporation.* 

[LongLived encapsulation protocol client](#page-53-2) 54 [LongLived encapsulation protocol server](#page-63-1) 64 [Polling encapsulation protocol client](#page-92-1) 93 [Polling encapsulation protocol server](#page-105-0) 106 [Secure Tunnel encapsulation protocol client](#page-110-0) 111 server [\(section 3.2.1](#page-63-1) 64, [section 3.4.1](#page-84-0) 85, [section 3.6.1](#page-105-0) 106, [section 3.8.1](#page-116-2) 117, [section](#page-123-1)  [3.10.1](#page-123-1) 124) [SOCKS encapsulation of SSTP protocol client](#page-117-1) 118

#### **E**

Establishing a KeepAlive encapsulation connection event [KeepAlive encapsulation protocol client](#page-74-1) 75 Establishing a LongLived encapsulation connection event [LongLived encapsulation protocol client](#page-57-4) 58 Establishing a Polling encapsulation connection event [Polling encapsulation protocol client](#page-98-1) 99 Establishing a Secure Tunnel encapsulation connection event [Secure Tunnel encapsulation protocol client](#page-113-2) 114 Establishing a SOCKS encapsulation connection event [SOCKS encapsulation of SSTP protocol client](#page-120-5) 121 Examples **[HTTP KeepAlive encapsulation](#page-127-0) 128** [HTTP LongLived encapsulation](#page-125-0) 126 [HTTP Polling encapsulation](#page-132-0) 133 [overview](#page-125-1) 126 [proxy authentication using NTLM](#page-141-0) 142 [Secure Tunnel proxy protocol](#page-140-0) 141 [SOCKS proxy](#page-140-1) 141

## **F**

Fields - [vendor-extensible](#page-27-0) 28

#### **G**

[GetNetworkReceiveIO timer event -](#page-82-3) KeepAlive [encapsulation protocol client](#page-82-3) 83 [GetNetworkReceiveIO timer-](#page-73-3) LongLived [encapsulation protocol client](#page-73-3) 74 [Glossary](#page-11-0) 12

#### **H**

Higher-layer triggered events server [\(section 3.8.4](#page-117-3) 118, [section 3.10.4](#page-123-5) 124) HTTP encapsulation protocols **[HTTP KeepAlive encapsulation connections](#page-18-0) 19 [HTTP LongLived encapsulation connections](#page-17-0) 18** [HTTP Polling encapsulation connections](#page-20-0) 21 **[HTTP KeepAlive encapsulation example](#page-127-0) 128 [HTTP LongLived encapsulation example](#page-125-0) 126 [HTTP Polling encapsulation example](#page-132-0) 133** 

#### **I**

[IdleConnection timer event -](#page-91-1) KeepAlive [encapsulation protocol server](#page-91-1) 92 IdleConnection timer- [KeepAlive encapsulation](#page-85-3)  [protocol server](#page-85-3) 86 Implementer - [security considerations](#page-145-0) 146 [Index of security parameters](#page-145-1) 146 [Informative references](#page-12-0) 13 Initialization [server](#page-123-6) 124 Initialization - [KeepAlive encapsulation protocol](#page-73-1)  [client](#page-73-1) 74 Initialization - [KeepAlive encapsulation protocol](#page-85-4)  [server](#page-85-4) 86 [KeepAlive listener](#page-86-2) 87 Initialization - [LongLived encapsulation protocol](#page-57-7)  [client](#page-57-7) 58 Initialization - [LongLived encapsulation protocol](#page-64-4)  [server](#page-64-4) 65 [LongLived listener](#page-64-5) 65 Initialization - [Polling encapsulation protocol client](#page-97-2) 98 Initialization - [Polling encapsulation protocol server](#page-106-4) 107 [Polling encapsulation listener](#page-106-5) 107 Initialization - Secure Tunnel encapsulation of SSTP protocol server [Secure Tunnel encapsulation listener](#page-117-4) 118 Initialization - [Secure Tunnel encapsulation protocol](#page-113-4)  [client](#page-113-4) 114 [Secure Tunnel listener endpoints](#page-113-5) 114 [timers started](#page-113-6) 114 Initialization - [SOCKS encapsulation of SSTP](#page-120-6)  [protocol client](#page-120-6) 121

#### **K**

[Introduction](#page-10-0) 11

KeepAlive encapsulation [KeepAlive-GET-Request](#page-40-0) 41 [KeepAlive-GET-Response](#page-43-0) 44 [KeepAlive-POST-Request](#page-42-0) 43 [KeepAlive-POST-Response](#page-44-0) 45 KeepAlive encapsulation client [overview](#page-69-2) 70 KeepAlive encapsulation server [connection state information](#page-85-5) 86 KeepAlive timer event - [KeepAlive encapsulation](#page-82-4)  [protocol client](#page-82-4) 83 KeepAlive timer event - [KeepAlive encapsulation](#page-92-3)  [protocol server](#page-92-3) 93 KeepAlive timer event - [LongLived encapsulation](#page-63-3)  [protocol client](#page-63-3) 64 KeepAlive timer event - [LongLived encapsulation](#page-69-3)  [protocol server](#page-69-3) 70 [KeepAlive timer event -](#page-116-5) Secure Tunnel [encapsulation protocol client](#page-116-5) 117 KeepAlive timer event - [SOCKS encapsulation of](#page-123-3)  [SSTP protocol client](#page-123-3) 124 KeepAlive timer- [KeepAlive encapsulation protocol](#page-85-6)  [server](#page-85-6) 86 KeepAlive timer- LongLived encapsulation protocol client [\(section 3.1.2.3](#page-57-5) 58, [section 3.3.2.4](#page-73-4) 74)

*[MS-GRVHENC] — v20121003 HTTP Encapsulation of Simple Symmetric Transport Protocol (SSTP) Specification* 

*Copyright © 2012 Microsoft Corporation.* 

*Release: October 8, 2012* 

KeepAlive timer- [LongLived encapsulation protocol](#page-64-6)  [server](#page-64-6) 65

KeepAlive timer- [Secure Tunnel encapsulation](#page-113-3)  [protocol client](#page-113-3) 114 KeepAlive timer- [SOCKS encapsulation of SSTP](#page-119-3)  [protocol client](#page-119-3) 120

## **L**

Local events - [KeepAlive encapsulation protocol](#page-82-1)  [client](#page-82-1) 83 [re-opening the POST session after a transport](#page-82-6)  [disconnect](#page-82-6) 83 Local events - [KeepAlive encapsulation protocol](#page-92-4)  [server](#page-92-4) 93 Local events - [LongLived encapsulation protocol](#page-63-2)  [client](#page-63-2) 64 Local events - [LongLived encapsulation protocol](#page-69-4)  [server](#page-69-4) 70 Local events - [Polling encapsulation protocol client](#page-105-1) 106 Local events - [Polling encapsulation protocol server](#page-110-3) 111 Local events - [Secure Tunnel encapsulation protocol](#page-116-3)  [client](#page-116-3) 117 Local events - SOCKS encapsulation of SSTP [protocol client](#page-123-2) 124 LongLived encapsulation [LongLived-GET-Request](#page-34-2) 35 [LongLived-GET-Response](#page-38-0) 39 [LongLived-POST-Request](#page-36-1) 37 [LongLived-POST-Response](#page-40-1) 41 LongLived encapsulation client [overview](#page-53-3) 54 LongLived encapsulation server [connection state information](#page-63-5) 64

#### **M**

Message processing client [\(section 3.1.5](#page-60-1) 61[, section 3.7.5](#page-114-0) 115, [section 3.9.5](#page-121-1) 122) server [\(section 3.2.5](#page-65-1) 66, [section 3.6.5](#page-107-3) 108, [section 3.10.5](#page-123-7) 124) Message processing - KeepAlive encapsulation protocol client [KeepAlive-GET-Response processing](#page-79-0) 80 [KeepAlive-POST-Response processing](#page-77-0) 78 [sending a KeepAlive-GET-Request](#page-81-0) 82 Message processing - KeepAlive encapsulation protocol server [GET session processing](#page-87-2) 88 [POST session processing](#page-89-3) 90 Message processing - LongLived encapsulation protocol client [receiving data on the GET session](#page-61-0) 62 [receiving data on the POST session](#page-60-2) 61 Message processing - [LongLived encapsulation](#page-65-1)  [protocol server](#page-65-1) 66 [GET session processing](#page-65-2) 66 [POST session processing](#page-67-2) 68

Message processing - Polling encapsulation protocol client [Polling-POST-Response processing](#page-101-0) 102 Message processing - [Polling encapsulation protocol](#page-107-3)  [server](#page-107-3) 108 [receiving a Polling-POST-request \(after](#page-109-1)  [handshake\)](#page-109-1) 110 [receiving a Polling-POST-request \(initial](#page-107-4)  [handshake request\)](#page-107-4) 108 [receiving a Polling-POST-request \(last handshake](#page-108-0)  [request\)](#page-108-0) 109 Message processing - [Secure Tunnel encapsulation](#page-114-0)  [protocol client](#page-114-0) 115 [application data processing](#page-115-0) 116 [HTTP response processing](#page-114-3) 115 Message processing - [SOCKS encapsulation of SSTP](#page-121-1)  [protocol client](#page-121-1) 122 [application data processing](#page-122-1) 123 [SOCKS connection negotiation processing](#page-121-3) 122 Messages [Secure Tunnel Proxy](#page-49-0) 50 [SOCKS Encapsulation](#page-50-0) 51 [syntax](#page-28-2) 29 syntax - [Secure Tunnel Proxy](#page-49-0) 50 syntax - [SOCKS encapsulation](#page-50-0) 51 [transport](#page-28-3) 29

#### **N**

[NetworkReceiveIO timer event -](#page-63-4) LongLived [encapsulation protocol client](#page-63-4) 64 [NetworkReceiveIO timer event -](#page-69-5) LongLived [encapsulation protocol server](#page-69-5) 70 [NetworkReceiveIO timer event -](#page-105-2) Polling [encapsulation protocol client](#page-105-2) 106 [NetworkReceiveIO timer event -](#page-116-6) Secure Tunnel [encapsulation protocol client](#page-116-6) 117 [NetworkReceiveIO timer event -](#page-123-4) SOCKS [encapsulation of SSTP protocol client](#page-123-4) 124 [NetworkReceiveIO timer-](#page-57-6) LongLived encapsulation [protocol client](#page-57-6) 58 [NetworkReceiveIO timer-](#page-64-7) LongLived encapsulation [protocol server](#page-64-7) 65 [NetworkReceiveIO timer-](#page-96-4) Polling encapsulation [protocol client](#page-96-4) 97 [NetworkReceiveIO timer-](#page-112-2) Secure Tunnel [encapsulation protocol client](#page-112-2) 113 [NetworkReceiveIO timer-](#page-119-4) SOCKS encapsulation of [SSTP protocol client](#page-119-4) 120 [Normative references](#page-12-1) 13

# **O**

Other local events client [\(section 3.1.7](#page-63-2) 64, [section 3.3.7](#page-82-1) 83, section [3.5.7](#page-105-1) 106, [section 3.7.7](#page-116-3) 117, [section 3.9.7](#page-123-2) 124) server [\(section 3.2.7](#page-69-4) 70[, section 3.4.7](#page-92-4) 93, [section 3.6.7](#page-110-3) 111, [section 3.8.7](#page-117-5) 118, section [3.10.7](#page-124-0) 125) [Overview \(synopsis\)](#page-13-0) 14 [HTTP encapsulation protocols](#page-16-0) 17

*[MS-GRVHENC] — v20121003 HTTP Encapsulation of Simple Symmetric Transport Protocol (SSTP) Specification* 

*Copyright © 2012 Microsoft Corporation.* 

*Release: October 8, 2012* 

[performance considerations](#page-24-0) 25 [Secure Tunnel connections](#page-22-0) 23 [SOCKS connections](#page-24-1) 25

# **P**

Parameters - [security index](#page-145-1) 146 Polling encapsulation [Polling-POST-Request](#page-45-0) 46 [Polling-POST-Response](#page-48-0) 49 Polling encapsulation client [overview](#page-92-2) 93 Polling encapsulation server [connection state information](#page-105-4) 106 [Polling encapsulation timer event -](#page-105-3) Polling [encapsulation protocol client](#page-105-3) 106 [Polling encapsulation timer event -](#page-110-4) Polling [encapsulation protocol server](#page-110-4) 111 [Polling encapsulation timer-](#page-97-1) Polling encapsulation [protocol client](#page-97-1) 98 [PostNetworkReceiveIO timer event -](#page-82-5) KeepAlive [encapsulation protocol client](#page-82-5) 83 [PostNetworkReceiveIO timer-](#page-73-5) LongLived [encapsulation protocol client](#page-73-5) 74 [Preconditions](#page-26-2) 27 [Prerequisites](#page-26-2) 27 [Product behavior](#page-146-0) 147 [proxy authentication using NTLM example](#page-141-0) 142 Proxy state information [KeepAlive encapsulation protocol client](#page-72-1) 73 [LongLived encapsulation protocol client](#page-56-1) 57 [Polling encapsulation protocol client](#page-96-5) 97 [Secure Tunnel encapsulation protocol client](#page-112-3) 113 [SOCKS encapsulation of SSTP protocol client](#page-119-5) 120

# **R**

[References](#page-11-1) 12 [informative](#page-12-0) 13 [normative](#page-12-1) 13 [Relationship to other protocols](#page-25-0) 26 Re-opening a KeepAlive GET session event [KeepAlive encapsulation protocol client](#page-76-1) 77 Re-opening a KeepAlive POST session event [KeepAlive encapsulation protocol client](#page-76-2) 77

## **S**

Secure Tunnel encapsulation client [overview](#page-110-1) 111 Secure Tunnel encapsulation of SSTP server [overview](#page-116-7) 117 [Secure Tunnel Proxy message](#page-49-0) 50 [Secure Tunnel proxy protocol example](#page-140-0) 141 **Security** [authentication of clients](#page-145-0) 146 [implementer considerations](#page-145-0) 146 [overview](#page-145-0) 146 [parameter index](#page-145-1) 146 Sending application data [KeepAlive encapsulation protocol client](#page-76-3) 77 [KeepAlive encapsulation protocol server](#page-86-3) 87

[LongLived encapsulation protocol client](#page-60-3) 61 [LongLived encapsulation protocol server](#page-65-3) 66 [Polling encapsulation protocol client](#page-99-1) 100 [Polling encapsulation protocol server](#page-107-5) 108 [Secure Tunnel encapsulation protocol client](#page-114-2) 115 [SOCKS encapsulation of SSTP protocol client](#page-121-2) 122 Sequencing rules client [\(section 3.1.5](#page-60-1) 61, [section 3.7.5](#page-114-0) 115, [section 3.9.5](#page-121-1) 122) server [\(section 3.2.5](#page-65-1) 66[, section 3.6.5](#page-107-3) 108, [section 3.10.5](#page-123-7) 124) Sequencing rules - [LongLived encapsulation](#page-65-1)  [protocol server](#page-65-1) 66 Sequencing rules - [Polling encapsulation protocol](#page-107-3)  [server](#page-107-3) 108 Sequencing rules - [Secure Tunnel encapsulation](#page-114-0)  [protocol client](#page-114-0) 115 Sequencing rules - [SOCKS encapsulation of SSTP](#page-121-1)  [protocol client](#page-121-1) 122 Server abstract data model [\(section 3.2.1](#page-63-1) 64, section [3.4.1](#page-84-0) 85, [section 3.6.1](#page-105-0) 106, [section 3.8.1](#page-116-2) 117, [section 3.10.1](#page-123-1) 124) higher-layer triggered events [\(section 3.8.4](#page-117-3) 118, [section 3.10.4](#page-123-5) 124) [initialization](#page-123-6) 124 message processing [\(section 3.2.5](#page-65-1) 66, section [3.6.5](#page-107-3) 108, [section 3.10.5](#page-123-7) 124) other local events [\(section 3.2.7](#page-69-4) 70, [section 3.4.7](#page-92-4) 93, [section 3.6.7](#page-110-3) 111, [section 3.8.7](#page-117-5) 118, [section 3.10.7](#page-124-0) 125) overview [\(section 3.8](#page-116-7) 117, [section 3.10](#page-123-8) 124) sequencing rules [\(section 3.2.5](#page-65-1) 66, [section 3.6.5](#page-107-3) 108, [section 3.10.5](#page-123-7) 124) timer events [\(section 3.8.6](#page-117-6) 118, [section 3.10.6](#page-124-1) 125) timers [\(section 3.8.2](#page-116-8) 117, [section 3.10.2](#page-123-9) 124) Server - KeepAlive encapsulation protocol [closing a KeepAlive connection](#page-86-0) 87 [closing a POST session](#page-86-1) 87 [connection state information](#page-85-5) 86 [ConnectionEstablishment timer](#page-85-2) 86 [ConnectionEstablishment timer event](#page-91-0) 92 [GET session processing](#page-87-2) 88 [IdleConnection timer](#page-85-3) 86 [IdleConnection timer event](#page-91-1) 92 [KeepAlive timer](#page-85-6) 86 [KeepAlive timer event](#page-92-3) 93 [POST session processing](#page-89-3) 90 [sending application data](#page-86-3) 87 Server - [KeepAlive encapsulation protocol -](#page-84-0) abstract [data model](#page-84-0) 85 Server - [KeepAlive encapsulation protocol](#page-85-4)  [initialization](#page-85-4) 86 [KeepAlive listener](#page-86-2) 87 Server - [KeepAlive encapsulation protocol -](#page-92-4) local [events](#page-92-4) 93 Server - LongLived encapsulation protocol [closing a LongLived connection](#page-64-2) 65 [connection state information](#page-63-5) 64 [ConnectionEstablishment timer](#page-64-3) 65

*[MS-GRVHENC] — v20121003 HTTP Encapsulation of Simple Symmetric Transport Protocol (SSTP) Specification* 

*Copyright © 2012 Microsoft Corporation.* 

*Release: October 8, 2012* 

[ConnectionEstablishment timer event](#page-68-1) 69 [GET session processing](#page-65-2) 66 [KeepAlive timer](#page-64-6) 65 [KeepAlive timer event](#page-69-3) 70 [NetworkReceiveIO timer](#page-64-7) 65 [NetworkReceiveIO timer event](#page-69-5) 70 [POST session processing](#page-67-2) 68 [sending application data](#page-65-3) 66 Server - [LongLived encapsulation protocol](#page-63-1)  [abstract data model](#page-63-1) 64 Server - [LongLived encapsulation protocol](#page-64-4)  [initialization](#page-64-4) 65 [LongLived listener](#page-64-5) 65 Server - [LongLived encapsulation protocol -](#page-69-4) local [events](#page-69-4) 70 Server - [LongLived encapsulation protocol](#page-65-1)  [message processing](#page-65-1) 66 Server - [LongLived encapsulation protocol](#page-65-1)  [sequencing rules](#page-65-1) 66 Server - Polling encapsulation protocol [closing a Polling connection](#page-106-1) 107 [closing a Polling session](#page-106-2) 107 [connection state information](#page-105-4) 106 [ConnectionEstablishment timer](#page-106-3) 107 [ConnectionEstablishment timer event](#page-110-2) 111 [Polling encapsulation timer event](#page-110-4) 111 [receiving a Polling-POST-request \(after](#page-109-1)  [handshake\)](#page-109-1) 110 [receiving a Polling-POST-request \(initial](#page-107-4)  [handshake request\)](#page-107-4) 108 [receiving a Polling-POST-request \(last handshake](#page-108-0)  [request\)](#page-108-0) 109 [sending application data](#page-107-5) 108 Server - [Polling encapsulation protocol -](#page-105-0) abstract [data model](#page-105-0) 106 Server - [Polling encapsulation protocol](#page-106-4)  [initialization](#page-106-4) 107 [Polling encapsulation listener](#page-106-5) 107 Server - [Polling encapsulation protocol -](#page-110-3) local [events](#page-110-3) 111 Server - [Polling encapsulation protocol -](#page-107-3) message [processing](#page-107-3) 108 Server - [Polling encapsulation protocol -](#page-107-3) sequencing [rules](#page-107-3) 108 Server - Secure Tunnel encapsulation of SSTP protocol [overview](#page-116-7) 117 [STTP KeepAlive timer](#page-116-9) 117 Server - Secure Tunnel encapsulation of SSTP protocol - initialization **[Secure Tunnel encapsulation listener](#page-117-4) 118** Server - Secure Tunnel encapsulation of SSTP [protocol -](#page-116-8) timers 117 Server - SOCKS encapsulation of SSTP protocol [overview](#page-123-8) 124 [SOCKS Encapsulation message](#page-50-0) 51 SOCKS encapsulation of SSTP protocol client [overview](#page-117-2) 118 SOCKS encapsulation of SSTP protocol server [overview](#page-123-8) 124 [SOCKS proxy example](#page-140-1) 141

[Standards assignments](#page-27-1) 28 **STTP KeepAlive timer- Secure Tunnel encapsulation** of SSTP [protocol server](#page-116-9) 117 [Syntax](#page-28-2) 29

#### **T**

Timer events server [\(section 3.8.6](#page-117-6) 118, [section 3.10.6](#page-124-1) 125) Timers server [\(section 3.8.2](#page-116-8) 117, [section 3.10.2](#page-123-9) 124) Timers - [Secure Tunnel encapsulation of SSTP](#page-116-8)  [protocol server](#page-116-8) 117 [Tracking changes](#page-157-0) 158 [Transport](#page-28-3) 29 Triggered events - higher-layer server [\(section 3.8.4](#page-117-3) 118, [section 3.10.4](#page-123-5) 124) Triggered events - KeepAlive encapsulation protocol client [closing a KeepAlive connection](#page-75-0) 76 [closing a KeepAlive GET session](#page-76-0) 77 [closing a KeepAlive POST session](#page-75-1) 76 [establishing a KeepAlive encapsulation connection](#page-74-1) 75 [re-opening a KeepAlive GET session](#page-76-1) 77 [re-opening a KeepAlive POST session](#page-76-2) 77 [sending application data](#page-76-3) 77 Triggered events - KeepAlive encapsulation protocol server [closing a KeepAlive connection](#page-86-0) 87 [closing a POST session](#page-86-1) 87 [sending application data](#page-86-3) 87 Triggered events - LongLived encapsulation protocol client [closing a LongLived connection](#page-59-0) 60 [establishing a LongLived encapsulation](#page-57-4)  [connection](#page-57-4) 58 [sending application data](#page-60-3) 61 Triggered events - LongLived encapsulation protocol server [closing a LongLived connection](#page-64-2) 65 [sending application data](#page-65-3) 66 Triggered events - Polling encapsulation protocol client [closing a Polling connection](#page-99-0) 100 [establishing a Polling encapsulation connection](#page-98-1) 99 [sending application data](#page-99-1) 100 Triggered events - Polling encapsulation protocol server [closing a Polling connection](#page-106-1) 107 [closing a Polling session](#page-106-2) 107 [sending application data](#page-107-5) 108 Triggered events - Secure Tunnel encapsulation protocol client [closing a Secure Tunnel connection](#page-114-1) 115 [establishing a Secure Tunnel encapsulation](#page-113-2)  [connection](#page-113-2) 114 [sending application data](#page-114-2) 115 Triggered events - SOCKS encapsulation of SSTP protocol client [closing a SOCKS connection](#page-120-4) 121

*[MS-GRVHENC] — v20121003 HTTP Encapsulation of Simple Symmetric Transport Protocol (SSTP) Specification* 

*Copyright © 2012 Microsoft Corporation.* 

*Release: October 8, 2012* 

[establishing a SOCKS encapsulation connection](#page-120-5) 121 [sending application data](#page-121-2) 122

**V**

[Vendor-extensible fields](#page-27-0) 28 [Versioning](#page-26-1) 27

*[MS-GRVHENC] — v20121003 HTTP Encapsulation of Simple Symmetric Transport Protocol (SSTP) Specification* 

*Copyright © 2012 Microsoft Corporation.* 

*Release: October 8, 2012*